**П. АДОМЕНАС, Я. АРОНСОН. Е. БИРМАНАС, И. БОЕРИС, Т. УЛЕВИЧЮС** 

# **ИЗМЕРИТЕЛИ** АМПЛИТУДНО-ЧАСТОТНЫХ **ХАРАКТЕРИСТИК** И ИХ ПРИМЕНЕНИЕ

**ИЗНАТЕЛЬСТВО «СВЯЗЬ» МОСКВА 1968** 

П. АДОМЕНАС, Я. АРОНСОН, Е. БИРМАНАС, И. БОЕРИС, Т. УЛЕВИЧЮС

# **ИЗМЕРИТЕЛИ** АМПЛИТУДНО-ЧАСТОТНЫХ **ХАРАКТЕРИСТИК** И ИХ ПРИМЕНЕНИЕ

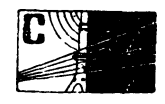

ИЗДАТЕЛЬСТВО «СВЯЗЬ» MOCKBA 1968

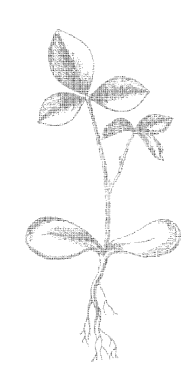

Scan AAW

#### УДК 621.317.7 ИЗМЕРИТЕЛИ АМПЛИТУДНО-ЧАСТОТНЫХ ХАРАКТЕРИСТИК И ИХ ПРИМЕНЕНИЕ

П. Адоменас, Я. Аронсон, Е. Бирманас, И. Боерис, Т. Улевичюс В книге рассматриваются принципы построения измерителей амплитудно частотных характеристик (ИАЧХ) и отдельных их узлов, методика измерений при помощи ИАЧХ и имеющиеся при этом попрешности. Описываются также новые отечественные ИАЧХ широкого применения.

Книга рассчитана на радиоспециалистов, занимающихся разработкой и настройкой радиоаппаратуры, и подготовленных радиолюбителей.

Таблин 2 Иллюстраций 84 Библиопрафии 61

 $3 - 3 - 10$  $54 - 68$ 

#### Повилас Юозапович Адоменас, Яков Аронович Аронсон, Еугениюс Мечиславович Бирманас, Иосил Абрамович Боерис, Титас-Ионас Юозович Улевичус

#### ИЗМЕРИТЕЛИ АМПЛИТУДНО-ЧАСТОТНЫХ ХАРАКТЕРИСТИК И ИХ ПРИМЕНЕНИЕ

Редактор Г. И. Вейцман Техн. редактор З. И. Резник Корректор Н. С. Корнеева Сдано в набор 1/XII 1967 г.<br>Форм. бум. 60×90/16 10,25 + 0,25 печ. л. (включая 1 вклейку) 10,5 усл.-п. л. Форм. бум. 60×90/16 10,25 + 0,25 печ. л. 10,26 уч.-изд. л. Т-05018. Тираж 20 000 экз. Зак. изд. 12896. Цена 52 коп. Издательство «Связь», Москва-центр, Чистопрудный бульвар, 2.

Типография издательства «Связь» Комитета по печати при Совете Милнистров СССР. Москва-центр, ул. Кирова, 40. Зак. тип. 528

## Предисловие

В современной радиоэлектронике значение радиотехнических измерений из года в год все возрастает. Среди этих измерений важное место занимает и измерение частотных характеристик различных радиоустройств, которые представляют собой зависимость тех или иных параметров радиоустройства от частоты. К таким характеристикам, в первую очередь, как правило, относят амплитудно-частотную характеристику, т. е. изменения амплитуды напряжения на выходе устройства в зависимости от частоты,  $H$  **B** меньшей степени фазо-частотную характеристику. Кроме того, во многих случаях требуется установить и другие частотные характеристики радиоустройств, как, например, входного сопротивления, согласования с высокочастотным трактом, группового времени за-(производная от фазо-частотной характеристики) паздывания и др.

Около двух десятков лет назад все выше указанные измерения, как правило, проводились с применением генераторов высокочастотных сигналов, ламповых вольтметров, длинных линий и других устройств, причем замерялись отдельные точки частотной характеристики. Такие измерения не наглядны и трудоемки. Увеличить производительность измерений оказалось возможным благодаря созданию приборов с применением генераторов качающейся частоты (ГКЧ) (генераторов, в которых автоматически изменяется частота) в сочетании с осциллографическим индикатором для наблюдения измеряемых характеристик. В указанное время начали создавать автоматические приборы, обеспечивающие измерение и наблюдение на экране индикаторов, в первую очередь амплитудночастотных характеристик, как одних из наиболее распространенных до настоящего времени.

Данная книга в основном освещает вопросы, связанные с применением измерителей амплитудно-частотных характеристик -ИАЧХ (содержащих ГКЧ), а также их конструированием.

Применение ИАЧХ в большинстве случаев в несколько pa<sub>3</sub> уменьшает время настройки частотной характеристики по сравнению с методами снятия частотных характеристик по точкам. В настоящее время созданы автоматические измерительные приборы не только для измерения зависимости от частоты амплитудных характеристик, но также и фазовых, коэффициента стоячей волны (ксв), группового времени запаздывания и др. Вопросы создания этих приборов в книге не освещены.

Однако в ней коротко освещены вопросы возможного применения ИАЧХ для измерения ксв нагрузки длинной линии, модуля комплексного сопротивления, крутизны амплитудно-частотной характеристики и др., поскольку для таких измерений необходимы незначительные дополнительные устройства к ИАЧХ или такие измерения непосредственно связаны с повышением точности измерений амплитудно-частотной характеристики.

Наряду с преимуществами, получаемыми при измерениях частотных характеристик при помощи ИАЧХ, следует отметить и недостаток этих измерений по сравнению с измерениями АЧХ по отдельным точкам. Это - уменьшение точности измерения, что обусловлено, в частности, слишком коротким временем измерения в каждой точке АЧХ. Однако, как будет показано, точность измерения может быть значительно повышена применением специальных мер.

В книге описываются наиболее простые ИАЧХ широкого применения, а также отдельные схемные решения. Вопросы построения сложных специальных ИАЧХ, обеспечивающих весьма высокие параметры, не излагаются, так как авторы не ставили это своей залачей.

Целью данной книги является ознакомление широкого круга радиоспециалистов с наиболее важными возможностями ИАЧХ и некоторыми вопросами, возникающими в процессе разработки ИАЧХ.

Так как данная книга является первой подобного рода работой по ИАЧХ в СССР, то она неизбежно имеет недостатки, поправить которые могут помочь читатели. Отзывы о книге следует направлять в издательство «Связь» (Москва-центр, Чистопрудный бульвар,  $2$ ).

# Введение

# 1.1. Принцип построения ИАЧХ

В отличие от отдельных физических величин, для определения которых достаточно произвести одно измерение, AЧХ радиоустройства представляет собой кривую зависимости амплитуды напряжения на его выходе от частоты этого напряжения при постоянстве его амплитуды на входе.

Если такие зависимости снимать статически по точкам, то независимая переменная, в данном случае частота измерительного генератора, напряжение которого подается на вход измеряемого объекта, изменяется определенными ступенями и каждый раз определяется зависимая переменная - амплитуда напряжения на выходе измеряемого объекта. Каждая пара таких величин дает точку на плоскости в прямоугольной системе координат. Кривая АЧХ получается графическим интерполированием, т. е. плавным соединением полученных точек. Такой метод измерения обладает целым рядом недостатков.

Во-первых, снятие кривой по точкам, число которых прямо зависит от требуемой точности, занимает длительное время. Во-вторых, ввиду того что кривая воспроизводится по точкам, возможны упущения резких изменений кривой в промежутках между ними. В-третьих, на АЧХ измеряемого объекта могут влиять колебания окружающей температуры и питающего напряжения, что в условиях, когда измерения занимают длительный промежуток времени, также может привести к ошибкам. Все эти недостатки сказываются при настройке массовой радиоаппаратуры, будь то усилитель промежуточной частоты или переключатель телевизионных каналов, когда после каждого изменения любого элемента, влияющего на АЧХ, всю процедуру снятия кривой по точкам необходимо повторить. Поэтому возникла необходимость в автоматизации процесса измерения АЧХ, которая предполагает наличие генератора, частота которого периодически плавно изменяется по определенному закону в нужной полосе частот, и осциллографического индикатора или двухкоординатного самописца, на экране или листе которых автоматически прочерчивается кривая АЧХ. Таким образом вырисовывается блок-схема простейшего автоматического  $HAYX$ , которая приведена на рис. 1.1. Модулирующее напряжение управляет одновременно частотой генератора качающейся частоты

 $(\Gamma K4)$  и отклонением луча индикатора по горизонтали. Напряжение ГКЧ подается на измеряемый объект, на выходе которого установлено измерительное устройство, управляющее отклонением луча по вертикали. Обычно в качестве измерительного устрой-

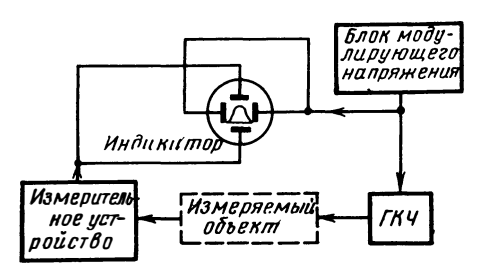

Рис. 1.1. Простейшая блок-схема ИАЧХ

ства используются выпрямительные детекторные головки, напряжение на выходе кото- $D$   $\mathbf{L}$   $\mathbf{X}$ пропорционально МГНОвенному значению амплитуды напряжения на их входе.

В приборе, построенном по такой блок-схеме, горизонположение луча на тальное экране индикатора соответствует частоте на входе измеряемого объекта, а вертикаль-

ное - амплитуде напряжения на его выходе. Таким образом, луч автоматически описывает АЧХ измеряемого объекта.

Форма модулирующего напряжения для изменения частоты в  $\mu$ дих может быть любой (рис. 1.2) — и пилообразной, и трехугольной, и синусоидальной. Принципиально важно, чтобы закон изменения частоты совпадал с законом отклонения луча по гори-

зонтали, ибо только в этом случае создается линейный частотный масштаб по гори-  $a$ зонтали. При нелинейном модулирующем напряжении получается неодинаковая яркость отдельных участков АЧХ, однако если форма — синусоидальная, эта неодинаковость едва заметна.

Период модулирующего напряжения Т делится на рабочий ход  $T_p$ , в течение которого на экране вычерчивается АЧХ, и обратный ход  $T_0$ , в течение которого луч индикатора и частота ГКЧ возвращаются в  $\beta$ ) первоначальное положение. Во время обратного хода ГКЧ обычно запирается (т. е. прекращается генерация в нем), при этом на выходе измеряемого объекта напряжение отсутствует, луч по вертикали не отклоняется и на экране индикатора прочер- $\alpha$  - пилос чивается нулевая линия. В некоторых треугольная, в - сину-ИАЧХ запирание ГКЧ может быть отключено, тогда на экране индикатора про-

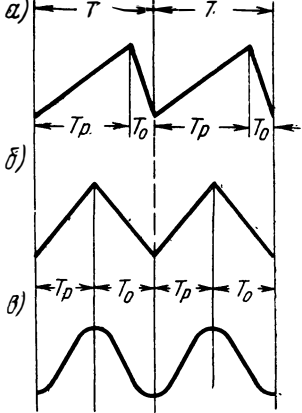

Рис. 1.2. Формы модулинапряжения:  $a$  - пилообразная,  $6$ соидальная

черчиваются две АЧХ как при прямом, так и при обратном ходах луча.

В современном ИАЧХ, кроме перечисленных выше, имеется еще целый ряд вспомогательных узлов, повышающих качество измерений и эксплуатационные свойства прибора. Эти узлы приведены

в более подробной блок-схеме (рис. 1.3). Основным узлом прибора по-прежнему является ГКЧ. Качание его частоты обычно неизбежно сопровождается изменением его выходного напряжения, что

приводит к искажению AЧX измеряемого объекта. воспроизводимой на экране индикатора. Поэтому вынапряжение ходное ГКЧ преобразуется детекторной головкой, сравнивается с постоопорным янным Haпряжением и при помощи системы автоматического регулирования амплитуды выходнапряжения ного  $(APA)$ поддерживается постоянным во всем

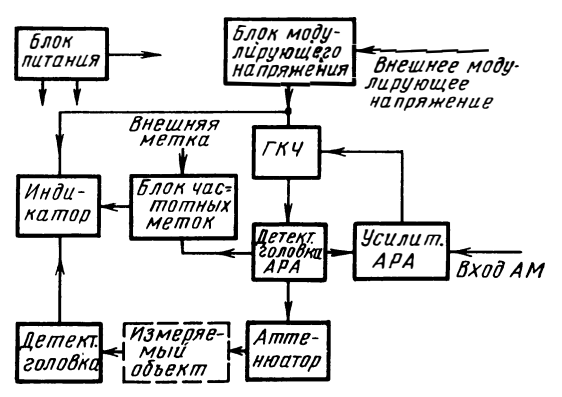

Рис. 1.3. Блок-схема ИАЧХ

рабочем диапазоне частот. Путем изменения опорного напряжения можно получить амплитудную модуляцию выходного напряжения или изменения его амплитуды по определенно заданному закону, что необходимо при некоторых видах измерений.

Часть напряжения ГКЧ подается на блок частотных меток, в котором одновременно образуются фиксированные частоты или целый спектр калибровочных частот в пределах рабочего диапазона ГКЧ. В момент совпадения частоты ГКЧ с любой из этих частот в блоке меток образуются сигналы, которые, будучи поданными на индикатор, наблюдаются на кривой АЧХ в виде амплитудных или яркостных меток. Это позволяет непосредственно на экране ИАЧХ определять частоту отдельных точек АЧХ. Блок меток, как правило, имеет внешний вход для получения меток от постороннего генератора.

Блок модулирующего напряжения в некоторых приборах также имеет внешний вход для изменения частоты по определенному извне заданному закону или для получения дополнительной (двойной) частотной модуляции, что также необходимо при некоторых видах измерений.

Для калиброванного изменения выходного напряжения или для установки его определенной величины на выходе прибора устанавливается аттенюатор.

К ИАЧХ также относятся выносные, а иногда и встроенные детекторные головки, которые бывают нескольких видов: выносные высокоомные головки для измерения напряжения с минимальным влиянием на измеряемый объект; выносные или встроенные согласованные детекторные головки (содержащие, кроме детектора, нагрузочное сопротивление) для измерения напряжения на выходе

согласованных трактов; проходные детекторные головки для измерения напряжения на выходе ИАЧХ или в согласованных трактах без нарушения их однородности; так называемые головки АРА, напряжение с которых поступает на систему АРА и которые отличаются от проходных головок тем, что у них имеется ответвление для подачи напряжения с ГКЧ на блок частотных меток. В реальных ИАЧХ те или иные детекторные головки могут быть совмещены или отсутствовать.

И, наконец, для всех узлов ИАЧХ имеется блок питания.

# 1.2. Требования к ИАЧХ

Благодаря большому разнообразию частотноселективных радиоустройств современная радиотехника предъявляет к ИАЧХ целый ряд разнообразных требований.

В настоящее время радиотехникой и смежными областями техники освоен частотный диапазон от долей герц до десятков гигагерц. Принципы построения ИАЧХ и методика измерений АЧХ в зависимости от частотного диапазона настолько отличаются, что охватить все их в одной работе невозможно. Поэтому в данной книге рассматривается диапазон от звуковых частот до полутора тысяч мегагерц, т. е. наиболее широко применяемый диапазон, охватывающий технику записи и воспроизведения звука, технику радио и телевизионного вещания, а также коаксиальные линии передачи и их узлы.

По полосе частот радиоустройства могут быть разделены на узкополосные, с полосами, составляющими доли и единицы процента от центральной частоты, и широкополосные - с полосами в десятки и более процентов.

Совместить в одном ИАЧХ возможность измерения и широкополосных и узкополосных АЧХ очень трудно, так как если в первом случае основная задача - поддержание постоянства выходного напряжения ИАЧХ в полосе качания, то во втором случае на первое место выходят вопросы стабильности частоты и паразитной частотной модуляции. Соответственно отличаются и принципы построения узкополосных и широкополосных ИАЧХ.

Основными требованиями к ИАЧХ являются требования к измерению частоты и амплитуды любой точки АЧХ с минимальными погрешностями.

Для измерения частоты в ИАЧХ формируются частотные метки, наблюдаемые непосредственно на кривой АЧХ. При их помощи погрешность измерения частоты отдельных точек АЧХ может в современных ИАЧХ быть сведена до величины порядка  $1 \cdot 10^{-4}$ и лучше.

Для измерения амплитуды напряжения после измеряемого четырехполюсника пользуются детекторной головкой, амплитудная

характеристика которой при малых входных напряжениях нелинейна. Это обстоятельство часто затрудняет определение истинного отношения амплитуд отдельных точек АЧХ по их взаимному расположению на экране *ИА ЧХ.*

Современная радиотехника ставит требования одновременного наблюдения на экране *ИА ЧХ* больших перепадов напряжения, динамический диапазон которых при исследовании высокоселективных устройств составляет  $60 \div 80$   $\partial 6$  и более. Для этого необходимо иметь логарифмический масштаб по амплитуде. Если логарифмировать выходное напряжение с детекторной головки, что позволило бы ограничиться одним узкополосным логарифмическим усилителем для любого частотного диапазона входных напряжений, то совершенно очевидно, что при допускаемых погрешностях, не превышающих единиц децибел, возможна работа только на одном из участков ее амплитудной характеристики - линейном или нел·инейном.

В первом случае на выходе испытываемого четырехполюсника необходимо иметь напряжение, превышающее начало линейного участка на величину, равную требуемому динамическому диапазону логарифмирования. Во втором случае следует учесть нелинейность амплитудной характеристики головки, так как динамический диапазон логарифмирования задается по ее входному напряжению. И то, и другое в большинстве случаев осуществить невозможно.

Поэтому логарифмический масштаб по амплитуде в *ИА ЧХ* может быть получен при помощи широкополосных логарифмических усилителей, установленных между испытываемым четырехполюсником и детекторной головкой, усиление которых подобрано таким образом, чтобы работать только на линейном участке амплитудной характеристики последней.

Отсутствие нелинейных искажений, высокая чувствительность и возможность получения логарифмической амплитудной характеристики свойственны измерительным супергетеродинным приемникам. Однако для каждой частоты необходимо настраивать гетеродин, поэтому невозможно применять их совместно с *ИАЧХ,* где частота изменяется непрерывно. Поэтому специально для работ с *ИА ЧХ* наряду с широкополосными усилителями имеются автоматические усилители, по принципу действия представляющие собой супергетеродинный приемник, гетеродин которого способен автоматически перестраиваться синхронно с частотой усиливаемого напряжения таким образом, чтобы разность между ними оставалась постоянной и равной промежуточной частоте. Амплитудной характеристике усилителя промежуточной частоты может быть придан линейный или логарифмический характер.

Так как четырехполюсники могут во много раз отличаться по величине модуля своего коэффициента передачи, то это ставит различные требования к величине выходного напряжения *ИА ЧХ.* Активные четырехполюсники, например усилители промежуточной

частоты с коэффициентом усиления 60 дб и более, требуют подачи на вход минимального напряжения с тем, чтобы избежать перегрузки последующих каскадов. Пассивные четырехполюсники, наоборот, требуют подачи на вход возможно большего, но еще допустимого напряжения с тем, чтобы и в полосе непропускания, прохождение в которой может быть хуже на 60 дб и более, еще иметь напряжение, достаточное для отклонения луча индикатора. Однако во многих случаях допустимое напряжение для четырехполюсников с большим ослаблением не превышает долей вольта и естественно, что для одновременного наблюдения на экране  $HAYX$  полос пропускания и непропускания таких четырехполюсников также необходимо иметь логарифмические усилители. Для исследования только полос пропускания в линейном масштабе необходимо на входе иметь достаточно высокий уровень напряжения ИАЧХ или на выходе исследуемого устройства перед детектором  $HAYX$  — вч усилитель.

Таковы основные требования к ИАЧХ.

# 1.3. Основные параметры ИАЧХ

В отличие от целого ряда других радиоизмерительных приборов, которые являются или индикаторами, или генераторами, ИАЧХ совмещает в себе функции тех и других, хотя ГКЧ и индикатор ИАЧХ не всегда выполняются в одном приборе. Поэтому параметры ИАЧХ могут быть подразделены на выходные, характеризующие в основном  $\Gamma K4$ ; входные, относящиеся к индикатору; общие, характеризующие совместную работу ГКЧ и индикатора.

Выходные параметры: - Рабочий диапазон частот - диапазон, внутри которого можно производить измерения при помощи данного ИАЧХ.

— Максимальная и минимальная полосы качания задаются или в процентах от центральной частоты, или в абсолютных величинах, в зависимости от принципа построения  $\Gamma K4$  (см. гл. 2). Максимальная полоса качания — это наибольший участок рабочего диапазона частот, который может одновременно наблюдаться нa экране индикатора ИАЧХ, минимальная полоса определяет разрешающую способность ИАЧХ.

— Кратковременная стабильность центральной частоты задается в относительных единицах от минимальной полосы качания и определяет, насколько устойчиво кривая исследуемого АЧХ будет находиться в пределах экрана индикатора в течение времени измерения АЧХ (обычно 1-3 мин).

— Частотные метки, величины и кратность обозначаемых ими частот характеризуют возможности ИАЧХ с точки зрения измерения частоты отдельных точек АЧХ.

- Период или частота качания определяют время вычерчивания кривой на экране индикатора. Они задаются соответственно в секундах или герцах.

— Выходное напряжение ИАЧХ, как и других измерительных генераторов, характеризуется его максимальной величиной, точностью установки, пределами регулировки и нелинейными искажениями.

— Выходное сопротивление  $HAYX$  для согласования со входом измеряемых радиоустройств обычно имеет величину, равную наиболее распространенному волновому сопротивлению в данном частотном диапазоне: 600 *ом* — в *ИАЧХ* с рабочим диапазоном до единиц мегагерц и 75 и 50 ом - в остальном диапазоне.

- Неравномерность выходного напряжения является специфическим параметром ИАЧХ. Она задается при определенной полосе качания или во всем рабочем диапазоне и определяется по формуле

$$
\delta = \pm \frac{U_{\text{make}} - U_{\text{min}}}{U_{\text{make}} + U_{\text{min}}} 100\%,
$$

тде  $U_{\text{m}}$  и  $U_{\text{m}}$ акс — соответственно минимальная и максимальная величины выходного напряжения в полосе качания.

Входные параметры<sup>1</sup>): — Количество каналов вертикального отклонения и их чувствительность, которая может быть задана как по высокой частоте (особенно при наличии встроенных детекторных головок), так и по низкой частоте.

— Полоса пропускания канала вертикального отклонения и нелинейность его амплитудной характеристики.

- Аналогичные параметры канала горизонтального отклонения индикатора ИАЧХ приводятся только в том случае, если индикатор изготавливается отдельно от ГКЧ.

— Важным параметром индикатора  $HAYX$  является динамический диапазон амплитуд, одновременно наблюдаемых на экране, задаваемый в децибелах. При отсутствии логарифмических усилителей он обычно не превышает  $25 \div 30$  дб.

— Размеры экрана также являются важным параметром  $\overline{H}$ АЧХ, так как вместе с минимальной девиацией и динамическим диапазоном амплитуд, одновременно наблюдаемых на экране индикатора, они характеризуют разрешающую способность ИАЧХ.

- Входное сопротивление ИАЧХ характеризует влияние, оказываемое им на АЧХ измеряемого радиоустройства в точке присоединения. В диапазоне до долей мегагерц, где измеряемое напряжение подается непосредственно на индикатор ИАЧХ, величина входного сопротивления имеет порядок сотен килоом при параллельной емкости порядка десятков пикофарад. На более высоких частотах измеряемое напряжение подается на детекторные головки, которые в несогласованных трактах обладают входным сопротивлением порядка единиц или десятков килоом при параллельной емкости  $2 \div 5$  *nф*.

<sup>&</sup>lt;sup>1</sup>) Основные входные параметры ИАЧХ во многом аналогичны параметрам осциллографических индикаторов и характеризуют его индикаторную часть.

Общие параметры: - Погрешности измерения частоты и амплитуды отдельных точек АЧХ непосредственно на экране ИАЧХ.

- Нелинейность частотного масштаба на экране ИАЧХ характеризует искажение воспроизведения АЧХ по горизонтали и может определяться в некоторых случаях по формуле

$$
\Delta l = \frac{l_{\text{masc}} - l_{\text{mHH}}}{l_{\text{masc}}} 100\%,
$$

где  $l_{\text{mHH}}$  и  $l_{\text{make}}$  - соответственно минимальная и максимальная линейные длины одинаковых по частоте отрезков на экране индикатора.

Кроме того, часто применяется другой метод определения нелинейности частотного масштаба 1), приведенной к полосе качания, которая характеризует отклонение от линейного закона изменения частоты и определяется по формуле

$$
\delta' = \frac{\mathbf{F} \Delta f_{\text{MAKE}}}{\Delta F} 100\%,
$$

где  $\Delta F$  — установленная полоса качания,

 $\Delta f_{\text{make}}$  — максимальное отклонение частоты от линейного закона ее изменения.

Первая методика более удобна с точки зрения легкости определения нелинейности (практически она сводится к измерению расстояний между частотными метками на экране индикатора). вторая - легко позволяет определить погрешность измерения частоты при интерполяции расстояния между частотными метками. В последующем в настоящей книге будет использована только вторая методика.

- Неравномерность собственной частотной характеристики прибора в полосе качания определяется по изображению на экране индикатора выходного напряжения  $\Gamma K4$ , измеренного собственной детекторной головкой. Формула определения неравномерности аналогична неравномерности выходного напряжения ГКЧ, только вместо значений  $U_{\text{макс}}$  и  $U_{\text{mum}}$  принимаются их изображения на экране. Кроме неравномерности выходного напряжения ГКЧ, упомянутая неравномерность еще зависит от частотной характеристики канала вертикального отклонения индикатора ИАЧХ, включая детекторную головку, от нелинейности его амплитудной характеристики, а также от согласования ИАЧХ с измеряемым объектом со стороны выхода и входа.

<sup>1)</sup> Авторы считают этот метод предпочтительным.

# Генератор качающейся частоты

#### 2.1. Принципы построения ГКЧ

ГКЧ - это основной узел ИАЧХ. Узкая полоса качания или широкая, отдает ИАЧХ большую входную мощность или малую все это определяется основным узлом ИАЧХ-ГКЧ.

Качество ТКЧ оценивается в основном следующими параметрами: неравномерностью выходного напряжения в пределах полосы качания и всего диапазона частот, нелинейностью модуляциной характеристики качания частоты, стабильностью средней частоты, величинами паразитной частотной модуляции и нелинейных искажений выходного напряжения.

Паразитная частотная модуляция обычно имеет частоту питающей сети, и ее величина определяет минимальную полосу частот. в которой можно исследовать АЧХ четырехполюсника. Нестабильность центральной частоты является причиной неустойчивости изображения АЧХ на экране индикатора при исследовании узкополосных фильтров. Остальными параметрами оценки качества ГКЧ определяется степень искажения АЧХ на экране индикатора и погрешности измерения АЧХ.

В зависимости от требований к ГКЧ имеются два принципа его построения.

В тех случаях, когда от ГКЧ требуется большая мощность при малых нелинейных искажениях выходного напряжения и высокая стабильность средней частоты, колебания генерируются непосредственно автогенератором качающейся частоты. Построенные по такому принципу ГКЧ обычно не позволяют получить полосу качания частоты более 40% от средней частоты, и их коэффициент перекрытия по диапазону частот (отношение максимальной частоты диапазона к минимальной) не превышает величину порядка  $3 \div 4$ .

Перекрытие широкого диапазона частот без разбивки его на отдельные поддиапазоны при широкой полосе качания обеспечивается путем построения ГКЧ по принципу смешивания. При этом коэффициент перекрытия в одном диапазоне достигает величины  $10^3 \div 10^4$ . На рис. 2.1 показана блок-схема такого ГКЧ. На смеситель подается напряжение от генератора частоты  $f_1$  и напряжение с качающейся частотой  $f_2$ . В результате смешивания наряду  $\mathbf c$  другими частотами на выходе смесителя имеется напряжение разностной частоты  $f_1 - f_2$ , которое выделяется фильтром нижних частот (ФНЧ), включенным на выходе смесителя. ФНЧ подавляет составляющие выходного напряжения, частота которых выше ча-

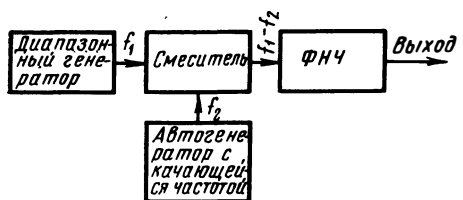

Рис. 2.1. Блок-схема ГКЧ по принципу смешивания напряжений с различными вается тем, что автогенератор частотами

стоты среза фильтра f<sub>в</sub>. При Выход помощи ГКЧ, построенных по такому принципу, можно получить широкую полосу качания, не зависящую от средней частоты. Постоянство полосы качания при изменении средчастоты ГКЧ обеспечиней качающейся частоты работает на фиксированной средней ча-

стоте. Перестройка частоты на выходе смесителя достигается путем перестройки частоты диапазонного генератора. У ГКЧ на смешивании меньше выходное напряжение, хуже стабильность и больше нелинейные искажения, чем в автогенераторе с качающейся частотой.

Крупным недостатком ГКЧ, построенного по принципу смешивания, как уже указывалось, является малая стабильность средней частоты. Ухудшение стабильности является результатом того, что абсолютная нестабильность частоты смешиваемых колебаний переносится на разностную частоту  $f_1 - f_2$ . Нестабильность частоты на выходе смесителя отсутствует в том случае, когда нестабильность частоты каждого из смешиваемых напряжений имеет одинаковые величины и знак. Поэтому необходимо стремиться к тому, чтобы схемы и конструкции генераторов были идентичными и оба генератора получали питание от одного источника. Во избежание нестабильности частоты от температуры оба генератора помещают внутри прибора рядом или заключают в один термостат. Поэтому в большинстве случаев ГКЧ на смешивании применяют только для построения ИАЧХ с широкими полосами качания.

Отличительной особенностью смесителей, применяемых в ГКЧ. по сравнению со смесителями, применяемыми в радиоприемных устройствах, является то, что от них требуется сравнительно большое выходное напряжение. Это затрудняет формирование напряжения разностной частоты чисто синусоидальной формы на выходе смесителя. У ГКЧ, построенных по принципу смешивания, на выходе смесителя наряду с полезным напряжением разностной частоты  $f_1 - f_2$  имеются гармоники  $2(f_1 - f_2)$ ,  $3(f_1 - f_2)$ , а также нечетные паразитные комбинации видов  $f_1 = 2f_2$ ,  $2f_1 = 3f_2$ ,  $3f_1 = 4f_2$ и т. д. Они могут попасть в полосу пропускания фильтра, установленного после смесителя. При одновременном совпадении частоты между отдельными составляющими, попадающими на вход детекторной головки, подключенной к исследуемому четырехполюснику, на экране индикатора появляются биения в виде амплитудной мет-

ки, затрудняющей наблюдение АЧХ в этой области частот. Для уменьшения уровня паразитных комбинационных составляющих на выходе смесителя следует частоты генераторов для смешивания выбрать достаточно высокими по сравнению с  $f_{\rm B}$ . Это исключает возможность попадания паразитных колебаний невысокого порядка в полосу пропускания ФНЧ. Однако увеличение частоты смешиваемых напряжений при прочих равных условиях ведет к увеличению относительной нестабильности и паразитной частотной модуляции выходного напряжения ГКЧ.

Из всех паразитных составляющих наибольший уровень имеет комбинация частот третьего порядка  $f_1 \rightarrow 2f_2$ . Вторая гармоника, например, является комбинацией частот четвертого порядка, поэтому ее уровень меньше, чем комбинации  $f_1$  -  $2f_2$ . Комбинация частот  $f_1 - 2f_2$  отфильтровывается ФНЧ, если одновременно соблюдаются два условия:

$$
\left.\begin{array}{l}\n1 \leqslant \frac{f_1}{f_2} < 1, 5 \\
\hline\nf_{\rm B} \leqslant 0, 5f_2\n\end{array}\right\rbrace,\n\tag{2.1}
$$

где  $f_1, f_2$  — частоты смешиваемых сигналов,

 $f_{\rm B}$  — верхняя частота среза фильтра на выходе смесителя.

Относительный уровень паразитных комбинаций, попадающих в полосу пропускания ФНЧ, установленного после смесителя, сильно зависит от уровня и искажения формы высокочастотного напряжения, подаваемого на смеситель. Если возможно усилить напряжение колебаний  $f_1 - f_2$  после смесителя, то для уменьшения нелинейных искажений целесообразно подавать на смеситель малые напряжения от высокочастотных генераторов, чтобы не выйти за пределы квадратичного участка амплитудной характеристики смесительного диода. Искажения выходного напряжения после смесителя также значительно уменьшаются, когда напряжение одного из генераторов в несколько раз превышает напряжение от другого генератора, поступающее на смеситель.

Коэффициент гармоник и нечетных паразитных составляющих широкополосных ГКЧ, построенных по принципу смешивания, обычно колеблется в широких пределах, но редко превышает  $10\,\%$ , за исключением случаев, когда в полосу пропускания ФНЧ попадает комбинация третьего порядка, уровень которой часто составляет 10-30% от полезного напряжения. При этом большие искажения имеют ИАЧХ, в которых на смеситель подается большая мощность от обоих генераторов.

На рис. 2.2 показан график частот после смесителя, на котором нанесены комбинационные частоты до 8-го порядка. На горизонтальную ось нанесены деления, соответствующие отношению частот смешиваемых напряжений, а на вертикальную ось - частота среза ФНЧ, нормализированная к частоте  $f_2$ . График позволяет быстро определить комбинационные частоты, которые попадают в диапазон частот полезных колебаний, и рассчитать их частоту, соответствующую определенному соотношению частот  $f_1$  и  $f_2$ . Для примера допустим, что требуется определить состав спектра на **выходе смесителя после**  $\Phi H\dot{H}$  **с частотой среза**  $f_B = 0.6f_2$ **, когда со-**

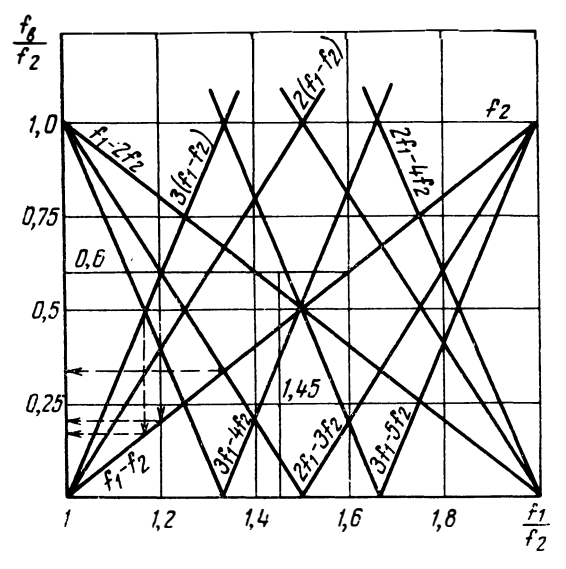

Рис. 2.2. График частот после смесителя

отношение частот смешиваемых колебаний меняется в пределах 1:1,6. Для решения задачи наносим на график две линии:  $=$ 0,6 и  $\frac{f_1}{f_1}$  = 1,6. Комбинации частот, лежащие внутри прямоугольника, образованного координатными осями и проведенными линиями, не будут отфильтрованы, так как их частота ниже частоты среза ФНЧ, включенного на выходе смесителя. Из графика следует, что, например, при  $\frac{f_1}{f_2} = 1.45$  на выходе смесителя, кроме полезных колебаний  $f_1$ - $f_2$  с частотой 0,45 $f_2$ , будут колебания  $3f_1-4f_2$ и 2 $f_1$ —3 $f_2$  с частотами 0,35 $f_2$  и 0,1 $f_2$  соответственно, а также  $f_1$  —2 $f_2$  с частотой 0,55 $f_2$ . При качании частоты одного из генера**торов** меняется соотношение  $\frac{f_1}{f_2}$  и в определенные моменты времени частоты комбинационных составляющих совпадают между собой или с частотой полезных колебаний  $f_1 - f_2$  и его гармоник. По этой причине при детектировании напряжения с выхода смесителя образуются нулевые биения, которые наблюдаются в отдельных точках огибающей продетектированного выходного напряжения на экране ИАЧХ. При помощи того же графика можно опре-16

делить, при каких частотах полезного напряжения образуются паразитные нулевые биения. Для этого нужно точку пересечения линий, изображающих комбинационные частоты, спроецировать на прямую  $f_1 - f_2$  и на вертикальной оси отсчитать частоту, которая и будет соответствовать точке образования нулевых биений. Графически это показано на рис. 2.2 пунктирными линиями.

В качестве смесителей на частотах до нескольких десятков мегагерц широкое распространение получили ламповые смесители. Достоинством ламповых смесителей является возможность одновременного усиления выходного напряжения при смешивании, хорошая развязка между источниками смешиваемых напряжений и возможность регулировки нелинейных искажений выходного напряжения путем подбора режима смесительной лампы.

Когда развязка между генераторами, работающими на смеситель, небольшая, происходит затягивание частоты одного из генераторов колебаниями другого. В этом случае трудно получить малое значение разностной частоты  $f_1 - f_2$ . Кроме этого, близко от зоны затягивания значительно возрастают искажения формы напряжения на выходе смесителя. При конструировании ИАЧХ это ограничивает возможность расширения диапазона в сторону низких частот. Например, без специальных мер трудно получить начальную частоту диапазона, равную 20 гц, в ИАЧХ на смешивании с диапазоном частот  $f_1 - f_2 = 0.02 \div 100$  кгц. Уменьшение связи между генераторами через смеситель может быть достигнуто включением ослабителя между смесителем и одним из генераторов. Однако при этом от генератора требуется большая мощность. Если связь между генераторами образуется через цепи питания или непосредственно между контурами, то развязка может быть достигнута включением фильтров в цепи питания и улучшением экранировки контуров.

Смесители на кристаллических диодах преимущественно используют на высоких частотах, где электронные лампы работают неэффективно. В ГКЧ применяются в основном смесители, построенные по балансной схеме с использованием двух диодов, что позволяет получить большую мощность при той же мощности рассеивания на каждом из них.

В качестве примера на рис. 2.3 изображена схема балансного смесителя, предназначенного для дециметрового диапазона волн. На вход 1 поступают колебания с частотой  $f_1$ , а на вход 2 — колебания с частотой  $f_2$ . Выходное напряжение разностной частоты снимается с выхода фильтра нижних частот, образованного индуктивностями  $L_1$ ,  $L_2$ ,  $L_3$ ,  $L_4$  и емкостями  $C_6$ ,  $C_7$ ,  $C_8$ . Колебания с частотой f<sub>1</sub> подаются к диодам в противофазе. Противофазность колебаний достигается включением между диодами отрезка коаксиальной линии с электрической длиной  $l=\frac{1}{\Omega}$ 

Цепь постоянной составляющей тока диодов выведена yepe3 дроссели Др<sub>1</sub>, Др<sub>2</sub> и проходные конденсаторы  $C_3$ ,  $C_4$ , что позволяет

17

измерять ток диодов. В цепь постоянного тока диодов полезно включить небольшое сопротивление - 100÷300 ом. Подбором величины сопротивления возможно повысить эффективность работы смесителя, т. е. увеличить выходную мощность при меньшем токе

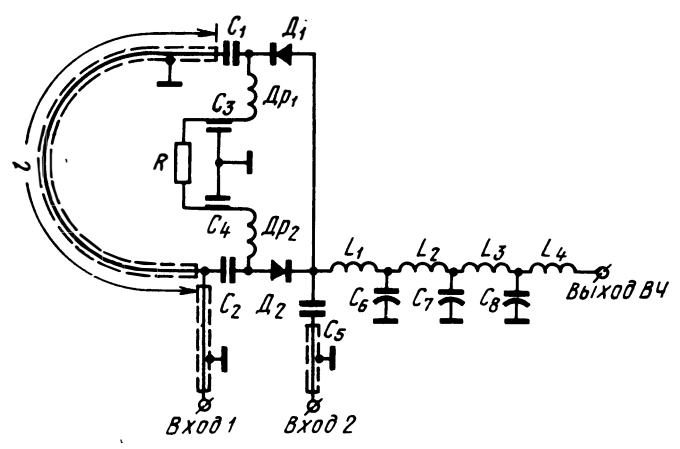

Рис. 2.3. Схема балансного смесителя

диодов. При настройке балансного смесителя ГКЧ следует иметь в виду, что он наиболее эффективно работает, когда на диоды поступает напряжение одинаковой величины от обоих генераторов. Напряжения, поступающие от обоих генераторов, будут одинаковые, если ток через диоды будет одинаков при поочередном подключении одного из генераторов.

Например, смеситель по описанной балансной схеме на диодах Д408 может быть использован для формирования колебаний  $\mathbf{B}$ диапазоне частот 0,5÷400 Мгц. Выходное напряжение на нагрузке 75 ом – не менее 0,5 в при постоянном токе через диоды не более 15÷18 ма и при подаче на смеситель напряжения с частотой  $f_1 = 750$  Мгц,  $f_2 = 750 \div 1150$  Мгц.

# 2.2. Способы качания частоты

Простейшая схема ГКЧ представляет собой автогенератор, частота колебаний которого периодически меняется по определенному закону. Для генерирования колебаний качающейся частоты, как правило, используются одноконтурные  $LC$  автогенераторы на контурах с сосредоточенными или распределенными параметрами. Одноконтурные схемы ГКЧ имеют то преимущество перед двухконтурными, что для качания частоты требуется управление частотой только одного контура.

В диапазоне звуковых частот применяются RC и RL генераторы, однако и там они обычно заменяются ГКЧ, построенными по принципу смешивания с применением LC генераторов. Причиной этого является сравнительно узкий диапазон перестройки частоты по сравнению с ГКЧ на смешивании.

Резонансная система LC генератора может быть представлена в виде колебательного контура, параметры которого с учетом потерь в катушке индуктивности определяются формулой

$$
f_0 = \frac{1}{2\pi\sqrt{LC}}\sqrt{1-\frac{R^2C}{L}}.
$$

Отсюда следует, что все способы качания частоты могут быть основаны на изменении L, C и R. Частота обычно качается путем изменения емкости или индуктивности контура. Возможно также одновременное изменение емкости и индуктивности контура. Это обеспечивает более широкую полосу качания частоты, однако на практике применяется редко, так как усложняет конструкцию ГКЧ. Подобные генераторы трудно поддаются настройке.

В принципе, можно перестраивать частоту также изменением сопротивления R, однако такой способ на практике не применяется. Увеличение R даже на незначительную величину сильно снижает добротность контура и приводит к срыву колебаний автогенератора.

Частоты RC и RL генераторов перестраивают путем изменения величины какого-либо элемента фазослвигающей цепи  $(R, L, C)$ .

Частоту генератора можно перестраивать при помощи полупроводниковых диодов (варикапов), реактивных ламп, транзисторов, ферритовых сердечников, сегнетодиэлектриков, а также путем использования электромеханических модуляторов. Широко распространились способы, основанные на использовании ферритовых сердечников. Большинство ИАЧХ в диапазоне частот до 400 Мги содержит ферритовые модуляторы частоты. В диапазоне  $400 \div$  $\div$ 1500 *Мгц* используются электромеханические способы качания частоты.

К таким наиболее распространенным способам, например, относятся переменный конденсатор с вибрирующим ротором и вибрирующий короткозамкнутый виток катушки, помещаемый в магнитном поле резонансного контура. Использование ферритовых сердечников, варикапов и ряда других компонентов для качания частоты на частотах выше 400 Мгц пока ограничено ввиду больших потерь, вносимых ими в резонансный контур. На этих частотах они могут быть использованы только для качания частоты в небольших пределах. Для получения больших полос качания требуется сильная связь модулирующего элемента с резонансным контуром, что приводит в этом случае к срыву колебаний автогенератора. Диапазон частот 200÷500 *Мгц* отличается многообразием методов качания частоты. Объясняется это тем, что на этих частотах можно использовать резонансные контуры с сосредоточенными и распределенными параметрами. Когда от генератора требуется небольшая мощность (10+20 *мвт),* для модуляции частоты используют ферритовые сердечники малых размеров. Частотой высокочастотных колебаний мощностью порядка 1 + 2 *вт* управляют при помощи ферритовых сердечников больших размеров. этом верхняя частота генерируемых колебаний ограничивается частотным диапазоном порядка 200 *Мгц.* 

На высоких частотах сильно возрастают потери мощности вферритах, поэтому в мощных *ГКЧ* диапазона 200+500 *Мгц* для качания частоты в широких пределах применяется переменный конденсатор с вращающимся ротором. Ротор приводится в движение при помощи электродвигателя. Следовательно, сам способ качания частоты - механический. Электромеханический способ качания частоты с применением вибрирующего конденсатора в диапазоне 200÷500 *Мгц* применяется также часто, однако он уступает механическому способу по максимальной полосе качания. Это является следствием того, что конструктивно трудно изготовить вибрирующий конденсатор большой емкости. Емкость существующих вибрирующих конденсаторов обычно не превышает 15 *пф.* 

По рекламным данным в последнее время разработаны генераторы на ферритах с электронным управлением частоты, работающие на частотах выше 1000 *Мгц* и обладающие широким диапазоном перестройки {2.1, 2.2]. В основу принципа действия положено явление ферромагнитного резонанса [2.3, 2.4]. Способ принципиально отличается от ранее рассмотренного, где частота перестраивается за счет изменения магнитной проницаемости ферритового сердечника при его подмаrничивании. Подобный генератор, разработанный фирмой Track Electronics (США), имеет диапазон электронной перестройки частоты 500+ 1300 *Мгц.* Выходная мощность до 1000 *Мгц* — не менее 75 *мвт,* габариты — 92 $\times$ 51 $\times$ 57 *мм,* вес — 1 *кг.* Генератор собран на металлокерамическом триоде. В качестве резонансной системы используется объемный резонатор, нагруженный ферритом.

Напряжение с качающейся частотой на частотах выше 1500 *Мгц* генерируется при помощи ·специальных электровакуумных приборов - ламп обратной волны или митронов (магнетронов с широким диапазоном электронной перестройки частоты). Указанные приборы представляют собой генераторы в законченном виде, для включения которых необходимо только подать питающие напряжения. Частотой управляют путем изменения напряжения на одном из электродов.

Особый интерес представляет *ГКЧ* на полупроводниковых приборах с отрицательным сопротивлением, которые подробнее рассматриваются в п. 8 настоящей главы.

#### 2.3. Качание частоты с реактивными лампами КЛАССИЧЕСКАЯ РЕАКТИВНАЯ ЛАМПА

Схемы с реактивной лампой (РЛ) широко применяются в различной радиоаппаратуре для получения частотной модуляции.

Принцип действия РЛ заключается в том, что амплитуда первой гармоники анодного тока лампы сдвинута по фазе относительно анодного напряжения на угол, близкий к 90°. Это достигается специальной фазирующей цепочкой (рис. 2.4). В зависимости от характера и сочетания элементов фазирующей цепочки Z<sub>1</sub> и Z<sub>2</sub> возможны 4 схемы реактивной лампы, в которых входной  $U_{\mathcal{C}}$ импеданс всей лампы носит емкостный или индуктивный характер. При использовании в качестве реактивных ламп пентодов, для которых  $R_i$  достаточно велико, сопротивление [2.5] между анодом и катодом

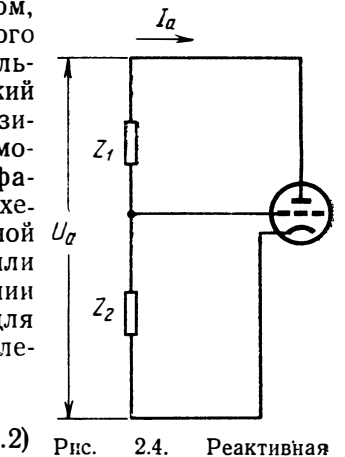

Реактивная

 $2.4.$ 

$$
\dot{Z} = \frac{\dot{U}_a}{\dot{I}_a} = \frac{\dot{U}_a}{\dot{U}_a Sq} = \frac{\dot{Z}_1 + \dot{Z}_2}{SZ_2} \,, \quad (2)
$$

лампа в общем виде где  $q$  — коэффициент обратной связи:  $q = \frac{Z_2}{Z_1 + Z_2}$ , например для случая  $\dot{Z}_1 = \frac{1}{\omega C}$ и  $\dot{Z}_2 = R$ 

$$
\dot{Z} = \frac{1}{S} + \frac{1}{\text{i}\omega CRS} \ . \tag{2.3}
$$

Таким образом,  $\dot{z}$  может быть представлено цепочкой последовательно соединенных сопротивлений  $R_{\text{moe}} = \frac{1}{8}$  и емкости  $C_{\text{moe}} =$ = CRS. Для нахождения эффективного значения емкости, подключаемой к колебательному контуру автогенератора, удобнее представить входной импеданс в виде параллельно соединенных  $R_{\text{map}}$ и  $C_{\text{man}}$  или  $L_{\text{man}}$ .

Эти данные представлены на рис. 2.5 для всех 4 схем РЛ. Наличие в составе входного импеданса активной составляющей, зависящей от крутизны ламп, приводит при качании частоты к изменению шунтирующего сопротивления колебательного контура, вызывая изменение выходного напряжения.

При непосредственном подключении РЛ к колебательному контуру  $L_0C_0$  автогенератора и при малом изменении **КDVTИЗНЫ** лампы на величину  $\Delta S$  относительная полоса качания для рассмотренного выше случая будет

$$
\frac{\Delta F}{f_0} = \frac{1}{2} \frac{\Delta C}{C_0} = \frac{1}{2} \rho \Delta S \frac{\omega RC}{1 + \omega^2 R^2 C^2},
$$
\n(2.4)

Величина AS в (2.4) для хорошей линейности модуляционной характеристики выбирается на линейном участке зависимости средней крутизны лампы от смещения.

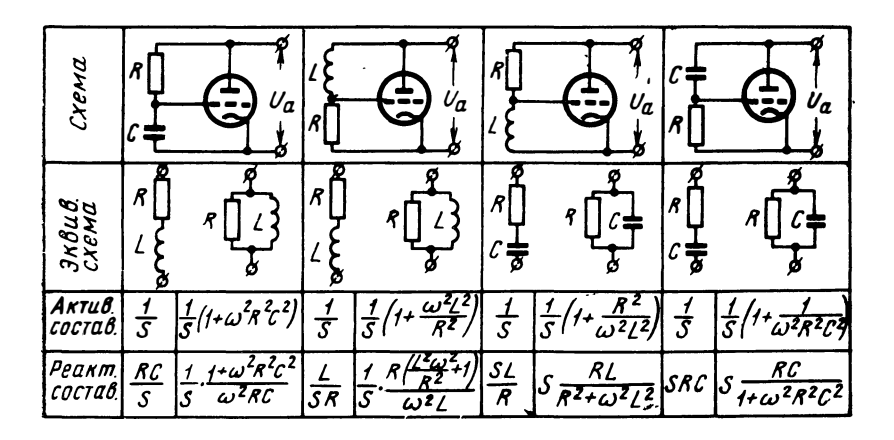

Рис. 2.5. Варианты схем реактивной лампы, эквивалентные схемы и расчетные формулы для них

Для получения большой полосы качания необходимо выбрать лампу с возможно большим рабочим перепадом крутизны и увеличить о.

Для увеличения активной составляющей входного сопротивления РЛ и уменьшения неравномерности генерируемого напряжения необходимо выбрать  $\omega C R \ll 1$ , т. е. максимально приблизить фазовый угол поворота напряжения к 90°. На рис. 2.6 приведена принципиальная схема автогенератора с подключенной РЛ на пентоде 6Ж1П, работающей в качестве эквивалентной индуктив-

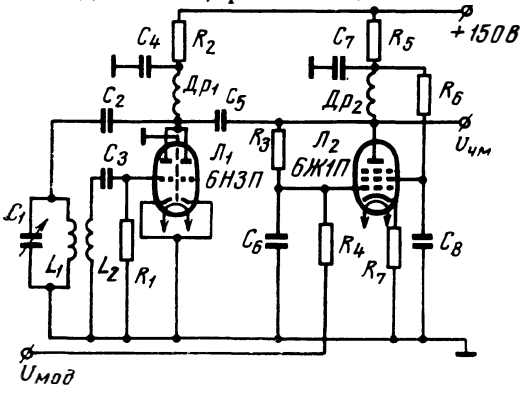

Рис. 2.6. Принципиальная схема автогенератора с реактивной лампой

ности, а на рис. 2.7 приведены модуляционные характеристики при одной и двух реактивных лампах, включенных параллельно.

Одним из основных недостатков РЛ являетотносительно малая cя полоса качания, так как трудно соблюдать необходимые фазовые COOTношения фазирующей цепочки в широком диапазоне частоты.

Выполнение условия  $\omega CR \ll 1$ , необходимое для уменьшения лцунтирующего влияния  $PJI$ , как видно из таблицы рис. 2.5 для рассматриваемого случая, приводит к малому эквивалентному  $C_{\text{map}}$ 

При этом даже если пределы изменения  $C_{\text{map}}$ будут большие, изменения частоты автогенератора будут небольшими, так как емкость контура состоит из  $C = C_0 +$  $+C_{\text{map}}$ 

Таким образом, для получения больших пределов изменения частоты при помощи РЛ необходимо выусловие полнить  $C_{\text{map}} > C_0$ при работе лампы в качест-**Be** эквивалентной емкости или  $L_{\rm{man}}$  $\lt$  $L_{0}$  при работе лампы в качестве эквивалентной индуктивности. Выполнение данного условия на частотах порядка десятков мегагерц и выше затруднительно, что объясняется, в первую очередь, тем, что начинают сказываться

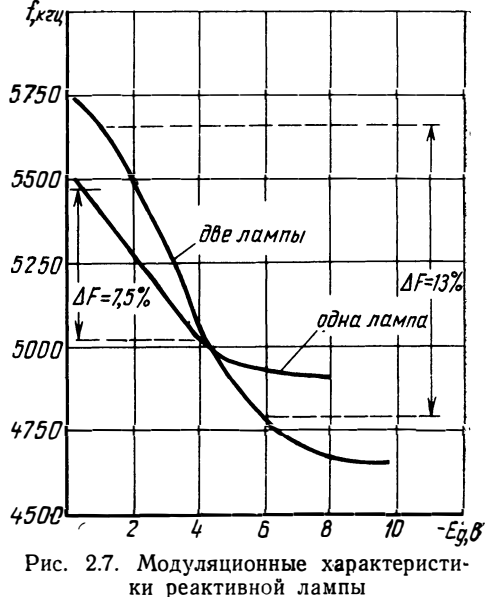

междуэлектродные емкости и время пролета электронов в лампе. Выбором оптимального режима можно получить полосу качания 5-10%, что для широкополосных ИАЧХ явно недостаточно.

Повышения эффективности, т. е. увеличения полосы качания, можно достигнуть двухтактной схемой включения 2 реактивных ламп (рис. 2.8), из которых одна имеет емкостную, а вторая индуктивную проводимость. Модулирующий сигнал подается на сетки в противоположных фазах. При идентичных лампах и симметричных фазирующих цепочках, т. е. при  $\omega C_1 R_1 =$ данная

 $\omega C_2 R_2$ схема увеличивает полосу качания в 2 раза по сравнению с простой схемой РЛ и теоретически не изменяет активную составляющую резонансного контура при изменении частоты. К достоинству данной схемы следует отнести повышенную стабильность средней частоты за счет синфазно воздействующих дестабилизирующих факторов. В первую очередь это относится к нестабильности источников питания ламп [2.7].

Как было отмечено выше, для обеспечения сдвига фазы между анодным и сеточным напряжениями, близкого к и уменьшения тем самым шунтирующего влияния активной составляющей реактивной лампы необходимо в рассматриваемом случае выбрать

 $q \approx \frac{Z_2}{Z_1} = i\omega CR \ll 1$ . Однако уменьшение q, как это видно из (2.4), уменьшает полосу качания.

Это противоречие может быть значительно устранено предложенным в работе [2.6] методом повышения эффективности реактивной лампы. Этот метод заключается в том, что в фазовращающую цепочку  $R_1C_1$  вводится усилитель  $J_1$  с усилением  $K$  (рис. 2.9).

В этом случае отношение  $q' = \frac{KU_q}{U_q} = qK$ , т. е. увеличивается в К раз. Соответственно увеличивается полоса качания ГКЧ. Здесь

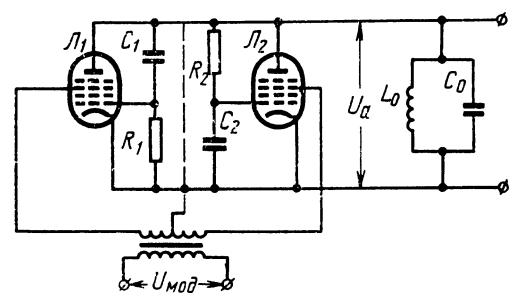

Рис. 2.8. Двухтактная реактивной схема лампы

фазовращатель  $C_1R_1$ включен в сеточную цепь буферного каскада, а его анодный контур  $(L_6, C_6,$  $C_2, C_3$ ) используется лишь для создания противофазных напряжений, подаваемых на сетки реактивных ламп  $\mathcal{J}_2$ ,  $\mathcal{J}_3$ . С введополнительного дением усилителя напряжения на сетках реактивных ламп могут оказаться слишком

большими, что снизит среднюю крутизну этих ламп. Поэтому автогенератор должен быть поставлен в режим, при котором амплитуда генерируемого напряжения достаточно мала.

Интересна схема реактивной лампы с отрицательной активной составляющей [2.5]. Как видно из рис. 2.10, автогенератор собран

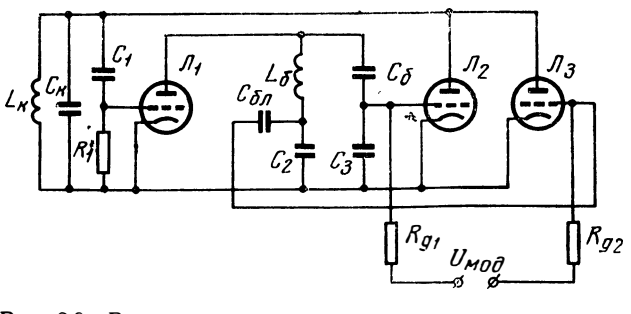

Рис. 2.9. Реактивная лампа с дополнительным усилителем

по трехточечной схеме с заземленным катодом на лампе  $J_2$ , a напряжение на фазовращающую цепочку  $R_1$  реактивной лампы  $J_1$  подается со сдвигом фазы на 180° по отношению к ее анодному напряжению. Тогда аналогично (2.2) получим соотношение **ДЛЯ** входного сопротивления реактивной лампы, которое указывает на наличие отрицательных активной и реактивной составляющих входного импеданса.

Для эквивалентной параллельной схемы получим:

$$
R_{\text{nap}} = -\frac{1}{S} \left( 1 + \frac{1}{\omega^2 R_1^2 C_1^2} \right), (2.5)
$$

$$
C_{\text{nap}} = -S \frac{R_1 C_1}{1 + \omega^2 R_1^2 C_1^2} . (2.6)
$$

При правильно подобранных элементах схемы наличие отрицательной составляющей входного импеданса приводит кулучшению добротности параллельного колебательного Это способствует уменьшению не- с отрицательными активными и реравномерности генерируемого напряжения при качании частоты.

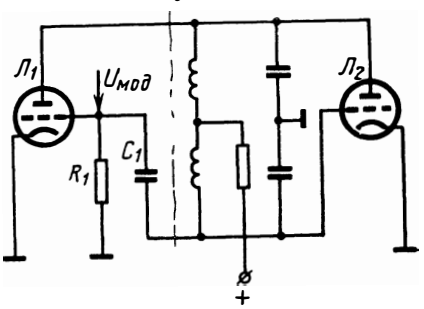

контура. рис. 2.10. Схема реактивной лампы активными составляющими

Меры по повышению эффективности позволяют увеличить полосу качания ГКЧ до нескольких десятков процентов, что во многих случаях недостаточно. К тому же эти меры требуют введения дополнительных ЭВП и усложняют принципиальную схему ГКЧ.

## КАТОДНЫЙ ПОВТОРИТЕЛЬ КАК РЕАКТИВНАЯ ЛАМПА (РЛ)

Хорошие результаты можно получить, используя катодный повторитель. На рис. 2.11 приведена принципиальная схема катодного

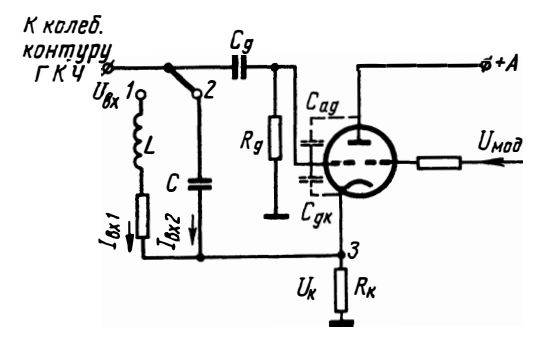

Рис. 2.11. Схема катодного повторителя, работающего в качестве реактивной лампы

редачи катодного повторителя, можно менять указанный ток, что при неизменном напряжении на входе  $U_{\mathtt{bx}}$  равносильно изменению индуктивности или емкости.

выполняюповторителя, роль переменной щего емкости или индуктивности в зависимости от того, подключена емкость  ${\mathcal C}$ индуктивность L. или Принцип действия этой заключается B схемы том, что ток  $I_{\tt{Bx}1}$  или  $I_{\tt{Bx}2}$ , протекающий по цепи  $C(L)R_{\kappa}$ определяется разностью потенциалов ПЛЯ переменного тока между точками  $1(2)$  и 3. Изменяя коэффициент пе-

Для схемы рис. 2.11 в режиме управляемой емкости, пренебретая междуэлектродными емкостями лампы и принимая, что добротность реактивного элемента

$$
Q = \frac{1}{\omega c R_{\rm s}} \gg 1, \tag{2.7}
$$

получим следующие соотношения для параллельной эквивалентной схемы:

$$
R_{\text{nap}} = R_{\kappa} Q^2 (S R_{\kappa} + 1)^2, \tag{2.8}
$$

$$
C_{\rm nap} = \frac{1}{SR_{\rm k} + 1} \ . \tag{2.9}
$$

На рис. 2.12 приведено семейство характеристик  $\frac{C_{\text{map}}}{C} = f(S)$ 

при разных  $R_{\text{\tiny K}}$ . Из этих характеристик следует, что при одинаковых изменениях S увеличение перекрытия по емкости может быть достигнуто увеличением  $R_{\text{k}}$ .

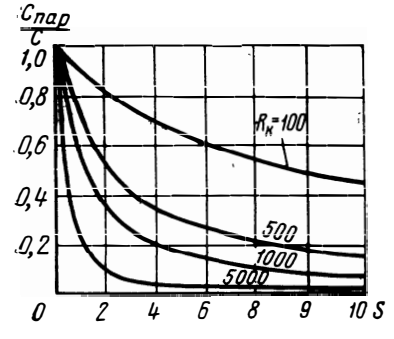

Рис. 2.12. Семейство характе-DИСТИК  $\frac{C_{\text{map}}}{C_{\text{up}}}$  при разных  $R_{\text{m}}$ 

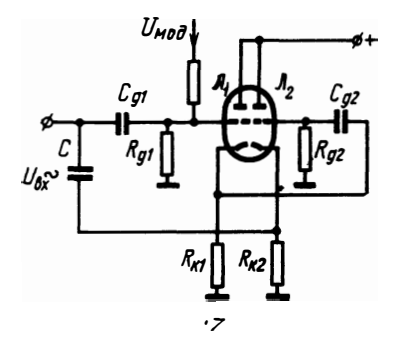

Рис. 2.13. Схема управляемой<br>реактивности на двух катодных повторителях

Однако увеличение  $R_{\kappa}$  в соответствии с (2.7) ухудшает доброт-<br>ность модулятора Q (при заданной частоте  $\omega$  и C) или уменьшает  $C$  (при заданной частоте  $\omega$  и  $Q$ ). Это противоречие может быть разрешено при помощи схемы, выполненной на двух катодных повторителях (2.13).

Коэффициент передачи обоих каскадов

$$
K=K_1K_2
$$

Приняв во внимание, что  $K_2$  является постоянной величиной, обычно близкой к единице при условии

$$
Q=\frac{1}{\omega\,\text{CR}_{\text{BblX2}}}\gg 1\,,
$$

где

$$
R_{\text{B M X 2}} = \frac{R_{\text{K2}}}{1 + S_2 R_{\text{K2}}} \simeq \frac{1}{S_2} \ ,
$$

 $-26$ 

получим для параллельной эквивалентной схемы:

$$
C_{\text{map}} \simeq \frac{C}{1 + S_1 R_{\text{K1}}},\tag{2.10}
$$

 $R_{\text{map}} = Q^2 R_{\text{BMX2}} (1 + SR_{\text{K1}}).$  $(2.11)$ 

Из приведенных формул следует, что перекрытие по емкости можно увеличить подбором  $R_{\kappa1}$ , а добротность реактивного элемента при заданных  $\omega$  и С определяется значением  $R_{\texttt{BUX2}}$ , не зависящим от  $S_1$ .

Исходной формулой для расчета этой схемы при заданных  $Q$ и ф является зависимость

$$
C \leqslant \frac{1}{\omega \, Q R_{\text{shX2}}} \, . \tag{2.12}
$$

Из ф-л (2.7), (2.12) следует, что с увеличением частоты генератора С уменьшается. Для сохранения добротности реактивного элемента приходится уменьшить  $R_{\kappa}$  или  $R_{\text{Bux}}$ , что ведет к уменьшению коэффициента передачи катодных повторителей и, тем самым, к уменьшению перекрытия по емкости. Следовательно,  $\mathbf c$ увеличением частоты эффективность схемы, с точки зрения полосы качания, падает. В тех случаях, когда требуется обеспечить большую полосу качания, целесообразно использовать катодный повторитель в качестве управляемой индуктивности.

Введя понятие добротности реактивного элемента  $Q = \frac{\omega L}{R_1}$  **h** учитывая, что обычно  $Q \gg 1$ , получим, что

$$
P \sim Q^2 P (SD \pm 1)^2
$$
 (9)

$$
L_{\text{map}} \simeq L (R_{\kappa} S + 1). \tag{2.14}
$$

 $\frac{L_{\text{map}}}{L}$  = f(S) На рис. 2.14 приведено семейство характеристик

при различных R<sub>к</sub>. В данном случае можно сильно изменять ин-

дуктивность выбором модуляторной лампы с большой крутизной. Данная схема обеспечивает незначительные колебания эквивалентного активного сопротивления в полосе качания ГКЧ, что благоприятно сказывается на постоянстве его выходного напряжения. При помощи данной схемы можно перестроить частоты до 200%.

При практическом применении следует учесть, что напряжения высокой частоты на управляющих сетках могут оказаться слишком большими, что приводит к уменьшению средней крутизны лампы и отсечке анодного тока. В результате этого уменьшается

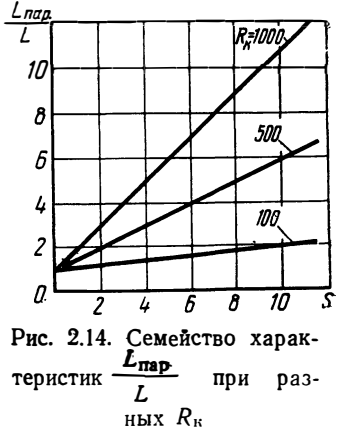

 $13)$ 

максимально возможная полоса качания. Поэтому режим автогенератора должен быть подобран таким, при котором амплитуда напряжения высокой частоты не могла бы существенно влиять на среднюю крутизну управляемой лампы. РЛ применяются в ГКЧ, работающих в диапазоне частот, не превышающих нескольких десятков мегагерц. С увеличением частоты эффективность этих элементов падает, что делает нецелесообразным их применение.

#### СТАБИЛЬНОСТЬ ЧАСТОТЫ И ПАРАЗИТНАЯ ЧМ ПРИ КАЧАНИИ ЧАСТОТЫ РЕАКТИВНЫМИ ЛАМПАМИ (РЛ)

Подключение РЛ к колебательному контуру генератора ухудшает стабильность средней частоты ГКЧ. Основными дестабилизирующими факторами при использовании РЛ являются:

- изменение междуэлектродных емкостей при изменении напряжений питания РЛ;

— изменение эквивалентного реактивного сопротивления  $PJI$  вследствие изменения крутизны  $PJI$  в средней рабочей точке; наиболее влияет колебание сеточного и экранного напряжений;

- уменьшение добротности колебательного контура вследствие активной проводимости, внесенной РЛ; при снижении добротности уменьшается крутизна фазовой характеристики автогенератора и. тем самым, увеличивается нестабильность при изменении питающих напряжений.

Для оценки РЛ, с точки зрения нестабильности частоты и паразитной ЧМ, выразим относительную полосу качания  $\frac{\Delta F}{f}$ через изменение анодного тока РЛ:

$$
\frac{\Delta F}{f_0} = \frac{1}{2} \rho \frac{\Delta I_{\mathbf{a}}}{I_{\mathbf{K}}} = \frac{1}{2} \rho^2 \varphi q \Delta S, \qquad (2.15)
$$

где р - коэффициент включения РЛ в колебательный контур,  $\Delta I_a$  — приращение анодного тока РЛ,

 $I_{\kappa}$  — контурный ток:  $I_{\kappa} = \frac{U}{p_0}$ ,

$$
q \approx \frac{f_{\dot{Z}_2}}{\dot{Z}_1 \mathbf{i} + \dot{Z}_2} \approx \frac{\dot{Z}_2}{\dot{Z}_1} = \omega RC.
$$

Из (2.15) следует, что наличие в составе анодного тока переменной составляющей, обусловленной, например, пульсацией анодного напряжения или накала ламп, приводит к паразитной ЧМ. Уменьшение паразитной ЧМ и нестабильности частоты путем уменьшения р, о, д невыгодно, так как при этом уменьшается также полезная полоса качания.

Хорошим средством повышения стабильности средней частоты  $\Gamma K$ Ч без уменьшения эффективности  $\;$  РЛ является применение двухтактной схемы (рис. 2.8), в которой при правильном балансе  $-28$ 

фазосдвигающих цепочек можно скомпенсировать изменения частоты, вызванные изменением напряжения анода, накала и т. д.

Уход частоты об вследствие изменения крутизны РЛ 6S может быть представлен соотношением

$$
\frac{\delta f}{f_0} = \frac{1}{2} p^2 q \rho \frac{\delta S}{\Delta S} = \frac{\Delta F \delta S}{f_0 \Delta S}.
$$

Таким образом, для увеличения стабильности средней частоты ГКЧ необходимо: а) уменьшить бS, что достигается стабилизацией питающих напряжений и применением двухтактных сбалансированных схем  $(\delta S = \delta S_2 - \delta S_1 \approx 0)$ ; б) обеспечить возможно большее **ΔS** для получения данной полосы качания, что соответствует уменьшению крутизны модуляционной характеристики при применении лампы с возможно большей крутизной.

Анализируя схему катодного повторителя, работающего в качестве управляемой емкости, находим:

$$
\frac{\delta f}{f_0} = \frac{1}{2} p^2 \rho \frac{\omega R_{\rm K} C}{(1 + SR_{\rm K})^2} \frac{\delta S}{\Delta S} = \frac{\Delta F}{f_0} \frac{\delta S}{\Delta S}.
$$

Из сопоставления приведенных формул вытекает, что при использовании катодного повторителя, для которого  $\omega C R_{\kappa} = \frac{1}{\varrho} \ll 1$ (т. е. условие, аналогичное условию классической  $PJI$ , где  $q=$  $=\frac{Z_2}{4}=\omega CR\ll 1$ ), при одинаковых  $p$  и  $\rho$  требуется бо́льшее изменение  $\Delta S$  для получения той же полезной полосы качания. Однако тот же эффект увеличения  $\Delta S$  может быть достигнут у классической РЛ уменьшением коэффициента подключения РЛ к контуру р. Максимальная величина  $\Delta S$  определяется примененной в схеме лампой. Поэтому с точки зрения стабильности и паразитной ЧМ схема катодного повторителя не имеет преимущества перед классической схемой РЛ. Преимущество схемы с катодным повторителем заключается в возможности получения больших полос качания, а также лучшей линейности изменения частоты.

## 2.4. Качание частоты с использованием емкости р-п перехода

#### ОБЩИЕ СВЕДЕНИЯ

Полупроводниковый прибор (ПП) в качестве переменной емкости широко применяется в различной радиоаппаратуре, в том числе и в ИАЧХ. К достоинствам такой емкости следует отнести практически безынерционность управления в большом диапазоне частот, а также малое потребление мощности для управления. По сравнению с РЛ полупроводниковые управляемые приборы могут работать как управляемая реактивность на более высоких частотах. ПП более долговечны, имеют меньшие размеры. Схемы модуляторов на ПП более просты, чем на РЛ. Они могут применяться<br>для качания частоты как в LC, так и RC генераторах.

В основе использования ПП для частотной модуляции лежит явление изменения емкости р-п перехода при изменении величины обратного смещения на нем.

#### НЕКОТОРЫЕ СВОЙСТВА р-п ПЕРЕХОДА

Емкость р-п перехода при изменении величины обратного смещения выражается формулой [2.8]

$$
C = \frac{A}{(U + \varphi_{\kappa})^n},\tag{2.16}
$$

- где  $A$  коэффициент пропорциональности, зависящий от концентрации примесей и площади p-n перехода;
	- фк контактная разность потенциалов p-n перехода, равная  $0,4 \div 0,7$   $\theta$ ;
	- $U$  напряжение смещения, приложенное к *p-n* переходу;
	- $n$  коэффициент, зависящий от распределения примесей в

переходе, для резкого перехода —  $n = \frac{1}{2}$ , для плавно-

$$
ro - n = \frac{1}{3}
$$
.

Характер изменения зависимости  $C = f(U)$  определяется конструктивными размерами и технологическими особенностями ПП.

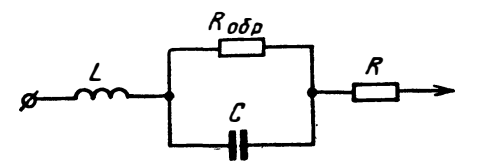

Рис. 2.15. Полная эквивалентная схема р-п перехода

Если поддержать величину постоянного напряжения смещения на емкости в 4-5 раз больше амплитуды высокочастотных колебаний, то можно считать, что величина емкости в основном будет определяться лишь значением напряжения смещения.

Полная эквивалентная схема р-п перехода приведена на рис. 2.15. Она состоит из четырех элементов:

а) L - индуктивность выводов, которая имеет величину меньше  $(1\div 2)10^{-8}$  гн;

б)  $C$  — емкость *p*-*n* перехода;

в)  $R$  - сопротивление потерь, обусловленное сопротивлением полупроводникового материала и контактным сопротивлением перехода:

 $\Gamma$ )  $R_{\rm o6p}$  — обратное сопротивление перехода; его величина обычно больше 10<sup>5</sup> ом (в зависимости от типа прибора).

Полупроводниковые диоды, разработанные специально для работы в качестве изменяемой емкости, часто называются варикапами.

На рис. 2.16 приведена зависимость от напряжения  $C_{\mathtt{HOM}}$ смещения для варикапов типа Д901.  $C_{\text{HOM}}$  - емкость при напряжении смещения 4 в (для варикапов типа Д901  $C_{\text{HOM}} = 20 \div 40 \text{ nD}$ ).

Частотный диапазон использования емкости варикапа зависит от схемы и требований, предъявляемых, к ГКЧ, в первую очередь, от требований к полосе качания.

Изображенная на рис. 2.15 эквивалентная схема р-п перехода представляет собой последовательный резонансный контур.

Таким образом, р-п переход может быть представлен емкостным или индуктивным сопротивлением в зависи-

мости от того, ниже или выше резонансной частоты варикапа частота приложенного напряжения.

Одним из важнейших параметров варикапа, определяющих его применяемость в области высоких частот, является добротность. В соответствии с эквивалентной схемой *p-n* перехода добротность варикапа может быть представлена выражением

$$
Q=\frac{1}{\omega\,CR+\frac{1}{\omega\,CR_{\rm ofin}}}\,,
$$

которое имеет максимальное значение

$$
Q_{\text{macro}} = \frac{R_{\text{o6p}}}{2} \frac{1}{\sqrt{R_{\text{o6p}}}}
$$

на частоте

$$
f_{\text{make}} = \frac{1}{2\pi\,C\,V\overline{RR_{\text{o6p}}}}
$$

На рис. 2.17 показана зависимость добротности от частоты для ПП диода ДЗ11.

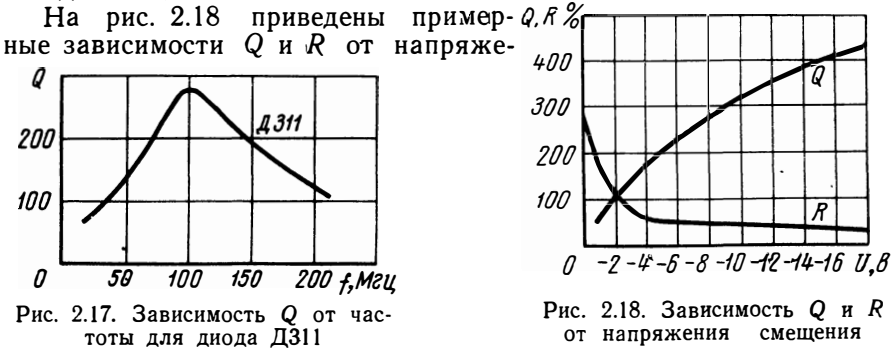

 $\frac{C}{C_{HOM}}$ , % 80 60 40 20 0 -60 Рис. 2.16. Зависимость

от напряжения смещения для

варикапа типа Д901

C

ния смещения *V.* Важным параметром варикапа является зависимость его емкости от температуры. При малых напряжениях смещения изменения в *р-п* переходе от температуры большие и соответственно большой ТКС. С ростом приложенного напряже ния смещения величина ТКС падает несколько раз в пределах допустимого напряжения смещения {2.9].

С ростом рабочей температуры сопротивление потерь  $R$  увеличивается, а добротность падает.

#### **КОЛЕБАТЕЛЬНАЯ СИСТЕМА LС-ГЕВЕРАТОРА С ВАРИКАПОМ**

Так как *р-п* переход варикапа имеет на более высоких частотах сравнительно с LC контуром низкую добротность, его целесообразно включить в колебательную систему частично (рис. 2.19).

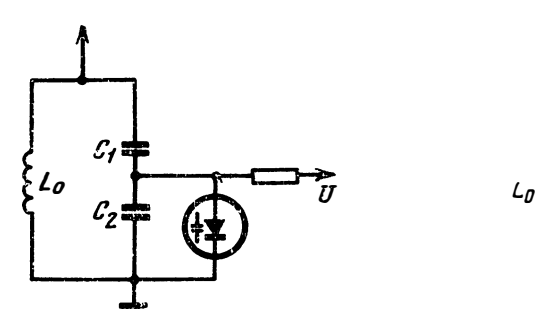

Рис. 2.19. Частичное подключение варикапа в колебательный контур

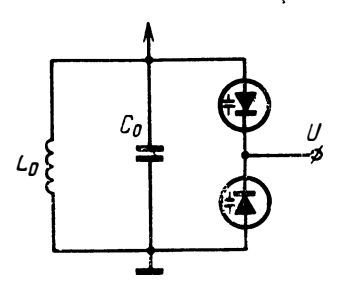

Рис. 2.20. Последовательное включение двух варикапов

На рис. 2.20 приведена схема с использованием двух последовательно включенных варикапов при полном их включении в колебательный контур. Суммарная емкость при идентичных варикапах уменьшается в 2 раза, а общее изменение емкости равно измене-

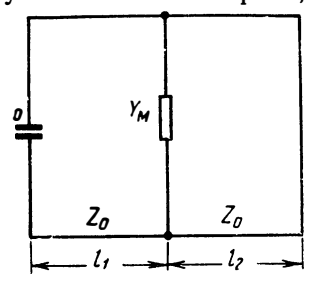

Рис. 2.21. Эквивалентная схема колебательной системы, выполненной из длинной линии

нию емкости одного варикапа. Такое включение варикапов позволяет развивать в колебательном контуре более высокое переменное напряжение, чем в схеме рис. 2.19, не опасаясь эффекта выпрямления в варикапе.

В литературе [2.10] дан анализ колебательной системы, выполненной из длинной линии, замкнутой накоротко на одном конце и емкостью лампы - транзистора С**0 -** на другом конце (рис. 2.21):

 $Z_0$  - волновое сопротивление отрезка,  $Y_{\rm M}$  - проводимость *p*-*n* перехода.

А. Сопротивление варикапа носит емкостный характер ( $f$ < $f_0$ ). Эквивалентная емкость колебательной системы записывается в виде

$$
C_9 = \frac{1}{\omega Z_0} \left( \operatorname{ctg} \beta l_2 - \frac{\operatorname{tg} \beta l_1 + \omega C_0 Z_0}{1 - \omega C_0 Z_0 \operatorname{tg} \beta l_1} \right),\tag{2.18}
$$

где

$$
C_{\mathfrak{s}} = \frac{C}{1 + \omega^2 CL} ,
$$

$$
\beta = \frac{2\pi}{\lambda} .
$$

Возможны два случая:

1. При условии

$$
\frac{1}{\omega C_0} > Z_0 \text{ tg } \beta l_1 \tag{2.19}
$$

собственная частота системы при наличии варикапа ниже, чем без него (С мало).

2. При условии

$$
Z_0 \tg \beta l_1 > \frac{1}{\omega C_0} \tag{2.20}
$$

частота системы при наличии варикапа выше, чем без него, так как варикапом как бы замыкается линия (С большое).

Б. Сопротивление варикапа носит индуктивный характер (f>fo). Эквивалентная индуктивность колебательной системы

$$
L_{\rm s} = \frac{Z_{0}}{\omega} \frac{1}{\frac{\lg \beta l_{1} + \omega C_{0} Z_{0}}{1 - Z_{0} \omega C_{0} \lg \beta l_{1}} - \text{ctg} \beta l_{2}} ,
$$
 (2.21)

где

$$
L_{\rm B}=L-\frac{1}{\omega^2\,C}
$$

Уравнение (2.21), в отличие от (2.18), имеет одно решение для любого значения индуктивности L, так как единственным условием наличия колебания в системе является

$$
\frac{\operatorname{tg}\beta l_1 + \omega C_0 Z_0}{1 - \omega C_0 Z_0 \beta l_1} > \operatorname{ctg}\beta l_2.
$$
 (2.22)

В. Сопротивление варикапа  $f_1 - f_2$  $\mathbf{B}$ диапазоне частот  $(f_1 < f_0 < f_2)$  меняет свой знак. Тогда С<sub>э</sub> можно записать в виде

$$
C_{\rm s} = \frac{1}{\omega^2 L} + \frac{1}{\omega Z_0} \left( \text{ctg} \, \beta \, l_2 - \frac{\text{tg} \, \beta \, l_1 + \omega \, C_0 Z_0}{1 - Z_0 \, \omega \, C_0 \text{tg} \, \beta \, l_1} \right), \tag{2.23}
$$

На рис. 2.22 показана модуляционная кривая. вычисленная для конкретного случая из выражения (2.23).

 $2 - 528$ 

Так как частота LC контура нелинейно связана с емкостью, а емкость варикапа в зависимости от напряжения смещения тоже изменяется нелинейно, то модуляционная характеристика в резуль-

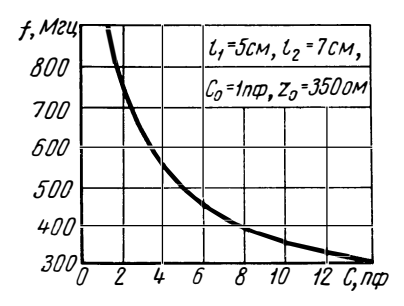

Рис. 2.22. Модуляционная характеристика при изменении емкости варикапа

тате будет нелинейной.

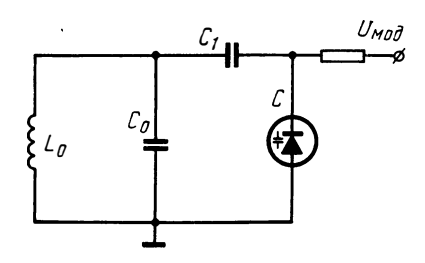

Рис. 2.23. Колебательный контур с варикапом, подключенным через конденсатор

Для оценки модуляционной характеристики рассмотрим случай, приведенный на рис. 2.23, где  $C_0$  — начальная емкость колебательного контура,  $C_1$  - конденсатор связи с варикапом. Можно показать, что для случая  $C_1 \gg C$ , т. е. когда варикап практически включен полностью в контур, и при условии

$$
\frac{\Delta U_{\text{MOA}}}{\varphi_{\text{K}} + U_{\text{MOA}} \, \text{cp}} \ll 1 \tag{2.24}
$$

полоса качания связана с  $U_{\text{mon}}$  зависимостью

$$
\frac{\Delta F}{f_0} = \frac{1}{4} \frac{\Delta U_{\text{MOR}}}{\varphi_{\text{K}} + U_{\text{MOR CD}}} \,. \tag{2.25}
$$

Это означает, что линейность модуляционной характеристики может быть соблюдена при очень малых полосах качания. Нормализованная функция перестройки частоты согласно [2.11] для резкого перехода может быть представлена зависимостью

$$
\frac{f}{f_0} = \sqrt{\frac{r + \sqrt{\frac{x}{x_0}}}{1 + r \sqrt{\frac{x}{x_0}}}}\,,\tag{2.26}
$$

где  $r = \frac{C_0}{C_1}$ ;  $f_0 = \frac{1}{2\pi \sqrt{L_0 C_0}}$  — резонансная частота колебательного контура с отключенным варикапом;  $x = \varphi_{\kappa} + U_{\text{mod cp}}$  — напряжение смещения на *p-n* переходе; - значение напряжения смещения, при кото $x_0$ ром емкость варикапа С равна емкости С<sub>0</sub>.

На рис. 2.24 представлено в логарифмическом масштабе семейство нормализованных функций перестройки, рассчитанное  $\overline{a}$  $\phi$ -ле (2.26).

На этом графике масштаб обеих осей зависит от выбора емкости  $C_0$ , так как она определяет нормализующее значение максимальной частоты  $f_0$  и смещение  $x_0$ . Величина  $x_0$  может лежать вне

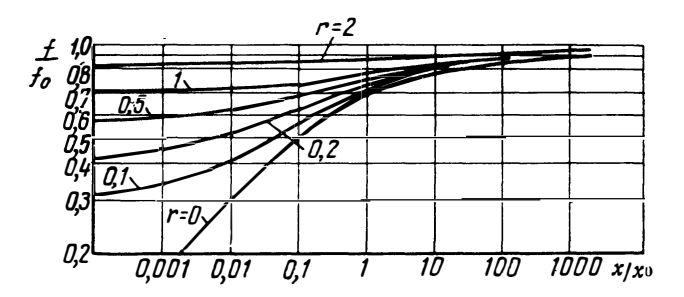

Рис. 2.24. Семейство нормализованных функций перестройки частоты

рабочего диапазона смещения варикапа. Формально она определяется из соотношения

$$
x_0 = x \left(\frac{C}{C_0}\right)^2, \tag{2.27}
$$

где  $C$  — известная емкость варикапа при произвольном смещении х. При ограниченных изменениях смещения на варикапе модуляционная характеристика представляется определенным участком одной из кривых семейства, причем минимальная и максимальная частоты зависят от выбора  $C_0$  и  $C_1$ .

Крутизна перестройки частоты согласно (2.25) растет с уменьшением  $U_{\text{mod}}$  ср. Однако выбор рабочей точки на модуляционной характеристике при малых смещениях нежелателен из-за ухудшения добротности и ТКС варикапа. Кроме того, как было отмечено выше, необходимо, чтобы напряжение, генерируемое генератором, действующее на варикап, было значительно меньше минимального напряжения смещения.

Используя кривые рис. 2.24, можно в каждом конкретном случае рассчитать модуляционные характеристики ГКЧ.

#### СТАБИЛЬНОСТЬ СРЕДНЕЙ ЧАСТОТЫ ГКЧ С ВАРИКАПОМ

При подключении варикапа к колебательному контуру его влияние на стабильность средней частоты автогенератора будет в основном определяться температурным коэффициентом емкости  $2*$ 35
р-п перехода и изменением емкости за счет изменения среднего напряжения смещения. Для резких *p-n* переходов согласно [2.11]

$$
TKC = \frac{0.5}{1 + \frac{U}{\varphi_{\mathbf{K}}}} T K \varphi_{\mathbf{K}},
$$
 (2.28)

где  $U$  — напряжение смещения;

 $TK\varphi_{\kappa}$  — температурный коэффициент контактной разности по-<br>тенциалов порядка  $3 \cdot 10^{-3}$  град<sup>-1</sup> для германиевых и кремниевых  $p$ -*п* переходов.

Из ф-лы (2.28) следует, что величина ТКС существенно зависит от напряжения смещения и уменьшается при его увеличении. Так, например, для кремниевых варикапов типа Д901 ТКС при  $U = -40$  в составляет 2  $\cdot 10^{-4}$  град<sup>-1</sup>, а при  $U = -4$  в составляет  $5 \cdot 10^{-4}$  2000<sup>-1</sup>

При выборе варикапов следует отдать предпочтение варикапам с меньшим обратным током, так как при этом ТКС, как правило, меньше.

Нестабильность источника питания цепи модуляции приводит к соответствующей нестабильности средней частоты ГКЧ. Нестабильность средней частоты ГКЧ за счет нестабильности напряжения источников питания можно оценить отношением [2.11]

$$
\frac{\Delta F}{\frac{\Delta x}{x}} = N, \qquad (2.29)
$$

так как оно показывает, во сколько раз относительное изменение частоты больше относительного изменения питающего напряжения.

Для контура, выполненного по схеме рис. 2.23, в общем случае

$$
N = \frac{1}{4\left(1 + \frac{r}{b}\sqrt{\frac{x_{\text{mack}}}{x}}\right)\left(1 + r + b\sqrt{\frac{x}{x_{\text{mack}}}}\right)} \tag{2.30}
$$

rie  $b =$  $C_{NHH}$ 

 $C_{\text{MHB}}$  - минимальное значение емкости варикапа при максимальном значении напряжения смещения хманс.

Коэффициент N, достигает наихудшего значения в точке перегиба модуляционной характеристики (см. рис. 2.24).

Это имеет место при

$$
x = x_{\text{make}} \frac{r(1-r)}{b^2}
$$

причем

$$
N_{\text{MARC}} = \frac{1}{4\left(1 + \sqrt{\frac{r}{r+1}}\right)\left[1 + r\sqrt{r(r+1)}\right]} \tag{2.31}
$$

При полном включении варикапа в колебательный KOHTVD  $(r=0)$  в соответствии с (2.31)

$$
N_{\text{make}} = \frac{1}{4}.
$$

увеличением параметра *r* коэффициент C. нестабильности уменьшается, однако вместе с тем уменьшается максимально возможная полоса качания.

Таким образом, в худшем случае, при  $N=0.25$  нестабильность средней частоты  $\Gamma K4$  в 4 раза меньше нестабильности среднего модулирующего напряжения.

Источником существенных нестабильностей напряжения могут стать падения постоянного напряжения на высокоомных сопротивлениях, которые имеются в цепи подключения модулирующего напряжения.

#### СХЕМЫ ГКЧ, ИСПОЛЬЗУЮЩИЕ ДЛЯ КАЧАНИЯ ЧАСТОТЫ ЕМКОСТЬ p-n ПЕРЕХОДА

При использовании варикапов в схемах  $\Gamma K$ <sup>4</sup> основные электрические характеристики в значительной мере определяются свойствами варикапа. Принципиально можно управлять частотой ГКЧ без варикапа, используя р-п переход самого транзистора, работающего в качестве активного элемента в схеме  $\Gamma K$ Ч. Однако при этом нельзя получить большие полосы качания, так как для нормальной работы генератора нельзя допускать большие изменения питающего (в данном случае и управляющего) напряжения. В настоящее время в схемах ГКЧ наиболее распространены специально разработанные варикапы с большим перекрытием по емкости. Однако ряд факторов затрудняет реализацию этого перекрытия в конкретных схемах ГКЧ. Это, в первую очередь, объясняется относительно малой добротностью варикапов, вследствие чего они не могут быть полностью включены в колебательную систему генератора. Наибольшим изменением емкости, как это видно ИЗ рис. 2.16. варикапы обладают в области малых смещений, однако в этой же области у варикапов падает температурный коэффициент стабильности и добротность (см. рис. 2.18). Работа в области малых смещений ограничивается также тем обстоятельством, что минимальное напряжение смещения должно с некоторым запасом превышать максимально возможное значение амплитуды колебательного напряжения на варикапе. Все эти перечисленные факто-

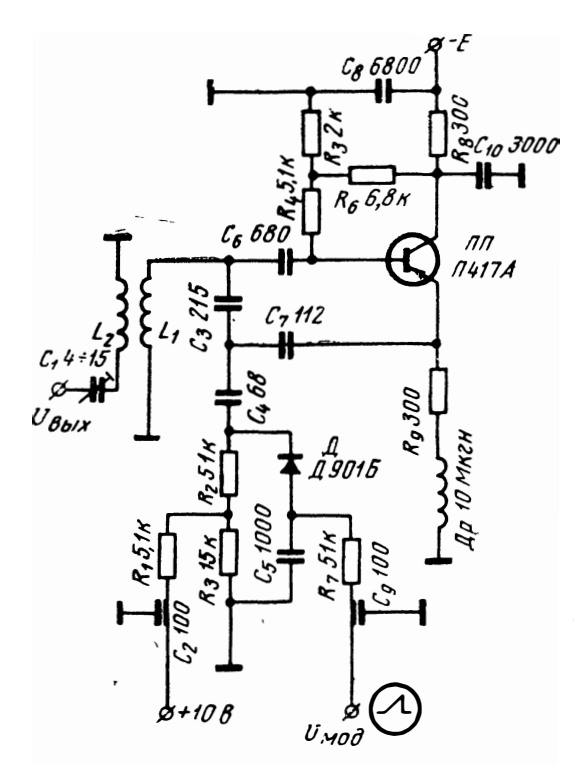

Рис. 2.25. Принципиальная схема ГКЧ с варикапом Д901Б для качания частоты

варикапом. В качестве колебательного контура использована полуволновая линия, выполненная из цилиндрического стержня дли-

ной 57 мм и диаметром 3 мм, расположенного в коробчатом шас-

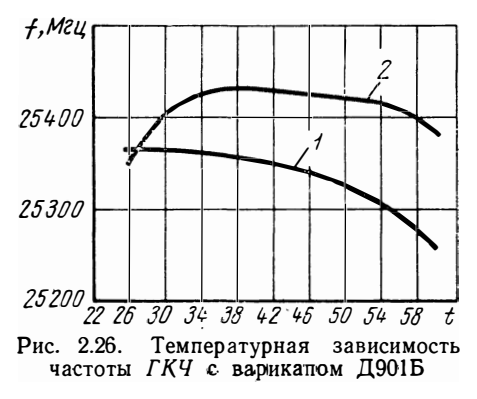

ры не позволяют получить с современными варикапами большие поло-Величина CЫ качания. перестройки частоты обычно в ГКЧ с варикапами He превышает  $15 - 20\%$ .

На рис. 2.25 приведена принципиальная схема ГКЧ  $\mathbf{c}$ использованием варикапа Д901Б. Автогенератор на частоте 25 Мгц собран на транзисторе  $\Pi$ 417A по трехточечной схеме. Для термостабилизации средней частоты  $\Gamma K$ Ч  $C_3$  подобран с отрипательным TKC. Ha рис. 2.26 приведена температурная зависимость частоты при термоком- $(2)$  и без нее пенсации  $(1)$ . На рис. 2.27 дана модуляционная характеристика генератора.

На рис. 2.28 приведена принципиальная схема генератора в дециметровом диапазоне волн с

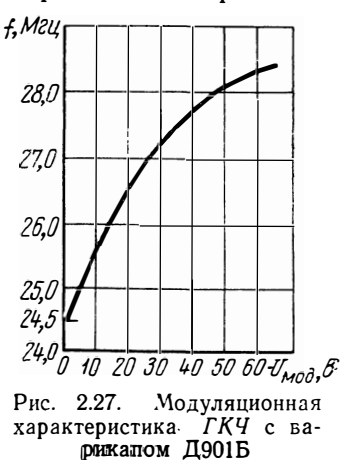

си. Напряжение обратной связи из цепи коллектора в цепь эмиттера подается через конденсатор  $C_5$ .

Напряжение питания в цепь коллектора подается в узле напряжения линии через развязывающий дроссель  $\mathcal{A}p_2$ .

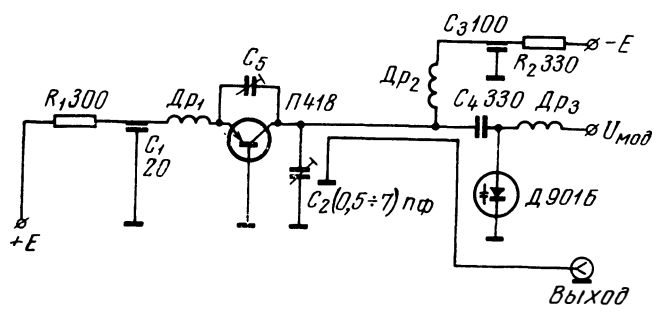

Рис. 2.28. Принципиальная схема ГКЧ дециметрового диапазона с варикапом Д901Б

Мощность к нагрузке отбирается при помощи петли связи, расположенной в пучности тока. Варикапы подключены к концу полуволновой линии. На рис. 2.29 приведены модуляционные характеристики ГКЧ с варикапами типа Д901. При помощи диода Д312,

обладающего высокой добротностью, по аналогичной схеме можно перестроить частоту от 845 до 855 Мгц.

Для линеаризации модуляционной характеристики во всех схемах с варикапами можно использовать нелинейную цепочку (рис. 2.30), при помощи которой осуществляется такое искажение модулирующего напряжения, которое компенсирует нелинейность модуляционной характеристики ГКЧ.

Широкое применение варикапов в метровом и дециметровом диапазонах при больших полосах качания задерживается, в первую очередь, из-за отсутствия варикапов с высокой добротностью. При наличии таковых мо-

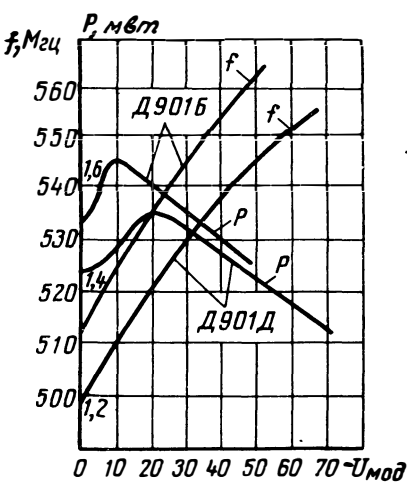

Рис. 2.29. Модуляционные характеристики ГКЧ дециметрового диапазона для варикапов Д901Б и Д901Д

гут быть получены большие полосы качания и достаточные для практических целей выходные напряжения от ГКЧ. Так, напри-

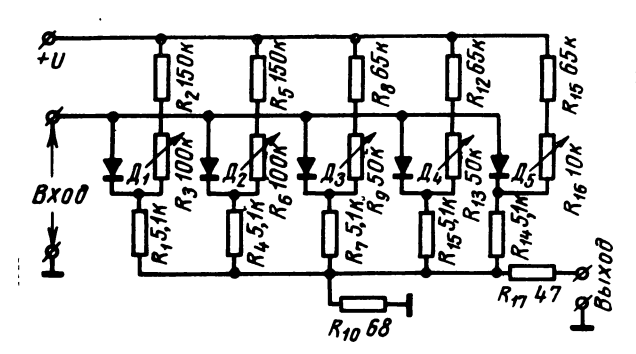

Рис. 2.30. Нелинейная цепь для линеаризации модуляционной характеристики ГКЧ

мер, в литературе [2.12] описано устройство, имеющее диапазон перестройки частоты с варикапов от 500 до 1000 Мгц.

# 2.5. Качание частоты с использованием ферритовых частотных модуляторов

#### ОСНОВНЫЕ СВОЙСТВА И ПАРАМЕТРЫ ФЕРРИТОВ

Ферриты - одна из разновидностей магнитных материалов [2.13], основной характеристикой которых является зависимость  $B=f(H)$ , описывающая в прямоугольной системе координат так называемую кривую намагничивания. Здесь  $H$  - напряженность магнитного поля  $(a/m)$ , в котором помещен материал, и  $B$  - магнитная индукция (тл), характеризующая суммарное магнитное поле в самом материале.

Физическая сущность процесса намагничивания заключается в ориентировании магнитных моментов микрообластей - доменов магнитного материала - в направлении приложенного магнитного поля. Магнитная проницаемость  $\mu = \frac{B}{H}$ ,  $\frac{m_A}{a/m}$  характеризует способность материала намагничиваться.

В технике часто пользуются относительной магнитной проницаемостью, т. е. отношением проницаемости магнитного материала к магнитной проницаемости вакуума  $\mu_0 = 4\pi 10^{-7}$ ,  $\frac{m_A}{a l \star}$ 

С точки зрения перестройки индуктивностей с ферритовыми сердечниками основной магнитной характеристикой феррита является обратимая магнитная проницаемость  $\mu_r = \frac{\Delta B}{\Delta T}$  $\Delta H \rightarrow 0$ при  $\mathbf{H}$  $H_0$ = const, характеризующая его поведение при одновременном действии постоянного и небольшого знакопеременного полей, а также ее зависимость от приложенного постоянного магнитного поля  $H_0$  (рис. 2.31) [2.14]. Уменьшение  $\mu_r$  феррита с увеличением постоянного магнитного поля обусловлено тем, что все большая 40

часть доменов оказывается связанной с этим полем и не поворачивается вслед за переменным полем.

При отсутствии постоянного магнитного поля µ, по своей величине совпадает с начальной магнитной проницаемостью  $\mu_a$ .

Кроме напряженности постоянного магнитного поля, магнитная проницаемость еще зависит от частоты переменного поля и окружающей температуры.

При помещении магнитных материалов в переменное магнитное поле наблюдается отставание по фазе индукции от напряженности переменнополя, обусловленное магнитной  $\leq$  $\Gamma$ O вязкостью и инерцией микрообластей, приходящих в движение при перемагничивании. Угол отставания б характеризует потери и называется углом потерь. Соответственно для определения характеристик магнитных мате- Рис. 2.31. Влияние подмагнириалов в переменных полях магнитная проницаемость выражается в ком-

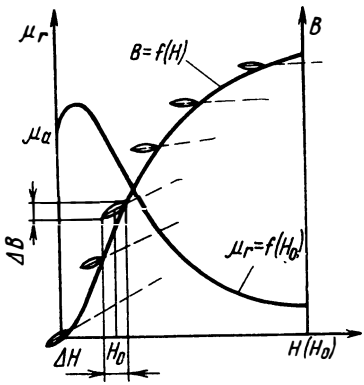

чивания на обратимую магнитную проницаемость

плексной форме,  $\mu = \mu'$ -*i* $\mu''$ , где веще-

ственная составляющая и определяет величину запаса магнитной энергии в магнитном веществе, возвращаемой при размагничивании, а мнимая составляющая  $\mu''$  — величину необратимых потерь. Потери при этом характеризуются отношением этих составляющих:

$$
\operatorname{tg} \delta = \frac{\mu''}{\mu'}
$$

На рис. 2.32 приведены  $\mu'$  и  $\mu''$  некоторых никель-цинковых ферритов [2.15] в зависимости от частоты.

За критическую частоту  $f_{\text{\tiny KD}}$  ферритов принято считать частоту, на которой tg  $\delta$  достигает величины 0,1<sup>1</sup>). Как видно из рис. 2.32,  $f_{\text{\tiny KD}}$  ферритов одной и той же группы находится в обратной зависимости от величины магнитной проницаемости. Большинство применяемых в радиотехнике ферритов (никель-цинковые марганеццинковые) обладает кубической структурой кристаллической решетки. Они часто называются феррокскубами. В последние годы разработан качественно новый ферритовый материал [2.16], обладающий гексогональной структурой кристаллической решетки, ферроксплан. Критическая частота ферроксплана в 5 и более раз

<sup>&</sup>lt;sup>1</sup>) В некоторых зарубежных источниках за  $f_{\kappa p}$  принимается частота, на которой  $\mu = \frac{1}{2} \mu_a$ .

выше, чем критическая частота феррокскуба с такой же магнитной проницаемостью.

Из отечественных материалов этого типа можно назвать феррит 11ВЧ, представляющий собой кобальтный ферроксплан. Для

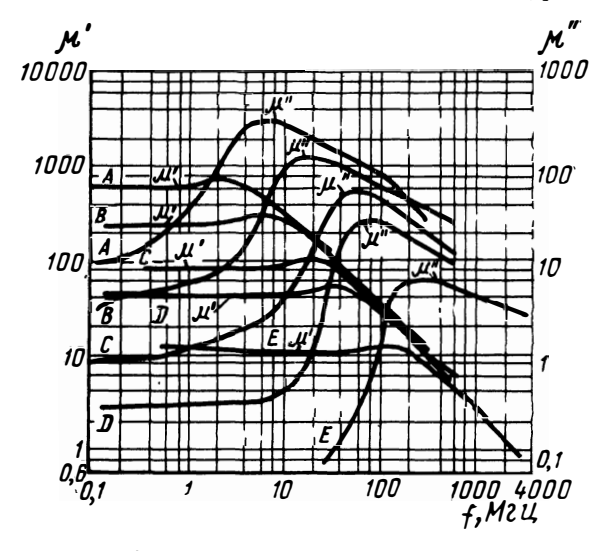

Рис. 2.32. Зависимость комплексной магнитной проницаемости пяти видов никель-цинковых ферритов от частоты

сравнения на рис. 2.33, заимствованном из [2.16], приведены  $\mu'$  и и" в зависимости от частоты для феррокскуба и ферроксплана с относительной проницаемостью порядка 10. Наличие у феррокс-

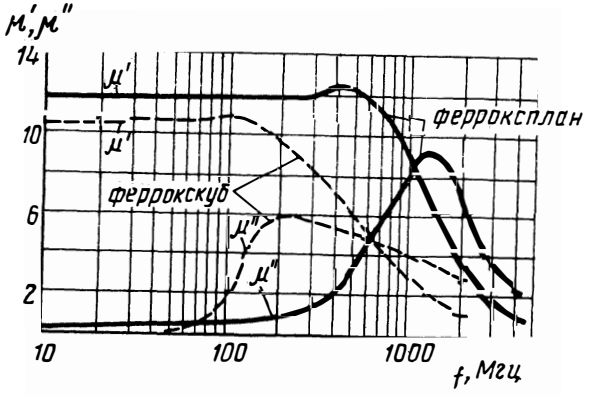

Рис. 2.33. Зависимость комплексной магнитной проницаемости феррокскуба и ферроксплана с  $\mu_0 = 10$  от частоты

плана плоскости легкого намагничивания позволяет прессовать об-

разцы в магнитном поле и получить текстурованный (ориентированный) ферроксплан, относительная магнитная проницаемость которого в несколько раз превышает проницаемость неориентиро-

ванного ферроксплана [2.16] без значительного увеличения потерь. Критическая частота такого феррита в 10 и более раз превышает критическую частоту аналогичного феррокскуба.

Потери большинства никель-цинко- 100 вых и марганец-цинковых ферритов растут с увеличением амплитуды переменного магнитного поля.

С увеличением постоянного магнитного поля потери уменьшаются, что связано с уменьшением числа доменов, приводимых  $\mathbf{B}$ лвижение переменным полем.

В качестве примера на рис. 2.34 приведена зависимость добротности на частоте 40 Мги катушки индуктивности. состояшей из 50 витков провода ПЭВ-2-0,15, намотанных на цилиндрическом сердечнике из материала 11ВЧ с размерами  $1.5 \times 12$  мм, от тока подмаг-

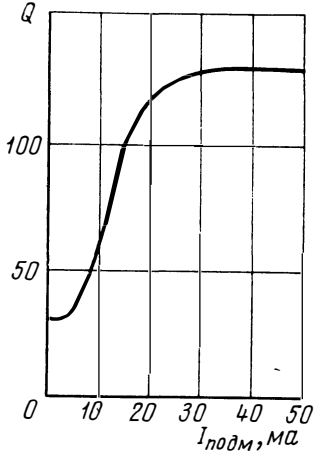

Рис. 2.34. Зависимость добротности катушки с ферритовым сердечником от подмагничивающего тока

ничивания постоянного электромагнита, между полюсами которого помещен сердечник.

Ферриты обладают ярко выраженной температурной зависимостью начальной магнитной проницаемости, что объясняется сравнительно низкой точкой Кюри - температурой, при которой феррит полностью теряет свои магнитные свойства. Например, у никель-цинкового феррита с  $\mu_a = 2000$  она равна 70 °С, а у марганец-цинкового феррита с той же проницаемостью - 125 °С.

Для оценки температурной зависимости проницаемости пользуются температурным коэффициентом ТКи, который для интервала температур  $\Delta t = t_1 - t_2$  определяется:

$$
TK\,\mathfrak{p}=\frac{\mathfrak{p}_{t1}-\mathfrak{p}_{t2}}{\mathfrak{p}_{t1}\,\Delta\,t}.
$$

У никель-цинковых ферритов его величина находится в пределах 1÷5 $\cdot$ 10<sup>-3</sup>град<sup>-1</sup>, и только специальными присадками ee удается понизить до 1÷ 5 · 10<sup>-4</sup> град<sup>-1</sup>.

В зависимости от величины подмагничивающего поля  $TK\mu$  изменяется как по величине, так и по знаку [2.4]. Это затрудняет компенсацию температурной нестабильности индуктивностей  $\mathbf c$ сердечниками, перестраиваемыми подмагничиваюферритовыми лим магнитным полем.

Часто также пользуются относительным температурным коэффициентом магнитной проницаемости

$$
a_{\mu} = \frac{TK\mu}{\mu_{t1}}
$$

#### ФЕРРИТОВЫЕ СЕРДЕЧНИКИ ПЕРЕСТРАИВАЕМЫХ КАТУШЕК **ИНДУКТИВНОСТИ**

Ферритовые сердечники для перестраиваемых катушек индуктивности применяются до 400÷500 Мги.

При помощи современных ферритов можно построить индуктивности, которые без особых трудностей перестраиваются от 2-

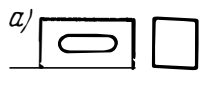

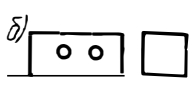

Рис. 2.35. Некоторые конфигурации ферритовых сердечников, применяемых для перестройки индуктивностей

10 раз в метровом диапазоне частот до нескольких десятков и даже сотен раз в диапазоне сотен килогерц. Для этого ферритовый сердечник с намотанной на нем катушкой индуктивности помещается между полюсами электромагнита. При изменении тока, протекающего по катушке электромагнита, изменяется поле между его полюсами, а с ним - магнитная проницаемость ферритового сердечника и индуктивность намотанной на нем катушки.

В практике построения ГКЧ с ферритовыми модуляторами распространены конфигурации сердечников, в большинстве отличные от тороидальной формы (рис. 2.35). Это продиктовано как электрическими - получение индуктивностей необходимой величины, - так и конструктивными соображениями. Если в конфигурациях а, б магнитная цепь является замкнутой и

магнитный поток, созданный в катушках, намотанных на этих сердечниках, в основном сцеплен с сердечником, то в конфигурации в имеются значительные потоки рассеяния. Здесь только часть потока, созданного катушкой, намотанной на сердечник, сцеплена с сердечником, и индукция в нем будет значительно ниже индукции в тороидальном сердечнике с такой же катушкой и таким же током. Это равносильно уменьшению магнитной проницаемости феррита.

Действующая или эффективная магнитная проницаемость для цилиндрического сердечника (рис. 2.35в) может быть приближенно вычислена по формуле [2.17]

$$
\mu_{\text{3}\varphi\varphi} = \frac{0.45 + \frac{l_{\kappa}}{d_{\kappa}}}{0.45 + \frac{l_{\kappa}}{d_{\kappa} \mu_{\alpha}}},
$$

где  $l_{\kappa}$  и  $d_{\kappa}$  - соответственно длина и диаметр однослойной катушки, плотно прилегающей к сердечнику и примерно одинаковой с ним длины.

44

Одновременно с магнитной проницаемостью сердечников с ра, зомкнутой магнитной цепью уменьшаются также вносимые ими в катушку индуктивности потери и температурная нестабильность. Поэтому такие конфигурации в большинстве случаев применяют в высокочастотных генераторах метрового диапазона волн.

Сердечник колебательного контура генератора является основным элементом ферритового частотного модулятора. От правильного выбора его материала и конфигурации зависят основные параметры ГКЧ. При этом определяющими из них являются следуюшие:

1) величина максимальной индуктивности колебательного контура,

2) требуемая полоса качания,

3) частотный диапазон,

4) требуемое напряжение на колебательном контуре или требуемая мощность от  $\Gamma K$ Ч.

5) допустимая температурная нестабильность частоты.

Габариты сердечника определяются требуемыми величинами индуктивности и напряжения на колебательном контуре. При этом, если индуктивность обусловлена чисто конструктивными соображениями (чтобы на сердечнике расположилось требуемое количество витков), то напряжение определяется допустимым уровнем удельных потерь в сердечнике, которые при естественном охлаждении не должны превышать 0,3:0,5 вт/см<sup>3</sup>.

Величина эффективной магнитной проницаемости сердечника определяется требуемой максимальной полосой качания генератора. Перестройка по частоте при этом может быть выражена коэффициентом

$$
K_f = \frac{f_{\rm B}}{f_{\rm H}} \; ,
$$

где  $f_B$  и  $f_H$  — соответственно верхняя и нижняя частоты генера, тора.

При этом связь с требуемым коэффициентом перестройки по магнитной проницаемости  $K_u = \frac{\mu_{\text{MAKC}}}{\mu_{\text{MAKC}}}$ выражается:

$$
K_{\mu}=K_{f}^{2}.
$$

Теоретически при помощи подмагничивающего поля относительная магнитная проницаемость может изменяться от своей начальной величины до 1, однако на практике при разумной величине напряженности подмагничивающего поля  $\mu_{\text{min}} = 3 \div 5$ . Поэтому требуемая начальная эффективная магнитная проницаемость ферритового сердечника при отсутствии подмагничивающего поля может быть оценена по формуле  $v_{\text{sub}} = (3 \div 5) K_i^2$ .

Перестраивается только та часть индуктивности, которая находится на сердечнике. Это обстоятельство надо иметь в виду при

45

проектировании высокочастотных *ГКЧ* метрового диапазона, у которых индуктивность соединительных проводов соизмерима с индуктивностью колебательного контура, и перестройка по частоте поэтому получается значительно ниже расчетной. Это же обстоятельство может быть использовано в *ГКЧ* с малой полосой кача • ния, где на сердечник может быть намотана только часть витков колебательного контура, а другая часть без ферритового сердечника присоединяется последовательно или параллельно.

Граничная частота ферритового материала должна быть выше максимальной частоты генератора без подмагничивающего поля. В противном случае добротность колебательного контура может стать настолько низкой, что в генераторе не возбудятся колебания. Величина минимально допустимой добротности зависит от выбранной схемы генератора и качества электронной лампы или транзистора. Обычно она не ниже 15-20.

На добротность индуктивности колебательного контура влияет и сердечник электромагнита, так как через него замыкается некоторая часть высокочастотного магнитного поля. Это вносит дополнительные потери. Для вытеснения высокочастотного поля достаточно полюсы сердечника электромагнита покрыть латунной фольгой толщиной 0,1· мм. При этом добротность колебательного контура при отсутствии тока подмагничивания электромагнита повышается в некоторых случаях в 2 и более раз. Добротность при увеличении тока подмагничивания остается такой же, как и без фольги. В результате изменение добротности (см. рис. 2.34) колебательного контура генератора, а с ней и неравномерность генерируемого напряжения в полосе качания уменьшаются. Одновременно с увеличением добротности при отсутствии тока подмагничивания введение фольги несколько уменьшает коэффициент перекрытия и (при ферритовом сердечнике электромагнита) повышает начальную частоту генератора.

Температурный коэффициент частоты генератора  $TK_i$  связан с *Т Кµ.* ферритового сердечника колебательного контура зависимостью

$$
TK_f=\frac{1}{2}TK_{\mu}\frac{\mu_{\text{S}}\phi\phi}{\mu_{\text{a}}}
$$

При намотке на ферритовый сердечник только части витков колебательного контура *Т К*1 генератора соответственно еще уменьшается. Поэтому сердечник необходимо вносить в контур только настолько, насколько необходимо для получения требуемой полосы качания.

#### **ЭЛЕКТРОМАГНИТЫ ФЕРРИТОВЫХ МОДУЛЯТОРОВ**

Для перестройки индуктивностей с ферритовыми сердечниками применяют электромагниты, представляющие собой сердечники из магнитомяrких ферромагнетиков (электротехническая сталь, пермаллой) или ферритов с высокой магнитной проницаемостью, с намотанной на них подмагничивающей катушкой. На частотах порядка десятков и сотен килогерц обе катушки как намагничивания, так и колебательного контура могут быть намотаны на один и тот же сердечник, обычно тороид. При этом для развязывания цепей подмагничивания и колебательного контура ток подмагни-

чивания должен проходить через соответствующие фильтры нижних частот. Возможны схемы (рис. 2.36), у которых не только тот же сердечник, но и та же катушка служит как для колебательного контура, так и для подмагничивания. В этом случае она к колебательному контуру присоединяется через конденсаторы.

На более высоких частотах, где для катушек колебательных контуров используются ферритовые сердечники с более низкой проницаемостью и меньших размеров, электромагниты выполняют отдельно от них, а катушки колебательного контура помещают между полюсами электромагнита.

В электромагнитных цепях реальных электромагнитов, применяемых для перестройки индуктивностей, имеются значительные потоки рассеяния, соизмеримые с магнитными потоками, проходящими через сами цепи. Они

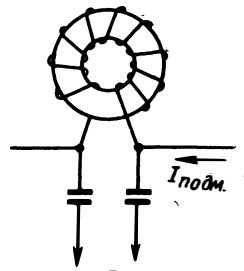

К колебатель ному контуру

Рис. 2.36. Индуктивность колебательного контура, служащая одновременно обмоткой для подмагничива- $HH<sub>1</sub>$ 

отсутствуют только в однородных тороидальных цепях с равномерной намоткой.

Величина потоков рассеивания не поддается точному учету. Даже приближенный их учет [2.18] сложен.

Наиболее экономичными являются электромагниты с минимальными потоками рассеивания.

При одной и той же конфигурации магнитной цепи потоки рассеивания тем меньше, чем меньше ее длина и магнитное сопротивление. В реальных электромагнитах при высоких проницаемостях сердечников доминирует значение магнитного сопротивления воздушного зазора между полюсами электромагнита и сердечником катушки колебательного контура. Поэтому воздушные зазоры должны делаться минимальными.

При той же длине магнитной цепи и магнитном сопротивлении величина потоков рассеивания еще зависит от конфигурации электромагнита, расположения намагничивающей катушки и величины намагничивающей силы.

В ряде высокочастотных генераторов качающейся частоты с ферритовыми частотными модуляторами применяется электромагнит, приведенный на рис. 2.37, с сердечником из материала 600НН. При такой конфигурации электромагнита увеличение отношения  $l_2/l_1$  увеличивает потоки рассеивания, а размещение катушки намаг**йичивания на сторонах l2 уменьшило бы их, однако конструктивно** более целесообразно расположение катушки, показанное

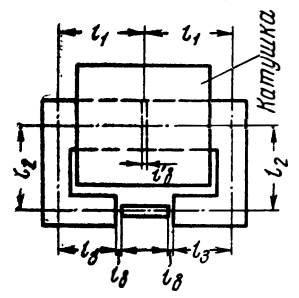

рис. 2.37. Влияние воздушного зазора  $l^{\circ}$ . на единственном стыке сердечника может быть сведено до минимума склеиванием сердечника после сборки смесью клея с порошком ферритовой массы.

С увеличением намагничивающей силы потоки рассеивания увеличиваются, так как при этом уменьшается магнитная проницаемость участков цепи и увеличивается их сопротивление.

 $2.37.$ Pис. Магнитная непь ферритового  $MO$ дулятора

При правильном выборе элементов магнитной цепи электромагнита падение магнитодвижущей силы в его сер-

дечнике не должно превышать единиц процентов от всей магнитодвижущей силы катушки.

#### ГКЧ С ФЕРРИТОВЫМИ ЧАСТОТНЫМИ МОДУЛЯТОРАМИ

В заключение приведены данные нескольких ГКЧ с ферритовыми модуляторами, собранными на лампе  $J_1$  по схеме емкостной трехточки (рис. 2.38). Для перестройки использован электромагнит, аналогичный приведенному на рис. 2.37, с сердечником из фер-

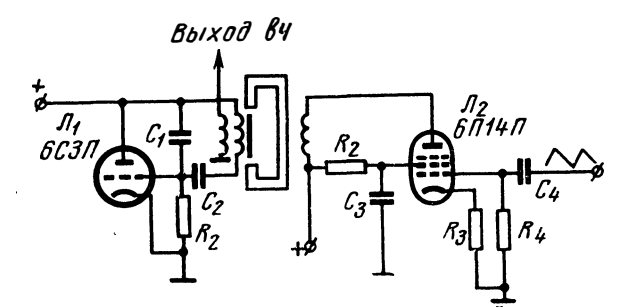

Рис. 2.38. Принципиальная схема ГКЧ с ферритовым частотным модулятором

**ритовой** массы 600НН  $(l_1 = 18 \text{ MM}; l_2 = 20 \text{ MM}; l_3 = 12 \text{ MM})$  и катушкой, содержащей 5000 витков провода ПЭВ-2-0.12. Для управления током электромагнита использовалась лампа  $J_2$ .

Катушка электромагнита вносит в модуляционную цепь значительную инерционность, которая при больших скоростях перестройки может исказить модулирующее напряжение. Однако в ИАЧХ частота качания не превышает 50 гц, и искажений, вызванных инерционностью модулятора, практически не наблюдается. 48

На рис. 2.39 приведены модуляционные характеристики генераторов - зависимость частоты генератора от тока подмагничи-

вания электромагнита. Конфигурация и материал сердечника, а также даные катушки колебательного контура, полностью намотанной на нем. приведены в табл. 1.

Если генераторе,  $\mathbf{B}$ модуляционная характеристика которого приведена на рис. 2.39в. вмесердечника 11BY **CTO** установить сердечник из ориентированного  $\Phi$ epроксплана с  $\mu_a = 30$ , TO

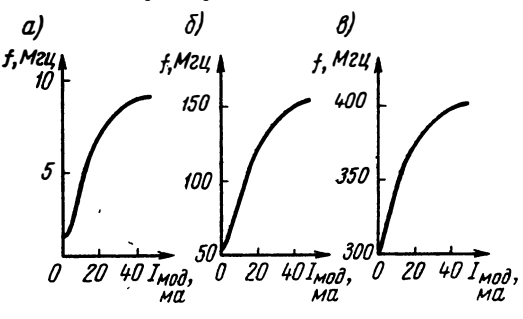

Рис. 2.39. Модуляционные характеристики генераторов с ферритовыми модуляторами

начальная частота снизится до 220 Мгц. При этом перестройка по частоте увеличится с 1,34 до 1,82, а полоса качания — на 80%.

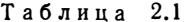

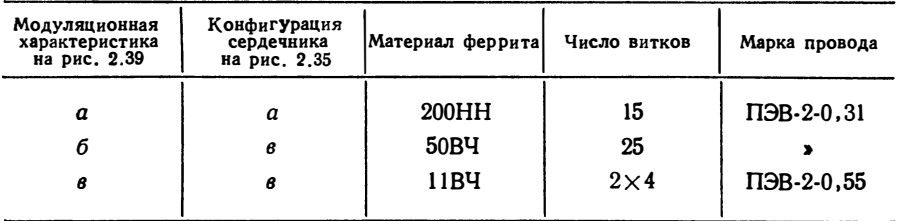

Как видно из рис. 2.39, зависимость частоты от тока подмагничивания нелинейна. В ИАЧХ это приводит к нелинейности частот-

ного масштаба. Для линеаризации молуляционной характеристики катодное сопротивление модуляторной лампы можно зашунтировать нелинейным  $CO$ противлением типа НПС или полупроводниковым диодом. На рис. 2.40 привемодуляционные характеристики дены (по оси абсцисс отложено напряжение на управляющей сетке модуляторной лампы) генератора без линеаризации и с линеаризацией, осуществленной в катоде модуляторной лампы  $\overline{\mathbf{u}}$ схеме рис. 2.41.

Кроме температуры, влияние которой рассмотрено в предыдущем параграфе, на стабильность частоты генераторов с ферритовыми модуляторами еще влияют

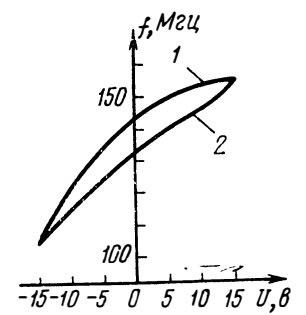

Рис. 2.40. Нелинеаризированная (1) и линеа-<br>ризированная (2) модуляционные характеристики генератора с ферритовым модулятором

колебания тока подмагничивания электромагнита при неизменном модулирующем напряжении, которые могут быть вызваны как колебаниями питающей сети, так наводками и другими при-

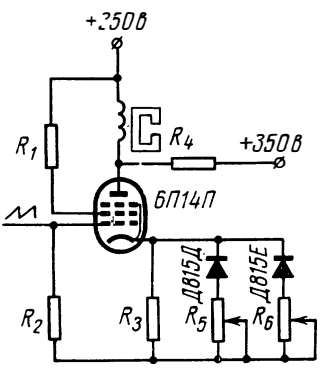

Рис. 2.41. Схема линеариферритового зированного модулятора

Кату:цка электромагнита чинами. обычно содержит большое количество витков (3-10 тыс.), поэтому наличие даже слабых переменных магнитных полей может при отсутствии магнитных экранов также вызвать колебания подмагничивающего тока. Если колебания носят закономерный эти характер, что чаще всего бывает, когда они вызваны пульсацией питающего напряжения или влиянием переменных полей, созданных силовыми трансформаторами, то они обусловливают паразитную частотную модуляцию генератора.

Упомянутые источники нестабильности делают генераторы с феррито-

выми частотными модуляторами при прочих равных условиях менее стабильными по сравнению с другими частотными модуляторами и более подверженными паразитной частотной модуляции.

Однако широкие полосы качания, получаемые при помощи ферритовых частотных модуляторов, а также относительно простое управление ими обусловливают их широкое применение.

## 2.6. Электромеханические способы качания частоты

Электромеханические способы качания частоты преимущественно применяются в генераторах дециметрового диапазона волн, где при помощи других методов трудно получить широкие полосы качания. Иногда такие способы применяются и в низкочастотных генераторах, где требуется высокая стабильность центральной частоты и малый коэффициент гармоник при широкой полосе качания.

Наиболее распространенным способом качания частоты генераторов на коаксиальных контурах является способ, использующий вибрирующий конденсатор. Ниже рассматривается одна из возможных конструкций такого генератора.  $\Gamma K4$  построен по емкостной трехточечной схеме с общей сеткой на лампе ГС-4В, как показано на рис. 2.42.

В качестве резонансной системы генератора используется четвертьволновый отрезок коаксиальной линии, короткозамкнутый на конце. Центральная частота генератора перестраивается путем перемещения короткозамыкающего плунжера анодной линии, а подстройка катодно-сеточной цепи отсутствует. Частота качается 50

при помощи вибрирующего конденсатора  $C_5$ ,  $C_6$ , включенного между внутренней и внешней линиями в конце коаксиального резонатора. Ротор вибрирующего конденсатора приводится в движение при помощи подвижной катушки  $L_1$  - электродинамической систе-

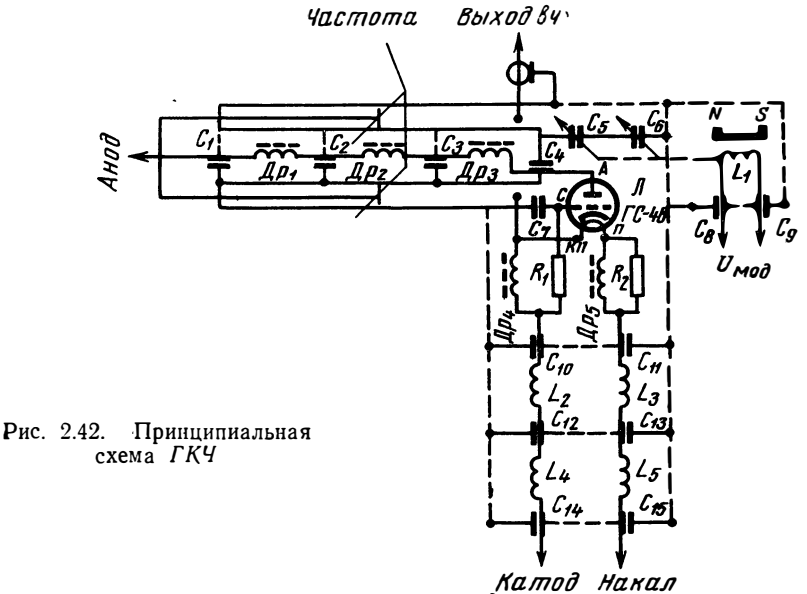

мы, к которой приложено модулирующее напряжение. Качание частоты достигается за счет изменения емкости  $C_5$ , образующейся путем погружения концентрических пластин ротора в зазоры между пластинами статора. Емкость  $C_6$  выполняет роль блокирующего конденсатора и освобождает от необходимости гальванического соединения между ротором и корпусом генератора, т. е. в качестве модулятора используется безконтактный конденсатор.  $C_7$  - блокирующий конденсатор;  $R_1$  - сопротивление автоматического смещения;  $R_2$  — корректирующее сопротивление цепи положительной обратной связи;  $\Box p_1 - \Box p_5$ ,  $C_1 - C_4$ ,  $C_8 - C_{15}$ ,  $L_2 - L_5$  элементы фильтра.

Конструкция ГКЧ показана на рис. 2.43. Сетка лампы по высокой частоте соединена с корпусом через конструктивный конденсатор, образованный диском  $5$ , и фторопластовой подкладкой 6 с корпусом генератора 7. В качестве элемента положительной обратной связи используется штырь связи 18, один конец которого прикреплен к катоду генераторной лампы, а другой входит в резонатор. Величина связи регулируется при помощи подстроечного винта 19. Вибрирующий конденсатор состоит из 3 секций пластин: 2 статорных - 13, 15 и роторной - 14. Емкость между секциями 13 и 14 значительно больше емкости между секциями 14 и 15 и выполняет роль блокирующего конденсатора. Частота гене-

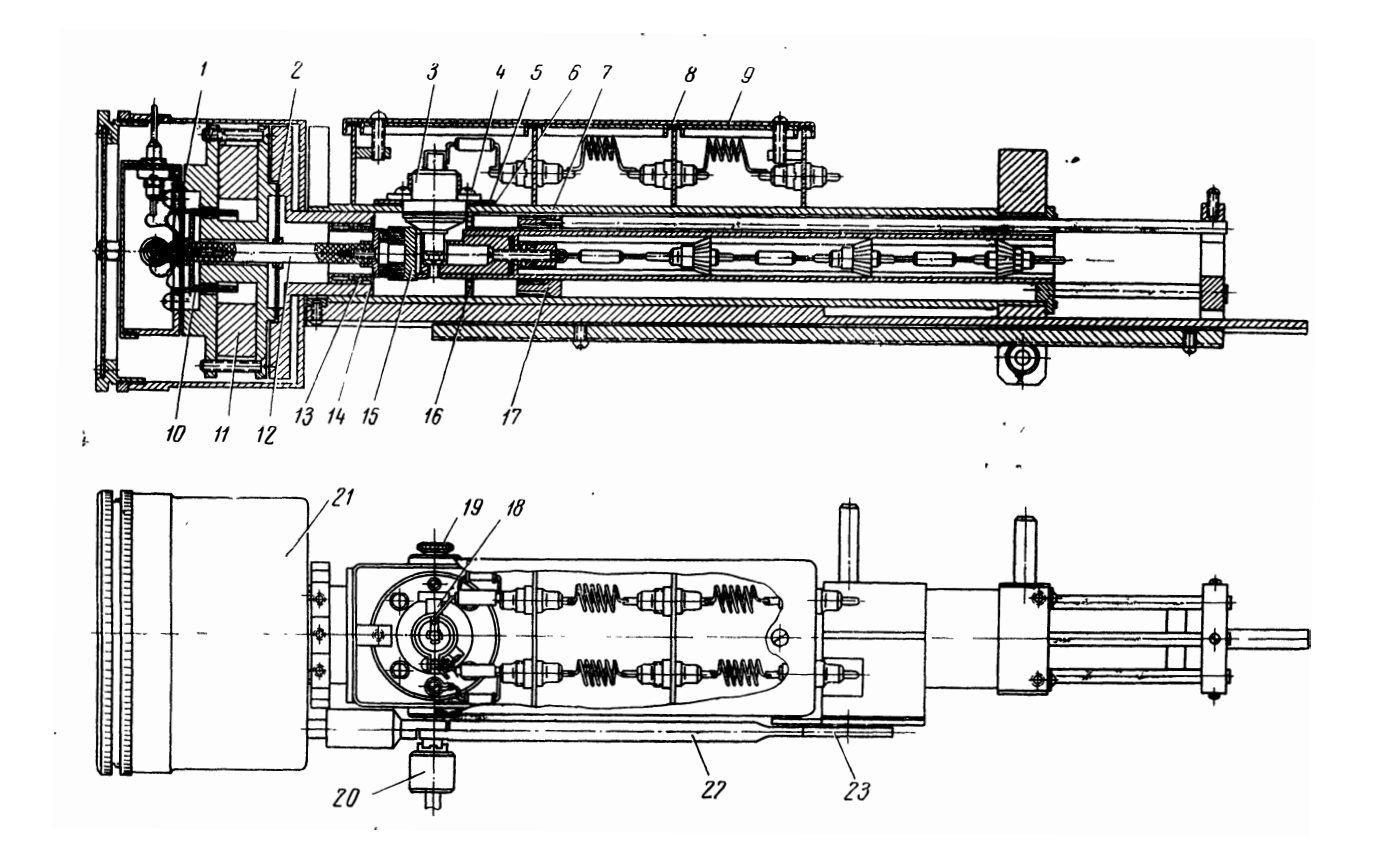

 $h$ , 2 — центрирующие шайбы, 3 — лампа, 4 — винты крепления лампы, 5 — диск, 6 — прокладка, 7 — корпус, 8 — плетенка, 9 — крышка, 10 — катушка, 11 — магнит, 12 — стержень. 13 — статор, 14 — ротор, 15 — статор, 16 — центр

 $52$ 

ратора модулируется путем изменения емкости между секциями 14 и 15. Роторная пластина 14 через стержень 12 связана с катушкой 10, установленной в постоянном магнитном поле, к которой приложено модулирующее напряжение. Стержень 12 и катушка 10 установлены на гибких центрирующих шайбах 1, 2, не препятствующих осевому переме-

щению секции роторных пластин. В модуляторе использо- 1600 ван постоянный кольцеобразный магнит 11 из материала ЗБА. При помощи эксцентрика 23 и рычага 22 модулятор 21 устанавливается  $\, {\bf B} \,$ двух фиксированных положениях. что соответствует двум начальным емкостям между статором 15 и ротором 14. При большой глубине погружения модулятора 21 полоса качания

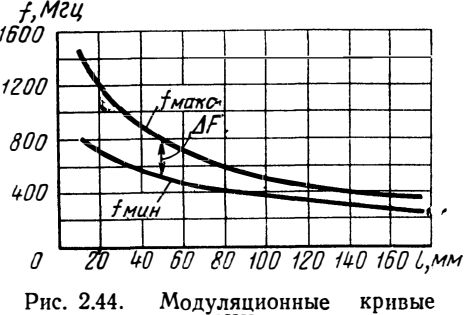

ΈКЧ

частоты широкая, а при меньшей глубине погружения — узкая. Мощность отбирается при помощи штырька связи 20. Путем погружения штырька связи на определенную глубину устанавливается необходимая связь генератора с нагрузкой. Фторопластовая шайба 16 обеспечивает центровку внутренней линии резонатора. Центральная частота генератора перестраивается путем пере-

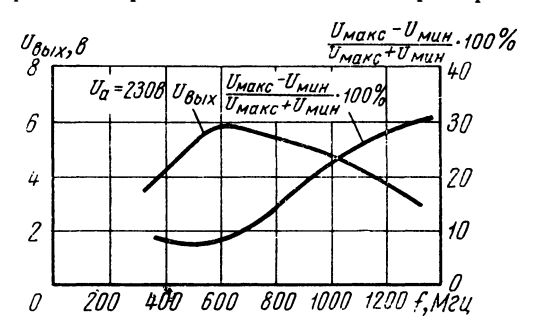

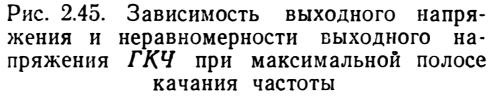

**контактного** мещения плунжера 17.

На рис. 2.44 приведены кривые изменения частоты генерируемых колебаний от длины резонатора в режиме широкополосного качания частоты. Кривая *р*<sub>макс</sub> соответствует положению вибрирующего конденсатора Смин, а кривая Гмин соответствует  $C_{\text{manc}}$ . Pacстояние между кривыми значение лает максимальной полосы качания.

Генератор перекрывает диапазон частот 268÷1580 Мги, а максимальная полоса качания меняется от 100 до 650 Мгц при перестройке средней частоты от 350 до 1200 Мгц.

На рис. 2.45 приводится зависимость изменения выходного напряжения генератора при работе на согласованную нагрузку 75 ом. Там же изображена кривая неравномерности выходного напряжения при максимальной полосе качания частоты генератора.

На рис. 2.46 отдельно показана конструкция модулятора с вибрирующим конденсатором. Максимальный размах движения секини роторных пластин 2 при подаче модулирующего напряжения составляет 3,5-4 мм. При этом емкость между пластинами стато-

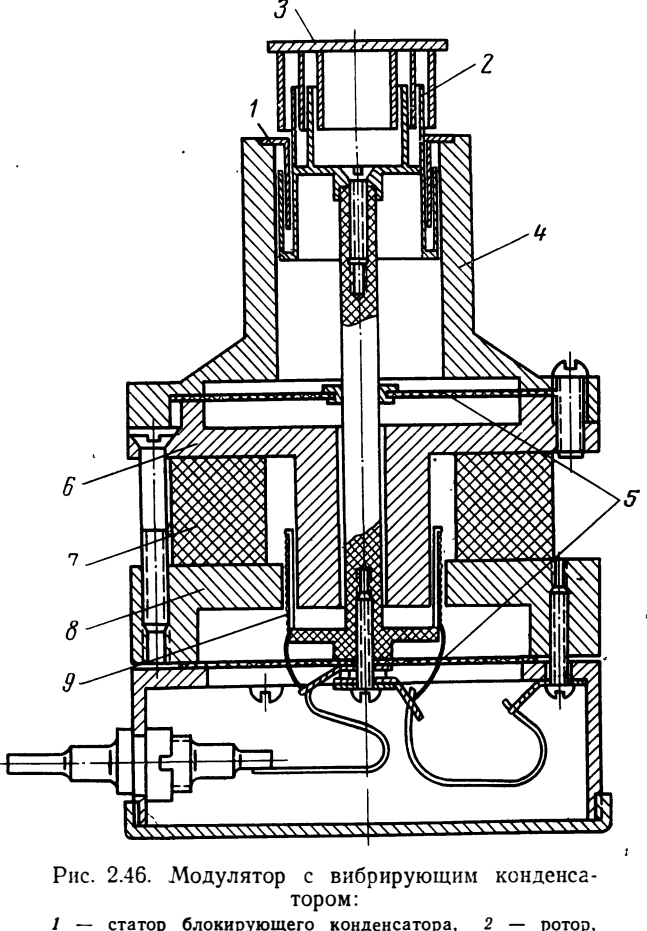

 $1$  — статор блокирующего конденсатора,  $2$  — ротор,<br> $3$  — статор,  $4$  — корпус,  $5$  — мембрана,  $6$ ,  $8$  — полюс-<br>ные наконечники,  $7$  — магнит,  $9$  — катушка

ра *3* и корпусом модулятора *4* изменяется на 15 *пф.* В конденсаторе используются тонкие пластины  $(0, 2 \mu)$  с радиальным зазором между ними 0,4 мм, чем достигается сравнительно большое изменение емкости при небольших габаритах и весе пластин. Емкость, образующаяся между роторными пластинами *2* и пластиной 1, выполняет роль блокирующего конденсатора и освобождает от необходимости гальванического соединения ротора с корпусом модулятора. Для улучшения линейности модуляционной характеристики секцию статорных пластин обычно срезают по определенному закону. Закон изменения емкости для линейной перестройки частоты можно определить при помощи формулы

$$
l = \frac{\lambda}{360} \arctan \frac{531 \lambda}{C_0 Z_0}, \qquad (2.32)
$$

где  $l - \mu$ лина резонатора, м;

 $\lambda$  — длина волны, *м*;

Со - емкость на входе резонатора, *пф;*

 $Z_0 = 138$ lg $\frac{D}{d}$  – волновое сопротивление резонатора, *ом*;

 $D, d -$ диаметры-внешней и внутренней линий резонатора соответственно.

При помощи той же ф-лы (2.32) длина резонатора для генератора подсчитывается при заданных л, *Z0,* Со. Используя вибрирующие конденсаторы, нетрудно получить линейность частотного масштаба *ИАЧХ* порядка 5—7%.

В качестве мембран *5* используются гибкие текстолитовые, шайбы с продольными прорезями. Можно использовать мембраны и из других материалов, например металлические, однако при регулировке размаха движения ротора путем подачи модулирующего напряжения не должна меняться результирующая упругость установленных в модулятор мембран. Если результирующая упругость мембран не останется постоянной, то и резонансная частота подвижной системы модулятора будет зависеть от размаха движения. Нарушается постоянство разности фаз между напряжением, подведенным к модулятору, и механическим движением ротора. В *ИАЧХ* это проявляется как нарушение синхронности между напряжением развертки и кривой качания частоты генератора. Особенно это сильно сказывается, когда резонансная частота подвижной системы модулятора мало отличается от частоты модулирующего сигнала. При разработке модуляторов необходимо стремиться к повышению резонансной частоты, что можно достигнуть, в первую очередь, уменьшая вес подвижной системы и, во-вторых, повышая упругость ,мембран. Однако с повышением упругости мембран падает чувствительность модулятора, т. е. уменьшается размах движения ротора при том же напряжении, подводимом к модулятору. Чувствительность модулятора зависит от индукции в воздушном зазоре между полюсными наконечниками *6, 8,* создаваемой магнитом 7, от числа витков катушки *9* и упругости мембраны. В современных модуляторах используются лучшие магнитотвердые материалы, например материал ЗБА, обладающий энергией  $(B \cdot H)_{\text{MARC}} = 2.4 \div 2.8 \cdot 10^3$  *тл* · *a*/*м* [2.21]. Объем магнита берется большой, чтобы создать индукцию в воздушном зазоре порядка  $0.6 \div 0.8$  тл при большой площади поперечного сечения.

На рис. 2.47 показана частотная характеристика модулятора, где по вертикальной оси отложен относительный размах движения ротора, а по горизонтальной - частота. Как следует из рис. 2.47,

чувствительность модулятора сильно возрастает по мере приближения к резонансной частоте.

частоты иногда используют модуляторы другого типа. Частота

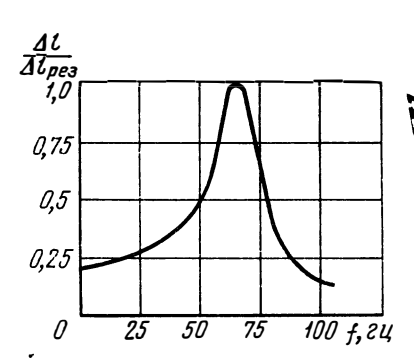

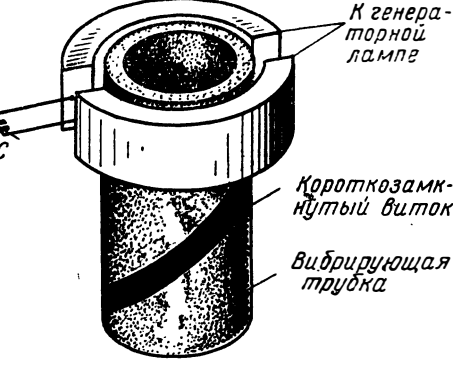

Рис. 2.47. Частотная характеристика модулятора

Рис. 2.48. Колебательный контур ГКЧ с короткозамкнутым витком

качается не за счет изменения емкости, а за счет изменения индуктивности контура при помощи вибрирующего короткозамкнутого витка. На рис. 2.48 показана конструкция такого контура. Внутри полоскообразных отрезков, образующих индуктивность контура, помещена трубка из изоляционного материала, на поверхность которой нанесена посеребренная металлическая полоска. Полоска нанесена под углом к оси трубки и имеет специально подобранную форму, чтобы получить линейный закон качания частоты. Центральную частоту контура перестраивают при помощи емкости С. Способ не очень распространен, однако с успехом применяется. Например, такой способ применен в приборе SM-2000 фирмы Telonic (США) для качания частоты генератора, работающего в диапазоне 435÷970 Мги ([2.19]. Полоса качания составляет 10% от средней частоты.

# 2.7. RC генераторы с качаемой частотой

При создании ИАЧХ в диапазоне звуковых и ультразвуковых частот возникает трудность построения ГКЧ, частота которого электронно перестраивалась бы в широких пределах. По мере понижения частоты становится труднее обеспечить требуемую добротность индуктивно-емкостного контура и значительно усложняется перестройка частоты генератора. Индуктивно-емкостные ГКЧ на биениях имеют существенные недостатки, т. е. нестабильность частоты, большие нелинейные искажения и т. д., возрастаю-:56

щие при понижении частоты. Таким образом, LC генераторы, обладающие весьма высокими техническими показателями в области высоких частот, мало пригодны для работы на низких частотах.

Поэтому в этом диапазоне частот применяют реостатно-емкост-

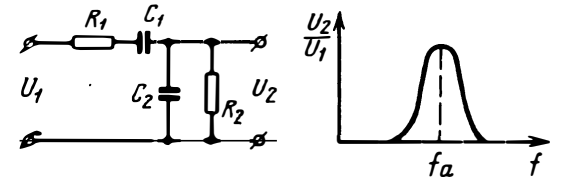

Рис. 2.49. Г-образный четырехполюсник

ные (RC) ГКЧ синусоидальных колебаний, имеющие простую<br>конструкцию и малые габариты. В выпускаемых отечественных и зарубежных RC генераторах в большинстве случаев частота перестраивается механическим способом.

Вопросы теории и конструирования реостатно-емкостных генераторов широко освещены в литературе [2.20], [2.21], [2.22].

Основным узлом современного RC генератора, определяющим его частотные свойства, является фазирующий четырехполюсник, включенный в цепь положительной или отрицательной обратной связи реостатного усилителя. Из всего разнообразия реостатно-емкостных фазирующих цепей в современных RC генераторах наиболее распространен четырехполюс-

ник, изображенный на рис. 2.49. При  $R_1 = R_2$  и  $C_1 = C_2$ 

$$
f_0 = \frac{1}{2\pi RC}
$$
 (2.33)

с коэффициентом передачи К

На этой частоте обеспечивается минимальное затухание и нулевой фазовый сдвиг фазирующей цепи между входным и выходным напряжениями. Если

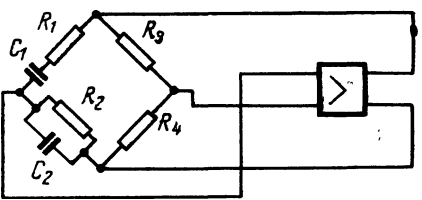

Рис. 2.50. Схема RC генератора с фазирующей цепью в виде Г-образного четырехполюсника

включить такой четырехполюсник в усилитель, как показано на рис. 2.50, то на частоте  $f_0$  он будет генерировать. С учетом входной емкости  $C_{\text{BZ}}$  входного  $R_{\text{BZ}}$  и выходного  $R_{\text{BLY}}$  сопротивлений усилителя резонансная частота

$$
f_0 = \frac{1}{2\pi \sqrt{(R_1 + R_{\text{Bux}})C_1 \left(\frac{R_2 R_{\text{Bx}}}{R_2 + R_{\text{Bx}}}\right) (C_2 + C_{\text{Bx}})}}
$$
(2.34)

Из (2.34) следует, что на резонансную частоту генератора существенно влияют входные и выходные импедансы реостатного усилителя. Следовательно, нестабильность частоты генератора будет определяться не только нестабильностью элементов фазирующей цепи, но и нестабильностью реостатного усилителя.

С введением в тракт усилителя с коэффициентом усиления  $K$  отрицательной обратной связи можно уменьшить нестабильность

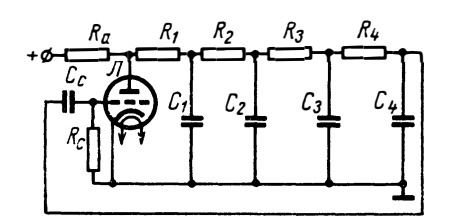

Рис. 2.51. Схема RC генератора с целочечным четырехполюсником

его основных параметров и существенно улучшить его характеристики.

Согласно ф-л (2.33) или (2.34) для электронной перестройки частоты в  $\overline{RC}$  генераторе необходимо в фазирующей цепи применить такие элементы, сопротивление или емкость которых можно изменять в зависимости от напряжения или тока в широких пределах. Для этих целей могут

быть использованы электровакуумные лампы и полупроводниковые приборы, работающие в качестве управляемых активных сопротивлений или емкостей.

На рис. 2.51 приведена схема лампового генератора RC с использованием в качестве фазирующей цепи цепочечного четырехполюсника. При одинаковых одноименных элементах резонансная частота определяется выражением

$$
f_0 = \frac{1}{2\pi RC\,\sqrt{6}}.
$$

Для электронной перестройки частоты в этой схеме вместо активных сопротивлений могут быть использованы катодные повторители, включенные последовательно. Известно, что эквивалентное внутреннее сопротивление катодного повторителя определяется соотношением

$$
R_{\rm s} = \frac{R_{i}^{'} R_{\rm K}}{R_{i}^{'} + R_{\rm K}}
$$

тде

$$
R'_i = \frac{R_i}{1+\mu} \approx \frac{1}{S} \ .
$$

Следовательно, электронную перестройку частоты можно осуществить, меняя крутизну ламп. Практическая схема RC генератора, основанная на этом принципе [2.23], приведена на рис. 2.52. Для расширения полосы качания в этой схеме вместо непосредственного управления крутизной катодных повторителей управляются вторичные катодные повторители, работающие в качестве управляемых катодных нагрузок первичных катодных повторителей. Диапазон перестройки частоты генератора 150 гц-14 кгц. Амплитуда выходного напряжения стабилизируется схемой АРА. 58

Отрицательное напряжение, снимаемое с детектора  $\mathcal{A}_{1}$ , поступает на управляющую сетку генераторной лампы  $J_1$ . Модулирующее напряжение подается к сеткам ламп  $\Pi_6 - \Pi_9$  через емкость  $C_3$ . Ручная перестройка частоты производится потенциометром  $R_{2-}$ 

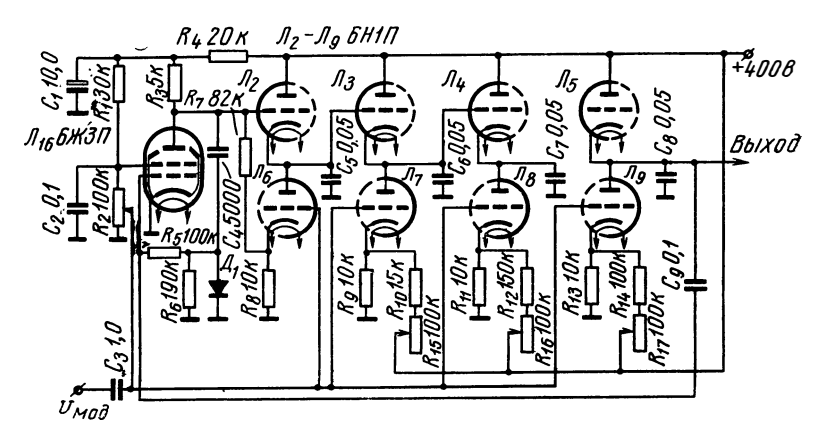

Рис. 2.52. Принципиальная схема *RC* генератора с использованием катодных повторителей в качестве управляемых сопротивлений

Для обеспечения минимальных нежелательных фазовых сдвигов усилителей RC генераторов, выполненных на полупроводниковых приборах, последние следует выбирать с  $f_a$ , превышающей в 20-50 раз верхнюю частоту генератора.

Для нормальной работы фазирующей цепи должны быть приняты меры по повышению входного сопротивления усилителей. Для выполнения всех требований, предъявляемых к усилителю *ГКЧ* на транзисторах, количество каскадов в усилителе обычно бывает не менее двух-трех.

На рис. 2.53 приведена принципиальная схема RC ГКЧ, состоящего из трехкаскадного реостатного усилителя на транзисторах и фазирующей цепи в виде  $\Gamma$ -образного четырехполюсника. Усилитель генератора должен обеспечить сдвиг фаз на 2π. Первый и третий каскады усилителя собраны по схеме с общим эмиттером, а второй каскад - по схеме с общим коллектором. За счет глубокой отрицательной обратной связи на сопротивлении  $R_8$  первый каскад обеспечивает сравнительно небольшое усиление по напряжению. Отрицательная обратная связь, возникающая в цепи фазового делителя первого каскада ( $C_3R_5$  и  $C_4R_7$ ), позволяет довести входное сопротивление усилителя до 200 ком без входного эмиттерного повторителя. Третий каскад обеспечивает усиление по напряжению порядка 20-30. Для стабилизации амплитуды выходного напряжения усилитель охвачен отрицательной обратной связью, содержащей термистор. Электронная перестройка частоты rенера-

тора осуществляется применением в фазирующей цепи полупроводниковых диодов, работающих в качестве управляемых емкостей.

Для получения больших начальных емкостей, как видно И3 рис. 2.53, диоды подключались парами. С диодами типа Д901Е

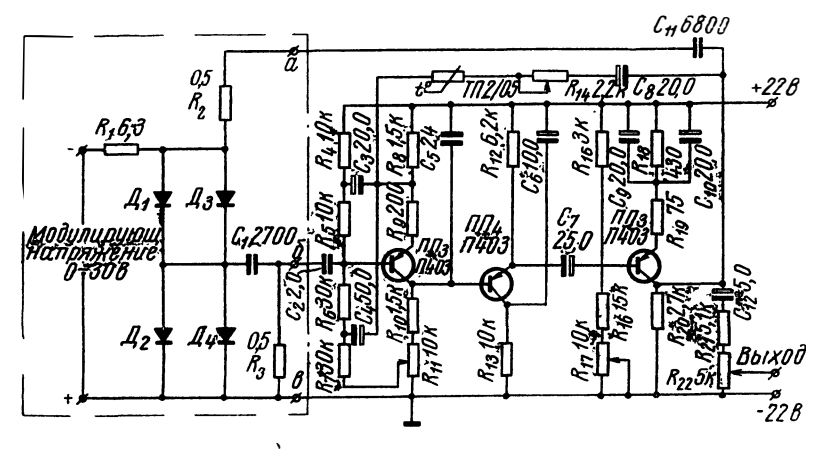

Рис. 2.53. Принципиальная схема RC генератора на транзисторах с применением варикапов

при  $R_2 = R_3 - 500$  *ком* получена перестройка частоты с 30 *кгц* до 100 кгц при  $U_{\text{Bbx}}=1.2$  в. Модулирующее напряжение при ЭТОМ изменяется от -1 по -30 в.

Для расширения частотного диапазона в сторону низких частот требуется значительно повысить входное сопротивление усилителя, а также применить варикапы с более высокой максимальной емкостью. В соответствии с (2.33) расширение диапазона до 20 гц требует применения в фазосдвигающей цепи сопротивления R порядка десятков мегом. При этом входное сопротивление усилительного каскада должно быть еще выше.

Создание усилительного каскада на транзисторах со столь высоким входным сопротивлением в определенном диапазоне частот значительно осложняет электрическую схему генератора.

Известны и другие методы.

При малом переменном напряжении на диоде сопротивление диодов переменному току зависит от величины протекающего по ним постоянного тока. Это свойство использовано в RC генераторе, описанном в [2.24].

На рис. 2.54 показана управляемая фазосдвигающая цепочка. использованная в этом генераторе.

Эта цепь с управляемым сдвигом фазы, будучи соединенной с усилителем и схемой АРА, образует генератор синусоидальных колебаний, обеспечивающий перестройку частоты в 100 раз от 100 60

до 10 000 гц. При  $R_3 = R_4$  и  $\omega = \frac{1}{RC_2}$  передаточная функция  $\frac{U_2}{U_1} = 1$ и сдвиг фазы —  $90^\circ$ .

Если С<sub>2</sub> - постоянная, то частота, на которой сдвиг фазы равен 90°, обратно пропорциональна величине сопротивления лиолов.

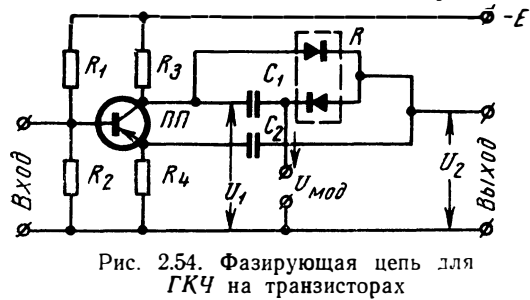

Путем соединения двух каскадов при необходимой развязке на » «коде получим фазовый сдвиг, равный 180°.

# 2.8. ГКЧ на ППП с отрицательным сопротивлением

Из известного многообразия двухполюсных ППП, способных внести во внешнюю цепь отрицательное динамическое сопротивление, для ГКЧ наиболее перспективными являются туннельные диоды и так называемые диоды Ганна [2.25]. И те и другие способны возбуждать резонансную систему, перестраиваемую по частоте любым из вышеописанных методов. Преимущества этих приборов

особенно обнаруживаются в дециметровом диапазоне волн, где с их помощью могут быть созданы малогабаритные экономичные ГКЧ (кпд генераторов Ганна достигает 15% и больше [2.25]), частота которых перестраивается до двух и более раз.

На туннельных диодах, кроме того, могут быть созданы LC генераторы, частота которых перестраивается изменением напряжения смещения. На рис. 2.55 приведена эквивалентная схема такого генератора с учетом схемы замещения туннельного диода.

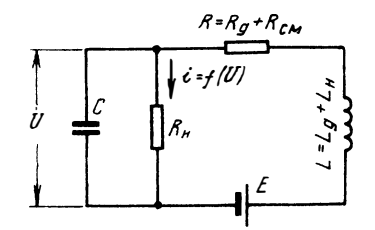

Рис. 2.55. Эквивалентная схема генератора на туннельном диоде с индуктивной нагрузкой

здесь  $E$  — напряжение смещения,  $R_{cm}$  — внутреннее сопротив-<br>ление источника напряжения смещения;  $L_{H}$  — индуктивность нагрузки, а  $R_g$ ,  $R_H$ ,  $C_g$  и  $L_g$  — соответственно омическое сопротивление, нелинейное сопротивление, емкость р-п перехода и собственная индуктивность туннельного диода, вольтамперная характеристика которого с участком отрицательного сопротивления между  $U_{\text{NHH}}$  и  $U_{\text{MARC}}$  приведена на рис. 2.56.

При  $R = R_g + R_{cm} = 0$  и аппроксимации вольтамперной характеристики туннельного диода кубическим полиномом работа схемы

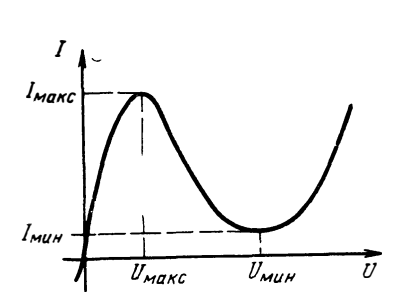

Рис. 2.56. Вольтамперная характеристика туннельного диола

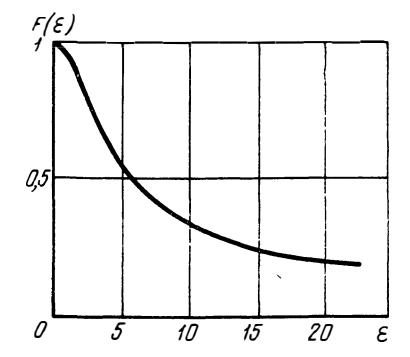

Рис. 2.57. Зависимость относительной средней частоты генераторов на туннельных диодах с индуктивной нагрузкой от пара $merpa \epsilon$ 

рис. 2.57 описывается уравнением Ван дер-Поля [2.26]. Одним из основных параметров, характеризующих работу схемы, является коэффициент  $\varepsilon = a \sqrt{\frac{L}{C}}$  при первой производной этого уравнения, где  $a = \frac{3}{2} \frac{I_{\text{mare}} - I_{\text{mHH}}}{U_{\text{mare}} - U_{\text{mare}}}$ . Средняя частота генератора при  $E =$ <br> $-\frac{I_{\text{mare}} - I_{\text{mHH}}}{2}$  может быть оценена по формуле

$$
f_{\rm cp}=f_0F\left(\epsilon\right),
$$

где  $f_0 = \frac{1}{2\pi\sqrt{IC}}$ , а  $F(\varepsilon)$  определяется по кривой рис. 2.57, которая

получена из решений уравнения Ван дер-Поля [2.27].

При  $\varepsilon \ll 1$  генератор близок к гармоническому, и его частота практически не зависит от напряжения смещения. Как показали эксперименты, при  $\varepsilon \geqslant 5 \div 10$  изменение напряжения смещения в пределах, в которых сохраняются условия самовозбуждения  $R < \frac{L}{CR_{\star}}$ , вызывает изменение частоты до двух и более раз.

На рис. 2.58 приведены схематический чертеж и модуляцион-<br>ная характеристика генератора с индуктивной нагрузкой, собранного на диоде типа ЗИ201Г.

Во всем диапазоне перестройки напряжение на нагрузке в 75 ом, снимаемое с индуктивности L<sub>H</sub> через емкостную связь, изменялось в пределах  $50 \div 80$  мв.

Последние работы с диодами Ганна [2.28] дают право ожидать, что на их основе также будут созданы приборы, перестраиваемые по частоте изменением напряжения питания.

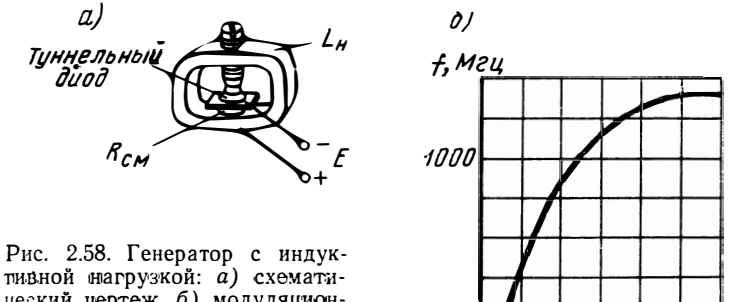

ческий чертеж, б) модуляционная характеристика генератора

> 800  $U_{\mathcal{CM}}, \mathcal{MB}$

500

В настоящее время ГКЧ на ППП с отрицательным сопротивлением могут применяться только в некоторых специальных случаях. Однако со временем, особенно с развитием и распространением генераторов Ганна, они смогут с успехом использоваться в ИАЧХ широкого применения, делая их экономически и технически более совершенными.

# 2.9. Методы улучшения линейности частотного масштаба ИАЧХ

О линейности частотного масштаба ИАЧХ можно судить  $\overline{10}$ расположению калибрационных частотных меток на экране индикатора. Так как в ИАЧХ изменение частоты ГКЧ и развертка луча ЭЛТ индикатора осуществляются одним и тем же напряжением, то форма этого модулирующего напряжения принципиального значения не имеет. Необходимо лишь сохранить линейную зависимость между модулирующим напряжением и частотой ГКЧ.

Разумеется, что нелинейность частотного масштаба учитывает также нелинейность усилителя горизонтального канала индикатора, включая нелинейность самой индикаторной трубки. Однако в ИАЧХ доминирующее значение, особенно при больших полосах качания, имеет нелинейность модуляционной характеристики ГКЧ. Вопросы, относящиеся к линейности отклонения луча в канале осциллографических приборов, широко освещены в литературе.

При очень малых изменениях модулирующего напряжения нелинейность может быть малой, что соответствует малым полосам качания. Однако с увеличением полосы качания все электронно управляемые реактивные элементы приводят, как правило, к большой нелинейности модуляционной характеристики.

Нелинейность модуляционной характеристики, являющаяся основной причиной нелинейности частотного масштаба, приводит к искажениям формы АЧХ на экране индикатора. При интерполяции по частоте между двумя частотными метками нелинейность частотного масштаба является источником погрешностей определения частоты.

В данном разделе рассмотрим несколько общих способов улучшения линейности частотного масштаба.

Вопросы улучшения модуляционных характеристик ГКЧ с ферритовым модулятором, варикапом и т. д. путем необходимых коррекций модуляционного напряжения при помощи нелинейных элементов и других способов частично рассмотрены в разделах 2.4,  $2.5.$ 

Как следует из этого рассмотрения, перечисленные методы линеаризации частотного масштаба в каждом конкретном случае требуют индивидуального схемного решения, в зависимости от метода качания. На рис. 2.59 приведена блок-схема ИАЧХ, обеспечивающая уменьшение нелинейности частотного масштаба независимо от метода качания частоты.

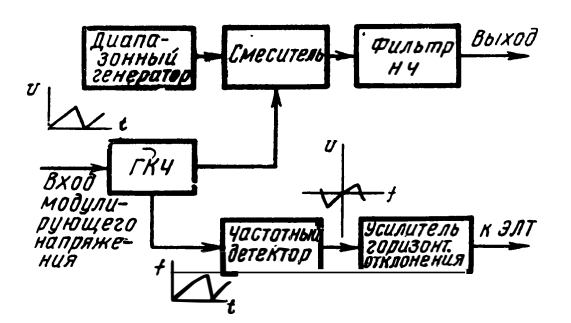

Рис. 2.59. Блок-схема линеаризации частотного масштаба ГКЧ с помощью дискриминатора

Здесь напряжение для развертки луча ЭЛТ по горизонтали формируется при помощи частотного детектора-дискриминатора (ЧД), установленного на выходе ГКЧ.

При достаточной линейности характеристики ЧД форма сигнала на его выходе будет соответствовать модуляционной характеристике ГКЧ. Наиболее удобно в данном случае, чтобы генераторная часть ИАЧХ состояла из двух высокочастотных генераторов, построенных по принципу смешивания. Тогда средняя частота ЧД настраивается на среднюю частоту ГКЧ. Недостатком данной схемы является трудность сочетания широкодиапазонного дискриминатора с линейностью его характеристики, что требуется от него при больших полосах качания.

Эффективным средством линеаризации модуляционной характеристики ГКЧ является применение системы автоматической регулировки линейности (АРЛ). В данном случае, как и при любой

системе автоматического регулирования, должно быть выработано напряжение ошибки, величина которой должна быть пропорциональна отклонению модуляционной характеристики от линейного закона. Далее сигнал ошибки должен в соответствующей фазе полаваться на реактивно управляемый элемент частоты в  $\Gamma$ КЧ и своим воздействием линеаризировать модуляционную характеристику. На рис. 2.60 приведена блок-схема одного из возможных вариантов аврегулировки линейности томатической характеристики  $[2.29]$ . модуляционной Пусть модуляционная характеристика  $\Gamma K$ Ч нелинейна (рис. 2.61*а*). На смеси-

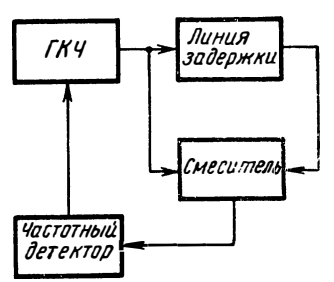

Рис. 2.60. Блок-схема линеаризации модуляционной характеристики ГКЧ  $\overline{10}$ средством применения си-АРЛ стемы

тельное устройство поступает сигнал непосредственно с выхода  $\Gamma K$ Ч и с выхода  $\Gamma K$ Ч после линии задержки. При постоянном вре-

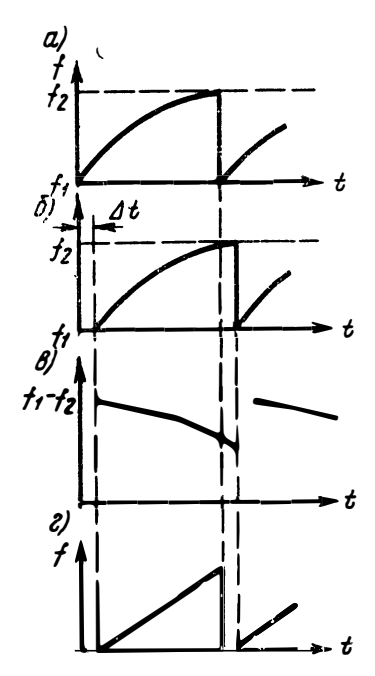

Рис. 2.61. Модуляционные характеристики  $\Gamma K$ <sup> $q$ </sup>  $\pi$ <sup>DH</sup> действии системы АРЛ

мени задержки линии в полосе качания КГЧ модуляционная характеристика на выходе линии задержки будет сдвинута во времени по отношению к модуляционной характеристике на входе линии на величину  $\Delta t$ (рис. 2.61*6*). Ha выходе смесителя выделяется разностная частота  $f_2-f_1$ , соответствующая изменению частоты  $\Gamma$ K4 за время  $\Delta t$ . Далее сигнал разностной частоты подается на частотный детектор, на выходе которого напряжение содержит информацию о нелинейности модуляционной характеристики. Полученный таким образом сигнал ошибки поступает в ГКЧ, где он, воздействуя одновременно с модулирующим напряжением на реактивно управляемый элемент, линеаризирует модуляционную характеристику (рис.  $2.61e$ ).

К достоинствам данной схемы следует отнести то, что в данном случае при постоянной полосе качания независимо от диапазона частот ГКЧ частотный детектор может работать на фиксированной частоте.

Недостатком данной схемы является требование постоянства задержки  $\Delta t$  в диапазоне частот и полосы качания.

Линейную модуляционную характеристику можно получить по блок-схеме [2.30], которая приведена на рис. 2.62. В блок-схеме генератор с изменяемой частотой представляет собой управляемый мультивибратор, перекрывающий диапазон частот 1,2:2,2 кгц.

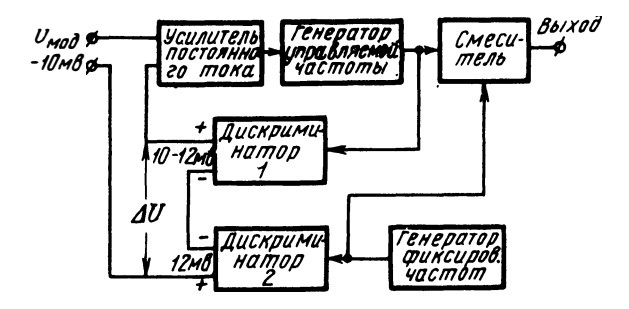

Рис. 2.62. Блок-схема генератора с линейной модуляционной характеристикой

Напряжение с выхода этого генератора и с генератора фиксированной частоты  $f = 1,2$  кгц поступает на смеситель. В цепи отрицательной обратной связи управления частоты включены дискриминаторы 1 и 2 с общим выходом. При нулевом модулирующем напряжении ( $U_{\text{mon}}=0$ ) разностный сигнал  $\Delta U$  на выходе обоих дискриминаторов будет стремиться к нулю и соответствующим образом будет подстроена частота генератора с изменяемой частотой (на частоту  $f = 1.2 \text{ kg}$ ). При максимальном  $U_{\text{MOT}} = 10 \text{ kg}$  схема обратной связи по частоте устанавливает частоту генератора, равную 2.2 кгц. При этом  $\Delta U$  будет стремиться к значению 10 мв, а напряжение управления  $(U_{\text{ax}} - \Delta U)$  на входе усилителя постоянного тока - к нулю. При изменении входного напряжения от 0 до 10 мв частота на выходе смесителя изменится от 0 до 1 кгц. Таким образом, при достаточно большом коэффициенте усиления цепи обратной связи стабильность частоты и линейность изменения частоты зависят от линейности дискриминатора  $\mathcal{A}_1$  и стабильности, а также идентичности обоих дискриминаторов. Данная схема обеспечивает линейность изменения частоты порядка 0,1% в диапазоне одной октавы.

По аналогичному принципу можно построить ГКЧ на любой диапазон частот. На принципе автоматического регулирования линейности модуляционной характеристики могут быть построены ГКЧ, обеспечивающие хорошую для практических целей линейность модуляционной характеристики.

#### **ЛИТЕРАТУРА**

#### $\kappa$  20088  $\lambda$

2.1. Триодный генератор, настраиваемый ферритом. «Электроника», 1964,  $N_2$  24.

2.2. Geramic Triode Oscillator. «Microwave Journal», vol. 7, 1964, No 7.

2.3. Яковлев Ю., Лебедь Б. О минимальной ширине линии ферромагнитного резонанса монокристаллов иттриевого граната. «Физика твердого тела», 1966, т. 6, № 10.

2.4. Рабкин Л. Высокочастотные ферромагнетики. Физматгиз, 1960.

2.5. O. Orlik. Einige prinzipielle Anwendungen der Reaktanzstufen. «Radio пи Гетпзенеп», Juni, 1963, № 12.<br>2.6. Артым А. Теория и методы частотной модуляции. Госэнергонздат, 1961.

2.7. Картьяну К. Частотная модуляция. Изд. «Меридане», Бухарест, 1964. 2.8. Самойленко В. Теория и расчет частотных модуляторов с приме-

нением ПП управляющих элементов. «Радистехника», 1958, № 5. 2.9. Берман Л. Нелинейная полупроводниковая емкость. Физматгиз, 1963.

2.10. Горошко В. Колебательная система частотно-модулированного ав-

тогенератора с использованием емкости перехода. «Радиотехника», 1962, № 5. 2.11. Лабутин В. Колебательный контур, перестраиваемый нелинейной емкостью. Изд. «Энегрия», 1964.

2.12. Генератор качающейся частоты в виде сменного блока. «Электроника», 1966, т. 39, № 8, США.

2.13. Преображенский А. Магнитные материалы. Изд. «Высшая школа», 1965 г.

2.14. Рейнбот Г. Технология и применение магнитных материалов. Госэнергоиздат. 1963.

2.15. Ситидзе Ю., Сато Х. Ферриты. Изд. «Мир», 1964.

2.16. Смит Я., Вейн Х. Ферриты. Изд. иностранной литературы, 1962.

2.17. Мейнке Х., Гундлах Ф. Радиотехнический справочник. Госэнер-

гоиздат, 1960.<br>2.18. Гордон А., Славинская А. Электромагниты постоянного тока. Госэнергоиздат, 1960.

2.19. Inductance Wobbulator Provides 435 to 1940. Mc Sweep «Electrical Design News», Auqust, 1962.

2.20. Сааков Э. О. Теория и расчет избирательных RC систем. Госэнергоиздат, 1954.

2.21. Крикунов В. Г. Реостаты емкостные генератора синусоидальных колебаний. Гостехиздат УССР, Киев, 1958.

2.22. Воейков Д. Д. Конструктирование низкочастотных генераторов. Изд. «Энергия», 1964.

2.23. Павлов В. Схема генераторов качающейся частоты. «Радио», № 5, 1955.

2.24. Grein R. A., Morgan S. K. Voltage Controlled wide Range Oscillator. «Etectronics», No 51, December, 1961.

2.25. А бкевич И. И., Визель А. А. Эффект Ганна и его использование в электронике СВЧ. «Полупроводниковые приборы и их применение», сб. статей, вып. 16, 1966 г., стр. 11-21.<br>2.26. Klein E. Die Tunneldiode als Schwingungserzeuger. «Nachr. techn.

Zeitschrift», 1962, № 3.<br>2.27. Fischer E. Period and Amplitude of the Van der Pol Limit Cycle.

«J. Appl. Phys.», 25 (1954) No 3, March.

2.28. Scrupski S. E. Worldwide look at the Gunn effect. «Electronics», March, 1967, № 5, vol. 40.

2.29. Патент ФРГ № 1177737 кл. 21с-28/01.

2.30. Белли Чунти. Генератор с отрицательной обратной связью, управляемый напряжением. «Электроника», 1962, № 11, США.  $3*$ 

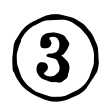

# Стабилизация амплитуды выходного напряжения генератора качающейся частоты

## 3.1. Общие вопросы

Одним из основных требований к ИАЧХ является постоянство выходного напряжения в пределах полосы качания и во всем диапазоне частот.

Наибольшее распространение получили 2 способа стабилизации высокочастотного напряжения.

l. Схема APA с обратной связью, охватывающей генератор, в котором уровень выходного напряжения управляется изменением режима генераторной лампы. Изменяется напряжение анода или экранной сетки, в результате чего изменяется мощность колебаний на выходе генератора. Недостаток способа заключается в том, что при изменении питающего напряжения лампы изменяется частота генерируемых колебаний и возникает дополнительная нелинейность частотного масштаба.

2. Схемы АРА с использованием в качестве исполняющих устройств управляемых аттенюаторов, усилителей и других элементов, способных изменять уровень вч сигнала на их выходе при воздействии управляющего напряжения.

Принцип действия системы АРА легко понять из рис. 3.1. При помощи детектора Д и усилителя системы АРА в точке включения

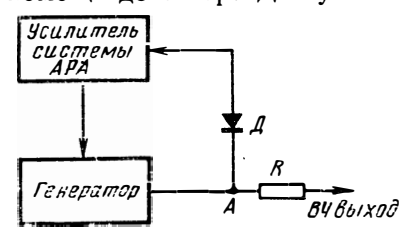

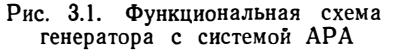

детектора  $A$  поддерживается постоянное напряжение генератора. Это эквивалентно тому, что в точке  $A$  действует источник эде с внутренним сопротивлением  $R_{\text{BH}}=0$ . В практических схемах ИАЧХ с АРА внутреннее сопротивление генератора в точке  $A$  составляет 2-3 ом коэффициентом И определяется стабилизации системы. Последовавключением сопротивлетельным

ния R обеспечивается заданное выходное сопротивление генератора и согласование с высокочастотным трактом на вч выходе. При этом необходимо соблюдать условие  $R_{\text{BH}} + R = Z_0$ , где  $Z_0$  волновое сопротивление вч тракта.

Звенья системы АРА образуют типичную систему автоматического регулирования, которая рассчитывается согласно общей теории, изложенной в литературе [3.1], [3.2].

Для расчета коэффициента передачи системы необходимо знать неравномерность напряжения  $\delta_{\text{Hecr}}$  на входе детектора АРА при отключенной системе стабилизации и допустимую неравномерность при действующей системе АРА  $\delta_{c\tau}$ . Требуемый коэффициент передачи системы

$$
K = \frac{\delta_{\text{hecr}}}{\delta_{\text{cr}}} \,. \tag{3.1}
$$

Коэффициент усиления усилителя АРА

$$
K_{\mathbf{y}} = \frac{K}{K_{\mathbf{c}}},\tag{3.2}
$$

- где  $K$  коэффициент передачи всей замкнутой системы АРА;
	- $K_c$  коэффициент передачи звеньев системы АРА без усилителя:

$$
K_{\rm c} = K_{\rm r} K_{\rm g} K_{\rm n},\tag{3.3}
$$

- где  $K_r$  коэффициент передачи генератора или другого регулируемого элемента;
	- $K_{\pi}$  коэффициент передачи детектора;
	- $K_{\rm \pi}$  коэффициент передачи прочих звеньев, входящих в систему АРА (аттеню аторы и др.).

Для экспериментального коэффициента определения  $K_c$  необходимо измерить изменение напряжения  $\Delta U_{\pi}$ на выходе детектора, соответствующее изменению управляющего напряжения  $\Delta U_{\rm v}$  на выходе усилителя АРА (рис. 3.2) при отклю- Рис. 3.2. де детектора.

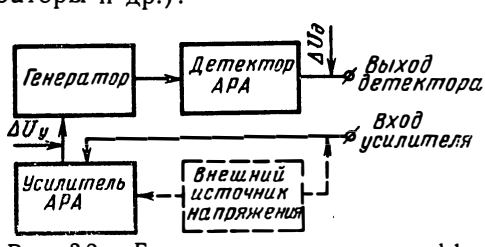

Блок-схема измерения коэффиченном от усилителя выхо- циента передачи системы без усилителя APA

Для удобства измерения

и регулировки управляющего напряжения  $\Delta U_{y}$  на вход или промежуточный каскад усилителя АРА подается напряжение от постороннего источника, путем изменения величины которого изменяется управляющее напряжение  $\Delta U_{v}$  на выходе усилителя, и измеряется  $\Delta U_{\pi}$  для определения  $K_c$ . Коэффициент передачи звеньев системы без усилителя АРА

$$
K_{\rm c} = \frac{\Delta U_{\rm T}}{\Delta U_{\rm y}}.\tag{3.4}
$$

Из-за наличия конечного коэффициента усиления системы АРА, неравномерности АЧХ детекторной головки, нелинейных искажений в генерируемом генераторном напряжении и т. д. система АРА не поддерживает напряжение первой гармоники постоянным.

Наибольшая неравномерность первой гармоники напряжения на выходе ИАЧХ определяется суммой составляющих:

$$
\delta_{\text{make}} = |\Delta_{\pi \text{ back}}| + |\Delta_{\text{cr} \text{ back}}| + |\Delta_{\text{kl} \text{ back}}| + |\Delta_{\text{B} \text{ back}}|, \tag{3.5}
$$

где  $\delta_{\text{мак}}$ — неравномерность напряжения первой гармоники;

- $\Delta_{\text{II MARC}}$  максимальная неравномерность АЧХ детекторной головки АРА;
	- $\Delta_{\text{CT M4KC}}$  максимальная остаточная неравномерность напряжения на входе детектора АРА из-за конечного коэффициента усиления системы;
- $\Delta_{\text{kl make}}$  максимальная неравномерность напряжения из-за воздействия гармоник на детектор АРА  $(cM.$  pa<sub>3</sub>дел 8.3);
- $\Delta_{E\ \text{make}}$  максимальная неравномерность напряжения из-за внешних воздействий на систему АРА (пульсация питающих напряжений, наводки и т. д.).

Более подробно рассмотрим составляющую  $\Delta_{\text{kl\_MARC}}$ .

Ввиду того что форма напряжения на выходе детектора АРА при наличии нелинейных искажений выходного напряжения, как правило, не остается постоянной с перестройкой частоты (из-за изменения фазовых и амплитудных соотношений между первой и высшими гармониками), то стабилизации выходного напряжения по первой гармонике практически нет. Под действием системы АРА на выходе ИАЧХ поддерживается постоянным амплитуда суммарного напряжения, а не первой гармоники. Например, максимальная неравномерность напряжения первой гармоники относительно суммарного стабилизированного напряжения на выходе ИАЧХ  $\Delta_{\kappa l \text{ _\text{MAHC}}}$  из-за непостоянства фазовых соотношений гармоник (при постоянстве амплитудных соотношений на входе детектора АРА) определяется выражением

$$
\Delta_{\text{klMARC}} = \frac{\Delta U_{\text{MAKC}}}{U_{\text{cr}}} = \frac{1}{\frac{U_{m1}}{\Delta U_{\text{MAKC}}} - 1},
$$
\n(3.6)

где

$$
\Delta U_{\text{make}} = (U_{m1} - U_{\text{cr}})_{\text{make}},
$$

 $U_{\rm cr}$  - стабилизированная амплитуда напряжения на входе детектора АРА.

 $U_{m1}$  — амплитуда первой гармоники.

Если гармоники при наихудших фазовых соотношениях складываются с полезным напряжением так, что соблюдается условие

$$
\Delta U_{\text{Masc}} = \pm (U_{m_1} + U_{m_1} + \ldots + U_{mn}),
$$

$$
\Delta_{\kappa 1 \text{ Maxc}} = \frac{1}{\frac{U_{m1}}{(U_{m2} + U_{m3} + \ldots + U_{m1})} - 1} \approx \pm (\kappa_2 + \kappa_3 + \ldots + \kappa_n),
$$
\n(3.7)

где  $U_{m1}$ ,  $U_{m2}$ ,  $U_{m3}$ , ...,  $U_{mn}$  — амплитуды 1, 2, 3, .., *n*-й гармоник соответственно;

 $\kappa_2, \kappa_3, \ldots, \kappa_n$  — коэффициенты 2, 3, .., *п*-й гармоники соответственно.

Знак  $\Delta_{\text{kl\_MARC}}$ , как следует из (3.6, 3.7), определяется знаком  $\Delta U_{\text{make}}$ . При этом характерно, что  $|+\Delta_{\text{kl make}}|>|- \Delta_{\text{kl make}}|$ . Это следствие того, что амплитуда суммарного напряжения остаться неизменной за счет изменения фазовых соотношений между гармониками при пропорциональном уменьшении уровня последних.

Неравномерность  $\delta_{\text{макс}}$  в основном определяется составляющей  $\Delta_{\text{II MARC}}$ . Только на неравномерность напряжений для ИАЧХ, построенных по принципу смешивания, существенно влияет также воздействие гармоник на детектор АРА (составляющая  $\Delta_{\text{kl\_MARC}}$ ).

Основные узлы системы APA - усилитель и детекторная головка. Они, главным образом, определяют стабильность напряжения и ксв выхода прибора.

# 3.2. Влияние согласования выхода ИАЧХ на стабилизацию амплитуды высокочастотного напряжения

При сравнительно низких частотах в качестве датчика напряжения ошибки системы АРА, как правило, применяется высокоомная детекторная головка такой же конструкции, как придаваемая к прибору. На низких частотах длина соединительных проводов мало сказывается на частотных свойствах датчика, поэтому специфических требований к его конструкции не предъявляется.

 $\textit{HAYX}$  метрового и дециметрового диапазонов волн обычно предназначены для подключения их к согласованному коаксиальному тракту. При этом система АРА должна выравнивать выходное напряжение генератора и одновременно обеспечить заданное выходное сопротивление прибора с малым ксв. Отсюда следует. что признаком хорошей детекторной головки АРА на метровом и дециметровом диапазонах волн является малая неравномерность частотной характеристики и малый ксв высокочастотного выхода. Это достигается применением детекторной головки проходного типа, имеющей специальную конструкцию (рис. 3.3). Соединение детектора АРА конструктивно должно быть выполнено таким образом, чтобы от точки включения диода до вч выхода детекторной головки сопротивление было чисто активным и равным заданному выходному сопротивлению ИАЧХ при малом ксв.

TO
Неравномерность частотной характеристики головки АРА определяется измерением неравномерности напряжения на согласованной нагрузке, подключенной к высокочастотному выходу голов-

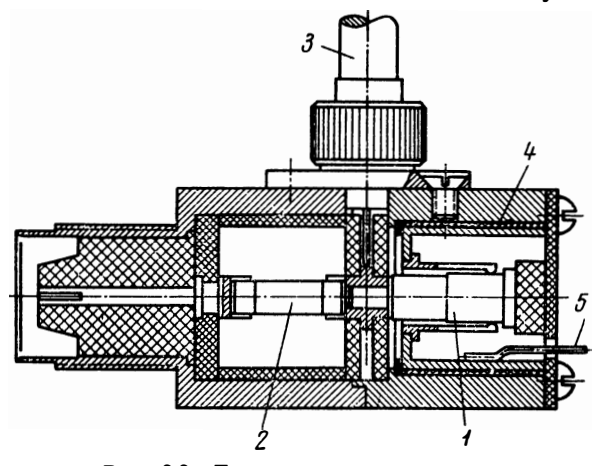

Рис. 3.3. Детекторная головка АРА: - диод 2 — сопротивление УНУ, 3 — вход для генера-<br>a, 4 — прокладка конструктивного конденсатора из фто-<br>ропласта, 5 — выход детектора АРА TODA,  $4.4$ 

ки АРА, при постоянном напряжении на выходе детектора АРА и выражается формулой

$$
\Delta_{\rm A} = \pm \frac{U_{\rm{marc}} - U_{\rm{muh}}}{U_{\rm{marc}} + U_{\rm{muh}}}
$$

где  $U_{\text{макс}}$ ,  $U_{\text{mHH}}$  - максимальное и минимальное напряжения на нагрузке.

Ксв головки АРА характеризует, насколько поглощается отраженная волна от несогласованной с ее выходом нагрузки при постоянном напряжении на выходе детектора, и определяет в основном ксв высокочастотного выхода ИАЧХ. В общем случае ксв выхода ИАЧХ зависит от конструкции головки АРА, коэффициента передачи системы стабилизации. a также от согласования тракта, соединяющего головку АРА  $\mathbf{c}$ re-

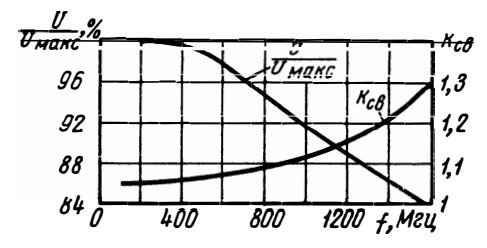

Рис. 3.4. АЧХ и ксв детекторной головки APA

нератором и нагрузкой. Однако, если напряжение на выходе детектора АРА поддерживается постоянным, ксв выхода ИАЧХ зависит в основном только от конструкции голов-КИ. Методика измерения ксв выхода головки АРА не отличается от методики измерения ксв генератора. Необходимо лишь, чтобы напряжение на

выходе детектора АРА во время измерения поддерживалось постоянным. На рис. 3.4 показаны АЧХ и ксв детекторной головки АРА. Несколько способов измерения ксв генератора изложено в литературе [3.3], [3.4], [3.5]. На практике удобно пользоваться более простым, хотя менее точным методом измерения ксв генератора.

Известно, что амплитуда волны, бегущей от генератора (ИАЧХ) к нагрузке, определяется выражением [3.6]

$$
\dot{U}_{\rm H} = \frac{\dot{U}_0}{1 - \dot{\Gamma}_{\rm r} \dot{\Gamma}_{\rm H} \,\,\mathrm{e}^{2\mathrm{i}\beta l}} \,, \tag{3.8}
$$

где  $\dot{U}_0$  — амплитуда волны, отдаваемой генератором на согласованную нагрузку;

- $\dot{\mathbf{r}}_{\mathbf{r}}, \ \dot{\mathbf{r}}_{\mathbf{r}}$  коэффициенты отражения генератора и нагрузки соответственно:
	- 1- длина соединительной линии между генератором и нагрузкой;
	- λ длина волны в линии;

$$
\beta = \frac{2\pi}{\lambda} \, .
$$

При качании частоты генератора изменяется  $\beta l$ , а также может меняться фаза коэффициентов отражения  $\Gamma_{\rm r}$ ,  $\Gamma_{\rm H}$ . Из (3.8) следует, что при этом амплитуда бегущей к нагрузке волны достигает своего максимального и минимального значений:

$$
U_{\text{H} \text{ MARC}} = \frac{U_0}{1 - \Gamma_{\text{r}} \Gamma_{\text{H}}},\tag{3.9}
$$

$$
U_{\rm R~MHz} = \frac{U_0}{1 + \Gamma_{\rm r} \Gamma_{\rm H}} \,. \tag{3.10}
$$

Поэтому при подключении несогласованной нагрузки через длинную линию к несогласованному генератору отношение максимального напряжения на нагрузке к минимальному, как следует из (3.9), (3.10), определяется соотношением

$$
\frac{U_{\text{H MAKC}}}{U_{\text{H MHH}}} = \frac{1 + \frac{1}{K_{\text{H}}K_{\text{r}}}}{\frac{1}{K_{\text{H}}} + \frac{1}{K_{\text{r}}}} , \qquad (3.11)
$$

где  $K_{\rm r}$ ,  $K_{\rm H}$  - ксв генератора и нагрузки соответственно.

Подставляя в (3.11)  $K_{\rm H} = \infty$ , что соответствует случаю холостого хода (или короткого замыкания) длинной линии, получаем, что отношение максимального напряжения на конце линии к минимальному равно ксв генератора, т. е.

$$
\frac{U_{\text{H MAKC}}}{U_{\text{H MHH}}} = K_{\text{r}}.\tag{3.12}
$$

73

Таким образом, ксв генератора можно определить путем измерения максимального и минимального напряжений в конце откры-

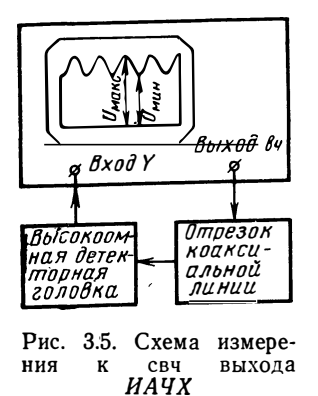

той линии, подключенной к генератору. На рис. 3.5 показана схема измерения ксв выхода ИАЧХ на собственном индикаторе. К вч выходу через отрезок коаксиальной линии подключается высокоомная детекторная головка как нагрузка для генератора, с которой продетектированное напряжение подается на вход индикатора. При качании частоты на экране появляется изображение стоячих волн, по которым определяется  $K_r$ . В качестве высокоомной детекторной головки можно, например, использовать согласованную головку с отключенным сопротивлением нагрузки (см. раздел 6.1).

Когда необходимо учесть влияние ксв измерительной детекторной головки на результат измерения,  $K_{\rm r}$ следует рассчитать по формуле

$$
K_{\rm r} = \frac{U_{\rm H\,\,MAKC} - \frac{U_{\rm H\,\,MAH}}{K_{\rm H}}}{U_{\rm H\,\,MAH} - \frac{U_{\rm H\,\,MAKC}}{K_{\rm H}}}\,,\tag{3.13}
$$

где в данном случае  $K_{\rm H}$  - ксв детекторной головки.

Другие погрешности измерения ксв аналогичны погрешностям измерения ксв, изложенным в гл. 7.

## 3.3. Усилители пля системы АРА

В системах АРА преимущественно используются усилители постоянного тока  $(V\Pi T)$ , так как они обеспечивают стабилизацию выходного напряжения в пределах всего диапазона частот. Применяемые  $Y\Pi T$  должны обладать малым дрейфом напряжения от изменения температуры и питающих напряжений. Напряжение дрейфа УПТ, пересчитанное ко входу усилителя, обычно не должно превышать 2-5% от величины управляющего напряжения, поступающего на вход УПТ с выхода детектора АРА. Дрейф УПТ влечет за собой изменение уровня выходного напряжения ИАЧХ. В случае применения усилителя переменного тока выходное напряжение генератора можно стабилизировать только в пределах полосы качания и то при малых периодах качания. На рис. 3.6 показана одна из возможных схем APA с использованием  $Y\Pi T$ . Катод стабилизируемого генератора подключен к аноду управляющей лампы  $J_3$ , и генератор используется в качестве сопротивле**н**ия нагрузки. Таким образом, лампа  $J_3$  работает в режиме 74

усиления. Недостаток схемы в том, что при перестройке частоты генератора меняется его внутреннее сопротивление (нагрузка для лампы  $J_3$ ), в результате чего изменяется коэффициент усиления усилителя АРА. Два остальных каскада усилителя собраны на

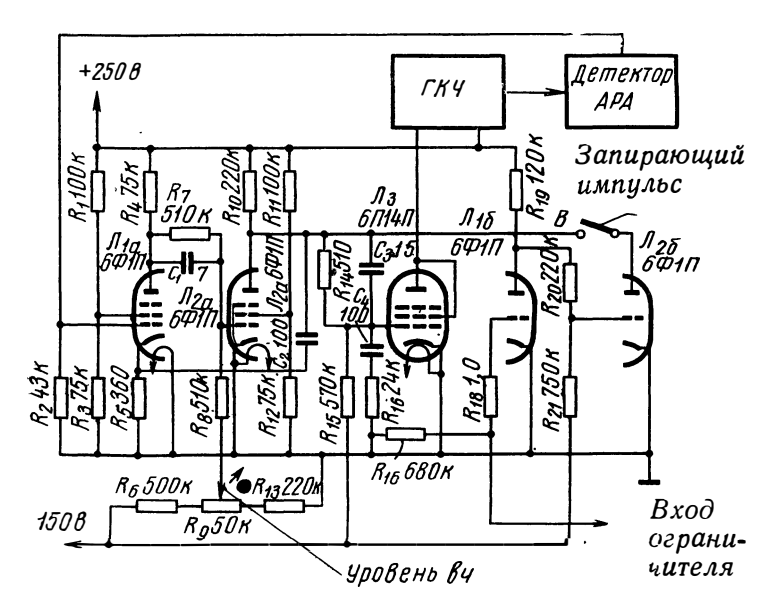

Рис. 3.6. Схема АРА с включением генератора в анодную цепь управляющей лампы

лампах  $J_{1a}$ ,  $J_{2a}$ . Потенциометр  $R_9$  позволяет регулировать уровень выходного напряжения генератора. При вращении ручки потенциометра меняется напряжение смещения управляющей сетки лампы  $J_{2a}$ , что приводит к изменению напряжения между анодом и катодом генераторной лампы.

Конденсаторы  $C_1$ ,  $C_2$ ,  $C_3$ ,  $C_4$  и сопротивление  $R_{16}$  повышают устойчивость системы к самовозбуждению.

Вместе со схемой усилителя АРА показан усилитель-ограничитель на лампах  $J_{16}$ ,  $J_{26}$ . Усилитель-ограничитель служит для формирования запирающих импульсов, которые через усилитель АРА запирают генератор (срывают генерацию) на время обратного хода луча развертки на экране ИАЧХ и обеспечивают получение нулевой линии. В исходном состоянии лампа  $J_{26}$  заперта. При подаче отрицательного запирающего импульса на сетку лампы  $J_{16}$ лампа  $J_{26}$  открывается. При этом сильно падает напряжение на аноде лампы  $\overline{J}_{2a}$  и запирается лампа  $\overline{J}_{3a}$ .

Усилитель-ограничитель также вырабатывает запирающие прямоугольные импульсы, если на управляющую сетку лампы  $J_{16}$  подать синусоидальное напряжение больше 15 в. Предусмотрена возможность отключения схемы формирования запирающих имнульсов при помощи тумблера В.

На рис. 3.7 приведена простая схема двухкаскадного усилителя АРА. Усиленный первой лампой сигнал подается на управляющую сетку катодного повторителя  $J_2$ . Анодная цепь стабилизируемого генератора включена в качестве катодного сопротивления

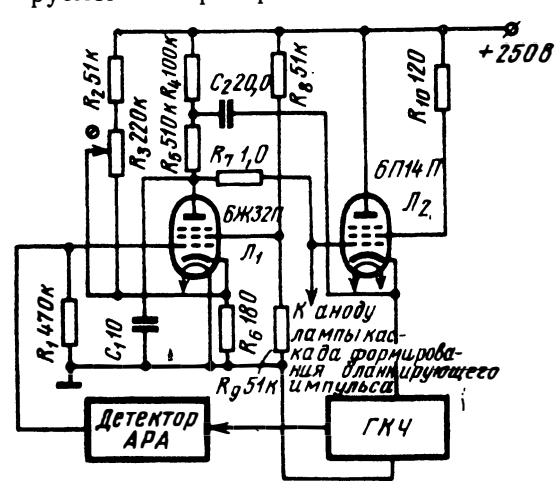

Рис. 3.7. Схема усилителя АРУ с катодным повторителем

нагрузки лампы  $J_2$ . Отличительной особенностью схемы является наличие конденсатора положительной обратной связи С2, при помощи которого коэффициент усиления усилителя повышается до 10 раз без введения дополнительного каскада. Однако наличие конденсатора С<sub>2</sub> не обеспечивает большого коэффициента усиления по постоянному току. Поэтому схема лучше стабилизирует выходное напряжение генератора в пределах полосы качания, чем в прелелах всего лиапазона частот.

Для получения нулевой линии на экране трубки необходимо, чтобы во время обратного хода развертки генератор прекращал работу. Для этого подаются гасящие импульсы на управляющую сетку лампы  $J_2$ .

На рис. 3.8 приведена схема широкополосного усилителя, охваченного системой АРА. Усилитель выполнен на лампах  $J_1 - J_4$ и обеспечивает коэффициент усиления  $K = 100$  в полосе частот 0,01÷40 Мгц. Для расширения полосы частот в каскадах на лампах  $J_2$ ,  $J_3$ ,  $J_4$  установлены корректирующие цепи, образованные индуктивностями  $L_1$ ,  $L_2$ ,  $L_4$ ,  $L_5$ ,  $L_6$ . Первый каскад на лампе  $J_1$ служит для регулирования по третьей сетке коэффициента усиления всего усилителя. Коэффициент передачи по этой сетке равен около 0,4. Для получения линии нулевого уровня на индикаторе во время обратного хода усилитель запирается отрицательным импульсом по первой сетке третьего каскада  $(J_3)$ . Усилитель АРА собран на пентодной части лампы  $J_5$ . На вход усилителя подается напряжение ошибки с детектора АРА  $\mathit{\mathcal{A}}_{3}$ . На сопротивление нагрузки диода  $R_{25}$  приложено напряжение отрицательной полярности, поступающее через сопротивления  $R_{26}$ ,  $\overline{R}_{27}$  от источника -150  $\overline{\theta}$ . Таким образом, цепь из сопротивлений  $R_{25}$ ,  $R_{26}$ ,  $R_{27}$  выполняет роль схемы сравнения. Когда напряжение на входе диода  $\mathcal{A}_3$  превышает 76

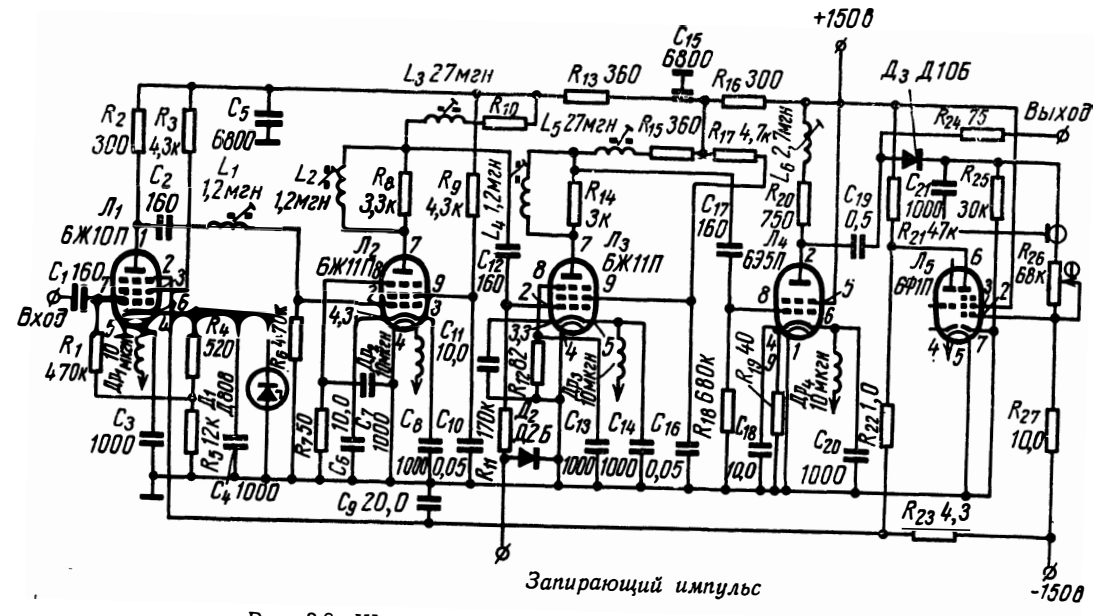

Рис. 3.8. Широкополосный усилитель со схемой АРА

 $\mathfrak{r}$ 

напряжение смещения на сопротивлении  $R_{25}$ , к входу лампы  $J_5$ начинает поступать напряжение ошибки. Регулируя сопротивление  $R_{26}$ , изменяют напряжение на выходе усилителя. Приведенная схема управления выходного напряжения по третьей сетке вносит малые нелинейные искажения. Недостатком схемы является сравнительно большая сложность и склонность к самовозбуждению.

#### ЛИТЕРАТУРА

#### к главе 3

3.1. Бесекерский В. А., Орлов В. П., Полонская Л. В., Федоров С. М. Проектирование следящих систем малой мощности. Судпромгиз, 1958.

3.2. Попов Е. П. Автоматическое регулирование. Основные понятия. Физматгиз, 1959.

3.3. Брянский Л. Н. Измерение коэффициента стоячей волны напряжения генератора с помощью фазовращателя. «Измерительная техника», 1958, № 2.

3.4. Либерман Л. С. Измерение ксв генератора с помощью фазовращателя. «Измерительная техника», 1959, № 5.

3.5. Брянский Л. Н., Проненко В. И. Прибор для измерения ков генератора. «Измерительная техника», 1960, № 7.<br>3.6. Герценштейн М. Е. и Брянский Л. Н. Погрешность ослабителя

вследствие рассогласования в тракте сверхвысоких частот. «Измерительная техника», 1956, № 1.

# Блок частотных меток

# 4.1. Принципы формирования частотных меток

Частота АЧХ исследуемых четырехполюсников отсчитывается при помощи вырабатываемых частотных меток, которые воспроизводятся на экране ЭЛТ путем яркостной или амплитудной модуляции электронного луча. В первом случае напряжение импульса частотной метки подводится к управляющему электроду и в зависимости от полярности гасит электронный луч или, наоборот, увеличивает его яркость. Во втором случае напряжение прикладывается к пластинам вертикального отклонения ЭЛТ, и частотная метка появляется в виде вертикального всплеска. Более удобным, с точки зрения эксплуатации, является второй метод, и поэтому он наиболее распространен в современных ИАЧХ.

Рассмотрим наиболее широко применяемые в отечественной и зарубежной аппаратуре методы образования частотных меток, а также отсчета частоты.

### ОБРАЗОВАНИЕ ЧАСТОТНЫХ МЕТОК ИЗ «НУЛЕВЫХ БИЕНИЙ»

Сущность этого метода заключается в том, что на смеситель одновременно с напряжением от ГКЧ подается ряд постоянных калибровочных частот. В смесителе образуются «нулевые биения» между указанным напряжением на основных частотах их гармоник и комбинациях из гармоник. Из «нулевых биений» формируются метки при помощи фильтра нч, они подаются на вертикально-отклоняющие пластины ЭЛТ и отмечают момент совпадения частоты напряжения от ГКЧ с той или иной частотой калибровочного спектра.

В настоящее время применяются в основном два способа образования частотных меток, основанных на вышеизложенном принципе.

А. Весь спектр частот одновременно с напряжением качающейся частоты подается в исследуемое устройство. Смесителем меток здесь служит диод детекторной головки, установленной после исследуемого четырехполюсника. К преимуществам способа можно отнести его простоту, так как он не требует отдельного смесителя меток и отдельного формирующего устройства меток из «нулевых биений». Недостатки способа:

1) отсутствие частотных меток вне полосы пропускания исследуемого четырехполюсника и слабые метки на скатах АЧХ;

2) сильная связь источника калибровочных частот с генератором качающейся частоты может вызвать затягивание частоты последнего на участках частотного диапазона, где частота напряжения от *ГКЧ* близка к калибровочным частотам;

3) калибровочные частоты, проходя через испытываемый четырехполюсник, могут вызвать искажение его АЧХ.

Свободен от этих недостатков другой способ образования частотных меток, который в настоящее время применяется почти во всех *ИА ЧХ.*

Б. Напряжение от *ГКЧ* через слабую связь подается на отдельный смеситель, на который одновременно подают калибровочные частоты. Метки образуются из «нулевых биений» и подаются на вертикально-отклоняющие пластины или через усилитель вертикального отклонения.

От генератора меток требуется создать сигнал, богатый гармоническими составляющими с широким частотным спектром при определенной точности частотных меток. Для изменения масштаба частотной шкалы в блоке меток предусматривается возможность подк.1ючения различных источников калибровочных частот. При исследовании относительно узкополосных четырехполюсников возникает необходимость в получении частотных меток, следующих с возможно меньшим интервалом в широком диапазоне частот. Для получения такого спектра на смеситель меток следует подать напряжение с калибровочными частотами как с широким, так и с узким интервалом по частоте. Чаще всего все эти частоты получают от одного кварцевого генератора фиксированной частоты путем умножения и деления частоты в соответствующих каскадах блока частотных меток. Характерной в этом отношении является блок-схема, приведенная на рис. 4.1. Она работает в диапазоне

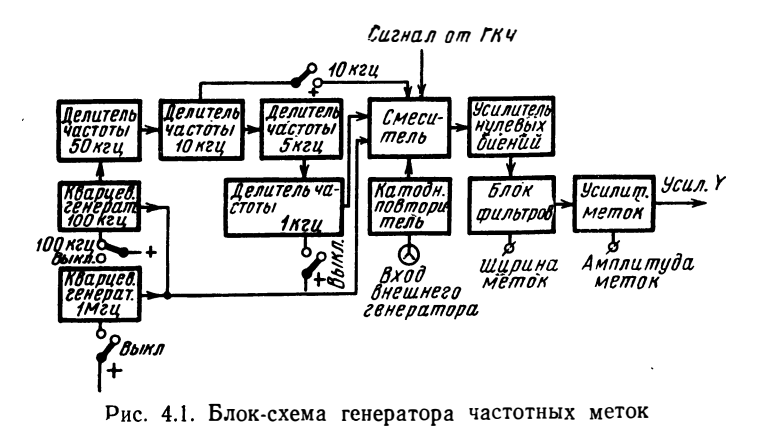

частот 1 кгц÷5 Мгц, обеспечивает получение частотных меток через 1 Мгц, 100 кгц, 10 кгц и 1 кгц. Опорный сигнал выдают кварцевые генераторы на 100 кгц и 1 Мгц. Далее частота 100 кгц делится в нескольких каскадах, и на смесительное устройство подаются сигналы с частотой 1 Мгц, 100 кгц, 10 кгц и 1 кгц. Масштаб частотных меток изменяется подключением подаваемых на смеситель соответствующих фиксированных частот. Для регулировки ширины метки в зависимости от частотного масштаба при данной полосе качания предусмотрен блок переключения фильтров низких частот после смесителя меток. Также предусмотрена возможность перестройки частотной метки от внешнего генератора. В этом случае «нулевые биения» соответствуют частоте постороннего генератора. Выделенные фильтром низкой частоты колебания в области «нулевых биений» усиливаются усилителем меток и затем подаются в усилитель вертикального отклонения индикатора.

Одной из важнейших функций блока частотных меток в широкополосных *НА ЧХ* является получение сигнала кварцованной частоты с возможно богатым составом гармонических составляющих. В качестве примера рассмотрим схему, приведенную на рис. 4.2, обеспечивающую частотные метки через 1, 10  $Mcu$  до 800 Мгц и через 100 Мгц до 1500 Мгц.

Кварцевые генераторы 1 и 10 Мгц собраны на правой половине лампы Л*1* по трехточечной емкостной схеме. Кварцевые резонаторы переключаются при помощи реле  $P_2$ . В положение «100» переключателя «Метки Мгц» контакт реле Р<sub>1</sub> отключает анодное питание правой половины лампы  $J_1$  и подключает левую половину лампы  $J\!I_{1}$ , на которой собрана схема LC генератора, на частоту 100 Мгц. Напряжение одного из генераторов поступает на усилитель гармоник  $J_2$ , анодная нагрузка которого состоит из катушки индуктивности  $L_2$  или  $L_3$ , шунтированной диодами  $\mathcal{A}_1$ , что приводит к расширению спектра колебаний калибровочной частоты. Второй каскад усилителя гармоник на лампе Л**3** обеспечивает расширение спектра гармонических составляющих до 1500 Мгц. В качестве смесителя работает диод  $\pi_3$ , на который подается часть выходного напряжения от *ГКЧ.* Из «нулевых биений», образующихся между калибровочными частотами и частотой *ГКЧ,* формируются метки, которые после прохождения через фильтр низкой частоты и трехкаскадный усилитель низкой частоты (Л*4* и  $J_5$ ) подаются в общий канал усилителя вертикального отклонения. В приборе предусмотрена возможность формирования частотной метки от внешнего генератора. Напряжение высокой частоты от внешнего генератора подается на управляющую сетку  $\mathcal{J}_3$ . Анодное питание ламп  $J_1$  и  $J_2$  при этом отключается. Для получения меток требуется напряжение не менее 1 в на сопротивлении 75 ом.

Представляет интерес схема создания сетки частотных меток, приведенная на рис. 4.3. Отличительной особенностью данной схемы является наличие отдельных каналов масштабных сеток, что

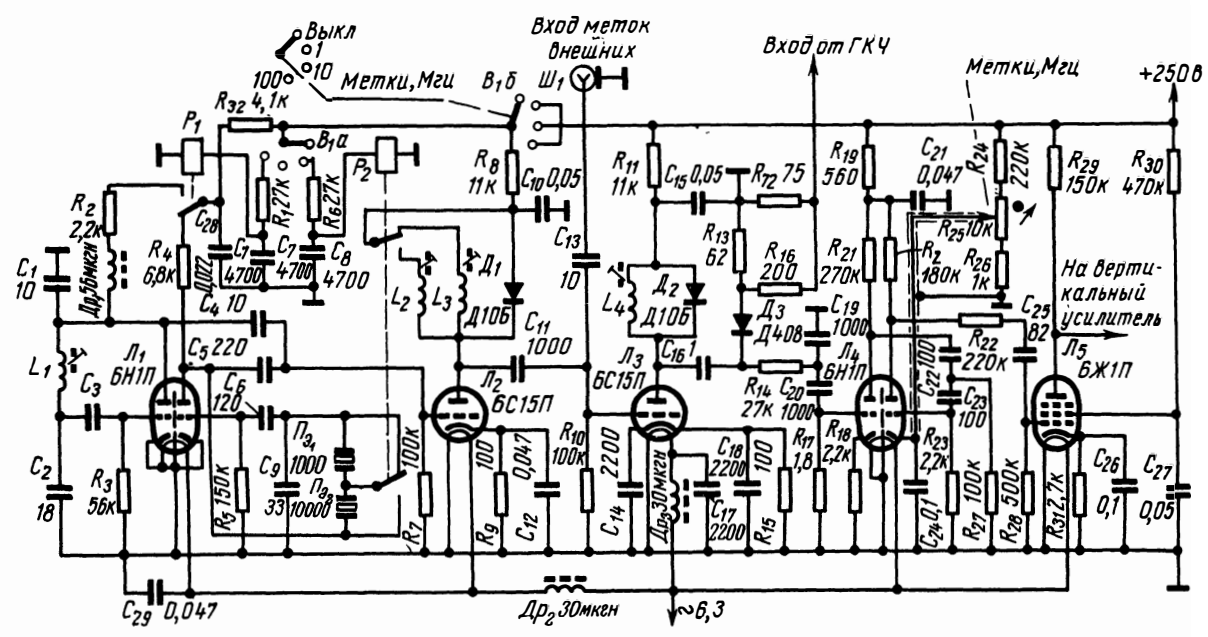

Рис. 4.2. Схема блока частотных меток прибора XI-30

ಜ

позволяет выбрать оптимальные режимы для каждого масштабного канала и обеспечивает тем самым возможность получения сетки частотных меток, следующих с малым интервалом по частоте. Это особенно важно для узкополосных ИАЧХ, работающих в широком диапазоне частот. Создание такой сетки частотных меток по общепринятой схеме с одним смесителем, как известно, - задача весьма сложная. Разумеется, для этой схемы требуется больше элементов и сама схема более сложна по сравнению с блок-

схемой. содержащей один смесительный каскад.

При массовой настройке радиоаппаратуры в заводских условиях удобно пользоваться фиксированными частотными метками, полукоторых поясняется чение блок-схемой рис. 4.4. При помощи переключателя K выходу ГКЧ подключается резонансный фильтр, настроенный на требуемую частоту. При этом на выходе фильтра появится сигнал. соответствующий АЧХ фильтра. В блоке формирования этот сигнал может быть преобразован в остроконечный импульс, который поступает затем в индикаторную часть прибора.

<sub>B</sub> новейших образнах отечественных и зарубежных приборов предусматривается **ВОЗМОЖНОСТЬ** подключения кварцевых резона-TODOB B качестве фильтра формирования для фиксированных меток.

Частотные метки в этих приборах чаще всего формируются при помощи жду-ЩИХ триггеров. запускаюшихся соответствующим перепадом напряжения на выходе резонансных фильтров. В качестве резонансноro контура также может быть использован перестраи-

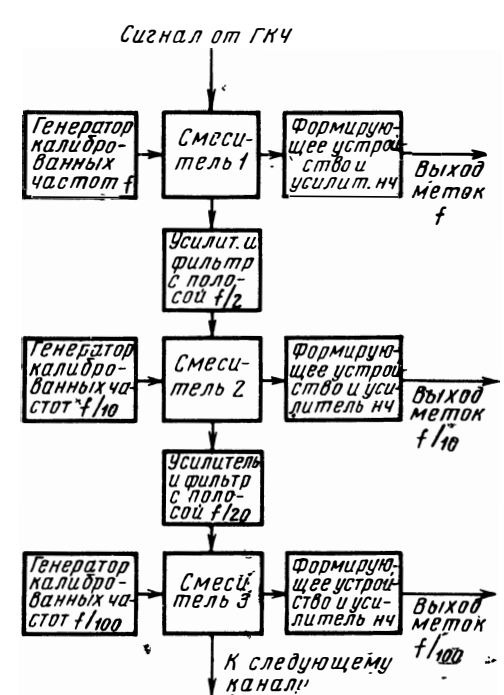

Рис. 4.3. Блок-схема многоканального генератора частотных меток

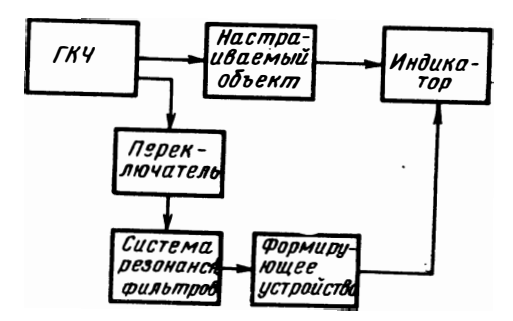

Рис. 4.4. Блок-схема формирования фиксированных частотных меток

ваемый волномер. При этом частота метки отсчитывается по шкале этого волномера.

Преимуществами данного метода образования частотных меток являются простота схемного решения в целом и возможность простыми средствами повысить точность отсчета частоты. Но наличие всего одной или нескольких фиксированных меток ограничивает применение данного метода в современных универсальных ИАЧХ.

## ФОРМИРОВАНИЕ ЧАСТОТНЫХ МЕТОК ДЛЯ ИНТЕРВАЛЬНЫХ **ИЗМЕРЕНИЙ**

Для измерений полосы пропускания настраиваемых четырехполюсников удобно пользоваться двумя метками, расстояние между которыми может изменяться в необходимых пределах с достаточной точностью. Это в особенности важно для настройки уз-

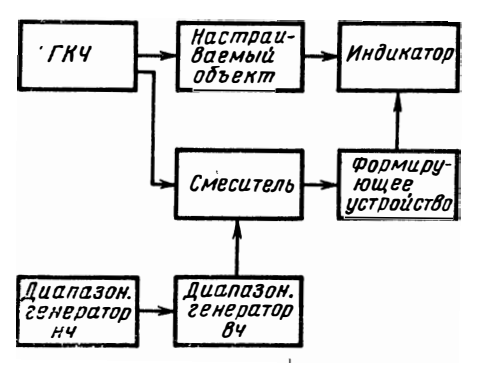

Рис. формирования 4.5. Блок-схема трех частотных меток

кополосных устройств, когда создание мелкого масштаба частотных меток связано с рядом технических трудностей. Эту задачу можно решить при помощи блок-схемы, приведенной на рис. 4.5.

Диапазонный генератор вч, работающий в диапазоне частот ГКЧ, модулируется по амплитуде с частотой  $f_{\rm M}$  сигналом от генератора нч. В результате этого в смеситель поступает несущая частота от генератора

вч и две боковые составляющие с частотным интервалом, равным 2 f<sub>м</sub>. Таким образом, на экране индикатора будут воспроизведены центральная частотная метка, отсчитываемая по шкале генератора вч, и две боковые метки, интервал между которыми задается шкалой генератора нч.

Частотный интервал боковыми между двумя метками в данном случае можно измерить с достаточно высокой точностью, определяемой частотной погрешностью шкалы диапазонного генератора нч. При необходимости частота нч генератора может контролироваться эталонным частотомером.

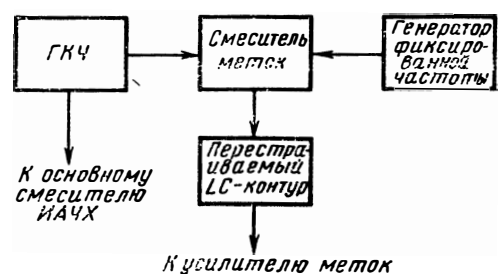

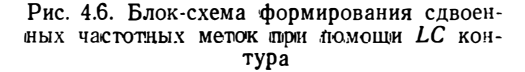

При построении ГКЧ на принципе смешивания удобно создавать две метки с перестраиваемым частотным интервалом по блоксхеме рис. 4.6. Здесь ГКЧ работает на фиксированной центральной частоте. На этой же частоте работает генератор фиксированной частоты в режиме непрерывной генерации. При работе  $\Gamma K^{T}$ будут образованы две частотные метки с частотным интервалом, равным резонансной частоте  $f_0$  LC контура. Изменяя резонансную частоту  $\tilde{f}_0$  перестраиваемого LC контура, включенного на выходе смесителя, можно менять частотный интервал между метками. Погрешность этих меток будет в основном определяться погрешностью установки резонансной частоты LC контура.

## СОЗДАНИЕ ЧАСТОТНОЙ МЕТКИ ОСТАНОВКОЙ КАЧАНИЯ ЧАСТОТЫ В ГКЧ

Точность частотных меток можно, в первую очередь, повысить сужением их ширины на экране индикатора ИАЧХ и отсчетом частоты с достаточно высокой точностью. Это может быть достиг-

нуто, если применить в качестве модулирующего напряжения ГКЧ и развертки электронного луча ЭЛТ напряжение линейно-ступенчатой формы (рис. 4.7). В момент времени  $t_1$  прекращается качание частоты ГКЧ и развертка электронного луча ЭЛТ. При этом на экране образуется светящаяся точка или линия (если на отклоняющие пластины ЭЛТ поступает продетектированное, но неотфильтрованное напряжение от исследуемого четырехполюсника). Светящаяся на экране индикатора точка представляет собой частотную метку, ширина которой равна толщине сфокусированного луча ЭЛТ. Частота измеряется

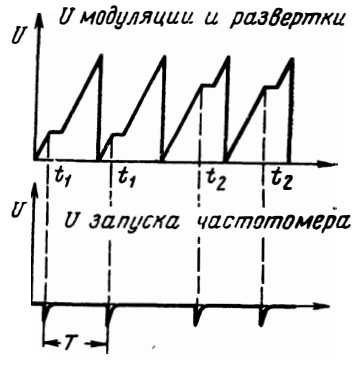

Рис.  $4.7.$ Модулирующее напряжение линейно-ступенчатой формы

за время остановки изменения частоты ГКЧ при помощи электронно-цифрового частотомера, подключенного на выходе ГКЧ. Для синхронизации запуска частотомера используются синхроимпульсы, формируемые в момент времени, соответствующий началу образования «ступеньки». Перемещая точку по экрану, можно измерить частоту любой интересующей нас точки кривой.

## 4.2. Погрешности частотных меток

Как показано в разд. 4.1, наибольшее распространение получил метод формирования частотных меток из «нулевых биений», т. е. когда на смеситель наряду с напряжением от генератора качаю-

щейся частоты подается напряжение калибровочного генератора. При совпадении частот  $\Gamma K$ Ч и калибровочной частоты на выходе смесителя будут появляться «нулевые биения», из которых фильтром нижних частот выделяется напряжение с разностной частотой в соответствии с его АЧХ.

При линейном законе изменения частоты напряжения с разностной частотой на выходе смесителя

$$
U(t) = \cos\left[\pi\gamma(t - t_0)^2 + \varphi_0\right],\tag{4.1}
$$

здесь у - скорость изменения частоты;

 $t_0$  — момент времени, соответствующий равенству частот калибровочного генератора и ГКЧ;

фо — начальная фаза.

Результирующее колебание  $U(t)$  является четной функцией относительно точки  $t = t_0$ . Форма результирующего колебания в ок-

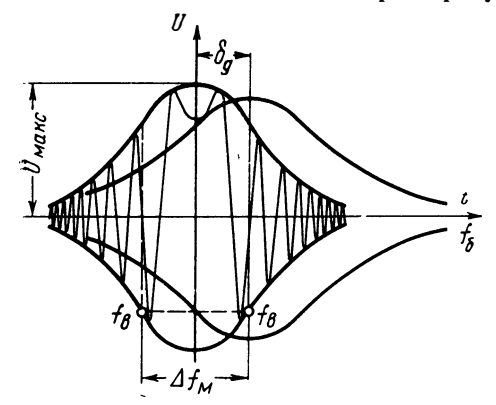

Рис. 4.8. Статическая и динамическая АЧХ однозвенного RC фильтра нижних частот

сит от значения начальной фазы, которая при работе  $\bar{I}K$ Ч за каждый период качания имеет случайный характер. Форма результируюшего колебания в области «нулевых биений», таким образом, будет также случайной, однако во всех случаях эти колебания будут симметричными по отношению точки  $t = t_0$  [4.1].

рестности точки  $t = t_0$  зави-

Форма огибающей частотной метки определяется коэффициентом перелачи фильтра нижних частот.

Рассмотрим случай однозвенного RC. фильтра нижних частот.

Условимся за ширину частотной метки считать частотный интервал, ограниченный с обеих сторон частотой среза  $f_{\rm B}$  фильтра, что показано на рис. 4.8, где по оси абсцисс отложена частота биений  $f_6$ .

Для однозвенного  $RC$  фильтра нижних частот

$$
\Delta f_{\mathbf{M}} = 2f_{\mathbf{B}} = \frac{1}{\pi RC} \tag{4.2}
$$

Как и у любого селективного четырехполюсника, у рассматриваемого нами фильтра его ДАЧХ может значительно отличаться от статической АЧХ. Существенным изменением в АЧХ для случая формирования частотных меток является смещение огибающей в направлении изменения частоты, что приводит к погрешностям

при измерении частоты по частотным меткам. Степень смещения метки определяется скоростью качания частоты, и для рассматриваемого нами случая RC фильтра нижних частот (см. разд. 8.4, табл. 8.1) смещение максимума АЧХ может быть найдено из выражения

$$
\hat{\mathbf{c}}_{\mathbf{x}} = \frac{\gamma}{\pi f_{\mathbf{B}}} \tag{4.3}
$$

При воспроизведении на экране индикатора сетки частотных меток каждая из них займет на экране определенный отрезок, пропорциональный  $\Delta f_{\rm M} = 2f_{\rm B}$ . Частота интересующей нас точки исследуемой АЧХ на экране по частотной метке отсчитывается с определенной визуальной погрешностью, пропорциональной ширине частотной метки. Одним из путей повышения точности визуального отсчета является уменьшение  $\Delta f_{\rm M}$ . Минимальная ширина метки будет ограничиваться разрешающей способностью самого индикатора ЭЛТ (размерами сфокусированного луча).

Ширина метки на экране будет определять погрешность отсчета. Условимся считать погрешностью отсчета величину, равную половине ширины метки на экране индикатора, т. е. при принятых допущениях

$$
\hat{\mathbf{c}}_{0} = 0, 5 \frac{\Delta F}{L} d, \qquad (4.4)
$$

где  $\Delta F$  — полоса качания,

 $L$  — длина рабочей части экрана, мм,

 $d$  — ширина частотной метки на уровне 0.7 мм.

Если абсолютная погрешность калибровочной частоты генератора в измеряемой точке  $\delta_3$ , то максимальная погрешность частотной метки в худшем случае

$$
\hat{\mathbf{c}}_{\mathbf{M}} = \hat{\mathbf{c}}_{\mathbf{0}} + \hat{\mathbf{c}}_{\mathbf{A}} + \hat{\mathbf{c}}_{\mathbf{0}}.\tag{4.5}
$$

Для анализа бо найдем ее связь со скоростью качания частоты. При этом не будем учитывать влияния динамического расширения АЧХ (так как она имеет меньшее влияние по сравнению со смещением динамической АЧХ), а только то, что с увеличением скорости качания при той же f<sub>в</sub> уменьшается количество периодов напряжения в пределах полосы ФНЧ с частотой биений  $f_6$ . Определим это количество. Обращаясь к (4.1), найдем для случая  $\varphi_0 = 0$  и  $t_0 = 0$  набег фазы за время t:

$$
\varphi(t) = \pi \gamma t^2. \tag{4.6}
$$

Если принять, что за время формирования частотной метки  $t_n$ образуется *п* полных колебаний (рис. 4.8), то получим

$$
n2\pi = \pi \gamma t^2_n \tag{4.7}
$$

87

и ширину частотной метки во времени

$$
t_m = 2t_n = 4 \sqrt{\frac{n}{2\gamma}} \tag{4.8}
$$

При периоде качания  $T$  частотная метка на экране займет отрезок длиной

$$
d=\frac{L}{T} t_{\rm M}=\frac{4L}{T}\sqrt{\frac{n}{2\gamma}}\,,\tag{4.9}
$$

так как при линейном пилообразном законе качания  $\gamma = \frac{\Delta F}{T}$ , то с учетом (4.4), (4.9)

$$
\delta_0 = \sqrt{2n\gamma} = f_{\rm a}.\tag{4.10}
$$

Для того чтобы с увеличением скорости качания у качество метки, т. е. ее заполнение, осталось без изменений  $(n = const)$ , необходимо увеличить  $f_{\rm B}$ . В результате при увеличении у увеличится погрешность отсчета частоты  $\delta_0$ .

Таким образом, максимальная суммарная погрешность метки может быть найдена из соотношения

$$
\delta_{\mathbf{M}} = \dot{f}_{\mathbf{B}} + \frac{\gamma}{\pi f_{\mathbf{B}}} + \delta_{\mathbf{S}} = \sqrt{2n\gamma} + \frac{4\,\sqrt{\gamma}}{\pi\,\sqrt{2n}} + \delta_{\mathbf{S}}.\tag{4.11}
$$

При работе с конкретным фильтром нч, имеющим определенную  $f_{\rm B}$ , увеличение скорости качания частоты приводит к ухудшению качества, т. е. уменьшению заполняемости частотной метки. Исходя из экспериментально полученных результатов, можно считать предельно допустимым  $n=1$ , т. е. когда в полосе частотной метки  $\Delta f_{\rm M}$  укладывается не менее двух полных периодов колеба-

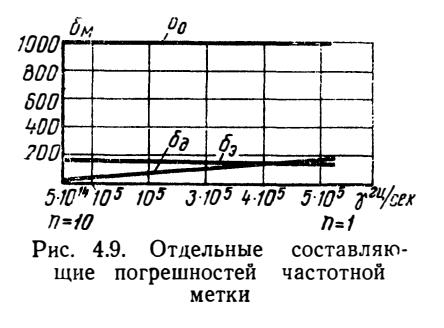

ний. Динамическая погрешность частотной метки с ростом скорости качания при заданной f<sub>в</sub> будет расти. Для иллюстрации на рис. 4.9 приведены отдельные составляющие погрешностей частотной метки для конкретного фильтра нч с частотой среза<br>f<sub>в</sub>=1000 гц. Для этого фильтра согласно (4.10) подсчитаны скорости качания при  $n=1,...,9,10$ и в соответствии с (4.3) найдены

динамические погрешности. Абсолютная погрешность частоты эталонного генератора  $\delta_{3}$ , разумеется, не зависит от скорости качания.

В узкополосных ИАЧХ образование сетки достаточно узких меток сопряжено с необходимостью чрезмерного увеличения периода качания. Сказанное может быть проиллюстрировано конкретным примером. Пусть требуется иметь не менее 10 меток, следующих с частотным интервалом 1 кгц, т. е.  $\Delta F = 10$  кгц. Если 88

ограничим ширину метки толщиной сфокусированного луча, то согласно (4.4) для экрана ЭЛТ с  $L = 100$  мм и  $d = 1$  мм

$$
\delta_0 = f_{\rm B} = 0.5 \frac{10\,000}{100} = 50 \, \text{eV}
$$

и, приняв  $n=2$ , согласно (4.10) определим скорость качания частоты:

$$
\gamma = \frac{\delta_0^2}{2n} = \frac{25 \cdot 10^2}{4} = 625 \frac{e^2}{ce^2}
$$

период качания

$$
T=\frac{\gamma}{\Delta F}=16 \text{ cek.}
$$

Находим динамическую погрешность по ф-ле (4.3):  $\delta_{\pi}$ =16 гц.

Исходя из эксплуатационных удобств при наличии ЭЛТ с длительным послесвечением, можно ограничиваться максимальным периодом порядка 10 сек. Уменьшить период качания можно, только увеличив ширину метки или уменьшив п, т. е. ухудшив качество метки.

При необходимости более мелкого масштаба частотных меток с еще меньшей шириной метки метод «нулевых биений» оказывается непригодным для ИАЧХ из-за чрезмерной длительности периода качания. Для этих случаев должны быть применены и другие методы, например метод формирования частотной метки, основанный на применении линейно-ступенчатого закона изменения частоты. При этом методе погрешность отсчета в первом приближении не превышает разрешающей способности экрана индикатора ЭЛТ.

## 4.3. Формирование частотных меток при больших скоростях качания

Основным источником частотных погрешностей при измерении АЧХ на экране ЭЛТ при помощи частотных меток является погрешность отсчета на экране ИАЧХ (см. раздел 4.2). Уменьшение этой погрешности может быть достигнуто сужением частотной метки на экране (уменьшением  $f_{\rm B}$ ), однако при этом приходится уменьшить скорость качания частоты. Для наиболее распространенного метода формирования частотных меток - метода «нулевых биений» - допустимая скорость качания связана с частотой среза RC фильтра зависимостью, полученной из (4.10),

$$
\gamma \leqslant \frac{f_{\rm B}^2}{2n} \; . \tag{4.12}
$$

С увеличением скорости качания частоты уменьшается время, отведенное для формирования частотной метки и, следовательно,

89

уменьшается количество колебаний (нулевых биений), помещающихся в полосе пропускания фильтра нижних частот. Таким образом, принципиально погрешность отсчета  $\delta_0$  уменьшением полосы пропускания фильтра нижних частот может быть до определенных пределов уменьшена, однако период качания частоты при этом становится чрезмерно большим для практических целей. Это противоречие особенно ощутимо в узкополосных ИАЧХ, в которых требуется иметь сетку достаточно узких меток с малым интервалом по частоте. Чтобы сохранить достаточно узкие метки (малую  $\delta_0$ ) при хорошем их качестве (большие *n*), приходится уменьшить скорость качания, т. е. уменьшить частоту значения.<br>Однако в большинстве ЭЛТ, используемых в качестве индика-

тора для ИАЧХ, период качания Т ограничивается временем послесвечения экрана трубки, которое для ЭЛТ со средним послесвечением составляет несколько секунд. Одно из возможных решений, позволяющих применить более высокие скорости качания, приведено в блок-схеме на рис. 4.10 [4.2].

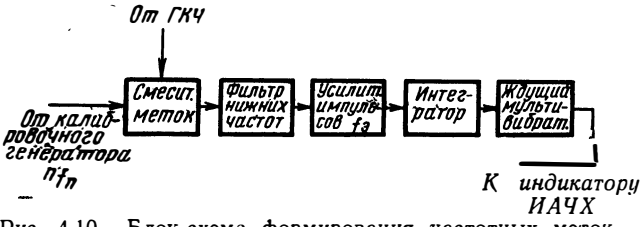

Рис. 4.10. Блок-схема формирования частотных меток импульсным методом

Сущность этого решения заключается в том, что в центре «нулевых биений» длительность колебательной волны независимо от ее полярности имеет всегда максимальное значение (см. рис. 4.8). Следовательно, частотную метку можно получить предварительным формированием соответствующих импульсов при их дальнейшей селекции по длительности путем отбора самого длительного импульса.

Для получения сетки частотных меток на смеситель подается ограниченное с обеих сторон напряжение от ГКЧ и напряжение от калибровочного генератора в виде остроконечных импульсов, следующих с частотой  $f_a$ . При выполнении условия  $U_{rK} \gg U_a$  на выходе смесителя «нулевые биения» будут получены в виде прямоугольных импульсов, заполненных остроконечными импульсами с частотой калибровочного генератора (рис. 4.11). К этим результатам легко придти, рассматривая смеситель в качестве ключа, управляемого напряжением ГКЧ.

Фильтр нижних частот, установленный на выходе смесителя меток, в данном случае принципиального значения не имеет и при достаточно хорошей балансировке симметричного смесителя может отсутствовать.

Таким образом, задача формирования частотной метки, соответствующей совпадению частот  $\Gamma K$ Ч и какой-либо гармоники калибровочного генератора, сводится к отбору на выходе смесителя из полученных импульсов самого длительного импульса. Эту зада-

чу можно решить при помощи интегратора, установленного на выходе усилителя импульсов. Для получения частотной можно использовать ждущий метки мультивибратор, который должен запускаться от напряжения, соответствующего точке  $A_1$  на рис. 4.11б. При этом середина импульса мультивибратора при соответствующем выборе его длительности будет фиксировать момент совпадения частот от ГКЧ и калибровочного генератора. Скорость качания в данном случае накладывает определенные ограничения на интегратор, так как с увеличением скорости качания длительность импульса, соответствующего «нулевым биениям», будет укорачиваться, что ведет к уменьшению напряжения на выходе интегратора. Отсюда следует, что наиболее благоприятные условия для формирования частотных меток этим способом будут при постоянной полосе качания. При изменении полосы качания в больших

a) Uб б) U<sub>МЏЛЬ</sub>т. O) ťδ Рис. 4.11. Графики, по-

ясняющие работу блоксхемы 4.10: *а* — форма напряжения на выходе смесителя,  $\delta$  — форма напряжения на выходе интегратора, в - импульс ждущего мультивибратора

пределах необходимо обеспечить одновременное изменение постоянной времени интегратора. Ширина частотной метки на экране индикатора ИАЧХ будет определяться шириной импульса мультивибратора. В качестве интегратора здесь можно использовать импульсное накопительное устройство, применяемое в схемах импульсных делителей частоты. При формировании частотных меток этим методом погрешность отсчета  $\delta_0$  будет определяться половиной ширины максимального импульса по частоте по аналогии с погрешностью отсчета частотных меток, формируемых непосредственно из «нулевых биений». Можно показать, что выигрыш в быстродействии при этом будет выражаться соотношением

$$
\frac{\gamma_2}{\gamma_1}=4n
$$

- где  $y_2$  скорость качания частоты при импульсном методе формирования меток;
	- $\gamma_1$  скорость качания частоты при формировании меток непосредственно из «нулевых биений».

Таким образом, при  $n=3\div 4$  можно увеличить скорость качания в 12-16 раз. Скорость качания частоты может быть также в

некоторой степени увеличена при формировании частотных меток из «нулевых биений» по общепринятой методике, приведенной в разд. 4.1 (рис. 4.1). Пусть f<sub>в</sub> - частота среза RC фильтра, установленного на выходе смесителя меток, - определяет допустимую скорость качания у согласно (4.12). При соответствующем усилении и последующем ограничении снизу напряжения огибающей RC фильтра ширина частотной метки на экране индикатора, а следовательно, и фактическая погрешность отсчета  $\delta'$  при заданной скорости у станет меньше  $\delta_0(\delta_0' \langle \delta_0 \rangle)$ .

Таким образом, для обеспечения требуемой погрешности  $\delta_0$  при применении ограничителей может быть выбрана более высокая  $f_{\rm B}$ , а следовательно, и более высокая скорость качания. Эффект от этого метода может быть получен лишь при достаточно больших значениях п. При малых п заполняемость метки в ограниченной полосе частот будет сильно зависеть от случайного фазового угла фо (4.1), и метка будет появляться случайно, т. е. не в каждом рабочем периоде изменения частоты.

### ЛИТЕРАТУРА

### к главе 4

4.1. Дорман М. И. Особенности колебательных явлений при прохождении частоты через нуль. «Радиотехника», 1960, т. 15, № 10.

4.2. K. H. Heidenrich. Eigenschaften von Schwebungs Frequenzmarken. «Radio mentor», 1966, No 2.

# Низкочастотные блоки ИАЧХ

## 5.1. Блок модулирующего напряжения

Основной функцией блока модулирующего напряжения в ИАЧХ является создание напряжения, при помощи которого модулируется частота генератора качающейся частоты, а также горизонтально отклоняется луч ЭЛТ соответственно линейному или другому заданному закону изменения частоты. В ИАЧХ в качестве модулирующего и развертывающего напряжения чаще всего используется напряжение пилообразной формы. Способы и схемы получения пилообразного напряжения и тока широко освещены в литературе [5.1].

Исходя из условий эксплуатации, в современных ИАЧХ должен быть предусмотрен широкий диапазон изменения скорости качания частоты. Для обзора интересующего нас участка диапазона, как правило, предусматривается обзорный режим с частотой качания от 1 до 50 гц. Для измерения узкополосных фильтров предусматривается режим с периодом качания от 1 до 40 сек (со ступенчатым или плавным изменением). Период качания 40 сек в основном предназначен для одновременной записи АЧХ на самописце. С этой целью в ИАЧХ имеются выходы модулирующего напряжения и напряжения огибающей АЧХ для подключения к самописцу. Период качания в блоке модулятора изменяется общеизвестными методами.

В ряде приборов (XI-22, XI-27 и др.) в последнее время применяется метод модулирования ЧМ генератора напряжением пилообразно-ступенчатой формы. При этом обеспечивается контроль верности воспроизведения АЧХ исследуемых фильтров и повышается точность отсчета частоты в каждой точке исследуемой АЧХ (см. гл. 4).

При применении электронных ламп пилообразно-ступенчатое напряжение формируется при помощи схемы ждущего фантастронного генератора, который запускается импульсом обратного хода основного фантастрона (рис. 5.1). В свою очередь, импульс, выработанный ждущим фантастроном, запускает ждущий мультивибратор. Реле, включенное в анодную цепь одной из ламп мультивибратора, при опрокидывании мультивибратора своими контактами обрывает цепь разряда конденсатора С основного фантастронного генератора. Длительность ступеньки в основном обусловливается требованием к точности измерения частоты электронным частотомером. Практически длительность «ступеньки» выбирается несколько больше 1 сек, что диктуется необходимостью некоторого времени для приведения схемы частотомера в исходное состояние. Период основного фантастронного генератора устанав-

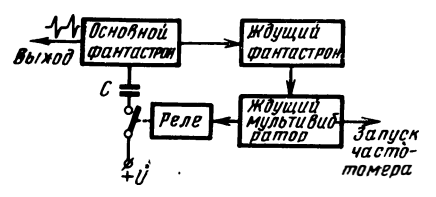

 $P$ ис. 5.1. Упрощенная блок-схема формирования пилообразно-ступенчатого напряжения

ливается путем изменения постоянной времени цепи заряда конденсатора  $C$ , перемещение ступеньки (момент запуска ждущего мультивибратора) осуществ– ляется изменением периода ждущего фантастрона.

На рис. 5.2 приведена другая схема формирования пилообразно-ступенчатого напряжения. Пилообразное напряжение форми-

руется при помощи схемы фантастронного генератора, выполненного на лампе  $J_2$ . Разряд конденсаторов  $C_1-C_5$  происходит через сопротивления  $R_1 - R_5$  и лампу  $J_1$ . Ступеньки формируются при помощи электронного ключа, в качестве которого используется управляемый тиратрон  $J_5$  (ТХ4Б) и неоновая лампа  $J_4$ . Переключатель «Метки» должен быть в крайнем нижнем положении, т е. диод  $\varPi_1$  должен быть подключен к аноду тиратрона  $\varPi_5$ .

С анода фантастрона ( $J_2$ ) через сопротивления  $R_6$  и  $R_{19}$  напряжение пилообразной формы подается на вход инвертора  $J_{3n}$ , который необходим для получения на выходе пилообразного напряжения двух полярностей. С катода инвертора пилообразное напряжение со скомпенсированной постоянной составляющей подается на вход усилителя схемы сравнения  $J_{3n}$ . Потенциометром  $R_{14}$  регулируется момент начала (положение метки на экране  $\it{HAYX})$  формирования ступеньки. Для повышения стабильности срабатывания в аноде включена ячейка, состоящая из неоновой лампы  $J_4$  и сопротивления  $R_{23}$ . Когда на аноде  $J_{3x}$ напрядостигает жение величины зажигания  $J_4$ (что определяется сопротивлениями  $R_{22}$  и  $R_{23}$ )  $J_4$  зажигается. При зажигании  $J_4$  на  $R_{22}$  резко возрастает напряжение, получается импульс, передний фронт которого через дифференцирующую цепь  $C_8$ ,  $R_{24}$  запускает тиратрон  $J_5$ . В момент зажигания тиратрона конденсаторы  $C_9$  и  $C_{10}$  разряжаются через тиратрон  $J_5$  и  $R_{26}$ . Постоянная цепи разряда конденсаторов определяет длительность ступеньки. Зажигаясь, тиратрон  $J_5$  шунтирует цепь разряда конденсаторов  $C_1-C_5$  фантастрона  $J_2$ ,  $J_1$ , которая при разряде горела, гаснет, так как увеличивается ток через  $J_5$ , в результате чего падает напряжение на  $J_1$  и разрывается цепь разряда  $C_1 \rightarrow C_5$ , что фиксирует потенциал на аноде фантастрона (формирует ступеньку). Ступеньку можно формировать и вручную при помощи кнопки Кн.

Переключатель «Период качания» служит для изменения частоты качания. Одновременно изменяется и длительность сту-

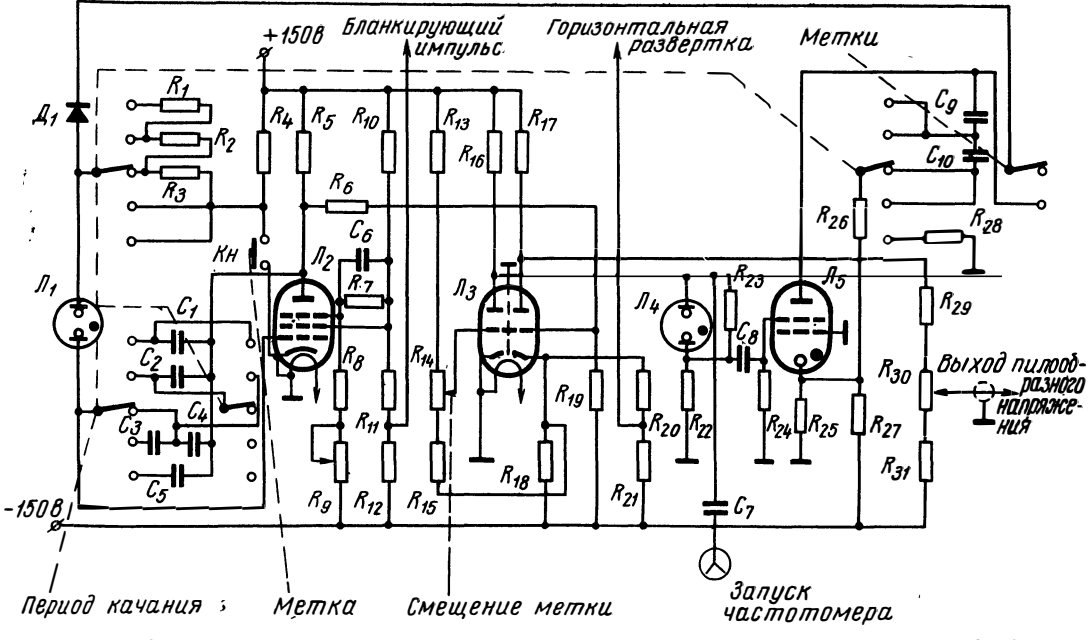

Рис. 5.2. Схема формирования пилообразно-ступенчатого напряжения прибора X1-27

 $\mathbb{Z}^2$ 

пеньки, так как при различных периодах качания требуется различная длительность ступеньки.

Для запуска частотомера используется импульс, продифференцированный цепью  $C_7 - R_{\text{bx}}$  частотомера.

Отрицательный импульс, снимаемый с  $R_{11}$ ,  $R_{12}$  и действующий во время обратного хода луча ЭЛТ, используется для закрывания генератора или широкополосного усилителя, для образования на индикаторе нулевой линии.

С сопротивлений  $R_{20}$  и  $R_{21}$  снимается напряжение для горизонтальной развертки луча ЭЛТ.

Формирование запирающего импульса. Большое удобство в процессе работы с ИАЧХ создает наличие на экране индикатора нулевой линии. Нулевая линия - это след электронного луча на экране ЭЛТ в том случае, когда выходное напряжение ГКЧ равняется нулю. Она облегчает отсчет амплитуды, оценку неравномерности АЧХ, ориентировочный подсчет кев и т. п.

Для получения нулевой линии используется метод запирания ЛКЧ на время обратного хода луча развертки. Это достигается, например, путем подачи на катод генераторной лампы ГКЧ положительного запирающего импульса, который вырабатывается в блоке формирования запирающих импульсов.

Одна из возможных схем блока формирования запирающих импульсов показана на рис. 5.3. Синусоидальное напряжение, снимаемое с вторичной обмотки модуляторного трансформатора  $Tp_2$ , дополнительно сдвинутое по фазе относительно напряжения гори-

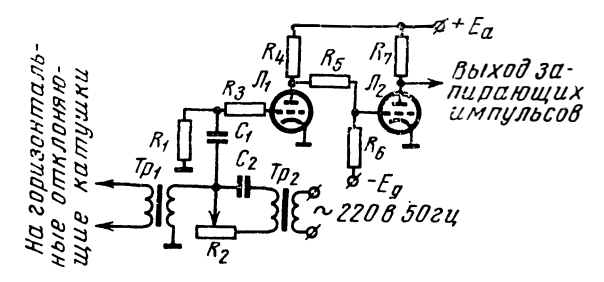

Рис. 5.3. Принципиальная схема блока формирования запирающего импульса

зонтальной развертки на 90° при помощи фазосдвигающей цепочки R<sub>2</sub>C<sub>2</sub>, подается на усилитель-ограничитель, собранный на ламнах  $\mathcal{J}_1$  и  $\mathcal{J}_2$ , в котором путем ограничения синусоидального напряжения получаются прямоугольные импульсы. Полученные таким образом импульсы подаются на управляющую сетку лампы - усилителя АРА, с анода которой они в качестве положительных импульсов поступают на катод генераторной лампы и запирают ее.

Фазосдвигающая цепочка  $R_2C_2$  служит для подбора правильного соотношения фаз между напряжениями горизонтальной развертки и напряжением, модулирующим частоту генератора качающейся частоты.

Если в качестве модулирующего и развертывающего напряжений используется напряжение пилообразной формы, то в этом случае запирающий импульс выдает фантастрон — генератор пилообразного напряжения.

# 5.2. Индикатор ИАЧХ

## ОБЩИЕ ВОПРОСЫ

Индикаторная часть ИАЧХ должна обеспечивать точное воспроизведение частотной характеристики исследуемого четырехполюсника на экране электронно-лучевой трубки. Обычно в индикаторную часть входят следующие основные элементы: усилитель горизонтального отклонения (УГО), усилитель вертикального отклонения (УВО) и электронно-лучевая трубка (ЭЛТ).

Выбор наиболее подходящего типа ЭЛТ определяется ее эксплуатационными свойствами и является важным вопросом при конструировании ИАЧХ. При этом под понятием «эксплуатационные свойства» подразумеваются такие качества трубки, как простота цепей питания, хорошая фокусировка луча по всей плоскости экрана, большая относительная чувствительность, отсутствие искажений, небольшие габариты и вес трубки. Однако в большинстве случаев желательно, чтобы экран был большим, так как в этом случае работа с прибором значительно облегчается, становится менее утомительной для оператора, повышается точность измерений.

В зависимости от скорости качания частоты подбирается трубка с нормальным или длительным послесвечением - чем медленнее качание, тем длительнее должно быть послесвечение.

Промышленностью выпускаются ЭЛТ, имеющие средние и большие размеры экранов, с электростатическим или с магнитным отклонением луча.

## ИНДИКАТОР С ЭЛТ С ЭЛЕКТРОСТАТИЧЕСКИМ ОТКЛОНЕНИЕМ

В ИАЧХ широко применяются ЭЛТ с круглым экраном и электростатическим отклонением луча, например 13Л036 и 13Л037. Рабочая часть экрана имеет диаметр 108 мм. Нужно отметить, что ЭЛТ с электростатическим отклонением обладает широкой полосой пропускания частот (хотя для ИАЧХ это необязательно) и требует незначительной мощности для управления лучом. Однако для ЭЛТ этого типа свойственны и серьезные недостатки. Размеры экрана по сравнению с размерами самой трубки малы, что значительно снижает точность отсчета при проведении измерений. Блок-схема индикатора с электростатическим отклонением луча приведена на рис. 5.4.

 $4 - 528$ 

Усилитель горизонтального отклонения должен обеспечить размер изображения на всю рабочую часть экрана. В зависимости от скорости качания частоты применяется усилитель постоянного или

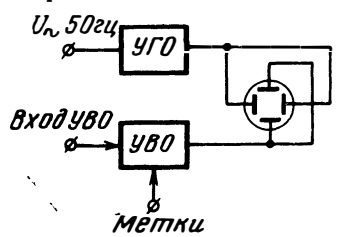

Рис. 5.4. Блок-схема индикатоpa, использующего ЭЛТ с электростатическим отклоне-**HIHCM** 

переменного напряжения.

Усилитель вертикального отклонения усиливает напряжение, поступающее от детекторной головки прибора, до величины, необходимой для отклонения луча на весь экран ЭЛТ.

Требования, предъявляемые к УВО, (малые нелинейные искажения напряжения. малый фон и необходимый диапазон усиливаемых частот для неискаженного воспроизведения усиливаемой кривой), не отличаются от требований к любому осциллографу.

Коэффициент усиления УВО определяется общеизвестными способами [5.2], исходя из чувствительности ЭЛТ и необходимой чувствительности ИАЧХ.

В технических характеристиках ИАЧХ чувствительность УВО, т. е. отношение отклонения луча по вертикали к приложенному напряжению на входе УВО, определяется по формуле

$$
h=\frac{D}{2\sqrt{2}U_{\mathbf{a}}^{\mathbf{a}}},\ \frac{M\mathbf{a}}{M\mathbf{a}},
$$

где  $D$  — полный размах изображения на экране ЭЛТ, мм;

 $U$  — синусоидальное напряжение на входе УВО, мв. эфф.

Для расчега полосы пропускания УВО исходят из разрешающей способности ЭЛТ. Очевидно, что минимальный фронт АЧХ, который можно наблюдать на экране, равен толщине луча. Эта длительность

$$
\tau_{\Phi} = \frac{ab}{L} T_{\mathbf{p}},
$$

где  $b$  — толщина луча, мм;

- L- рабочая ширина экрана, мм;
- $T_p$  время рабочего хода ГКЧ, сек
	- а- коэффициент, зависящий от формы модулирующего напряжения.

Для пилообразного напряжения  $a=1$ , а для синусоидального-. Таким образом, верхнюю частоту полосы пропускания УВО можно найти из соотношения [5.3]

$$
f_{\mathbf{a}}=\frac{1}{2\pi\tau_{\Phi}}\,,\,\,ell\mu.
$$

Практически часто выбирают верхнюю частоту УВО

$$
f_{\rm B} \geqslant 100\,\frac{1}{T} \; ,
$$

где  $T$  — период качания; при этом искажения идеального прямоугольного импульса не превышают толщину луча.

Нижняя частота полосы пропускания УВО определяется частотой качания и рассчитывается так же, как и для импульсного усилителя при длительности импульса  $\tau_{\text{M}} = T_{\text{p}}$  [5.3]:

$$
f_{\rm H} = \frac{q}{2\pi\tau_{\rm H}} \ ,
$$

где  $\sigma = \frac{\Delta U}{V}$  — относительная величина допустимого снижения пло-

ской части импульса.

### ИНДИКАТОР С ЭЛТ С МАГНИТНЫМ ОТКЛОНЕНИЕМ

Как правило, ЭЛТ с магнитным отклонением луча имеют прямоугольный экран, значительно больший, чем у электростатической ЭЛТ. Это позволяет более полно использовать всю рабочую часть экрана. Кроме того, трубки этого типа позволяют получить лучшую фокусировку луча. К недостаткам ЭЛТ с магнитным отклонением луча можно отнести большие мощности, необходимые для управления лучом, сложность отклоняющей системы, а также подверженность влиянию магнитных полей.

В ЭЛТ с магнитным отклонением электронным лучом управляют при помощи тока.

Одна из возможных блок-схем индикатора приведена на рис. 5.5. Качание частоты и отклонение луча ЭЛТ производятся синусо-

- -<br>идальным напряжением с часто- <sub>Un</sub> 50гц <mark>модилятор</mark> той 50 гц. При помощи фазовращателя подбирают правильное соотношение фаз между напряжением горизонтальной развертки и напряжением, модулирующим частоту генератора.

отклоняющая рис. Вертикально катушка L1 может быть включе- использующего ЭЛТ с на в анодную цепь мощного оконечного каскада УВО. Для ком-

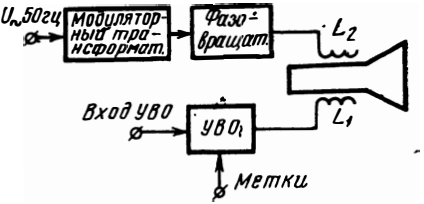

5.5. Блок-схема индикатора, магнитным отклонением

пенсации постоянной составляющей тока лампы, протекающего через отклоняющую катушку, через сопротивление  $R_1$  и дроссель Др пропускают ток (противоположный анодному току выходного каскада) такой величины, что при анодном токе, равном нулю, он отклоняет луч до нижнего края экрана ЭЛТ (рис. 5.6).

Полоса пропускания всего УВО в основном определяется отклоняющей системой, так как она представляет собой большую индуктивность.

С увеличением частоты увеличивается полное сопротивление отклоняющих катушек, и ввиду того что для отклонения луча на

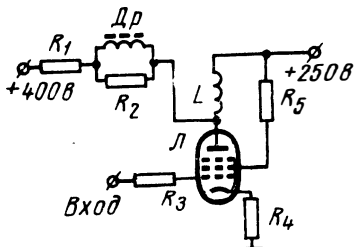

рабочую часть экрана нужно через отклоняющие катушки пропустить ток определенной величины, становится очевидным, что с возрастанием полосы пропускания нужно увеличивать мощность выходного каскада.

Полоса пропускания частот УВО и потребляемая мошность усилителя вертикального отклонения находятся в прямой зависимости.

Рис. 5.6. Принципиальная схема оконечного каскада УВО

В целях линеаризации частотной характеристики УВО в оконечном каскаде применяется отрицательная (в

некоторых случаях нелинейная) обратная связь. На рис. 5.6 отрицательная обратная связь по току осуществляется при помощи сопротивления  $R_4$ .

Коэффициент усиления УВО определяется, исходя из размеров экрана и чувствительности ЭЛТ. Ток, необходимый для отклонения луча на весь экран

$$
I=\frac{D}{\delta}\ ,\ \text{ma},
$$

где  $D$  — высота экрана, мм;

8-чувствительность ЭЛТ, мм/ма.

По полученному значению / подбирается лампа оконечного каскада и по ее анодно-сеточной характеристике определяются необходимые изменения сеточного напряжения  $U$  для изменения тока на величину *I*. Так как минимальное входное напряжение УВО  $U_{\texttt{Bx}}$  обычно бывает задано, то коэффициент усиления находим по формуле

$$
K=\frac{U}{U_{\rm BX}}
$$

### ДВУХКАНАЛЬНЫЙ ИНДИКАТОР

Возможность одновременного наблюдения на экране ЭЛТ амплитудно-частотных характеристик эталонного и настраиваемого объектов создает большие удобства в производстве радиоаппаратуры. Поэтому в некоторых ИАЧХ используются двухканальные индикаторы. Двухканальный индикатор можно получить, используя УВО с двумя каналами усиления и двухлучевую ЭЛТ или же используя обычную ЭЛТ и одноканальный УВО с электронным коммутатором.

100

На рис. 5.7 приведена одна из возможных схем электронного коммутатора ИАЧХ, у которого качание частоты осуществляется от сети. Усиленные в предварительных усилителях напряжения

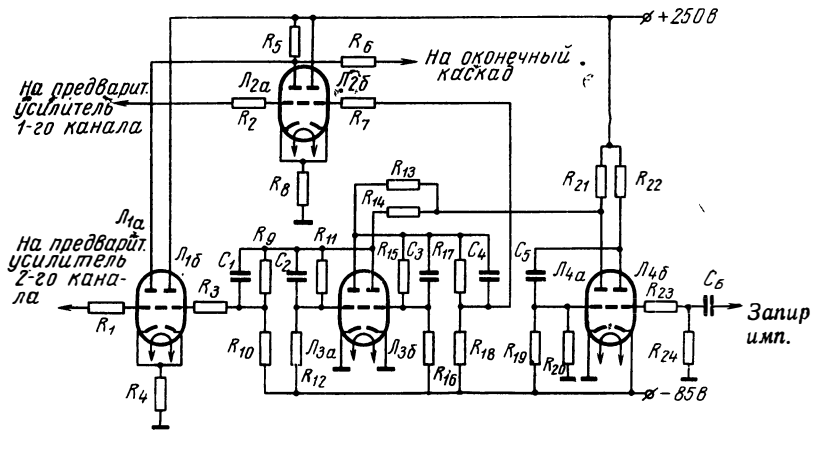

Рис. 5.7. Принципиальная схема электронного коммутатора прибора XI-19

подводятся к электронному коммутатору и поочередно подключаются к оконечному каскаду УВО.

Электронное переключение каналов происходит путем поочередного подключения к оконечному каскаду УВО напряжений, снимаемых с общей нагрузки R<sub>5</sub> для предварительных усилителей каналов I и II. С этой целью на сетки правых половин ламп  $J_{00}$  и  $J_{26}$  в противофазе подают управляющие прямоугольные импульсы. Когда положительный импульс приходит на сетку правой половины лампы  $J_{16}$  первого канала, на катоде повышается напряжение и левая половина лампы  $J_{1a}$  закрывается. В то же время левая половина  $J_{2a}$  второго канала открывается, так как на сетку Леб поступил отрицательный импульс. Сигнал второго канала, поступающий на сетку  $J_{2a}$ , усиливается и снимается с анодной нагрузки R<sub>5</sub> на оконечный каскад. Во время следующего полупериода на правую половину  $J_{16}$  придет отрицательный импульс и  $J_{1a}$ первого канала закроется, а откроется  $J_{2a}$  второго канала. Теперь к оконечному каскаду УВО будет подключен сигнал первого канала.

Коммутирующий прямоугольный импульс формируется на лампе  $\overline{J}_3$ , на которой собрана схема триггера. В лампе  $\overline{J}_4$  образуются из запирающих импульсов короткие отрицательные импульсы, которые синхронизируют тригтер  $J_3$  с частотой качания. Каналы коммутируются в конце развертки синхронно с качанием. При необходимости выключения одного из каналов отключаются катоды

ламп  $J_{3a}$ ,  $J_{4a}$  или  $J_{36}$  и  $J_{46}$ . Соответствующая половина триггера запирается, и коммутация не осуществляется.

Серьезные проблемы, возникающие при создании индикатора с магнитным отклонением луча для ИАЧХ, такие, как полоса пропускания УВО, большая мощность, необходимая для управления лучом, а также ограниченность числа каналов, заставили искать пути и способы для создания индикатора, свободного от вышеперечисленных недостатков. Удачное решение этого вопроса описывается в [5.4], а блок-схема приводится на рис. 5.8.

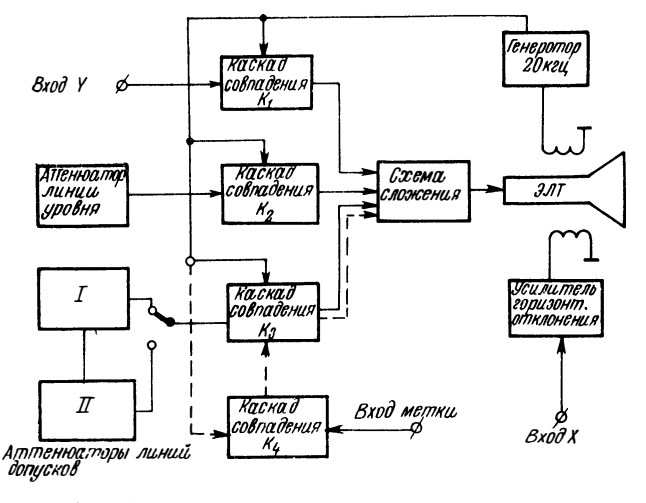

Рис. 5.8. Блок-схема индикатора использованием c растра

В индикаторе применяется способ изображения исследуемой кривой с применением растровой развертки. Каждую измеряемую точку определяют две координатные величины: Х компонента, возникающая благодаря прямому отклонению электронного луча в горизонтальном направлении, пропорционального напряжению модулирующему ГКЧ, и У компонента, возникающая в момент, когда исследуемое напряжение равно напряжению, периодически отклоняющему электронный луч в вертикальном направлении. Для вертикального отклонения луча служит генератор линейной пилы с высокой частотой, например 20 кгц. Тем самым электронный луч, отклоняемый вверх—вниз, например, 20000 раз в секунду, ирочеркивает невидимый вертикальный растр на экране ЭЛТ. В каждый период высокой частоты измеряемое напряжение сравнивается с вч напряжением в схеме совпадения  $K_1$  и в момент равенства их выдается импульс, который подсвечивает (включает) электронный луч. Получаем видимую точку изображения. Следовательно, измерительная кривая складывается из 20 000 точек изображения в секунду.

 $102<sub>2</sub>$ 

По этому способу можно одновременно сравнить и другие напряжения с отклоняющим напряжением. При помощи двух других схем совпадения  $(K_2$  и  $K_3)$  могут быть получены калиброванная измерительная линия и шкала уровня или линии допусков вместе с измерительной линией. Таким образом, отпадает любая погрешность вследствие параллакса, которая получается в результате наличия отсчетной сетки с внешней части стекла ЭЛТ, а измеряемой кривой - с внутренней.

Наряду с высокой точностью измерения уровня индикатор позволяет точно отсчитывать частоту. Частотные метки, вырабатываемые в генераторной части прибора, поступают на каскад совпадения К<sub>4</sub> и изображаются на экране ЭЛТ в виде вертикальных линий. Этот метод имеет то преимущество, что точка пересечения наблюдаемой кривой с вертикальной линией частотной метки может быть определена с высокой точностью. Сама же исследуемая кривая не нарушается ни по своей интенсивности, как при использовании яркостных меток, ни по форме, как при обычных амплитудных метках.

Таким образом, описанный индикатор обеспечивает не только высокую точность отсчета как по амплитуде, так и по частоте, но и позволяет получить многоканальный индикатор. Количество каналов определяется числом каскадов совпадения.

### ЛИТЕРАТУРА

#### к главе 5

5.1. Гольденберг Л. М. Основы импульсной техники. Связычадат, 1963.<br>5.2. Виншенчук И. М., Соголовский Е. П., Швецкий Б. И. Электронно-лучевой осциллограф. Физматииз, 1959.

5.3. Ризкин А. А. Основы теории и расчета электронных усилителей. М.-Л., 1965.

5.4. K. H o f f m a n. Universal-Wobbelmeß-platz für genaue Pegel und Dämpfungsmessungen in Bereich 10 KHz bis 17 MHz. «Siemens Zeitschrift»,  $1964$ , No 5.

# Высокочастотные узлы ИАЧХ

## 6.1. Детекторные головки

На частотах свыше десятков килогерц и вплоть до диапазона метровых и более коротких волн для измерения исследуемого четырехполюсника используют диодные детекторные головки. Применяется несколько видов детекторных головок: проходная, согласованная, высокоомная и детекторная головка АРА.

Все они обладают необходимым для работы в ИАЧХ свойством - их выходное напряжение мало зависит от частот входного напряжения во всем рабочем диапазоне частот ИАЧХ. У всех детекторных головок основной недостаток - нелинейность амплитудной характеристики. На рис. 6.1 приведена амплитудная характеристика согласованной детекторной головки. Теоретически эта кривая имеет экспоненциальный характер.

Однако с достаточной для практики точностью всю амплитудную характеристику можно разбить на два участка: линейный для входных напряжений  $U_{\text{ax}} > U_A$  и нелинейный (квадратичный) для

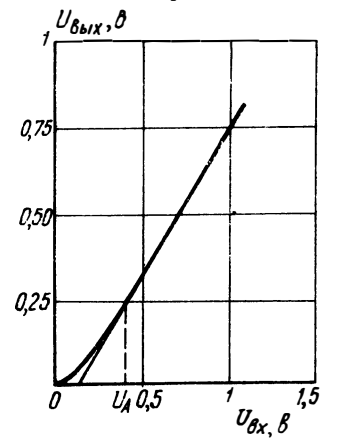

Рис. 6.1. Амплитудная характеристика согласованной детекторной головки

 $U_{\rm rx}$   $\lt U$ <sub>A</sub>.

Поэтому если при измерениях  $\mathbf{c}$ ИАЧХ напряжение на выходе исследуемого четырехполюсника меньше  $U_A$ , то изображение его АЧХ на экране индикатора будет искаженным. Наличие этих искажений не позволяет по изображению АЧХ определять истинное соотношение амплитуд на разных частотах.

В детекторных головках, собранных на германиевых полупроводниковых диодах, величина  $U_A$  находится в пределах 0,2÷0,5 в. Низкая величина  $U_A$ , не превышающая 10÷20 мв, может быть получена при использовании в головках обращенных туннельных диодов, однако максимально допустимое входное напряжение таких головок ограничено 30÷50 мв.

Ниже рассматриваются назначения и конструкции первых трех типов головок. Детекторная головка АРА описана в гл. 3 вместе с системой АРА.

Основными требованиями к проходной и согласованной детекгорным головкам являются равномерность АЧХ и малый ксв. Равюмерность АЧХ достигается применением высокочастотных диодов, способных работать в широком диапазоне частот, конструкцией и выбором места включения диода. Малый ксв обеспечиваетя согласованием входной емкости диода с коакспальным тракгом. Для компенсации емкости диода отношение диаметров коакиальной линии в месте включения диода увеличивается. Уменьцение емкости между внешней и внутренней линиями в месте зключения диода должно быть равным входной емкости диода. Трактически соотношение диаметров приходится подбирать экспеэиментально, так как лишь таким путем можно добиться хорошео согласования. Для согласованной детекторной головки, кроме помянутых особенностей, требуется еще, чтобы поглощающее сотротивление нагрузки было хорошо согласовано с высокочастотным трактом.

Детекторные головки проходного типа служат для контроля напряжения в высокочастотном тракте и расширяют возможности замерения при помощи ИАЧХ. Например, при наличии проходной детекторной головки можно измерить ксв входа исследуемого челы рехполюсника (см. гл. 7).

Как следует из рис. 6.2, проходная головка представляет собой утрезок коаксиальной линии, к центральному проводнику которой юдключается диод. Детектирование осуществляется диодом  $\pi$ . ю последовательной схеме. В качестве фильтра низких частот исюльзуется конструктивный конденсатор  $C_1$  и сопротивление  $R_1$ . Сопротивлением нагрузки детектора по постоянному току является братное сопротивление диода. В случаях, когда требуется уменьиить постоянную времени цепи разряда конденсатора  $C_1$ , низкоастотный выход шунтируют дополнительным сопротивлением. Для расчета емкости  $C_1$  и суммарного сопротивления цепи разряда мокно воспользоваться выражением

$$
T_{\omega} \ll RC \ll T_{\varrho},\tag{6.1}
$$

де  $T_{\alpha}$  — длительность периода высокочастотного детектируемого напряжения;

 $T_{\circ}$  — период огибающей вч напряжения или длительность импульса для огибающей, имеющей форму импульсов.

Левая сторона неравенства определяет требования, необходиные для фильтрации составляющих высокой частоты, а праваяребования неискаженного воспроизведения огибающей. Неравентво (6.1) является действительным для всех типов рассматривае-1ЫХ ДЕТЕКТОРНЫХ ГОЛОВОК.

Для исследования АЧХ радиоустройств при их работе на согтасованную нагрузку используются согласованные детекторные головки. На рис. 6.3 приведены конструкция и принципиальная схема такой головки. По электрической схеме и конструкции головка представляет собой сочетание согласованного сопротивления нагрузки  $R_1$  и детектора  $\mu_1$ .

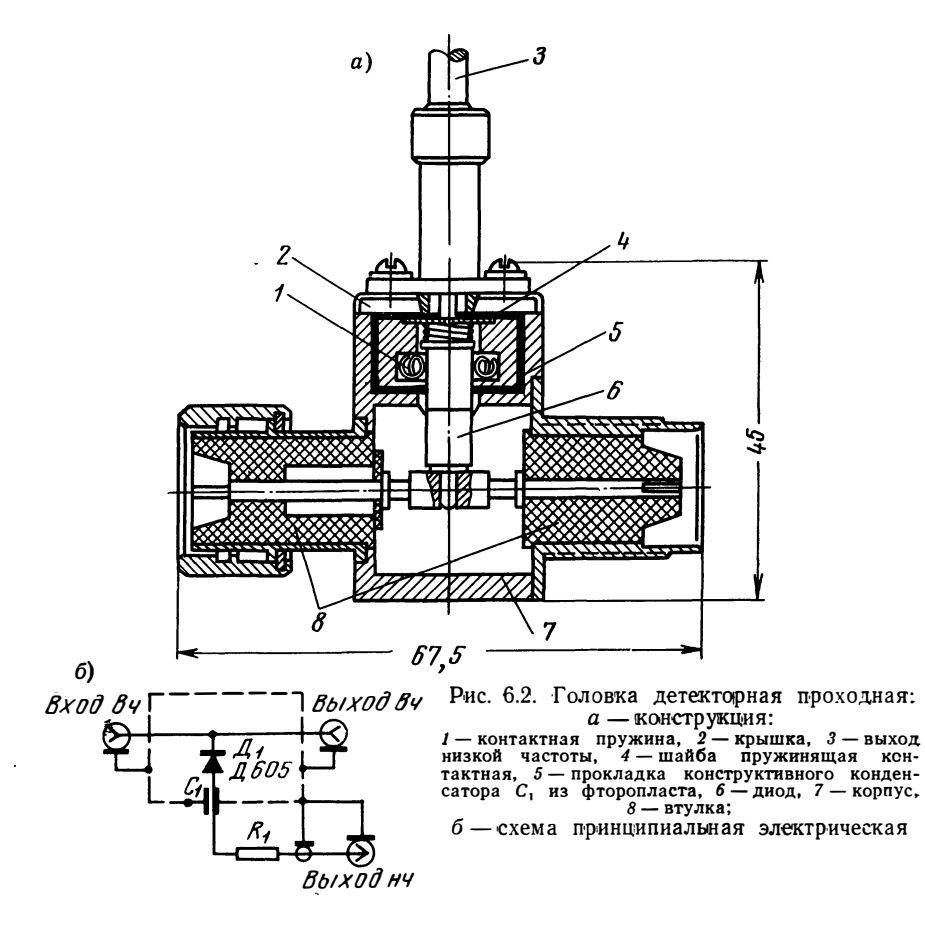

Малая неравномерность АЧХ головки в широком диапазоне частот достигается включением диода  $\mathcal{A}_1$  в непосредственной близости от точки подключения сопротивления  $R_1$ . Для хорошего согласования входной емкости диода и сопротивления нагрузки с коаксиальным трактом экспериментально подбирают диаметр и конфигурацию внешней и внутренней линий в месте включения сопротивления  $R_1$  и диода  $\pi_1$ .

На рис. 6.4 изображены частотные характеристики и кривые ксв согласованной и проходной детекторных головок.

Высокоомная детекторная головка в основном применяется при настройке усилителей промежуточной частоты, видеоусилителей, 106

частотных дискриминаторов и различной радиотехнической аппаратуры на частотах, редко превышающих 50 - 100 Мгц. Важно, чтобы высокоомная детекторная головка обладала высоким входным сопротивлением, равномерной АЧХ и малой входной емкостью.

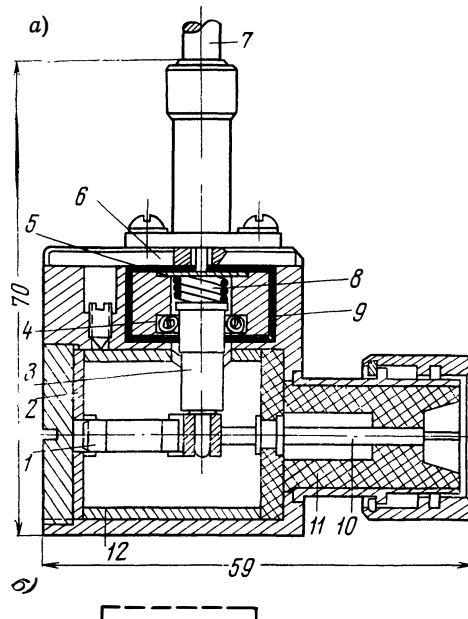

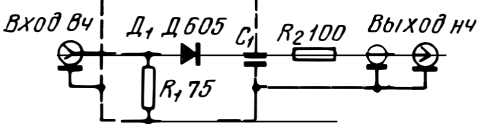

Рис. 6.3. Головка согласодетекторная ванная:

 $a -$  конструкция:<br> $l -$  сопротивление,  $R_1$  типа УНУ, I — сопротивление, R<sub>1</sub> типа УНУ, 2 — контакт,<br><sup>3/</sup> — днод, 4 — контактная пружина, 5 — шайба пружинящая контактная, 6 - крышка, 7 - шаюма<br>ход детектора, 8 - пружина, 9 - прокладка контактного конденсатора C<sub>1</sub> на фторопласта,<br> $10 -$ стержены,  $11$ ,  $12 -$ втулка; б  $cxema$ принципиальная электрическая

При работе такие головки часто подключают  $K$ цепям для детектирования напряжений с амплитудой в несколько десятков вольт, поэтому диоды, устанавливаемые ВЫСОКООМ-B. ный пробник, лолжны обладать большим обратным допустимым напряжением.

Хорошие результаты дает применение в высокоомной детекторной головке диодов серии Д2  $\mathbf{H}$ Д18. Например, с использованием лиола  $\overline{A}$ 2Е

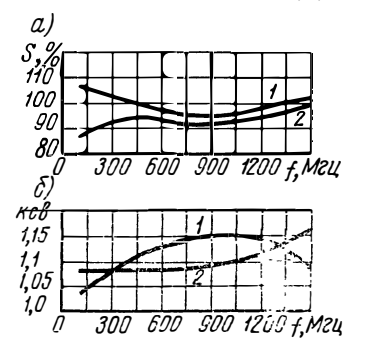

- Рис. 6.4. Характеристики  $\pi$ eтекторных головок: а - амплитудно-частотные:  $1$  - согласованной;  $2$  - проходной;
- $6$  KCB:

1- согласованной, 2- проходной

можно построить детекторную головку с равномерной частотной характеристикой в диапазоне частот до 500 Мгц и выше. Выравнивание частотной характеристики детектора достигается включением последовательно диоду небольшого сопротивления, уменьшаюшего влияние явления резонанса, обусловленного входной емкостью и индуктивностями выводов диода. На рис. 6.5 показана принципиальная схема и конструкция детекторной головки, обладающей равномерной частотной характеристикой в диапа-
зоне частот до 500 Мгц. Входная емкость головки, измеренная при помощи измерителя добротности, не превышает 1,5 *пф*, входное ак-

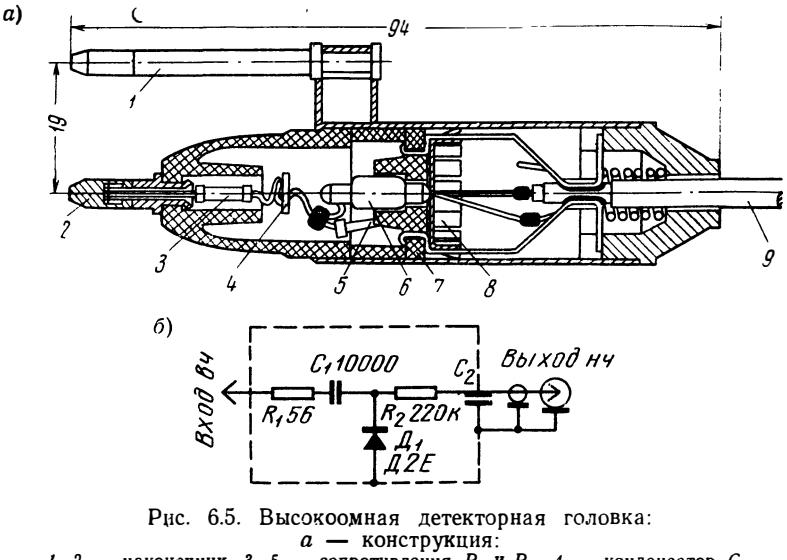

*I*, 2 — наконечник, 3, 5 — сопротивления  $R_1$  и  $R_2$ , 4 — конденсатор  $C_1$ .<br>  $\delta$  — диод, 7 — изолятор, 8 — пружинящий контакт, 9 — выход детектора;<br>  $\delta$  — схема принципиальная электрическая

тивное сопротивление — не менее 10 ком на частотах до 100 Мгц. При конструировании высокоомных детекторных головок следует иметь в виду, что уменьшением корректирующего сопротивления

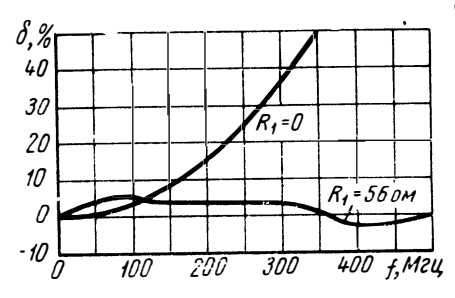

Рис. 6.6. Частотные характеристики высокоомной дегекторной головки

 $R_1$  можно повысить значение составляющей входного активного сопротивления. Однако это ухудшает частотную характеристику Детекторная головка, головки. показанная на рис. 6.5, собрана по схеме параллельного детектирования. Конденсатор  $C_1$  - разделительный; сопротивление  $R_2$  и конденсатор С2 образуют фильтр 400 f, Mzy нижних частот. На рис. 6.6 показана неравномерность частотной характеристики головки при двух значениях сопротивления  $R_1$ .

#### 6.2. Аттенюаторы

При измерениях часто необходимо работать с малыми амплитудами высокочастотного напряжения. Для этого на выходе ГКЧ в ИАЧХ включают ослабители-аттенюаторы. Для того чтобы генератор работал на согласованную нагрузку и ИАЧХ имел постоянное выходное сопротивление, эти ослабители должны иметь не зависящие от частоты входное и выходное сопротивления. В большинстве случаев они представляют собой четырехполюсники с активными постоянными и выполнены в виде простых омических ос-

лабителей, собранных по Тобразной или П-образной схемам (рис. 6.7). К аттенюаторам, встраиваемым в ИАЧХ, предъявляются жесткие требования по габаритам и весу. Поэтому для аттенюаторов этого типа чаще всего выбирают П-об-

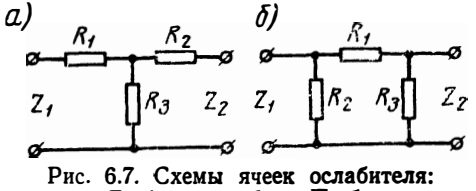

 $a -$  Т-образные;  $b -$  П-образные

разную схему делителей, так как она позволяет уменьшить габариты и вес аттенюатора по сравнению с Т-образной схемой.

Требования, предъявляемые к аттенюаторам, применяемым в ИАЧХ, являются такими же, как и требования к аттеню аторам в радиоизмерительной технике вообще. Однако современные ИАЧХ, как правило, являются широкодиапазонными (например, XI-30 имеет частотный диапазон от 0,5 до 1500 Мгц). Это обстоятельство требует широкодиапазонности аттенюаторов. С другой стороны, массовость ИАЧХ требует дешевизны аттенюаторов. Аттенюаторы могут быть как встраиваемые, так и выносные. Выносные аттенюаторы позволяют уменьшить неравномерность выходного напряжения, так как не вносится неравномерность частотной характеристикой самого аттенюатора.

Аттенюаторы, предназначенные для ИАЧХ, обычно перекрывают диапазон ослаблений от 0 до 70 дб; один аттеню атор имеет ослабление от 0 до 10 дб ступенями через 1 дб, второй - от 0 до 60 дб ступенями через 10 дб, и оба соединяются последовательно.

Аттеню аторы рассчитывают по общеизвестным формулам [6.2]. На практике чаще всего встречаются аттенюаторы, имеющие одинаковое входное и выходное сопротивления. Тогда формулы для определения значений сопротивлений П-образной ячейки имеют следующий вид<sup>1</sup>):

$$
R_1 = Z \frac{K^2 - 1}{2K} ,
$$
  

$$
R_2 = R_3 = Z \frac{K + 1}{K - 1} ,
$$

 $\frac{U_{\tt{BX}}}{\sqrt{2}}$  — отношение входного и выходного напряжений. rge  $K = -$ 

<sup>1)</sup> Так как в аттеню аторах, предназначенных для  $HAYX$ , чаще всего используются П-образные ячейки, то рассматриваются лишь ячейки этого типа.

Соответствующие формулы расчета Т-образных делителей приведены в  $[6.1]$ ,  $[6.2]$ ,  $[6.3]$ .

Ослабление ячейки, выраженное в децибелах,

$$
D=20\lg K.
$$

Можно последовательно включить любое число таких ослабителей. Общее затухание равно при этом сумме затуханий в децибелах. Однако при больших затуханиях необходимо обеспечить достаточную экранировку между ячейками аттеню атора, а также ИАЧХ с целью избежания паразитных наводок в исследуемую схему.

Мощность сопротивлений аттенюатора выбирают, исходя из полаваемой мошности Р на аттенюатор, согласно формулам [6.1]:

$$
P_{R_1} = P\left[\left(1 - \frac{Z}{R_2}\right) - \frac{1}{K^2}\left(1 + \frac{Z}{R_2}\right)\right],
$$
  

$$
P_{R_1} = P\frac{Z}{R_2},
$$
  

$$
P_{R_2} = P\frac{Z}{K^2R_2}.
$$

Так как резисторы изготовлены с определенными производственными отклонениями сопротивления от номинального значения, то действительное затухание ослабителя будет несколько отличаться от расчетного. Погрешность затухания П-образного делителя изза наличия отклонений значений сопротивлений от номинальных при равных допусках на все сопротивления  $a_1 = a_2 = a_3 = a$ , % [6.3]:

$$
|\Delta D| = \frac{a}{23} \frac{K-1}{K+1} \left[ 2 + \frac{K^2 + 4K - 1}{K(K-1)} \right], \ \partial \delta.
$$

В качестве резисторов для высокочастотных аттеню аторов используют, как правило, непроволочные металлокерамические ре-

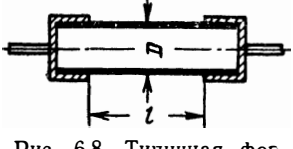

Рис. 6.8. Типичная форма цилиндрического резистора

зисторы типа МУП, С2-10. Однако считать, что эти резисторы представляют собой чисто активное сопротивление, можно лишь до определенной частоты, определяемой величиной сопротивления и конструкцией самого резистора. В общем случае необходимо учитывать, что непроволочный резистор обладает распределенными реактивными параметрами-индуктивностью  $L'(L = L' l)$  и емко-

стью  $C'(C = C')$ . Величины  $C'$  и  $L'$  определяются коэффициентом формы резистора  $K = \frac{l}{\pi D}$  (рис. 6.8).

При обычных конструкциях резисторов  $(K=0,7 \div 1,5)$  величина  $L'$  примерно равна  $3 \cdot 10^{-9}$  гн/см, а величина С' составляет доли пикофарады [6.4].

Наличие распределенных реактивных параметров влечет за собой отклонения ослабления в высокочастотном конце диапазона от номинального. Сопротивления, величины которых  $R$ > можно отнести к высокоомным. При вышеуказанных значениях  $L'$ и  $C'$  величина R имеет порядок 300 *ом*. При больших величинах сопротивления влиянием индуктивности можно пренебречь и преобладающее значение будет иметь емкостная проводимость. Практически высокоомные сопротивления могут считаться не зависимыми от частоты при

$$
f\leqslant \frac{0,1}{RC},
$$

где  $f$  — в Мгц;  $R$  — в Мом;  $C$  — в пф.

Для сопротивлений ниже 300 ом емкостным сопротивлением можно пренебречь в сравнении с индуктивным. Частота, до которой можно не учитывать индуктивность сопротивления, будет определяться уравнением

$$
f \leqslant \frac{R}{-40\pi \left( \ln 4\pi \, K - 1 \right) 10^{-9}} \; .
$$

В настоящее время нашей промышленностью выпускаются высокочастотные металлопленочные резисторы типа С2-10. Для резисторов этого типа с мощностью рассеивания 0,5 вт коэффициент формы  $K \approx 0.7$ , а собственная емкость — около 0.12 *nф*. Нетрудно убедиться, что область частотнонезависимых номиналов сопротивлений для частотного диапазона до 1000 Мгц лежит между 90 и 850 ом. Для аттеню аторов на коаксиальный тракт с волновым сопротивлением 75 ом и диапазоном частот до 1000 Мгц при ослаблениях больше 20÷30 дб номиналы сопротивлений превышают 1 ком. При ослаблениях больше  $30 \div 40$  дб в целях уменьшения частотной погрешности на высоких частотах целесообразно делать ячейки аттеню атора из двух последовательно соединенных ячеек, ослабление у каждой из которых в 2 раза меньше общего ослабления.

Олин из возможных вариантов конструктивного решения встраиваемых аттеню аторов на резисторах С2-10 при максимальных ослаблениях 10 и 60 дб приведен на рис. 6.9.

Литой корпус 2 аттеню атора состоит из двух половин, соединяемых фланцами. В верхней части корпуса имеются отверстия для крепления входного и выходного коаксиальных разъемов 1. Внутри корпуса расположен барабан 3, на котором смонтированы П-образные ячейки ослабителей и установлен фиксатор 7. Ячейки аттенюатора до 60 дб состоят из двух последовательно соединенных П-образных ячеек. Средние (последовательные) резисторы каждой ячейки расположены в отверстиях металлического экрана, отделяющего вход аттеню атора от выхода. Змеевидная пружина 4 из бронзы обеспечивает надежный контакт экрана с корпусом при вращении барабана. Барабан насаживается на ось 5,

один конец которой выводится под ручку, а другой находится в подшипнике скольжения. Осевое перемещение барабана регулируется установочным винтом 6. Габариты аттеню атора до 10  $\partial$ 6 - $78\times65\times83$  мм, вес — около 0,6 кг, а аттенюатор до 60 дб имеет габариты  $88\times65\times83$  *мм* и вес — около 0,8 *кг*.

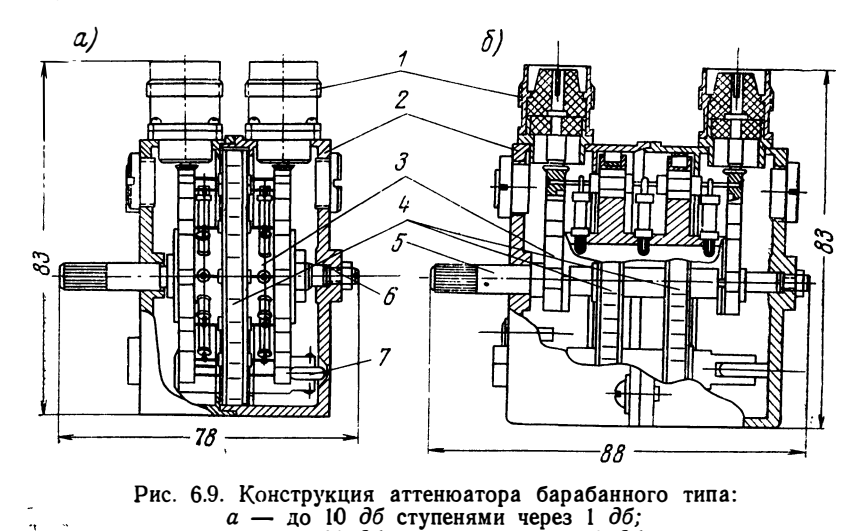

Описанные аттенюаторы предназначены для работы в диапазоне частот до 1000 *Мгц* в коаксиальных трактах с волновым сопротивлением 75 *ом,* могут ослаблять подводимую мощность до 0,5 *вт.* Практически ксвн при согласованной нагрузке аттеню атора *15 ом* не превышает 1,4 на 1000 *Мгц.* Погрешность деления - не более ± 0,2 *дб* при о·слаблениях 20 *дб* и ± 0,0 l • *D, дб* при ослаб-

 $\sigma$  — до 60 *дб* ступенями через 10 *дб* 

лениях до 60  $\partial$ 6, где  $D$  — ослабление аттенюатора в  $\partial$ 6. Частотные характеристики аттенюаторов до 10 *дб* и до 60 *дб*  приведены на рис. 6.10.

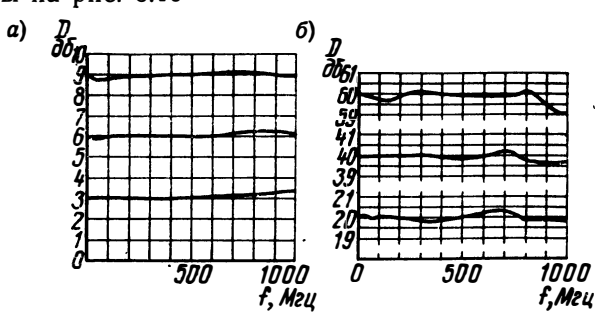

Рис. 6.10. Частотные характеристики аттенюаторов: *а* **- до 10** *дб; б* **- до 60** *дб*

112

# 6.3. Логарифмические усилители для ИАЧХ

При измерении АЧХ высокоселективных радиоустройств ИАЧХ необходимо наблюдать на экране индикатора большие перепады амплитуд (1000, а иногда, например для кварцевых или электромеханических фильтров, до 10 000 и более раз).

Обычно при измерении АЧХ с ИАЧХ вч напряжение с выхода измеряемого четырехполюсника поступает на детекторную головку, а затем продетектированное - на усилитель вертикального отклонения. Обычный детектор линейно детектирует напряжение, если оно не менее 200-300 мв. При более низких напряжениях детектирование нелинейно, и это приводит к тому, что на экране ИАЧХ наблюдается искаженная АЧХ.

Вторым ограничением обычной блок-схемы ИАЧХ является то, что на экране ИАЧХ из-за толщины луча, ограниченных размеров экрана ИАЧХ и разрешающей способности глаза отсчитывать перепад уровня более чем 30 дб нельзя.

Указанные недостатки устраняются применением в ИАЧХ логарифмического усилителя (ЛУ), который большой перепад входных напряжений, например в 80 дб, «сжимает» до динамического диапазона, легко отсчитываемого на экране ЭЛТ, например 20 дб.

ЛУ - это нелинейные усилители, коэффициент усиления которых в некотором приближении обратно пропорционален величине входного сигнала. Зависимость между выходным и входным напряжениями выражается уравнением

$$
U_{\rm B}u_{\rm X}=A\lg U_{\rm BX}+B.
$$

Принцип действия и схемы построения ЛУ подробно описаны в литературе  $[6.5]$ .

К ЛУ, применяемым в ИАЧХ, предъявляются некоторые специфические требования:

а) ЛУ должен иметь малую собственную неравномерность;

б) ЛУ должен обладать большим быстродействием, чтобы не вносить динамических искажений.

ЛУ, применяемые в  $HAYX$ , чаще всего строятся по принципу усилителя с автоматическим регулированием усиления (APY) или методом последовательного сложения напряжений на общей нагрузке [6.5].

Метод АРУ наиболее простой и широко применяется в ламповых JIV. С применением ламп типа «варимю» сравнительно легко можно создать точную логарифмическую характеристику. Ha рис. 6.11 приведена принципиальная схема такого ЛУ. На рис. 6.12 приведена его амплитудная характеристика при различных температурах окружающей среды. Приведенный ЛУ работает в частотном диапазоне 1 кгц-2 Мгц, обеспечивает динамический диапазон 90 дб при погрешности логарифмирования  $\pm 1$  дб.

Принцип действия ЛУ с АРУ мало отличается от известного принципа АРУ, применяемого во всех супергетеродинных приемниках. Потенциометр 50 ком в схеме служит для выбора оптимальной крутизны и точности логарифмической амплитудной характеристики.

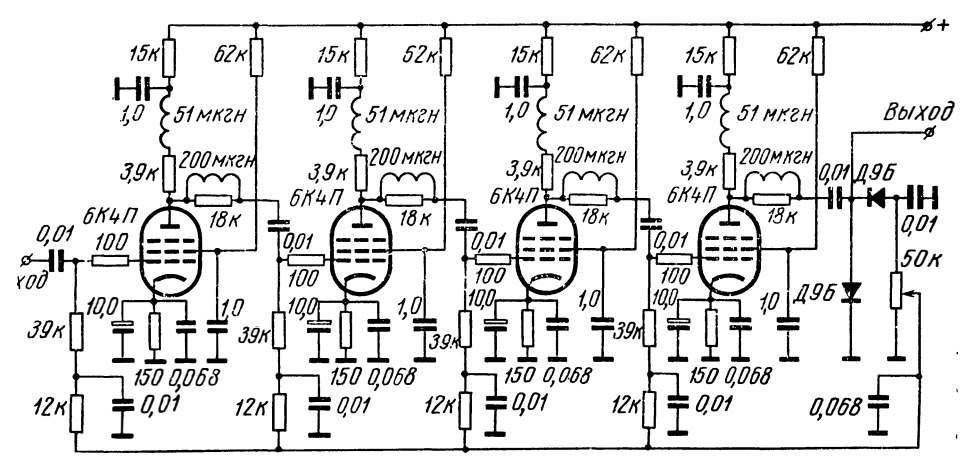

Рис. 6.11. Принципиальная схема логарифмического усилителя, использующего принцип АРУ

Для логарифмирования до более высоких частот в схеме можно применять лампы с более высокой крутизной, например 6К13П (верхняя частота ЛУ увеличится до 6÷8  $Meu$ ). По принципу АРУ в США фирмой «Kay Electric Co» выпускается ЛУ модель 1025-В

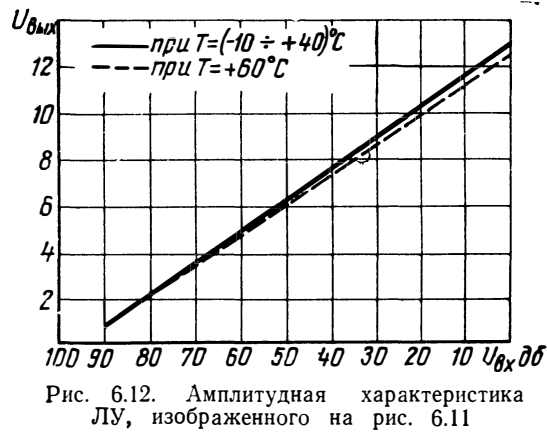

на лиапазон частот 20 кгц÷220 Мгц.

Возможности применетранзисторов в шиния роксполосных ЛУ и АРУ ограничены, так кактранзистор при изменении коэффициента усиления  $\mathbf{B}$ значительной степени меняет свои частотные параметры, тем самым меняя АЧХ всего ЛУ.

логарифмирова-Для 'ния AYX на частотах выше  $100$  Meu применяется преобразование

напряжения с качающейся частотой, снимаемого с исследуемого устройства, в напряжение такого же динамического диапазона, но с постоянной промежуточной частотой. Логарифмирование производится на постоянной промежуточной частоте. Примером такого ЛУ является прибор Х4-4 (см. гл. 9), работающий в частотном

диапазоне 25+400 *Мгц.* Логарифмирование производится в усилителе промежуточной частоты с АРУ.

Более сложный метод — последовательного сложения напряжений с выхода нескольких линейных усилительных каскадов - при-

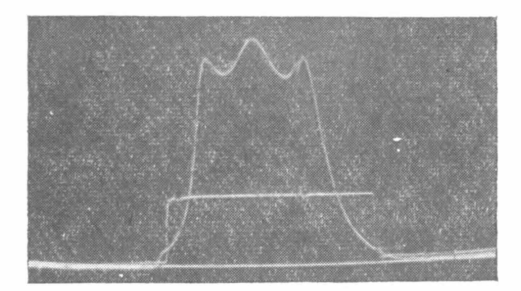

Рис. 6.13. АЧХ полосового фильтра в лннейном масштабе. Линия расположена на уровне -10 дб по отношению к вершине

меняется, например, в приборе УЗ-14, перекрывающем частотный диапазон 20 *кгц* - 40 *Мгц*, с динамическим диапазоном входных напряжений 80 *дб* и погрешностью логарифмирования ±2 *дб.* Метод более пригоден для выполнения на транзисторах.

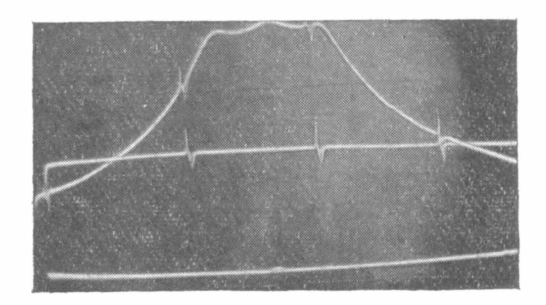

Рис. 6.14. АЧХ полосового фильтра в логарифмическом масштабе. Линия расположена на уровне  $-30$  дб по отношению к вершине

Применение ЛУ совместно с ИАЧХ позволяет намного сократить время и улучшить качество настройки четырехполюсников с большим динамическим диапазоном коэффициента передачи и определять по экрану ЭЛТ относительное ослабление непосредственно в децибелах. Применение ЛУ совместно с *И А Ч Х* значительно расширяет возможности последнего. *ИА ЧХ* становится не только прибором для визуального наблюдения, но и для качественного измерения.

На рис. 6.13 приведена АЧХ полосового фильтра в линейном масштабе. Линия уровня, образованная напряжением сравнения. расположена на уровне  $-10$  дб по отношению к вершине. А на рис. 6.14 приведена кривая АЧХ того же фильтра, снятая при помощи прибора Х4-4 в логарифмическом масштабе по амплитуде. Липия уровня расположена на уровне  $-30$  дб по отношению вершине кривой. На рисунках видны частотные метки через  $10$  Meu.

#### ЛИТЕРАТУРА

#### к главе 6

6.1. Мегла Г. Техника дециметровых волн. Изд. «Сов. Радио», 1958.<br>6.2. Лэнди Р., Дэвис Д., Альбрехт А. Справочник радиоинженера.

«Госмертсиздат». 1961. С приняти с теновертсиздат». 1961. С с таких и теновертсиздат». 1961.

тивления. 1965, т. 19, № 3. Экспресс-информация, КИТ № 21, 1965.

6.4. Гальперин Б. С. Непроволочные сопротивления. Госэнергоиздат, 1958.

6.5. Волков В. М. Логарифмические усилители. Гос. издат. технической лигературы, Киев, 1962.

# Измерения с измерителями амплитудно-частотных характеристик

# 7.1. Общие вопросы

Основной задачей ИАЧХ является измерение одной из основхарактеристик четырехполюсника - амплитудно-частотной.  $H$ ЫХ Однако в некоторых случаях практики знание АЧХ недостаточно, а необходимо знать и фазо-частотную характеристику (ФЧХ) или частотную характеристику группового времени запаздывания (ГВЗ). Имеются приборы для измерения ФЧХ и характеристик ГВЗ, однако они сложны и в настоящее время выпускаются только на отдельные части диапазона частот. С помощью ИАЧХ измеряют только АЧХ, однако для большинства четырехполюсников, зная АЧХ, можно с невысокой точностью рассчитать ФЧХ и частотную характеристику ГВЗ. Общеизвестно, что четырехполюсники подразделяются на минимально-фазовые и неминимально-фазовые [7.1]. Основой для таких расчетов является однозначная связь между АЧХ и ФЧХ для минимально-фазовых цепей  $(M\Phi H)$  [7.1].

Подробно расчет ФЧХ рассмотрен в [7.3], а в [7.2] и [7.4] описаны методы расчета ГВЗ с использованием для этого АЧХ.

Конечно, на практике пользоваться такими расчетами ФЧХ и частотных характеристик ГВЗ вряд ли целесообразно, однако наличие однозначной связи между АЧХ и ФЧХ для МФЦ обеспечивает при настройке АЧХ определенные и ФЧХ, и ГВЗ, так как при данной АЧХ всегда будет такая же ФЧХ, а тем самым и характеристика ГВЗ. При разработке данного устройства необходимо определить только, какая при этом АЧХ должна быть и какие отклонения АЧХ от номинальной кривой возможны.

Кроме того, наряду с возможностью измерения АЧХ ИАЧХ позволяют измерять некоторые другие частотные характеристики: например, коэффициент стоячей волны нагрузки, полное сопротивление нагрузки, крутизну АЧХ и др. Конечно, погрешности таких измерений с ИАЧХ выше погрешностей таких же измерений при помощи специальных измерителей, однако во многих случаях они приемлемы на практике.

Прежде чем приступить к описанию измерений при помощи ИЛЧХ, следует отметить одно его свойство, которое делает этот прибор очень удобным в эксплуатации: проверка работоспособности  $H\dot{A}^{T}X$  со встроенным индикатором не требует посторонних приборов. Для этого достаточно вход индикатора ИАЧХ через детекториую головку соединить с его выходом. При этом на экране индикатора получится изображение огибающей выходного напряжения ИАЧХ, по которому можно оценить неравномерность напряжения в установленной полосе качания, а при помощи частотных меток - величину этой полосы и частотный диапазон.

Снятие АЧХ заключается в том, что в ИАЧХ устанавливаются нужный диапазон частот и полоса качания, выходное напряжение подается на вход исследуемого устройства, а выход последнего через детектор соединяется со входом усилителя вертикального отклонения индикатора. Кроме этих операций, при снятии АЧХ еще следует принимать ряд мер, несоблюдение которых приводит к искажению воспроизведения АЧХ исследуемых устройств. Характер этих мер зависит как от частотного диапазона, так и от вида измеряемого объекта и способов присоединения его к ИАЧХ.

Выходное напряжение и неравномерность его в полосе качания обеспечиваются при нагрузке выхода ИАЧХ сопротивлением, равным его выходному. Если на низких частотах до единиц и десятков мегагерц несоответствие сопротивления нагрузки приводит. как правило, лишь к изменению величины напряжения на входе исследуемого устройства, то на более высоких частотах это может привести и к неравномерности напряжения в полосе качания, а при больших несоответствиях сопротивлений - и к нарушению работы системы АРА (см. гл. 8).

Выходное сопротивление ИАЧХ обычно невелико. Чаще всего оно равно 600 ом на низких частотах и 75 или 50 ом на высоких. Поэтому, если участок цепи исследуемого устройства, на который необходимо подать напряжение от ИАЧХ, находится под постоянным напряжением, то во избежание порчи ИАЧХ следует соединять через разделительный конденсатор. Конденсатор также нужен, если входом измеряемого объекта является база транзистора, иначе может быть нарушена установленная на ней рабочая точка.

Если входом исследуемого устройства является управляющая сетка электронной лампы, как это бывает в случае настройки усилителей промежуточной частоты приемников телевизоров, а также видеоусилителей и усилителей звуковой частоты, то непосредственно у нее на конце кабеля, соединяющего ее с выходом ИАЧХ, необходимо установить сопротивление, близкое к волновому.

О качестве согласования можно судить по неравномерности выходного напряжения ИАЧХ, измеряя его на выходе ИАЧХ при помощи проходной детекторной головки (см. разд. 7.4).

В случае, если исследуемое устройство имеет низкоомный вход с волновым сопротивлением, отличным от выходного сопротивления  $HAYX$ , то с  $HAYX$  его необходимо соединять через соответствующие согласующие устройства.

Во избежание нежелательных связей между входом и выходом исследуемых устройств, которые также могут привести к искажениям АЧХ, необходимо следить за тщательной экранировкой соединительного кабеля и тщательным заземлением его экрана непосредственно у входа измеряемого устройства кратчайшим путем.

При измерении АЧХ активных четырехполюсников возможны искажения, вызванные перегрузкой последних. Особенно это касается усилителей, из-за нелинейности амплитудных характеристик которых вершина АЧХ при больших выходных напряжениях становится более плоской.

Такие искажения можно обнаружить изменением выходного напряжения ИАЧХ по изменению формы кривой АЧХ при  $ero<sub>c</sub>$ уменьшении. На вход исследуемого устройства следует подавать только минимально необходимое напряжение, уменьшение которого не должно вызывать никаких изменений кривой АЧХ.

Аналогичные искажения АЧХ, вызванные нелинейностью амплитудных характеристик усилителей, возникают при наличии в последних автоматических регуляторов усиления. Это в полной мере относится, в частности, и к усилителям промежуточной частоты телевизоров<sup>1</sup>). Настройку АЧХ таких усилителей следует проводить при отключенном автоматическом регулировании и подаче на управляющие сетки постоянного напряжения смещения.

С другой стороны, чрезмерное уменьшение напряжения, подаваемого на вход измеряемого четырехполюсника, может привести к работе на нелинейном участке амплитудной характеристики детекторной головки, установленной на его выходе. Во избежание нелинейных искажений АЧХ из-за детекторной головки необходимо стремиться работать только на линейном участке ее амплитудной характеристики (см. гл. 8), что не всегда достижимо. Максимальный уровень выходного напряжения большинства современных  $\overline{M}$ 4 $\overline{X}$ в диапазоне свыше сотен мегагерц не превышает 0,5÷1 в. Поэтому для работы на линейном участке, особенно при измерении пассивных четырехполюсников, необходимо перед головкой устанавливать широкополосные усилители. Однако при использовании таких усилителей неравномерность их АЧХ полностью накладывается на АЧХ измеряемого четырехполюсника, что также приводит к дополнительным погрешностям. Имеются и косвенные методы исключения погрешностей от нелинейных искажений детекторной головки. Одним из них является использование выходного аттенюатора  $\it{HAYX}$ . При этом для измерения отношения

<sup>1)</sup> Подробно настройка узлов телевизора при помощи ИАЧХ описана в книге С. А. Ельяшкевича «Отыскание неисправностей и настройка телевизора», издательство «Энергия», 1965.

амплитуд двух точек АЧХ напряжение, подаваемое на вход четырехполюсника, изменяется при помощи выходного аттенюатора ИАЧХ настолько, чтобы при неизменном усилении индикатора первая точка оказалась на уровне второй. Искомое отношение амплитуд будет равно разности показаний аттенюатора.

Установленные в ИАЧХ аттенюаторы могут быть также иcпользованы для измерения усиления и ослабления исследуемых устройств. Для этого, как обычно, снимается АЧХ устройства  $\mathbf{c}$ определенной детекторной головкой. Затем эту же детекторную головку присоединяют непосредственно ко входу исследуемого устройства, и при том же усилении индикатора ослабление аттенюаторов изменяется настолько, чтобы огибающая выходного напряжения ИАЧХ заняла на экране индикатора такое же положение, как точка АЧХ, усиление или ослабление в которой измеряется. Разность между положениями аттенюаторов и дает искомое усиление или ослабление. Если для снятия АЧХ использовалась высокоомная головка, то при измерении выходного напряжения ИАЧХ вход измеряемого объекта должен остаться присоединенным к ИАЧХ. При наличии двухканального индикатора нелинейные искажения могут быть исключены настройкой АЧХ четырехполюсника по АЧХ предварительно настроенного другими методами эталонного четырехполюсника (рис. 7.1). Для этого напря-

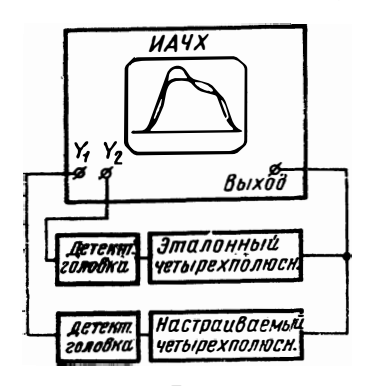

Рис. 7.1. Блок-схема для настройки АЧХ устройства при помощи ИАЧХ с двухканальным индикатором

жение с выхода ИАЧХ подается одновременно на вход обоих четырехполюсников, а напряжение с их выхода через детекторные головки подается каждое на отдельный канал индикатора. Усиление обоих каналов ИАЧХ устанавливается одинаковым. При этом на экране индикатора воспроизводятся кривые двух АЧХ - эталонного и настраиваемого четырехполюсников. Изменяя соответствующие элементы настраиваемого четырехполюсника, кривую его АЧХ совмещают с кривой АЧХ эталонного четырехполюсника. Если амплитудные и частотные характеристики обоих детекторных головок идентичны, то такая настройка дает хорошие результаты.

При измерениях следует всегда учесть, что нелинейность на-- нального участка амплитудной характеристики детекторной головки значительно снижает чувствительность ИАЧХ, так, например, три входных напряжениях до 10 мв ее коэффициент передачи не превышает 0.1.

Проще всего подавать напряжение с выхода измеряемого объэкта на индикатор, когда на выходе измеряемого объекта имеется зстроенный детектор. К таким объектам относятся усилители про-20

межуточной частогы телевизоров и приемников. Тогда низкочастотный вход индикатора нужно непосредственно или через омическую развязку соединить со входом детектора. На этом пути не следует устанавливать разделительные конденсаторы, так как для неискаженного воспроизведения АЧХ весь тракт вертикального отклонения (начиная с диода детектора) не должен искажать видеоимпульсы с длительностью, равной рабочему ходу модулирующего напряжения, и фронтом, соответствующим длительности толщины луча на экране индикатора. При таком соединении возможно искажение АЧХ фоном, который возникает от падения накальных или других напряжений на участке между выходом детектора и точкой заземления экрана кабеля, соединяющего измеряемый объект со входом индикатора. Если частота модулирующего напряжения ИАЧХ равна или кратна частоте напряжения сети, то фон неподвижен по отношению к кривой наблюдаемой АЧХ и может привести к ошибочным настройкам. Для обнаружения фона в этом случае необходимо изменением частоты ГКЧ переместить кривую АЧХ по экрану. Если при этом форма кривой не изменяется, то фон отсутствует. В случае, когда частота модулирующего напряжения не равна и не кратна частоте сети, фон отчетливо виден на экране.

При низкоомном выходе исследуемого устройства, как это имеет место в фильтрах, телевизионных антенных усилителях, коаксиальных линиях передачи и т. п., его следует соединять со входом индикатора через согласованную детекторную головку. Если выходное сопротивление устройства отличается от сопротивления нагрузки детекторной головки, то между ними необходимо установить соответствующие согласующие устройства.

В случае настройки многокаскадных объектов, когда необходимо просмотреть АЧХ каждого каскада в отдельности, или при отсутствии в исследуемом устройстве встроенного детектора используют выносные высокоомные детекторные головки.

Однако на более высоких частотах влияние детекторных головок на АЧХ исследуемых устройств существенно. Поэтому при наличии достаточного напряжения их присоединение следует осуществлять через небольшие емкости или развязывающие каскады. В качестве последних могут быть использованы последующие каскады самих измеряемых объектов, однако при этом необходимо следить, чтобы частотнозависимые элементы этих каскадов He искажали АЧХ исследуемых предыдущих каскадов. Если нужно, например, определить только резонансную частоту контуров, то это можно сделать без непосредственного присоединения детекторной головки к измеряемому объекту, а на некотором расстоянии от него. При этом влияние головки на объект минимальное.

При работе с высокоомными детекторными головками необходимо тщательно заземлять корпус головки в непосредственной близости к точке, в которой производится измерение. Иначе **MOLVI** возникнуть значительные искажения наблюдаемых АЧХ. Наличие таких искажений можно обнаружить по изменению формы АЧХ при касании рукой или изменении положения кабеля, соединяющего детекторную головку со входом индикатора.

В том случае, когда воспроизводятся АЧХ устройств, в которых преобразуется частота, следует учесть, что частотные метки, наблюдаемые на экране, образуются в момент совпадения частоты выходного напряжения ИАЧХ с калибровочными частотами, а наблюдаемая АЧХ соответствует преобразованной частоте. Поэтому абсолютное значение этих меток в случае выделения на выходе исследуемого устройства разностной частоты должно быть уменьшено на частоту гетеродина. Расстояние между частотными метками, если в объекте частота не делится и не умножается, остается тем же. В случае умножения или деления частоты в определенное количество раз следует значения частот, отмеченные метками, умножать или делить в такое же количество раз. Все сказанное в полной мере относится и к частотным меткам, образованным в ИАЧХ от внешнего генератора. Для получения на экране ИАЧХ частотных меток, соответствующих преобразованной частоте, необходимо на вход детектора подать напряжение от постороннего генератора в диапазоне преобразованной частоты. Тогда на экране будут наблюдаться метки, сформированные в том же детекторе. Если вместо постороннего генератора подключить таким же образом волномер, то на кривой АЧХ будут наблюдаться метки «отсоса мощности», частота которых соответствует частоте, установленной в волномере.

Наличие в ИАЧХ возможности подачи внешней частотной метки позволяет использовать его для измерения частоты. Для этого на него подают напряжение измеряемой частоты и частоту метки, образованной этим напряжением, определяют путем сравнения с частотой собственных меток ИАЧХ. При совпадении метки измеряемой частоты с меткой ИАЧХ появляются низкочастотные колебания, распространяющиеся по горизонтали на весь экран индикатора (частота этих колебаний соответствует разности частот совмещаемых меток). Если калибровочные частоты блока меток ИАЧХ синхронизированы кварцевым резонатором, то погрешность такого измерения частоты имеет величину порядка 1 · 10-4. Если измеряемая частота не совпадает с какой-либо калибровочной частотой, то ее значение может быть определено интерполированием участка частот между двумя ближайшими частотными метками  $HAYX$ 

## 7.3. Измерение крутизны АЧХ

Если при помощи ИАЧХ настраивают АЧХ с линейными скатами, например АЧХ частотного дискриминатора, то требования к линейности частотного масштаба на экране ИАЧХ резко возрастают. Нелинейность частоты создает видимость нелинейности даже 122

линейной АЧХ. Линейность частотного масштаба до 5% при широкой полосе качания технически трудно обеспечить без специальных схем. Однако и в этом случае она недостаточна. Поэтому с целью уменьшения требований к линейности частотного масштаба в ИАЧХ, а также повышения точности измерения линейных участков АЧХ измеряют крутизну - производную АЧХ. При этом производная линейной АЧХ - постоянная величина. Она наблюдается на экране ИАЧХ в виде горизонтальной линии, отклонение от которой характеризует нелинейность АЧХ.

Простейшим способом получения производной АЧХ в ИАЧХ является способ с применением двойной частотной модуляции. Если на исследуемое устройство поступает сигнал с частотой f и синусоидальной ЧМ с частотой  $f_{M}$ , то при малой величине девиации  $\Delta f_{\rm M}$  на выходе устройства при помощи детектора и селективного усилителя выделяется напряжение с частотой  $f_{M}$ , величина которой пропорциональна производной АЧХ при частоте *f.* Если частота  $f$  изменяется (как в  $HAYX$ ), то напряжение с частотой  $f_M$  будет представлять частотную характеристику крутизны (ЧХКр).

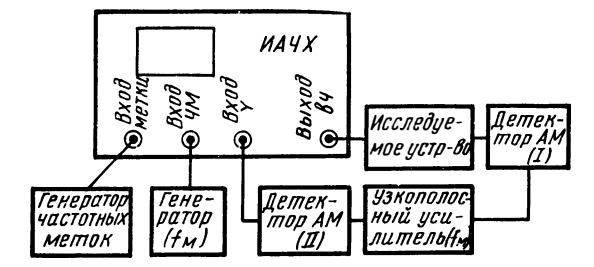

Рис. 7.2. Блок-схема измерения крутизны АЧХ и

Блок-схема для измерения ЧХКр представлена на рис. 7.2. В качестве ИАЧХ в диапазоне частот 0.5 $\div$ 400 Мгц можно применить прибор XI-30. Напряжение на входе вертикального усилителя ИАЧХ будет

$$
U = S \Delta f_{\rm M} K K_{\rm A1} K_{\rm A2},
$$

 $S$  — крутизна исследуемого устройства; где

 $\Delta f_{\rm M}$  — девиация дополнительной ЧМ с частотой  $f_{\rm M}$ ;<br> $K$  — усиление селективного усилителя с частотой  $f_{\rm M}$ ;

 $K_{\pi1}$  и  $K_{\pi2}$  коэффициенты передачи детектора.

Во избежание больших погрешностей при измерении ЧХКр, как следует из формулы, необходимо поддержать постоянной девиацию частоты в диапазоне частот. Это достигается построением  $\Gamma K$ Ч и ИАЧХ по принципу смешивания (рис. 7.3a). Частотой  $f_M$ модулируется генератор фиксированной частоты  $f_1$ . Диаграмма частот ГКЧ с двойной ЧМ показана на рис. 7.36. Для обеспечения

точного измерения ЧХКр необходимо, чтобы ширина спектра частот дополнительной ЧМ занимала не более  $\frac{1}{10} \div \frac{1}{15}$ полосы пропускания частоты  $F$  исследуемого устройства. Это обеспечивается, если индекс модуляции дополнительной ЧМ  $\frac{\Delta f_M}{f} \ll 1$  и  $f_M \ll \frac{F}{20.120}$ и  $f_{\rm M} \gg F_{\rm K}$ , где  $F_{\rm K}$  — частота качания ИАЧХ.

Закон качания желательно выбрать синусоидальным с целью уменьшения уровня гармоник, близких к частоте  $f_{\text{M}}$ , которые могут

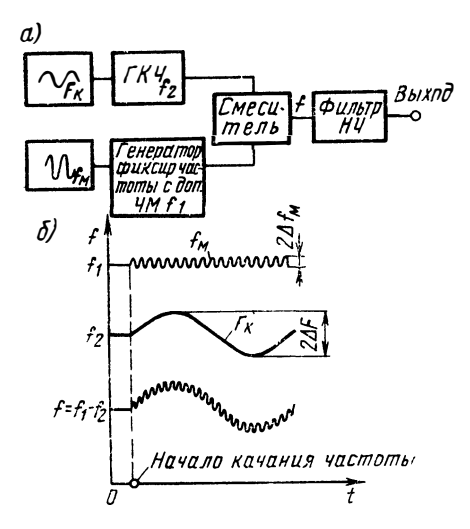

Рис. 7.3.  $a - 6$ лок-схема ГКЧ  $\mathbf c$ двойной частотной модуляцией,  $6 - \mu$ аграмма частот ГКЧ

исказить ЧХКр.

Для упрощения схемы измерения можно второй детектор (рис. 7.2) исключить. В этом случае на экране  $\textit{HAYX}$ ЧХКр будет заполненной вч колебаниями  $\mathbf{c}$ частотой  $f_{\rm M}$ (рис. 7.4). При настройке час-

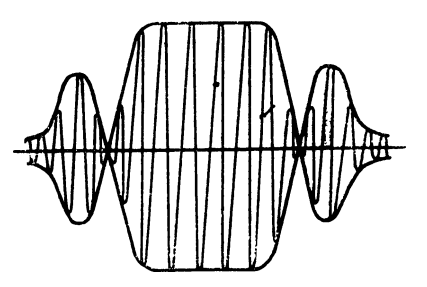

Рис. 7.4. Частотная характеристика крутизны АЧХ на экране ИАЧХ при измерении без 2-го детектора в блок-схеме 7.4

готных дискриминаторов со своим детектором детектор *1* не нужен. Если  $f_M$  значительно выше  $F_K$ , то при грубом измерении кругизны можно обойтись без узкополосного усилителя, подключив последовательно к входу ИАЧХ конденсатор малой емкости.

Применение двойной ЧМ особенно целесообразно при настройке частотных детекторов-дискриминаторов. На рис. 7.5 показаны АЧХ дискриминатора на двух расстроенных контурах при растройке контуров относительно центральной частоты  $(5=0)$  $\frac{1}{4}$ а  $\Delta \xi = \pm 1.0$  и  $\Delta \xi = \pm 1.4$ . На экране ИАЧХ АЧХ кажется достаточно линейным при  $\xi$ < ±0,5, однако приведенные на том же рисунке кривые модуля ЧХКр показывают, что АЧХ значительно нетинейны.

Согласно [7.5] ЧХКр дискриминатора обеспечивает измерения зесьма малых нелинейных искажений, которые рассчитывают по гледующим формулам:

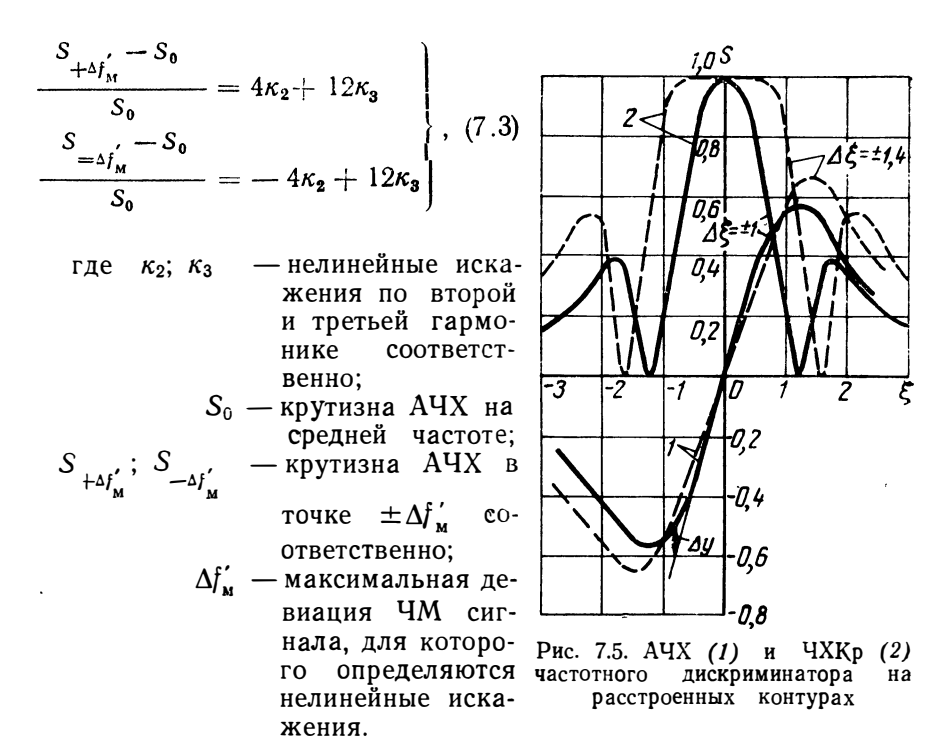

Рассмотрим пример (вместо S при  $\Delta f_{\mathbf{M}}$  в формулу поставим Ѕ при ∆ $\xi$ . ):

Если  $\Delta \xi_{\bf M} = \pm 0.5$ , то при  $\Delta \xi = 1 - \kappa_2 = 0$ ,  $\kappa_3 = 1.67\%$ , а при  $\Delta \xi = 1, 4 - k_2 = 0$   $k_3 = 0, 1\%$ , хотя АЧХ кажется достаточно линейным в обоих случаях до  $\Delta \xi = \pm 0.5$ .

Измеряя крутизну, можем исследовать дискриминаторы при отклонении АЧХ от линейной на 1% и менее [7.5]. Прибор с двойной ЧМ описан в [7.6].

Динамические погрешности измерения АЧХ и ЧХКр дискриминаторов коротко рассмотрены в гл. 8.

## 7.4. Измерение добротности контура с ИАЧХ

Простейший способ измерения добротности контура заключается в измерении полосы пропускания частот при помощи внутренних меток ИАЧХ или меток внешнего генератора на уровне 0,707 (рис. 7.6) и определении добротности по формуле

$$
Q = 0,5 \frac{f_2 + f_1}{f_2 - f_1} \tag{7.4}
$$

Следует отметить, что возможны большие погрешности, особенно из-за нелинейности АЧХ детекторной головки (см. разд. 8.2). При

125

малых входных напряжениях амплитудная характеристика детектора близка к квадратичной. Тогда частоты  $f_1$  и  $f_2$  необходимо от-

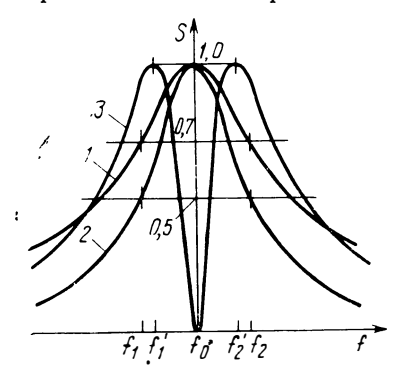

Рис. 7.6. АЧХ резонансного контура при линейной амплитудной характеристике детекторной го-<br>ловки (1), при квадратичной (2) и крутизна АЧХ контура (3)

считать на уровне 0,5. Кроме того, подключить к контуру высокочаснапряжение с ИАЧХ и детотное текторную головку с высоким входным сопротивлением необходимо через весьма слабую связь. Однако и в этом случае измеренная добротность контура будет меньше истинной добротности.

Более точный, но более сложный метод заключается  $\mathbf{B}$ измерении расстояния между двумя максимумами производной АЧХ (рис. 7.6). Производную контура АЧХ лучше всего получить при помощи двойной частотной модуляции по блоксхеме согласно рис. 7.2.

Максимумы крутизны АЧХ резонансного контура имеют место при обобщенной расстройке  $\xi = \pm 0.707$ . Тогда, если частоты максимумов производной  $A$ ЧХ -  $f'_1$ и  $f'_2$ , то добротность

$$
Q = 0.35 \frac{f_2 + f_1}{f_2 - f_1} \tag{7.5}
$$

Динамические погрешности измерения добротности рассмотрены в гл. 8. Показано, что скорость изменения частоты при измерении по максимумам производной АЧХ должна быть в несколько раз меньше, чем при измерении добротности по полосе пропускания при тех же динамических погрешностях измерения добротности.

Измерение добротности контура с ИАЧХ удобно тем, что можно измерять добротность в широком диапазоне частот (например, с ИАЧХ XI-30 — от 0.5 до 1500 Мги).

#### 7.5. Измерение полных сопротивлений и коэффициента отражения с ИАЧХ

Широко известны приборы и методы для измерения полных сопротивлений и коэффициента отражения как на фиксированной частоте, так и в полосе частот. В первом случае - это измерительные линии и мосты, измерения которыми производятся по точкам и поэтому низкопроизводительны, а во втором - сложные и дорогостоящие панорамные измерители. Однако часто достаточно знать 126

коэффициент отражения (или ксвн) или полное сопротивление с погрешностью порядка 15-20%. В этом случае указанные параметры можно измерить при помощи ИАЧХ и длинной линии [7.8] по блок-схеме, показанной на

рис. 7.7. Если к высокочастотному выходу ИАЧХ с выходсопротивлением  $Z_r$  подным ключим длинную линию длиной *l* с волновым сопротивлением  $\dot{Z}_0$  и подключим к концу сопротивление  $\dot{Z}_{\text{H}}$ , то ЛИНИИ легко показать, что при  $Z_0 = Z_r$ и отсутствии потерь в линии напряжение на входе линии (выходе  $HAYX$ ) будет

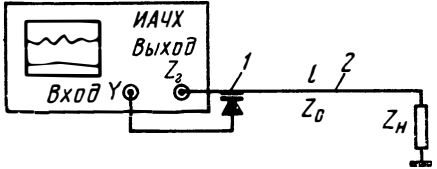

Рис. 7.7. Функциональная схема для измерения коэффициента отражения: 1 - проходная детекторная головка,  $\frac{1}{2}$ - длинная линия

$$
U = U_0 \left( 1 - \Gamma_{\rm H} e^{-i4\pi f \frac{l}{v}} \right), \qquad (7.6)
$$

где

 $\dot{\Gamma}_{\textsc{h}} = \frac{\dot{Z}_0 - \dot{Z}_{\textsc{h}}}{\dot{Z}_0 + \dot{Z}_{\textsc{h}}} = \Gamma_{\textsc{h}} e^{\textsf{i}\phi}$ — коэффициент отражения;

v - скорость распространения энергии в линии;  $U_0$ — напряжение на выходе ИАЧХ при нагрузке ИАЧХ согласованным сопротивлением.

Если на выходе ИАЧХ, как показано на рис. 7.7, включить проходную детекторную головку, то полученное детектированное напряжение согласно (7.6) при изменении частоты будет изменяться от  $U_0(1+\Gamma_{\rm H})$  до  $U_0(1-\Gamma_{\rm H})$ , как это показано на рис. 7.8 ( $Z_{\rm H} \neq Z_0$ ). При ненагруженной линии напряжение будет изменяться, как показано на рис. 7.86 (1) при отсутствии потерь в линии и 7.86 (2) при наличии потерь. Легко показать, что модуль коэффициента отражения

$$
\Gamma_{\rm H} = \frac{\Delta U}{U_1} \tag{7.7}
$$

и фаза

$$
\varphi = 2\pi \frac{\Delta f}{\Delta f_0} \,, \tag{7.8}
$$

где  $\Delta f$  — сдвиг минимума напряжения при подключенной нагрузке относительно минимума при открытом выходе линии.

На рис. 7.9 показана упрощенная диаграмма Вольперта-Смита, на которой показано, как, зная модуль и фазу коэффициента отражения, можно определить величину комплексного сопротивления нагрузки. По формуле  $K_{\rm H} = \frac{1 + \Gamma_{\rm H}}{1 - \Gamma_{\rm H}}$  легко определить ксвн, если известно  $\Gamma_{\rm H}$ .

Длина кабеля *l* должна быть достаточной, чтобы в исследуемом диапазоне частот было хотя бы 2-3 максимума или минимума кривой. Расстояние между минимумами кривой определяют из

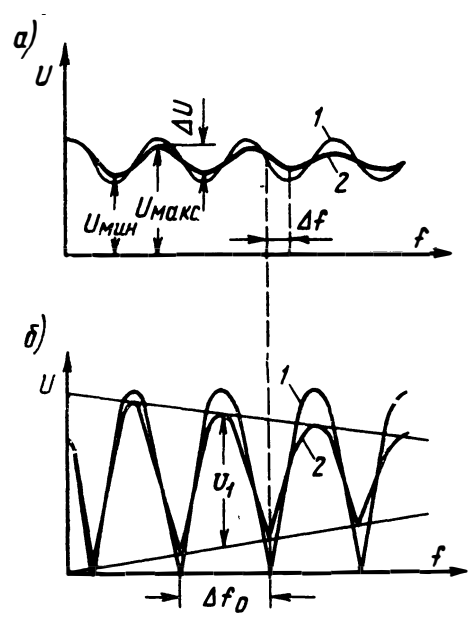

Рис. 7.8. Осциллограммы, получаемые на экране ИАЧХ:

а - при подключенном измеряемом сопротивлении; б - при отклоненном; - кривая при отсутствии потерь в кабеле; 2 - при наличии потерь, увеличивающихся с возрастанием частоты

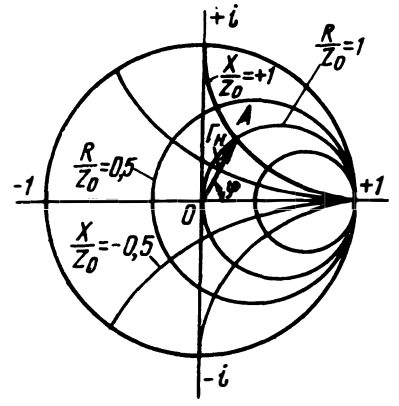

Круговая диаграмма Рис. 7.9. Вольперта-Смита

формулы

$$
\Delta f_0 = \frac{v}{2l} \; , \qquad (7.9)
$$

полученной из выражения (7.6)

Недостаток метода заключается в том, что измеренные величины  $\Gamma_{\rm H}$  и ф являются усредненными и установить на любой частоте точное значение их нельзя.

При определении  $\Gamma_{\rm R}$ по ф-ле (7.7) возможны погрешности. из которых наиболее нелинейность важны амплитудной характеристики детекторной головки, рассогласование внутреннего сопротивления генератора и линии и т. д.

Влияние нелинейности амплитудной характеристики на искажения АЧХ рассмотрено в разд. 8.2, где показано, что квадратичность характеристиувеличивает неравномер-КИ ность ее на экране ИАЧХ. В данном случае увеличивается  $\Delta U$ , а тем самым и измеренвеличина коэффициента ная отражения по сравнению с его

истинным значением. Поэтому напряжение ИАЧХ должно быть достаточным, чтобы детектор работал в линейной части амплитудной характеристики.

На рис. 7.10а показано напряжение на детекторной головке при несогласованном волновом  $\mathbf{conv}$ тивлении кабеля с выходным  $co$ противлением генератора  $(Z_0=$ 

 $\frac{1}{2}Z_r$ ) [7.7]. Из кривых следует, что из-за указанной рассогласован-

ности получаются коэффициенты отражения  $\Gamma_{\text{H}} = 0.3$  и 0.77 вместо  $0,33$  и  $0,80$ .

На рис. 7.106 показаны такие же кривые при реактивном характере рассогласования и  $Z_r = \frac{1}{1-i} Z_0$ . Из них следует, что максимумы кривых сдвигаются значительно при сравнительно незначительных сдвигах минимумов кривой. Из кривых следует нежелательность наличия рассогласований реактивного характера, вызываемых проходной детекторной головкой, включенной на выхоле ИАЧХ.

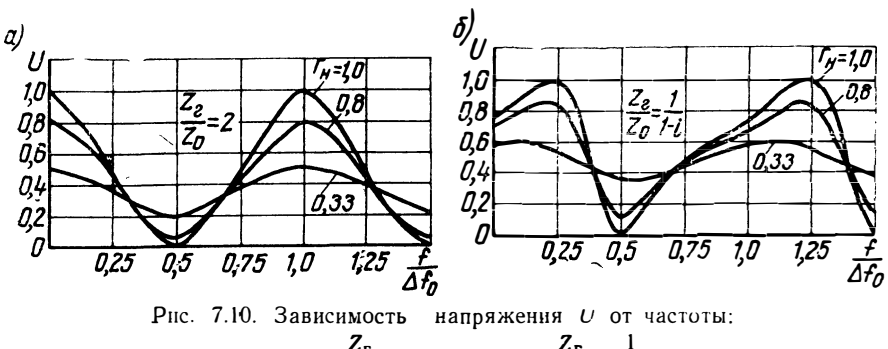

 $a - \pi p_H \frac{Z_r}{Z_a} = 2; \ \delta - \pi p_H \frac{Z_r}{Z_a} = \frac{1}{1-i}$ 

Определить ксвн можно непосредственно из отношения

$$
K_{\rm H} = \frac{U_{\rm MARC}}{U_{\rm MHH}} \ . \tag{7.10}
$$

Однако из-за потерь в линии возможны ошибки, занижающие значения ксвн, например, при измерении нагрузки с ксвн 1,7 и ослаблении в линии 1 дб измеренный ксви будет 1.5.

#### 7.6. Измерение кабелей с ИАЧХ

Используя блок-схему, приведеную на рис. 7.7, можно измерить длину кабеля *l* при известной диэлектрической постоянной є диэлектрика, применяемого в кабеле, или определить диэлектрическую постоянную при известной длине кабеля.

Указанные параметры определяют из ф-лы (7.9).

í.

Для расчета необходимо измерить расстояние между минимумами напряжения  $\Delta f_0$  (рис. 7.8) при ненагруженном измеряемом кабеле. Скорость и связана с є следующим соотношением:

$$
v=\frac{c}{\sqrt{\varepsilon}},
$$

где  $c = 3 \cdot 10^8$  м/сек — скорость света.

Тогла

$$
\Delta f_0 = \frac{c}{2lV\overline{\epsilon}} \ . \tag{7.11}
$$

Для определения волнового сопротивления кабеля его замыкают на конце на различные замеренные ранее сопротивления и находят ту величину сопротивления, при которой колебания кривой на экране ИАЧХ минимальные. При таком измерении согласование кабеля с выходным сопротивлением ИАЧХ не имеет большого значения, так как и при  $Z_0 \neq Z_r$  напряжение на детекторной головке будет постоянным, если линия нагружена сопротивлением  $Z_{\rm H} = Z_0$ , т. е. равным волновому сопротивлению.

#### ЛИТЕРАТУРА

#### к главе 7

7.1. Гоноровский И. Радиосигналы и переходные явления в радиоцепях. Связыиздат, 1954.

7.2. Давыдов Г. Основы теории и расчета фазокорректирующих цепей. Связьиздат, 1958.

7.3. Теумин И. Экспериментальный анализ переходных процессов в линейных электрических цепях. Изд. «Советское радио», 1956.

7.4. Sekey A. Direct computation of delay from attenuation. «Proceedings IEE, June, 1965, № 6.

7.5. Фаго Ж., Мань Ф. Частотная модуляция в радиорелейных линиях. Изд. «Советское Радио», 1964.

7.7. Новые разработки в области контрольно-измерительной аппаратуры, Связьиздат, 1962.

7.8. Hoogenband and J. Stolk. Reflection and impedance measurements by means of a long transmission line. «Philips Technical Review», May, 1965, № 11.

# Искажения АЧХ и погрешности при измерении с ИАЧХ

### 8.1. Общие вопросы

В данной главе рассмотрены факторы, влияющие на верность воспроизведения АЧХ исследуемого устройства на экране ИАЧХ. Чтобы определить величину искажений АЧХ, необходимо знать параметры ИАЧХ и исследуемого устройства. Это обусловлено тем, что погрешности измерения зависят не только от ИАЧХ, но и от измеряемого объекта. Поэтому параметры ИАЧХ оговариваются в целом не как погрешность измерения любой АЧХ, а в виде отдельных характеристик ИАЧХ (например, неравномерность выходного напряжения, ксв высокочастотного выхода и т. д.), которые опреляют его качество и позволяют в конкретных случаях определить погрешность измерения АЧХ.

## 8.2. Искажения АЧХ из-за неравномерности выходного напряжения ИАЧХ и нелинейности амплитудной характеристики детекторной головки

Неравномерность выходного напряжения - один из основных параметров ИАЧХ. Для ИАЧХ, обладающих широкой полосой качания частоты, указывается неравномерность, соответствующая максимальной полосе качания или всему диапазону частот. В режиме узкополосного качания частоты неравномерность в некоторых случаях выражается процентным изменением выходного напряжения на единицу полосы качания, например 0,2% на 1 Мгц. Неравномерность выходного напряжения лучших образцов современных ИАЧХ, перекрывающих диапазон до 1500 Мгц, не превышает  $\pm$  (5-6) % в пределах максимальной полосы качания, достигающей 500 Мгц.

С изменением уровня напряжения на входе детектора меняется неравномерность продетектированного напряжения, хотя неравномерность входного напряжения остается неизменной. Причина этого заключается в нелинейности амплитудной характеристики детектора. Поэтому неравномерность выходного напряжения ИАЧХ, измеренная путем просмотра собственной частотной характеристики прибора, отличается от действительной неравномерности высокочастотного напряжения на входе детектора даже и в том слу-

чае, когда частотная характеристика детекторной головки равномерная. Обратимся к рис. 8.1. На выходе детектора действует напряжение  $U_2$ , соответствующее входному напряжению  $U_1$ .

$$
U_{\mathbf{a}} = U_1 \, \text{tg} \, a. \tag{8.1}
$$

Изменение напряжения  $U_1$  на величину  $\pm \Delta U_1$  сопровождается изменением напряжения  $U_2$  на величину

$$
\Delta U_2 = \pm i \Delta U_1 \,\text{tg}\,\beta. \tag{8.2}
$$

Из ур-ний (8.1), (8.2) находим соотношение для выражения неравномерности напряжения на входе детектора через неравномерность напряжения на его выходе:

$$
\delta_{\text{ax}} = \delta_{\text{b}} \frac{\text{tr}\, a}{\text{tr}\, \beta} \tag{8.3}
$$

Практически всегда соблюдается условие  $tg \alpha < tg \beta$ , поэтому неравномерность напряжения на выходе детектора  $\delta_{\texttt{BMX}}$  имеет завышенное значение в tgp раз. При исследовании плоской части tga частотной характеристики четырехполюсника с коэффициентом передачи меньше единицы это дает дополнительные искажения ис-

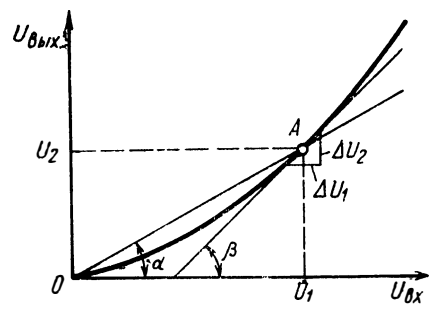

ка детекторной головки

следуемой кривой. Наоборот, когда коэффициент передачи четырехполюсника больше единицы, искажения плоской части характеристики уменьшаются.

В некоторых случаях необходимо знать неравномерность напряжения на выходе детектора при замене детектора с квадратичной характеристикой на детектор с линейной амплитудной Рис. 8.1. Амплитудная характеристи. характеристикой. Анализ показывает, что существует зависимость

$$
\delta_{\mathbf{K}} = \frac{2\delta_{\mathbf{A}}}{1 + \delta_{\mathbf{A}}^2} \tag{8.4}
$$

где  $\delta_{\kappa}$ ,  $\delta_{\kappa}$  — неравномерность напряжения на выходе квадратичного детектора и детектора с линейной амплитудной характеристикой соответственно.

При неравномерности  $\delta_{\pi}$ , не превышающей 10%, членом выражения (8.4) б<sup>2</sup> можно пренебречь и с достаточной точностью считать, что

$$
\delta_{\mathbf{r}} \simeq 2\delta_{\mathbf{n}}.\tag{8.5}
$$

Значит, неравномерность напряжения на выходе квадратичного детектора в 2 раза больше, чем для детектора с линейной ам-132

плитудной характеристикой. Это следует учесть при просмотре частотных характеристик четырехполюсников с большим ослаблением, так как имеет место переход рабочей точки на квадратичный участок амплитудной характеристики детектора. Неравномерность напряжения на выходе детектора после исследуемого четырехполюсника будет больше, чем при подключении детектора непосредственно к выходу ИАЧХ, даже если этот четырехполюсник имеет ровную частотную характеристику.

Для исследования частотных характеристик широкополосных преобразователей частоты, детекторных головок, осциллографических индикаторов, частотных характеристик излучения антенн и ряда других устройств от ИАЧХ требуется постоянство выходного напряжения по абсолютному значению, так как при этих измерениях нет возможности пользоваться придаваемой к прибору детекторной головкой. В случае иcследования частотных характеристик преобразователей неравномерность выходного напряжения ИАЧХ трансформируется ИЗ одного диапазона частот в другой, на котором ход частотной характеристики детекторной головки может иметь другой характер, и суммарная неравномерность приобретает новую величину.

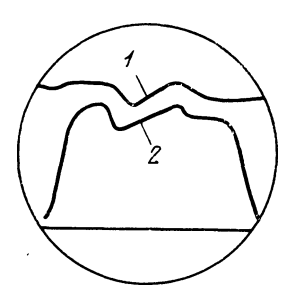

Рис. 8.2. Оценка искажений АЧХ с помощью двухканального индикатора:

 $1$  - выходное напряжение<br> $HAYX$ , 2 - АЧХ исследуемого устройства

Для учета искажений формы АЧХ применяются двухканальные индикаторы в ИАЧХ. Применение двухканальных индикаторов описано в разделе 7.2. Двухканальные индикаторы особенно широко используются в тех случаях, когда требуется измерять неравномерность частотной характеристики, по своей величине лепределах неравномерности выходного напряжения жащую в ИАЧХ. Измеряют путем совмещения на экране индикатора кривых от обоих каналов и определением величины их несовпадения в интересующем диапазоне частот (рис. 8.2).

## 8.3. Искажения АЧХ из-за нелинейных искажений выходного напряжения ИАЧХ

Нелинейные искажения выходного напряжения ИАЧХ при исследовании АЧХ четырехполюсников создают искажения формы наблюдаемой кривой.

На рис. 8.3а изображена АЧХ фильтра, снятая при постоянной мощности, подаваемой на его вход. Наблюдаемые ступеньки в плоской части АЧХ являются результатом того, что в зоне частоты  $f_3$ за пределы полосы пропускания фильтра выходит 3-я гармоника, а в зоне  $f_2$  - 2-я. При этом уменьшается мощность сигнала на вы- $5 - 528$ 133 ходе детектора после фильтра. Частоту, при которой образуются спады, можно подсчитать, зная верхнюю частоту среза исследуемого фильтра  $f_{\rm B}$ . Из рис. 8.3 следует

$$
f_3 = \frac{f_B}{3} \; ; \; f_2 = \frac{f_B}{2} \; . \tag{8.6}
$$

Показанные на рис. 8.3а искажения АЧХ имеют место, когда в качестве детектора используют диод с квадратичной ампли-

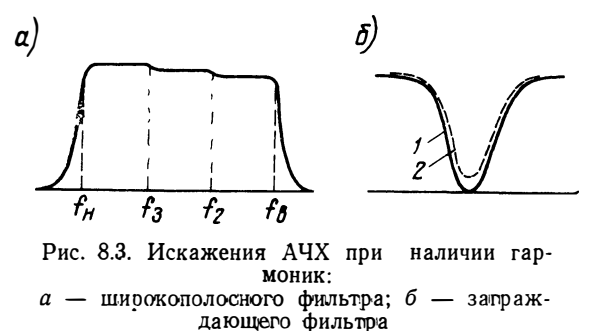

тудной характеристикой, т. е. детектор, выходное напряжение которого пропорционально мощности сигнала, действующего на его входе.

Как правило, система АРА в ИАЧХ построена таким образом, что на выходе ИАЧХ имеем напряжение, стабилизированное по амплитуде, а не по мощности. Это обусловлено тем, что напряжение на выходе детектора, работающего в квадратичной части характеристики, не превышает нескольких милливольт и использование таких диодов в качестве датчиков сигнала ошибки для систем стабилизации выходного напряжения ИАЧХ создает трудности, связанные с построением усилителей АРА с большим коэффициентом усиления.

Для тех ИАЧХ, которые выдают напряжение, стабилизированное по амплитуде, величина амплитуды напряжения первой гармоники на выходе ИАЧХ может быть больше или меньше амплитуды суммарного напряжения, в зависимости от фазы и амплитуды высших гармонических составляющих (см. гл. 3). Для иллюстрации на рис. 8.4 изображена форма выходного напряжения при наличии второй гармоники, сдвинутой по фазе относительно первой на 90°. Амплитуда отрицательного полупериода больше, чем положительного. При прохождении такого напряжения через исследуемый фильтр появляются искажения формы АЧХ. В тех случаях, когда к выходу исследуемого фильтра будет подключен детектор отрицательной полярности, искажения АЧХ будут иметь вид, показанный на рис. 8.4в. При замене полярности детектора на выходе фильтра на положительную искажения АЧХ приобретают вид, изображенный на рис. 8.4г. На частотах  $f>f_2$  вторая гар-134

моника отфильтровывается, и амплитуда напряжения возрастает. При этом мы допустили, что амплитуда первой и второй гармоник, а также фаза между гармониками с изменением частоты остаются неизменными, т. е. форма напряжения на выходе фильтра в интервале частот  $f_2-f_H$  при качании частоты не меняется.

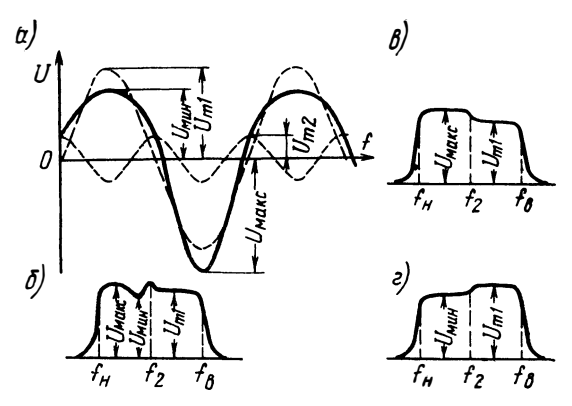

Рис. 8.4. Искажения формы напряжения АЧХ при наличии второй гармоники

В реальных случаях с прохождением напряжения через исследуемый четырехполюсник соотношение фаз между гармониками на различных частотах не выдерживается постоянным, что влечет за собой изменение амплитуды суммарного напряжения на выходе фильтра. При изменении соотношения фаз между первой и второй гармониками форма суммарного напряжения изменяется и по амплитуде как при положительных, так и при отрицательных полупериодах. (Может меняться от значения  $U_{\text{mHH}}$  до значения  $U_{\text{marc}}$ , рис. 8.4а.) На рис. 8.4б показаны искажения АЧХ, когда фаза между первой и второй гармониками при прохождении напряжения через фильтр изменяется, откуда следует, что искажения АЧХ при наличии нелинейных искажений напряжения, действующего на входе фильтра, имеют величину

$$
\Delta_{\kappa 2} = \frac{1}{\frac{1}{\epsilon}} \frac{U_{\text{make}} - U_{\text{min}}}{U_{\text{make}} + U_{\text{min}}}
$$

- где  $\Delta_{\kappa 2}$  неравномерность напряжения на выходе амплитудного детектора при наличии гармоник в выходном напряжения ИАЧХ;
- $U_{\text{mHH}}$ ;  $U_{\text{masc}}$  минимальная и максимальная амплитуды напряжения на выходе фильтра, вызванные наличием гармоник.

Максимально возможные искажения АЧХ можно выразить через коэффициент гармоник. Для этого требуется, чтобы уровень  $5*$ 135 гармоник был невелик и при суммировании гармоник с наихудшими фазовыми соотношениями соблюдались условия:

$$
U_{\text{MARC}} - U_{\text{MHR}} = 2U_{m2} + 2U_{m3} + \dots + 2U_{mn} U_{\text{MARC}} + U_{\text{MHR}} = 2U_{m1}
$$
 (8.7)

Тогла

$$
\Delta_{\kappa 2} = \Delta_{\kappa 2 \text{ max.}} = \pm \left( \frac{U_{m2}}{U_{m1}} + \frac{U_{m3}}{U_{m1}} + \dots + \frac{U_{mn}}{U_{m1}} \right) =
$$
  
=  $\pm (\kappa_2 + \kappa_3 + \dots + \kappa_n).$  (8.8)

Для соблюдения условий (8.7) необходимо, чтобы гармоники складывались с наихудшими фазовыми соотношениями и чтобы не образовывались впадины на вершинах искаженной синусоиды суммарного напряжения. Это реально выполнимо для коэффициента гармоник порядка 10-15% при отсутствии составляющих высокого порядка, что имеет место почти во всех практических случаях.

Искажения АЧХ, обусловленные нелинейными искажениями высокочастотного напряжения на входе фильтра, незначительны, если соблюдается условие  $f_B > 0.5 f_B$ . При этом гармоники отфильтровываются самим исследуемым фильтром.

Максимально возможные искажения формы АЧХ из-за нелинейных искажений при исследовании ее с ИАЧХ с амплитудным детектором в системе АРА

$$
\Delta_{\kappa \text{ MgKc}} = \Delta_{\kappa 1 \text{ MgKc}} + \Delta_{\kappa 2 \text{ MgKc}} \tag{8.9}
$$

тде  $\Delta_{kl}$  определяется по ф-ле (3.7).

При исследовании фильтров с полосой  $\Delta f < 0.5 f_{\rm B}$ ;  $\Delta_{\rm K2} \simeq 0$ , поэто-МУ  $\Delta_{\text{K MAKC}} \simeq \Delta_{\text{K1 MAKC}}$ 

При оценке затухания узкополосного заграждающего фильтра следует учесть, что он ослабляет только первую гармонику и пропускает другие, поэтому затухание в действительности будет больше, чем можно судить по наблюдаемой на ИАЧХ АЧХ. Условное уменьшение затухания будет прямо пропорционально уровню гармоник на выходе прибора. На рис. 8.36 показана кривая затухания заграждающего фильтра: истинная (1) и искаженная (2) наличием гармоник в выходном напряжении прибора. Большие нелинейные искажения выходного напряжения являются крупным недостатком ИАЧХ и особенно опасны при исследовании широкополосных АЧХ. Подобного рода погрешности могут быть большими у  $HAYX$ , построенных по принципу смешивания, которые, как правило, имеют большой коэффициент гармоник. Однако мало вероятно, что погрешность искажения АЧХ достигнет величины  $\Delta_{\text{K MAKC}}$ 

136

### 8.4. Искажения АЧХ из-за рассогласования в высокочастотном тракте

Из ф-лы (3.8) следует, что при подключении несогласованной нагрузки к несогласованному генератору через отрезок линии при качании частоты генератора изменяется амплитуда напряжения на нагрузке, т. е. не сохраняется постоянство напряжения на входе исследуемого объекта. Неравномерность напряжения из-за отсутствия согласования между ИАЧХ и нагрузкой при наличии соединительной линии обычно имеет форму стоячей волны. Максимальная неравномерность напряжения, как следует из (3.9, 3.10),

$$
\delta_{\text{make}} = \pm \frac{U_{\text{H} \text{ make}} - U_{\text{H} \text{ while}}}{U_{\text{H} \text{ make}} + U_{\text{H} \text{ while}}} = \pm \Gamma_{\text{r}} \Gamma_{\text{H}}.
$$
 (8.10)

Выражая  $\Gamma_{\rm r}$  и  $\Gamma_{\rm H}$  через коэффициент стоячей волны, ур-ние (8.10) можно представить в виде

$$
\delta_{\text{MAC}} = \frac{1}{T} \frac{(K_{\text{r}} - 1)(K_{\text{H}} - 1)}{(K_{\text{r}} + 1)(K_{\text{H}} + 1)}, \tag{8.11}
$$

где  $K_{\rm r}$ ,  $K_{\rm H}$  - ксв генератора и нагрузки.

Как следует из выражения (8.11), при согласованном выходе генератора  $(K_r=1)$  неравномерность выходного напряжения на нагрузке при условии постоянства  $K_{\text{eff}}$  в заданном диапазоне частот равна нулю и не зависит от согласования с нагрузкой. При работе на согласованную нагрузку  $(K_{\text{m}}=1)$   $\delta_{\text{max}}=0$  и не зависит от ксв генератора. Таким образом, для ИАЧХ с согласованным с линией выходом неравномерность напряжения на нагрузке определяется только изменением сопротивления нагрузки при изменении частоты. Нужно стремиться к уменьшению ксв выхода генератора. Уменьшить ксв выхода ИАЧХ можно включением ослабителя с малым ксв между исследуемым объектом и выходом ИАЧХ.

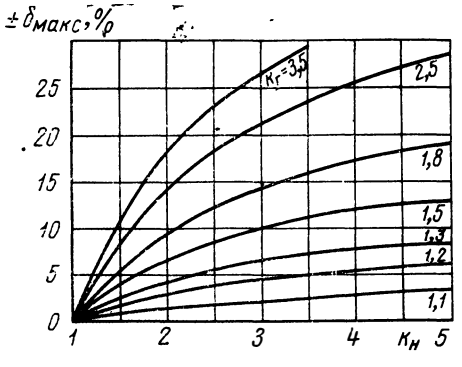

Рис. 8.5. Графики неравномерности выходного напряжения на несогласованной нагрузке

На рис. 8.5 приведены графики для определения  $\delta_{\text{make}}$ при известных  $K_{\rm H}$  и  $K_{\rm F}$ .

При исследовании частотных характеристик четырехполюсников проходного типа путем включения их в высокочастотный тракт, как показано на рис. 8.6, погрешность изме-

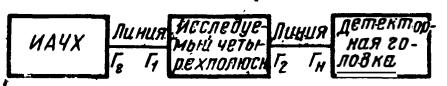

Рис. 8.6. Блок-схема измерения сслабления

рения ослабления из-за рассогласования в тракте определяется следующим приближенным выражением [3.6]:

$$
\Delta A \simeq -8{,}69 \text{ Re } \{ \dot{\Gamma}_{\rm r} \dot{\Gamma}_{\rm 1} + \dot{\Gamma}_{\rm r} \dot{Y}^2 \dot{\Gamma}_{\rm H} + \dot{\Gamma}_{\rm 2} \dot{\Gamma}_{\rm H} \}, \partial \delta, \tag{8.12}
$$

- где  $\Delta A$  неравномерность напряжения на входе детекторной головки,  $\partial$ б;
	- R'е вещественная часть комплексного числа;
	- $\dot{\mathbf{r}}$  коэффициент отражения генератора;
	- $\dot{\Gamma}_1$  коэффициент отражения входа исследуемого четырехполюсника:
	- $\dot{\mathit{T}}_2$  коэффициент отражения выхода исследуемого четырехполюсника;
	- $\dot{\varGamma}_{\rm H}$  коэффициент отражения входа детекторной головки (нагрузки);
		- $\dot{Y}$  коэффициент передачи четырехполюсника.

В ф-ле (8.12) опущены члены, пропорциональные произведению четырех и более коэффициентов отражения. Если ксв лучше, чем 1,2, эти члены имеют порядок 0,01%  $\simeq$  0,001 дб и точность ф-лы (8.12) достаточна для практических применений.

Пользоваться ф-лой (8.12) при расчетах затруднительно, так как фазы комплексных величин  $\dot{Y}$  и  $\dot{T}$ , как правило, неизвестны. Поэтому проще определить максимальную погрешность из-за рассогласования  $\Delta A_{\text{макс}}$ , которая будет при наиболее неблагоприятных фазовых соотношениях

$$
\Delta A_{\text{Masc}} = +8.69 \left[ \Gamma_{\text{r}} \Gamma_{1} + \Gamma_{\text{r}} Y^{2} \Gamma_{\text{H}} + \Gamma_{2} \Gamma_{\text{H}} \right], \, \partial \theta. \tag{8.13}
$$

Для избежания искажений формы АЧХ из-за рассогласования в высокочастотном тракте необходимо стремиться к уменьшению длины соединительных кабелей, а при работе с ИАЧХ, обладающими плохим ксв, к выходу ИАЧХ следует подключить ослабитель. Погрешность измерения ослабления четырехполюсников проходного типа можно уменьшить включением двух ослабителейодного на выходе ИАЧХ, а другого - перед детекторной головкой. Применяемые ослабители во всех случаях должны обладать ровной частотной характеристикой и ксв лучшим, чем имеет тракт, в который они включаются.

# 8.5. Динамические погрешности измерения АЧХ

При измерении АЧХ по отдельным точкам характеристики, как правило, в любой точке измерение проводится довольно продолжительное время и переходные процессы в исследуемом устройстве, связанные с перестройкой частоты от одной точки к другой. почти не влияют на форму АЧХ, так как практически всегда время измерения значительно больше времени установления системы. Поэтому в статическом режиме измеряют истинные АЧХ. 138

Другое положение при измерении при помощи ИАЧХ. Здесь частота изменяется несравнимо быстрее, чем при измерениях по отдельным точкам. Поэтому получаемая частотная характеристика из-за переходных процессов в исследуемом устройстве может значительно отличаться от истинно статической. Это отличие, в общем, тем больше, чем больше скорость изменения частоты. Полученная таким образом АЧХ называется динамической амплитудно-частотной характеристикой (ДАЧХ). ДАЧХ для разных типов четырехполюсников определены в литературе [8.1]. [8.2]. [8.3] и др.

Имеется несколько аналитических методов определения ДАЧХ. В одном из них в результате математических преобразований получают динамическую частотную характеристику (ДЧХ) в виде ряда по производным статической характеристики, имеющего при линейном изменении частоты следующий вид [8.1], [8.6] 1):

$$
D(i\xi) = Y(i\xi) - i \frac{\mu}{\pi} \frac{d^2 Y(i\xi)}{d\xi^2} - \frac{\mu^2}{2\pi^2} \frac{d^4 Y(i\xi)}{d\xi^4} , \qquad (8.14)
$$

- $r$ де  $Y(i\xi)$  статическая частотная характеристика в комплексном виде, выраженная как функция обобщенной расстройки  $\xi = \frac{2\Delta f}{F}$ ;
	- $\Delta f$  расстройка от резонансной частоты;
		- $F$  полоса пропускания частот на уровне 0,7;
	- $\mu = \frac{\gamma}{F^2}$  параметр, характеризующий скорость изменения частоты:
		- у скорость изменения частоты.

Приведенный ряд не является в общем случае сходящимся. Однако доказано [8.4], что он имеет асимптотический характер и может быть применен в практических расчетах. Для этого необходимо суммировать ряд только до того члена, до которого члены уменьшаются. Тогда в большинстве случаев при сохранении первых п членов модуль погрешности определения ДАЧХ не превышает максимального значения первого пренебреженного члена. Согласно [8.1] модуль погрешности  $R_n$ .

$$
R_n \leqslant \frac{\mu^{n+1}}{\pi^{n+1} (n+1)!} \left| \frac{d^{2(n+1)} Y(i \xi)}{d \xi^{2(n+1)}} \right|.
$$

 $\Pi$ о ф-ле (8.14) в [8.1] рассчитаны параметры, характеризующие динамические частотные характеристики некоторых четырехполюсников, которые приведены в табл. 8.1. Все параметры, приведенные в табл. 8.1, рассчитаны для АЧХ в виде квадрата модуля статической АЧХ.

<sup>1</sup>) И. Турбовичем в [8.1] применяется параметр  $\mu_{\tau} = \frac{\omega'}{\Omega_{\tau^2}}$ , где  $\omega' = 2\pi\gamma$  и  $\Omega_n = \pi F$ . Для удобства здесь и применяется в другом виде, в связи с чем ряд (8.14) и другие формулы, выведенные в [8.1], отличаются постоянным коэффициентом от приведенных здесь.

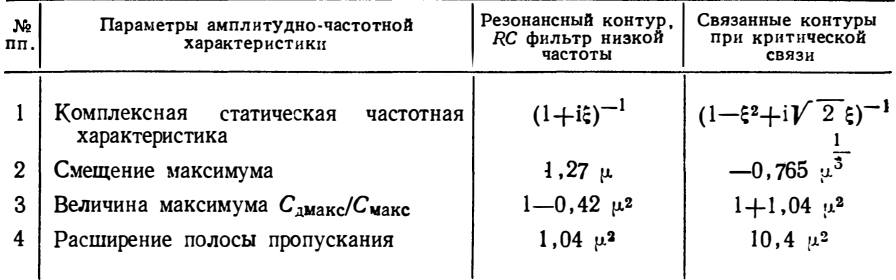

Следует отметить, что формулы пригодны только при малых скоростях (u<0.1) и при малых отличиях статической АЧХ от ДАЧХ, что практически в большинстве случаев имеет место при измерениях с ИАЧХ. Вакманом Д. в [8.4] рассмотрены асимптотические методы при различных скоростях и любом законе изменения частоты.

Другое направление — это определение ДАЧХ с использованием функции вероятности от комплексного аргумента, табулированной в работе [8.5].

Теоретические основы метода рассмотрены в работах [8.2], [8.3] и других, согласно которым ДЧХ:

$$
D\left(i\xi\right) = \int_{0}^{\infty} \varphi\left(\tau\right) e^{-i\frac{\tau^2}{\pi}\mu} e^{-i\xi\tau} d\tau, \tag{8.15}
$$

гле

$$
\varphi(\tau) = \frac{1}{2\pi} \int_{-\infty}^{\infty} Y(\mathbf{i}\,\xi) \,\,\mathrm{e}^{\mathbf{i}\xi \tau} \,d\,\xi. \tag{8.16}
$$

В частности, у резонансных усилителей получены следующие формулы для ДЧХ в комплексном виде при воздействии напряжения с уменьшающейся частотой со скоростью  $\gamma^1$ :

при одном каскаде

$$
\dot{D}_1 = \frac{\pi}{2 V \overline{\mu}_1} W(Z_1) e^{-i \frac{\pi}{4}}; \tag{8.17}
$$

при двух

$$
\dot{D}_2 = \frac{\pi \, \sqrt{\pi}}{\mu_1} \, W' \left( Z_2 \right) \, e^{-i\pi}, \tag{8.18}
$$

<sup>1)</sup> Уменьшающаяся частота применяется для удобства расчетов. В рассмотренных случаях направление изменения частоты практически не влияет<br>на характер ДАЧХ. При увеличивающейся частоте ДАЧХ будет зеркальным отображением приведенных кривых относительно оси ординат.

тде

$$
\mathbf{p_1} = \frac{\gamma}{F_1^2} \; ;
$$

 $F_1$ — полоса пропускания на уровне 0,7 для одного каскада резонансного усилителя;

$$
W(Z) = e^{-Z^2} \left( 1 + \frac{2i}{\sqrt{\pi}} \int_0^z e^{t^2} dt \right);
$$
  
\n
$$
Z_m = |Z_m| e^{ix} = \frac{0.627}{\sqrt{\mu}} [l_m - \xi + i (l_m + \xi)];
$$
\n(8.19)

 $l_m = 1$  для однокаскадного усилителя и  $l_m = 1,56$  для двухкаскадного усилителя.

Модуль ДЧХ является ДАЧХ, а аргумент - динамической фазовой характеристикой (ДФЧХ) соответствующего усилителя.

Формулы, в которых для расчетов применяется функция  $W(Z)$ , требуют трудоемких вычислений, и на практике пользоваться ими трудно. Однако рассчитанные по ним ДАЧХ, которые приводятся в графическом виде при различных µ, выявляют все свойства динамических характеристик, особенно при больших µ, которые не всегда выявляются при решении их первым методом, изложенным выше.

На рис. 8.7 в качестве примера приведена ДАЧХ резонансного контура при уменьшающейся частоте. На рис. 8.8 приведены кривые сдвига резонансной частоты ДАЧХ  $\Delta \xi_m$  ( $m=1, 2, 3$ ) и уменьшение максимальной амплитуды ДАЧХ относительно статической АЧХ соответственно для одно-, двух- и трехкаскадных резонансных усилителей в зависимости от  $\mu_m = \frac{\gamma}{F^2}$  ( $F_m$  — полоса пропуска-

ния на уровне 0,7 т-каскадного усилителя).

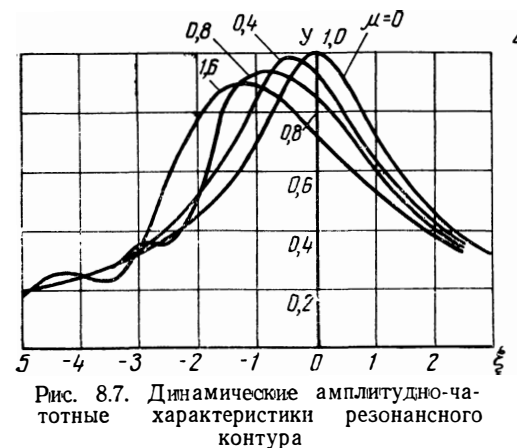

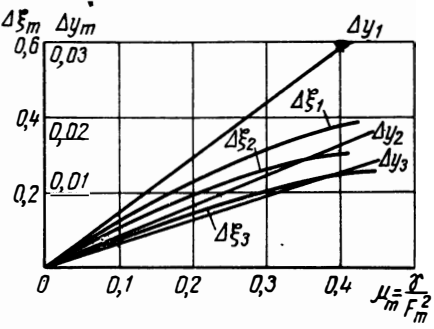

Рис. 8.8. Сдвиг резонансной частоты  $\Delta \xi_m$  и уменьшение максимума амплитуды  $\Delta y_m$  т-каскадного резонансного усилителя в зависимости от  $\mu_m$ 

Анализ приведенных кривых показывает, что при увеличении  $\mu_m$  увеличивается сдвиг  $\overline{A}$ АЧХ в сторону изменения частоты, уменьшается амплитуда характеристики и при более высоких  $\mu_m$ появляются периодические колебания амплитуды ДАЧХ.

Рассмотрим пример расчета динамических искажений. Имеем на резонансной частоте  $f_0 = 1$  Мгц контур с добротностью  $Q = 100$ . Полоса качания в ИАЧХ - 100 кгц при частоте качания 100 гц. Полоса пропускания частот контура  $F_1 = \frac{f_0}{Q} = \frac{1 \cdot 10^{-6}}{100} = 10$  кгц. Скорость качания  $\gamma = 10^7$  гц/сек и параметр  $\mu_1 = \frac{\gamma}{F_1^2} = \frac{10^7}{(10 \cdot 10^8)^2} =$ 

 $= 0.1.$ 

Согласно рис. 8.8 сдвиг резонансной частоты при  $\mu_1 = 0,1$  $\Delta \xi_1 = 0.13$ , т. е. 6,5% от полосы пропускания резонансного контура, и уменьшение максимума амплитуды  $\Delta y_1 = 0,007$ , т. е. на 0,7%.

В данном примере получены сравнительно незначительные погрешности, но при более узких полосах, порядка килогерц, герц, для снятия АЧХ требуется время качания секунды или даже минуты при таких же погрешностях.

В литературе ДАЧХ приведены только для отдельных конкретных случаев. Попытки получить простые формулы, определяющие погрешности измерения амплитудно-частотных характеристик для любых четырехполюсников, пока практически приемлемых результатов не дали. Поэтому на практике определить точно динамические погрешности трудно. На практике при выборе скорости изменения частоты исходят только из полосы пропускания исследуемого устройства, как основного критерия для определения динамических искажений. Но это не всегда правильно.

Рассмотрим наглядный пример, когда статические АЧХ двух четырехполюсников одинаковые, а динамические - значительно отличаются.

K резонансному усилителю с частотной характеристикой  $Y_1(i\xi) = \frac{1}{1+i\xi}$ подключим второй каскад с частотной характеристикой  $Y(i\xi) = \frac{i\xi - 1}{i\xi + 1}$ <sup>1</sup>.

Суммарная амплитудно-частотная характеристика будет такой же, как и резонансного контура  $Y = \frac{1}{\sqrt{1 + \epsilon^2}}$ , а ФЧХ изменится и будет ф = - 3 arctg &. Если рассчитать ДАЧХ такого усилителя по методике, изложенной в работе [8.3], то получится, что

$$
D(\xi_1) = |D(Z_1)| = |D_1(Z_1) - 2D_2(Z_1)|, \tag{8.20}
$$

где  $D_1(Z_1)$  определяется из ф-лы (8.17);  $D_2(Z_1)$  определяется из ф-лы (8.18) при  $l_m=1$  в ф-ле (8.19).

<sup>1)</sup> Подключена так называемая неминимально-фазовая цель (НФЦ) первого рода. Более подробно см. [7.1], [8.7].

Рассчитанные по (8.20) ДАЧХ при  $\mu_1 = 0.2$  приведены на рис. 8.9. Там же приведены ДАЧХ однокаскадного и трехкаскадного резонансных усилителей при одинаковых добротностях кон-

туров в каждом каскаде в обоих усилителях. Из кривых следует, что в рассмотренном случае сдвиг резонансной частоты в 3 раза выше, чем в однокаскадном усилителе, и амплитуда на резонансной частоте увеличивается с увеличением  $\mu_1$ , в то время как в реусилителе зонансном она уменьшается. Интересно отметить, что сдвиг резонансной частоты трехкаскадного резонансного усилителя при том же  $\mu_1$  равен сдвигу резонансной частоты в рассмотренном случае. Это объясняется тем, что ФЧХ обоих усилителей одинаковы. Поэтому из данного примера ясно, что только по АЧХ судить о динамических искажениях АЧХ в общем случае недостаточно и следует

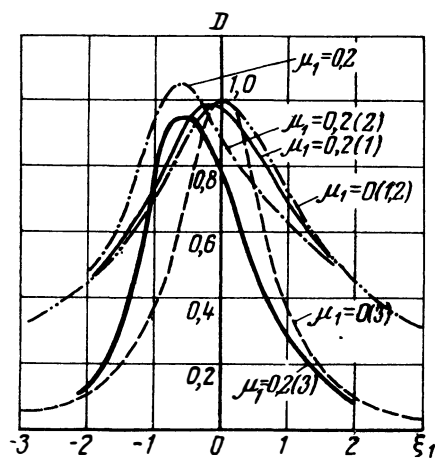

Рис. 8.9. Динамические амплитудночастотные характеристики резонансконтура  $(1)$ , резонансного ного контура и НФЦ первого рода (2), трехкаскадного резонансного усилителя  $(3)$ 

учесть фазочастотные характеристики системы, которые в большинстве случаев неизвестны. Поэтому на практике выбор частоты (скорости) качания при точных измерениях не является простым делом, особенно при настройке узкополосных CИстем, т. е. там, где обязательно проявляются динамические искажения при практически применяемых скоростях качания. Поэтому узкополосные ИАЧХ целесообразно строить с применением треугольного закона изменения частоты согласно рис. 1.26. Тогда при работе без запирающего импульса наблюдаются две ДАЧХпервая при возрастании частоты, а вторая при ее уменьшении. Плавно уменьшая частоту качания (или если такой возможности нет, то полосу качания) до тех пор, пока обе кривые не совместятся, можно практически установить скорость изменения частоты, при которой динамические искажения минимальны. Однако при применении такой формы развертки отсутствует нулевая линия. Для получения ее необходимо через несколько периодов выключить генератор. Можно перейти и к пилообразному закону, не изменив при этом скорость изменения частоты (см. рис. 1.2a). Эти возможности должны обеспечить ИАЧХ.

Кроме описанного метода, который применяется при необходимости устранения малых динамических искажений, возможен более простой, но менее точный метод проверки отсутствия динами-
ческих искажений. Он состоит в уменьшении полосы качания генератора *ИАЧХ.* Если при этом не наблюдается никакого повышения максимума АЧХ или изменения резонансной частоты в мае-

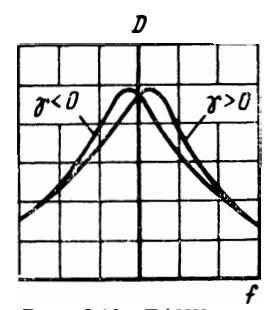

Рис. 8.10. ДАЧХ при изменении частоты по треугольному закону

*О* штабе частот, то можно сказать, что динамические искажения АЧХ малы.

> Если частотная метка создается мегодом остановки качания частоты, как это описано в разд. 4.1, то при чрезмерно высокой скорости качания во время остановки качания амплитуда частотной ·характеристики на экране ЭЛТ будет нарастать или падать по оси ординат, приближаясь к значению, соответствующему статической АЧХ на данной частоте. Чем больше скачок амплитуды, тем больше динамические искажения.

Применяя треугольную форму развертки, можно настроить четырехполюсник с

симметричной АЧХ на резонансную частоту при больших динамических искажениях АЧХ. Для этого необходимо частоту отметки, на которую должны настроить четырехполюсник, совместить с точкой пересечения двух кривых (рис. 8.10). Этот метод настройки в резонанс позволяет применить более высокие скорости изменения частоты, чем при настройке совмещением метки с максимумом кривой.

# **8.6. Искажения А ЧХ из-за паразитной ЧМ**

Практически паразитная ЧМ в *ИА ЧХ* дает размытость на вертикальных скатах наблюдаемой АЧХ четырехполюсника, так как

последний действует в данном случае как частотный детектор. В результате размытости ,резко ухудшается качество воспроизводимой на экране АЧХ, и это приводит к визуальным по-<br>грешностям измерения.<br>- Когда величина паразитrрешностям измерения.

ной ЧМ становится соизмеримой с полезной полосой качания, измерения АЧХ из-за искажения формы становятся невозможными.

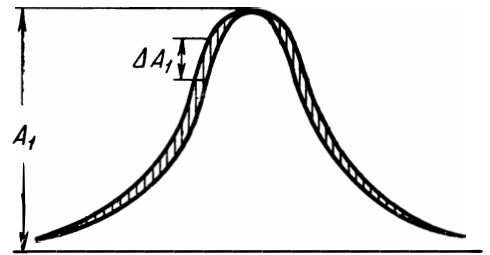

Рис. 8.11. Вид АЧХ исследуемого LC контура при наличии паразитной ЧМ

Наиболее жесткое требование к паразитной ЧМ предъявляют в узкополосных *ИА ЧХ,* предназначенных для исследования узкополосных систем. Для примера рассмотрим влияние паразитной ЧМ при наблюдении на экране индикатора А ЧХ одиночного контура *LC* **144** 

(рис. 8.11). Для инженерного расчета допустимая паразитная ЧМ может быть определена из условия  $\epsilon$ 

$$
\Delta f_{\rm nap} \leqslant \frac{\Delta A_1}{S_{\rm max}} \,, \tag{8.21}
$$

где  $\Delta A_1$ — допустимая величина размытости АЧХ на экране ИАЧХ по вертикали, мм;

 $S_{\text{мasc}}$  максимальная крутизна АЧХ исследуемого устройства. Для одиночного LC контура максимальная крутизна на экране ИАЧХ может быть найдена из уравнения АЧХ контура и равна

$$
S_{\text{marc}} = 0.77 A_1 \frac{Q}{f_0} \,, \tag{8.22}
$$

где  $A_1$  — амплитуда АЧХ контура на экране ИАЧХ.

В соответствии с (8.21) и (8.22) допустимая относительная паразитная ЧМ

$$
\frac{\Delta f_{\text{map}}}{f_0} \leqslant \frac{\Delta A_1}{0.77A_1} \tag{8.23}
$$

Ограничив величину паразитной ЧМ двойной толщиной сфокусированного луча, например  $\Delta A_1 \leq 2$  мм, и приняв  $A_1 = 100$  мм, получим

$$
\frac{\Delta f_{\text{map}}}{f_0} \leqslant \frac{2.6 \cdot 10^{-2}}{Q} \,. \tag{8.24}
$$

Из (8.24) видно, что с увеличением добротности исследуемого контура допустима меньшая паразитная ЧМ. Можно считать, что для удовлетворительной работы ИАЧХ отношение минимальной полезной полосы качания к паразитной должно быть не менее 100.

# 8.7. Искажения АЧХ, вызванные нестабильностью средней частоты ИАЧХ

При работе ИАЧХ за каждый период качания частоты на экране индикатора воспроизводится АЧХ исследуемого четырехполюсника. Уход средней частоты ГКЧ приводит к перемещению на экране воспроизводимой кривой, что затрудняет, а иногда делает невозможным настройку или исследования АЧХ. Как и в случае паразитной ЧМ, нестабильность средней частоты ГКЧ наиболее сказывается при исследовании узкополосных систем при малых скоростях качания, когда нестабильность становится соизмеримой с величиной минимальной полосы качания ГКЧ. Поэтому наиболее жесткие требования к стабильности средней частоты ставятся в узкополосных ИАЧХ. Исходя из специфики работы ИАЧХ, допустимую относительную нестабильность средней частоты можно установить по допустимому перемещению воспроизводимой АЧХ на экране индикатора в течение времени измерения. Для практики можно считать вполне приемлемой относительную нестабильность частоты за 3-5 мин:

$$
\hat{\mathbf{b}}_{_{\mathbf{H}}} \leqslant \frac{(0,05 \div 0,1) \Delta F_{_{\mathbf{MHH}}}}{f_{\mathbf{0}}},\tag{8.25}
$$

где  $\Delta F_{\text{muu}}$  минимальная полоса качания;

 $\overline{f_0}$ — средняя частота ГКЧ.

При этом перемещение кривой на экране индикатора за указанное время не превышает 5-10%.

При очень малых скоростях качания нестабильность средней частоты во избежание искажений формы воспроизводимой АЧХ должна быть задана с учетом продолжительности рабочего периода качания частоты  $T_n$  (сек). При относительной нестабильности

$$
\delta_{\rm H} \leqslant \frac{0.01\Delta\,F_{\rm MHH}}{f_0} \tag{8.26}
$$

за период  $T_p$  АЧХ исследуемых четырехполюсников при минимальной полосе качания будут воспроизведены на экране ИАЧХ без заметных искажений.

Вопросы, относящиеся к стабильности частоты генераторов, широко освещены в литературе. Применительно к ГКЧ следует отметить, что в данном случае основным источником нестабильности средней частоты и паразитной ЧМ является, как правило, реактивно управляемый элемент, являющийся частью колебательной системы автогенератора.

# 8.8. Искажения АЧХ и погрешность отсчета частоты из-за нелинейности частотного масштаба

Нелинейность частотного масштаба приводит к искажениям наблюдаемой кривой АЧХ и ухудшает точность отсчета частоты на экране индикатора интерполяционным методом. На рис. 8.12 показаны 2 частотные метки, соответствующие частотам  $f_1$ ,  $f_2$  и рас-

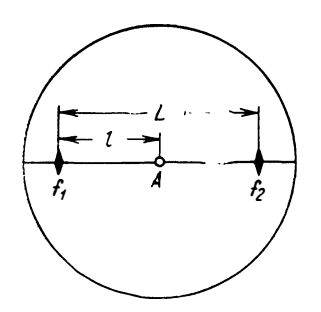

Рис. 8.12. Определение выбранной частоты  $\mathbf{B}$ точке А на экране ЭЛТ

положенные одна от другой на расстоянии L. Нетрудно убедиться, что частоту, соответствующую случайно выбранной точке  $A$ , можно найти из выражения

$$
f_{\rm A} = f_1 + \frac{(f_2 - f_1) l}{L} \tag{8.27}
$$

с погрешностью, обусловленной нелинейностью распределения частоты между метками  $f_1$ ,  $f_2$ . Погрешность можно определить, если известен закон распределения частоты. Отклонение частоты от линейного закона (рис. 8.13) в точке  $A$ 

имеет величину  $\Delta f_A$ . Следовательно, интерполяционная погрешность определения частоты в точке  $A$  составляет

$$
\Delta_f = \frac{\Delta f_A}{f_A} = \frac{\Delta f_A}{f_1 + \frac{(f_1 - f_2)I}{I}},
$$
\n(8.28)

где  $\Delta_f$  — интерполяционная погрешность определения частоты.

Максимальную интерполяционную погрешность определения частоты можно подсчитать, если известна нелинейность частотного масштаба ИАЧХ, приведенная к соответствующей полосе качания  $f_2-f_1$ :

$$
\delta = \frac{\Delta f_{\text{Markc}}}{f_2 - f_1},\tag{8.29}
$$

где  $\Delta f_{\text{make}}$  — максимальное отклонение изменения частоты от линейного закона.

Из выражений (8.28) и (8.29) получим

$$
\Delta_{f_{\text{MAC}}} = \frac{\delta}{\frac{f_1}{f_2 - f_1} + \frac{l}{L}} \tag{8.30}
$$

Нелинейность частотного масштаба искажает форму наблюдаемой АЧХ в горизонтальном направлении. При большой нелиней-

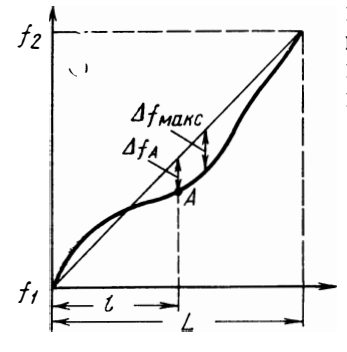

Рис. 8.13. Кривая распределения частоты в пределах экрана

ности трудно представить действительное изображение наблюдаемой кривой из-за нарушения ее пропорций в горизонтальном направлении. Острые изменения в

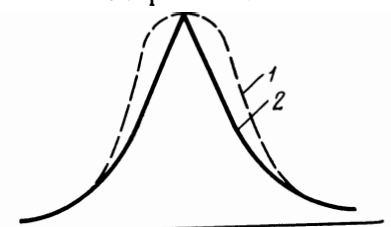

Рис. 8.14. Возможные искажения кривой резонансного контура изза реакции его на генератор

кривой распределения частоты вдоль экрана воспринимаются даже как искажения по амплитуде наблюдаемой кривой. Искажения линейности частотного масштаба могут быть вызваны и реакцией самого исследуемого устройства на частоту генератора в ИАЧХ. Это имеет место при подключении исследуемых резонансных контуров непосредственно к выходу ИАЧХ, в котором генератор работает прямо на высокочастотный выход без развязки. На рис. 8.14 показана истинная (1) и искаженная (2) АЧХ резонансного вол-

номера Ч2-8, полученная на ИАЧХ XI-30 при отсутствии (2) и наличии (1) ослабителя между ИАЧХ и волномером Искажения вызваны присутствием связи между исследуемым резонатором и резонансным контуром генератора. Во избежание подобных искажений при исследовании высокочастотных резонаторов следует сигнал с выхода ИАЧХ подать на вход четырехполюсника через ослабитель.

Особенно нежелательно наличие нелинейности частотного масштаба при настройке частотных дискриминаторов, имеющих наклонную АЧХ. В этом случае искажения формы АЧХ создают видимость неправильной настройки дискриминатора. Избежать указанных искажений можно, настраивая дискриминатор по крутизне АЧХ с применением двойной ЧМ, как это описано в разд. 7.3.

Нелинейность частотного масштаба ИАЧХ обычно не превышает  $5-15\%$  при полосе качания  $20-40\%$  от средней частоты. При узкой полосе качания нелинейность частотного масштаба обычно значительно лучше.

## 8.9. Динамические погрешности измерения добротности резонансного контура с ИАЧХ

В разд. 7.4 рассмотрены 2 метода определения добротности контура при помощи ИАЧХ: с измерением полосы пропускания на уровне 0,7 и с измерением расстояния между максимумами производной АЧХ. Однако ввиду того, что ДАЧХ отличаются от статических, при определении резонансных частот полосы пропускания или расстояния между максимумами производной АЧХ имеют место погрешности. Если продифференцировать по  $\xi$  выражение (8.17), то можно получить ДЧХ крутизны АЧХ резонансного контура в следующем виде:

$$
S_{\pi} = -\frac{4,09}{\mu_1} \cos \varphi_1 + \frac{4,622}{\sqrt{\mu_1}} |Z_1| \cos \left( x_1 - \frac{\pi}{4} \right), \quad (8.31)
$$

где  $\varphi_1$  ДФЧХ, определяемая из (8.17);  $D_1$ — ДАЧХ, определяемая из (8.17);  $|Z_1|$  определяются из (8.19) при  $l_m = 1$ .  $x_1$   $\mu$ 

По данной формуле рассчитаны ДЧХКр резонансного контура при  $\mu_1 = 0,1$ ; 0,2 и 0,4, которые приведены на рис. 8.15. На рис. 8.16 показано изменение полосы пропускания (1) и расстояние между максимумами производной (2) ДАЧХ в зависимости от параметра  $\mu_1$ . На рис. 8.8 показано смещение максимума АЧХ резонансного контура  $\Delta \xi_1$  в зависимости от параметра  $\mu_1$ . Пользуясь этими кривыми и учитывая формулы, приведенные в разд. 7.4 для определения добротности, можно определить динамические погрешности измерения добротности при помощи ИАЧХ.

Рассмотрим пример измерения добротности резонансного контура при измерении полосы пропускания  $(Q_{\text{m1}})$  и расстояния меж-148

ду максимумами ДЧХКр ( $Q_{\pi2}$ ) с  $Q=100$ , остальные условия, как и в примере разд. 8.4. При  $\mu_1 = 0,1$  резонансная частота бу- $\frac{F_{\pi\mu\mu}}{F} \simeq 1.02$   $\mu \frac{\Delta \xi_{\pi\mu\mu}}{\Delta \xi} =$ дет  $f_0 \approx 1,0065$  *Мгц*, согласно рис. 8.16

 $= 1.04$ 

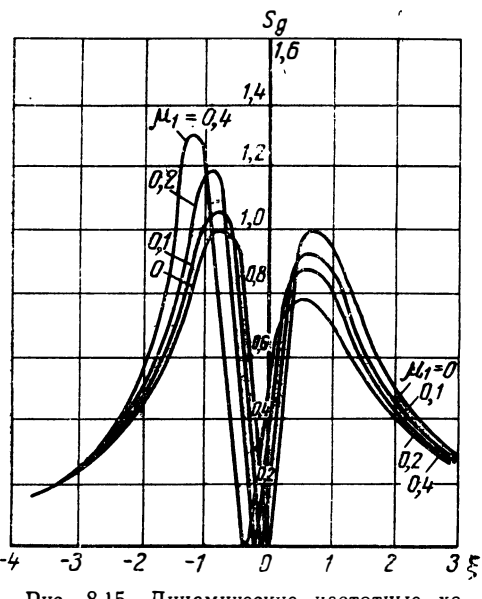

Рис. 8.15. Динамические частотные характеристики крутизны АЧХ резонансного контура

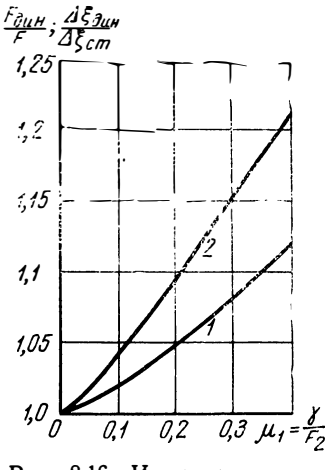

Рис. 8.16. Изменение полосы пропускания частот ре- $F_{\text{AHH}}$ зонансного контура F (1) и расстояния между максимумами производной  $\Delta \xi$ дин AUX (2) в зависимости от параметра  $\mu_1$ 

Тогда измеренная  $Q_{\pi}$  в зависимости от метода измерения будет:

$$
Q_{\rm r1} = \frac{f_0}{F_{\rm r1,1}} \simeq 0,98Q,
$$
  

$$
Q_{\rm r2} = 0,707 \frac{f_0}{\Delta \xi_{\rm r2,1}} = 0,960Q
$$

В результате получена динамическая погрешность добротности при измерении по ширине полосы пропускания около 2,0%, а при измерении по производной АЧХ-около 4.0%.

## 8.10. Динамические погрешности измерения крутизны АЧХ частотных дискриминаторов

В разд. 7.3 при описании применения двойной ЧМ указано на целесообразность применения ее для измерения частотных дискриминаторов.

Рассмотрим в качестве примера динамические погрешности при измерении крутизны АЧХ дискриминатора на расстроенных контурах при обобщенной расстройке контуров дискриминатора относительно центральной частоты дискриминатора<sup>1</sup>):

$$
\Delta \xi = \frac{2\Delta f}{F} \; .
$$

Если использовать выражение (8.31), получим нормализованную ДЧХ крутизны дискриминатора в следующем виде:

$$
S_{\scriptscriptstyle\mathcal{A}} = S_{\scriptscriptstyle\mathcal{A}} - S_{\scriptscriptstyle\mathcal{A}}^2.
$$

где  $S_{\pi 1}$  и  $S_{\pi 2}$  значения крутизны резонансного контура согласно ф-ле (8.31) при значениях:

$$
Z_1 = |Z_1| e^{i\lambda_1} = \frac{0.627}{V_{\mu_1}^{\mu_1}} [1 + \Delta \xi - \xi + i (1 - \Delta \xi + \xi)], \qquad (8.32)
$$
  
\n
$$
Z_2 = |Z_2| e^{i\lambda_2} = \frac{0.627}{V_{\mu_1}} [1 - \Delta \xi - \xi + i (1 + \Delta \xi + \xi)].
$$

На рис. 8.17 приведен модуль ДЧХКр дискриминатора  $S_{\pi}$  при  $\Delta \xi = 1.4$  и  $\mu = 0$ ; 0,1; 0,2, нормализованные к максимальной вели-

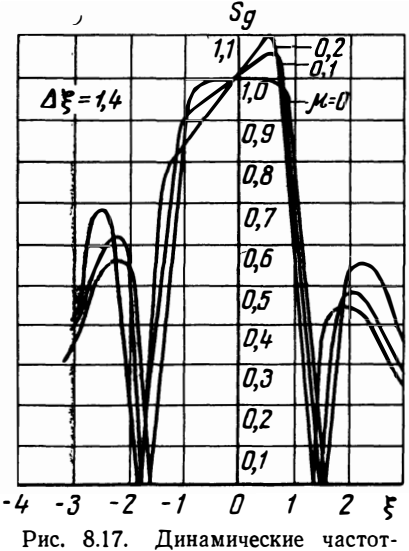

ные характеристики производной AЧX дискриминатора при Δξ=  $=1.4$ 

чине динамической крутизны дискриминатора.

Из ДЧХКр дискриминатора вилно, насколько «искажается» линейная часть АЧХ дискриминатора при увеличении  $\mu$ , хотя непосредственно из ДАЧХ указанные искажения практически не будут заметны.

Рассмотрим пример:

При  $\xi_u = 0.7$ ,  $\Delta \xi = 1.4$  и  $\mu = 0.05$ нелинейные искажения по формулам, приведенным в разд. 7.3,  $\kappa_2 = 0.81\%$ ,  $\kappa_3 = 0.06\%$ будут:  $(\text{при } \mu = 0 \quad \kappa_2 = 0, \quad \kappa_3 = 0,170\%).$ Как видно, погрешность измерения искажений или искажения, которые будут получены от неправильной настройки с прибором по производной АЧХ, большие. Для их уменьшения и должно быть  $\leqslant$  0.01. При этом погрешность измерения суммар-

ных искажений по второй и третьей гармоникам будет около нескольких десятков процентов. В измерителях крутизны АЧХ во избежание больших погрешностей измерения необходимо применить

<sup>1)</sup> Для упрощения расчетов не учтено влияние детекторов дискриминатора на переходные процессы.

описанный ранее треугольный закон изменения частоты с последующим совмещением двух кривых динамических характеристик крутизны путем изменения частоты качания.

#### ЛИТЕРАТУРА

#### к главе 8

8.1. Турбович И. Метод близких систем и его применение для создания инженерных методов расчета линейных и нелинейчых радиотехнических систем. Изд. АН СССР, 1961.

8.2. Хлытчиев С. Воздействие напряжения с линейно-изменяющейся частотой на линейные системы. «Радиотехника», 1956, № 1.

8.3. Содин Л. Расчет динамических частотных характеристик линейных пассивных устройств. «Радиотехника», 1959. № 7.

8.4. Вакман Д. Асимптотические методы в линейной радиотехнике, Изд. «Советское радио», 1962.

Терентьев Н. Таблицы значений 8.5. Фадеева В., **ФАНКЦИИ** 

 $\left(\frac{2j}{\sqrt{\pi}}\int\limits_{0}^{\infty} e^{t^2} dt\right)$  $W(z) = e^{-z^2} +$ от комплексного аргумента. Изд. АН СССР,

1954.

 $\ddot{\phantom{a}}$ 

8.6. Гоноровский С. Радиосигналы и переходные явления в радиоцепях. Связьиздат. 1954.

8.7. Вольпян В., Шлома А. Полосовые фильтры с различной полосой пропускания частот и одинаковыми фазо-частотными характеристиками. «Электросвязь», 1963, № 12.

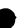

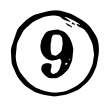

# Описание измерителей амплитудно-частотных характеристик

## 9.1. Измеритель амплитудно-частотных характеристик типа XI-19

Основными узлами прибора является ГКЧ, индикатор и блок меток. Блок-схема прибора приведена на рис. 9.1. С работой прибора можно ознакомиться по принципиальной схеме, приведенной на рис. 9.2 (см. вклейку).

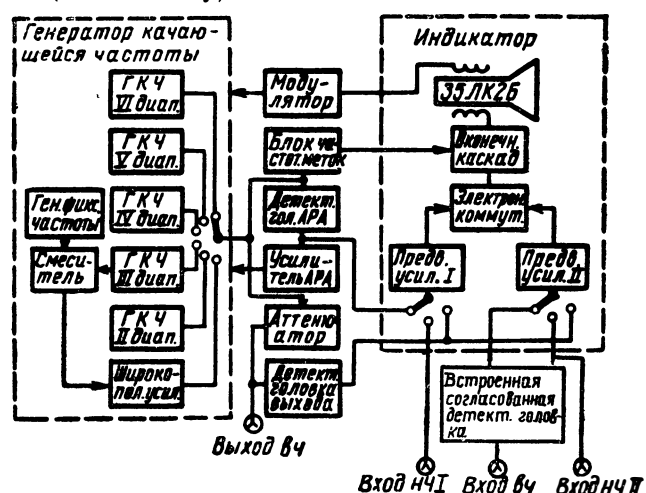

Рис. 9.1. Блок-схема прибора X1-19

ИАЧХ имеет 6 диапазонных генераторов, 4 из которых, собранные на лампах  $J_6$  и  $J_7$ , работают на LC контурах с сосредоточенными параметрами по емкостной трехточечной схеме. Качание и перестройка частоты осуществляются при помощи ферритовых модуляторов. Частоты первого поддиапазона получаются путем смешивания частот генератора третьего поддиапазона  $J_6$  и генератора фиксированной частоты  $J_1$ . Полученный сигнал разностной частоты после смесителя  $J_1$  усиливается широкополосным усилителем  $\pi_2$ ,  $\pi_3$ ,  $\pi_4$ ,  $\pi_5$  и поступает на детекторную головку АРА.

На шестом поддиапазоне (частоты  $400 \div 1000$  Meu) работает коаксиальный генератор, построенный по емкостной трехточечной 152

схеме с заземленной сеткой на лампе ГС-4В. Центральная частота перестраивается перемещением короткозамыкающего плунжера анодной линии. Частота модулируется вибрирующим конденсатором, включенным между внутренней и внешней линиями коаксиального резонатора. ,

Для поддержания постоянного выходного напряжения в пределах каждого поддиапазона в приборе встроен блок АРА, состоящий из детекторной головки АРА и усилителя постоянного тока.

Выходное напряжение с генераторов качающейся частоты каждого поддиапазона, а также с широкополосного усилителя через переключатель диапазонов В*3* и реле Р*2* подаегся на детекторную головку АРА, которая выделяет огибающую выходного напряжения. Выделенная огибающая сравнивается с опорным напряжением, и п0лученное напряжение ошибки усиливается усилителем АРА, собранным на лампах  $J_{11}$  и  $J_{12}$ .

Напряжение *ГКЧ* через аттенюатор, ослабляющий до 70 *дб* ступенями через 1  $\partial \delta$ , поступает на детекторную головку  $\mathcal{Y}_2$  и выход прибора.

Одновременно с горизонтальным отклонением луча на ЭЛТ производится качание частоты *ГКЧ.* Модулирующее напряжение вырабатывается в двухламповых модуляторных блоках  $J_8$  и  $J_9$ . Первая гармоника синусоидального напряжения с частотой сети 50 *ги* через резонансные фильтры С<sub>69</sub>, С<sub>70</sub>, Др<sub>1</sub> (для устранения гармоник сети) подается на модуляторный трансформатор *Тр6,* со вторичной обмотки которого часть напряжения поступает на отклоняющие катушки ЭЛТ с одновременной подачей на модуляторные усилители  $J_8$  и  $J_9$ . С другой вторичной обмотки модулятор-1-юго трансформатора колебания с частотой 50 *гц* поступают на фазосдвигающую цепочку  $R_{115}-C_{73}$ . Дополнительно сдвинутые по фазе на 90° относительно напряжения горизонтальной развертки, эти колебания подаются на блок формирования запирающих импульсов  $(J_{10})$ , где они преобразуются в прямоугольные импульсы и через усилитель АРА запирают ЧМ генератор на время обратного хода развертки луча. Таким образом, во время обратного хода луч прочеркивает на экране нулевую линию.

Для определения частоты генератора в приборе имеется блок меток, выдающий частотные метки, следующие через 1, 10 или 50 *Мец* в зависимости от положения переключателя «Метки *Мгц»*, ручка которого выведена на переднюю панель прибора. Частотные метки получаются следующим образом. Часть выходного напряжения *ГКЧ* подается на смеситель блока меток  $H_{29}$ , в котором выделяются нулевые биения между частотномодулированным сигналом и гармониками генератора калиброванных частот  $J_{29}$ . Усиленное напряжение нулевых биений подается на оконечный каскад усилителя вертикального отклонения Л*21* и наблюдается на экране ЭЛТ в виде амплитудных меток.

Отличительной особенностью прибора является двухканальный индикатор с большим экраном на ЭЛТ 35ЛК2Б. Индикаторный

блок имеет 2 низкочастотных входа усилителя вертикального отклонения. Низкочастотные напряжения усиливаются в предварительных усилителях и при помощи электронного коммутатора поочередно подключаются к оконечному каскаду вертикального усилителя  $J_{22}$ .

Постоянство нулевой линии на экране ЭЛТ при различном входном напряжении может быть обеспечено схемой усилителя по �тоянного тока или схемой усилителя переменного тока с восстановлением постоянной составляющей. Но так как усилитель постоянного тока требует специальных мер для компенсации дрейфа нуля, что усложняет схему усилителя, то в приборе XI-19 используется схема усилителя переменного тока с восстановлением постоянной составляющей. Постоянная составляющая восстанав ливается в каскаде, собранном на лампе  $\mathcal{J}_{20}$ .

Каналы коммутируются в конце развертки синхронно с частотой сети. Для синхронной коммутации каналов собрана схема на лампах  $\pi_{26}, \pi_{27}, \pi_{28}$ . При помощи ламп  $\pi_{27}$  и  $\pi_{28}$  формируются залускающие импульсы, которые управляют работой триггера  $J_{26}$ . Импульсы напряжения с Л*26* поступают на коммутирующие лампы  $\overline{J}_{19\pi}$  и  $\overline{J}_{25\pi}$  и поочередно закрывают их. Для стабилизации напряжений в приборе имеется стабилизатор напряжения на лампах  $J I_{33}$ ,  $J I_{34}$ ,  $J I_{35}$ ,  $J I_{36}$ ,  $J I_{37}$ .

В обоих каналах индикатора имеются переключатели рода ра •бот, при помощи которых можно подключить к индикатору:

1. Напряжение вч со встроенной согласованной детекторной головки при измерениях в согласованных высокочастотных трактах.

2. Напряжение нч с выносных детекторных головок.

3. Напряжение нч со встроенной проходной детекторной головки выхода. При помощи этой головки можно оценить ксвн исследуемого четырехполюсника.

4. Напряжение нч со встроенной детекторной головки АРА.

При измерении амплитудно-частотных характеристик в дециметровом диапазоне частот отражения, вносимые выносными детекторными головками в высокочастотный тракт, могут значительно исказить АЧХ испытуемого устройства. В таких случаях целесообразно использовать встроенную согласованную детекторную головку.

Основные технические характеристики прибора приведены в табл. 9.1 (см. далее).

## **9.2. Измеритель амплитудно-частотных характеристик типа XI-10**

Прибор предназначен для наблюдения АЧХ четырехполюсников с сосредоточенными параметрами в диапазоне частот  $0.2 \div 30$  Мгц или канала связи в виде длинной линии в диапазоне частот  $0.2 \div 10$  *Meu*.

Блок-схема прибора показана на рис. 9.3. Генерируемое прибором напряжение с качаемой частотой подается на вход исследуемого объекта. На выходе исследуемого объекта напряжение, пропорциональное А ЧХ, детектируется, усиливается УВО и подается на отклоняющие пластины ЭЛТ. Для-

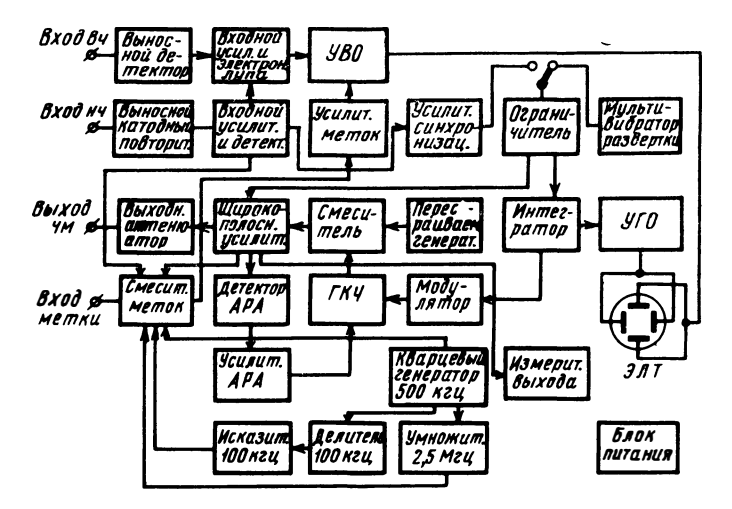

Р.нс. 9.3. Блок-схема прибора XI-10

получения нулевой линии на экране *Г КЧ* запирается на время· обратного хода луча. Блок меток создает частотный масштаб на частотной оси. Частотные метки получаются путем смешивания частот *ГКЧ* и кварцевого генератора 500 *кгц*. Кроме того, умножением и делением частоты 500 *кгц* образуются метки и через 10 *кгц,* и 2,5 *Мгц.* 

В момент совпадения частоты *ГКЧ* с любой гармоникой частоты 100, 500 и 2500 *кгц* возникают нулевые биения в смесителе, ко торые усиливаются и вводятся в канал вертикального отклонения. В режиме приема при измерениях АЧХ длинных линий генераторная часть прибора и мультивибратор развертки отключаются. И в. смеситель меток вместо колебаний от собственного *ГКЧ* подается усиленное входным широксполосным усилителем напряжение.

*ГКЧ* собран по емкостной трехточечной схеме. Частот� качается при помощи ферритового модулятора.

Плавно перестраиваемый при помощи переменного конденсатора генератор собран по емкостной трехточечной схеме; диапазон частот генератора — 60÷90 *Мгц*. Напряжения от обоих генераторов подаются на смеситель и далее на широкополосный усилитель. Для уменьшения неравномерности выходного напряжения в приборе применена система АРА.

Выходной аттенюатор состоит из двух последовательно включенных делителей, один из которых обеспечивает деление на 30  $\partial$ 6 через 10  $\partial$ *6*, а второй - на 10  $\partial$ *6* через 2  $\partial$ *6*. Для обеспечения затухания на 60 *дб* имеется дополнительный внешний аттенюатор на 20 *дб.* 

ЧМ сигнал с выхода генераторной части прибора, пройдя через измеряемый объект, поступает на вход детекторной головки или выносного катодного повторителя. При использовании детекторной головки приходящий сигнал должен быть не менее 1 *в. эфф.*  Продетектированный сигнал поступает на схему входного делителя и «электронной лупы».

Принцип ее работы состоит в следующем. При измерении частотных характеристик трактов наиболее часто встает задача измерения небольших неравномерностей, что весьма затруднительно, потому что при полном размахе осциллограммы по высоте 50 мм 1% неравномерности соответствует 0,5 мм. Введение в схему «лупы» позволяет рассматривать небольшие перепады в увеличенном масштабе. Это достигается увеличением входного сигнала в 2 или 5 раз и выведением нужного участка исследуемой характеристики на рабочую часть экрана при помощи потенциометра, регулирующего величину смещения первого каскада усилителя.

В качестве электронно-лучевого индикатора в приборе используется трубка 13ЛО54В.

Генератор развертки состоит из задающего мультивибратора, ограничителя, интегратора и УГО. Мультивибратор генерирует прямоугольные импульсы, которые после ограничения поступают на интегрирующий каскад, вырабатывающий пилообразное напряжение для развертки.

В режиме приема генераторная часть прибора и задающий мультивибратор отключаются и на интегратор подается прямоугольный импульс, сформированный из проходящего высокочастотного напряжения через каналы синхронизации.

Конструктивно прибор оформлен в виде настольного прибора. Предусмотрена также возможность установки его на тележке.

Основные технические данные:

1. Диапазон частот 0,2÷30 *Мгц*.

2. Обеспечивается синхронная работа генератора и индикатора, расположенных на разных концах измеряемого канала связи при уровне сигнала на входе индикатора не менее 50 *мв,* допускается наличие в канале связи сигнала помехи в диапазоне  $5\div10$  *Mey.* 

- 3. Полоса частот, одновременно наблюдаемых на экране: максимальная — не менее 10 Мгц, минимальная - не более 1 Мгц.
- 4. Период качания частоты 75 мсек и 1,5 сек.
- 5. Выходное напряжение  $-$  не менее 1 *в. эфф*.

6. Выходное сопротивление генераторной части - 75 ом.

7. Коэффициент нелинейных искажений выходного напряжения — не более  $5\%$ .

8. Неравномерность собственной частотной характеристики в диапазоне частот 0,2:30  $Mey$  - не более  $\pm 5\%$ , при этом в диапазоне 0.2÷10 *Мгц* — не более  $\pm 2\%$ .

При введении аттеню атора выше 20 дб допускается дополнигельная неравномерность, не превышающая  $8\%$ .

9. Нелинейность амплитудной характеристики индикаторной части прибора при высоте осциллограммы 70 мм — не более  $5\%$ .

10. Чувствительность индикаторной части прибора: от вынос-

ного катодного повторителя - 0,35 $\frac{mm}{\mu\epsilon}$ , от выносной детекторной

головки —  $18\frac{m}{c}$ .

11. Частотные метки - через 100 и 500 кгц и 2,5 Мгц.

12. Габаритные размеры  $550 \times 320 \times 410$  мм. Вес - 28 кг.

## 9.3. Измеритель амплитудно-частотных характеристик типа XI-22

Прибор типа XI-22, предназначенный для измерения АЧХ узкополосных и широкополосных четырехполюсников в диапазоне 20÷20000 ги, представляет собой генератор качающейся частоты со встроенным осциллографом, позволяющим наблюдать АЧХ исследуемых четырехполюсников на экране ЭЛТ. Предусмотрена возможность записи АЧХ на внешнем самописце типа ПЛС-021.

Основная область применения прибора — исследование и настройка узкополосных фильтров, поэтому при разработке прибора основное внимание уделялось точности отсчета частоты. Повышенная точность отсчета частоты отдельных точек исследуемых АЧХ при контроле верности их воспроизведения на экране индикатора достигается благодаря применению пилообразно-ступенчатого напряжения для модулирования ГКЧ (см. гл. 4), что позволяет получить частотную метку на любой точке исследуемой АЧХ и измерить ее частоту при помощи внешнего частотомера с большой точностью.

В комплект прибора входит электронно-цифровой частотомер, выполненный на декатронах с внешним запуском начала счета. Могут быть использованы и другие частотомеры, в которых предусмотрен запуск от внешнего синхроимпульса положительной полярности. Входящий в комплект прибора частотомер может также использоваться как самостоятельный прибор для измерения частоты в диапазоне  $20 \div 40000$  гц.

Блок-схема прибора приведена на рис. 9.4, а основные технические данные сведены в табл. 9.1.

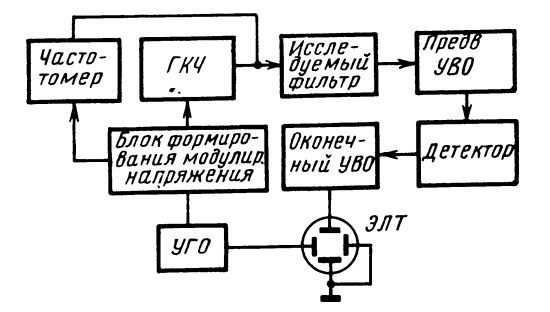

Рис. 9.4. Блок-схема прибора XI-22

#### 9.4. Измеритель амплитудно-частотных характеристик типа XI-27

Прибор типа XI-27 предназначен для визуального наблюдения, измерения и записи на внешнем самописце типа ЦДС-021 АЧХ узкополосных и широкополосных четырехполюсников с полосой пропускания от 0,02% до 100% (40 Mгц).

Прибор представляет собой ГКЧ, имеющий встроенный осциллограф с ЭЛТ размером по диагонали 25 см (25ЛМІВ). Диапазон рабочих частот 15 кгц : 40 Мгц перекрывается 8 поддиапазонами (см. табл. 9.1).

Качание частоты на I, II и VII поддиапазонах осуществляется при помощи варикапов, а на остальных — ферритами. Отличительная особенность прибора - возможность автоматически из-

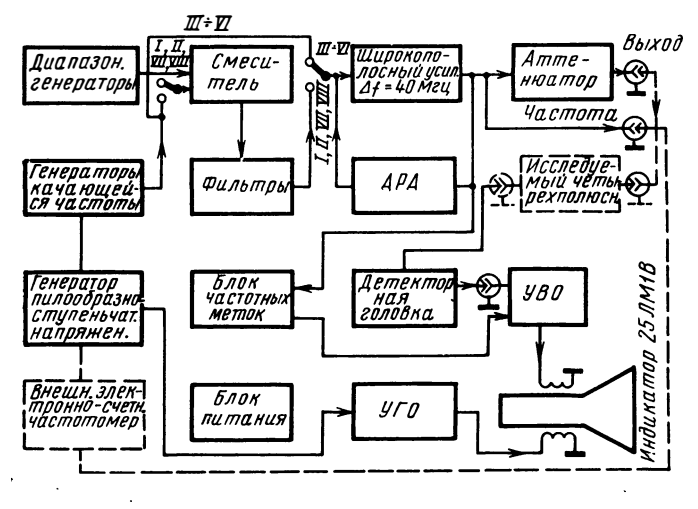

Рис. 9.5. Блок-схема прибора XI-27

мерить частоту любой точки АЧХ посредством внешнего электронно-счетного частотомера, имеющего внешний запуск начала счета.

Прибор может быть использован в качестве генератора сигналов; погрешность установки дискретных частот, кратных 100 кгц, не превышает 0,05%. Благодаря наличию режима узкополосного качания частоты прибор очень удобен при настройке узкополосных четырехполюсников.

Блок-схема прибора приведена на рис. 9.5, основные технические данные сведены в табл. 9.1.

## **9.5. Измеритель амплитудно-частотных характеристик типа XI-30**

Прибор перекрывает диапазон частот 0,5 ÷ 1500 Mги. По схемному и конструктивному решению прибор обеспечивает работу в широком диапазоне частот при сочетании в одном приборе узкополосного и широкополосного качания частоты.

Базой прибора является одноконтурный *ГКЧ* дециметрового. диапазона, перекрывающий диапазон  $360 \div 1500$  Мгц. Компактностью конструкции всего генератора и особенно конструктивным выполнением соединения генераторной лампы и модулятора частоты с резонансным контуром достигается расширение диапазона в сторону верхних частот по сравнению с аналогичными отечественными и зарубежными приборами, у которых верхняя частота обычно не превышает 1200 *Мгц.* С режима узкополосного качания частоты переходят на широкополосный изменением крутизны модуляционной характеристики *ГКЧ.* Изменяется глубина погружения пластин ротора вибрирующего конденсатора в зазоры между пластинами статора.

Диапазон частот, перекрываемых прибором, разбит на два поддиапазона. Частоты второго поддиапазона вырабатываются непосредственно *Г КЧ.* Частоты первого диапазона образуются в результате смешивания напряжения от *ГКЧ* второго поддиапазона с напряжением от генератора фиксированной частоты. При этом используется не весь диапазон частот, перекрываемых *ГКЧ,* а участок 750÷1150 *Мгц*.

Прибор построен с расчетом возможности использования его для настройки фильтров и дискриминаторов по крутизне их АЧХ. Для этого на первом поддиапазоне предусмотрен режим двойного качания частоты при помощи внешнего генератора. В результате этого на выходе смесителя выделяется напряжение с модуляцией частоты от двух источников.

Частота в генераторе фиксированной частоты модулируется при помощи варикапа.

Вопрос возможности использования прибора в комплекте аппаратуры для измерения различных частотнозависимых параметров<br>(обладающей малым быстролействием) решен путем введения (обладающей малым быстродействием) решен путем

гнезд для подачи напряжения от внешнего источника для медленного качания частоты.

Кроме основного назначения, прибор может быть также использован для оценки согласования входа исследуемого объекта, определения неизвестной частоты.

Комплект детекторных головок, придаваемых прибору, подобран с расчетом возможности исследования устройств с различным выходным сопротивлением и контроля высокочастотного напряжения в коаксильном тракте.

Блок-схема прибора показана на рис. 9.6.

Основные технические характеристики сведены в табл. 9.1.

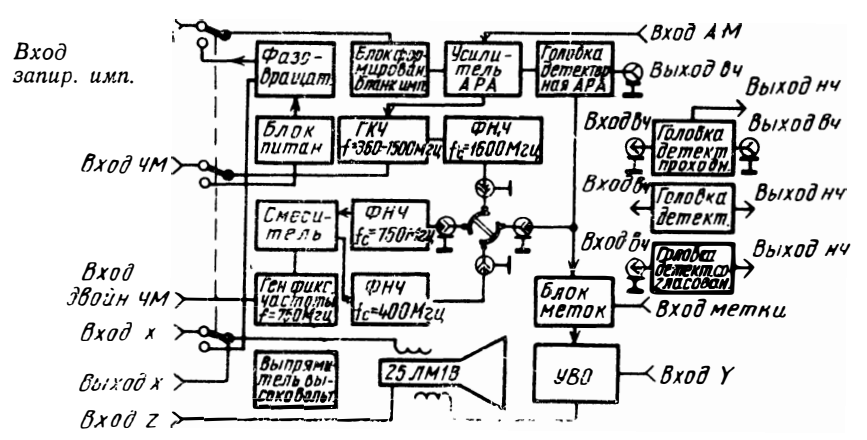

Рис. 9.6. Блок-схема прибора XI-30

### 9.6. Усилитель автоматический селективный Х4-4

Прибор в основном предназначен для совместной работы с  $\overline{HAYX}$  метрового диапазона. При этом он позволяет:

- увеличивать чувствительность ИАЧХ приблизительно на 60  $\partial$ 6:

— воспроизводить АЧХ в линейном масштабе без искажений; - воспроизводить АЧХ в логарифмическом масштабе по амплитуде;

- измерять непосредственно на экране ИАЧХ выходной уровень в любой точке АЧХ.

При работе с измерительным генератором он может быть использован самостоятельно для снятия АЧХ по точкам.

В приборе имеется устройство для автоматического поиска частоты усиливаемого напряжения.

По принципу действия прибор является супергетеродинным приемником с апериодическим смесителем и электронно перестраиваемым гетеродином, способным автоматически следить за частотой усиливаемого напряжения.

1. Диапазон частот усиливаемых напряжений 25÷400 Мгц перекрывается шестью поддиапазонами:<br>I.  $25 \div 55$  Meu

 $25 \div 55$  Мгц

11.  $45 \div 100$  Meu

III.  $85 \div 160$  Meu

IV.  $140 \div 150$  Meu

V. 220 $\div$ 340 Mey

VI. 300÷400 *Мгц*.

2. Вход усилителя - коаксиальный, волновое сопротивление 75 *ом.*

3. Прибор имеет входной аттенюатор от О до 60 *дб.*

Ослабление осуществ.11яется ступенями через каждые 10 *дб* при ослаблениях до 20 *дб* с погрешностью ±0,3 *дб,* при ослаблениях свыше 20  $\partial \delta$ — $\pm$ 0,015 $\cdot$ D,  $\partial \delta$ , где D — ослабление аттенюатора в *дб.* 

4. Ксвн входа усилителя при входном аттенюаторе в положении О *дб* - не более 2 при входном аттенюаторе в положении 10 и более  $\partial$ *6* — не более 1,2.

5. Прибор автоматически следит за частотой усиливаемого напряжения, если скорость ее изменения от нижних к верхним частотам не превышает 10 Мгц/мсек.

6. Минимальное напряжение, необходимое для слежения за частотой - 10 мкв.

7. Динамический диапазон линейного масштаба усиления - 20 *дб*, логарифмического - 80 *дб*.

8. Основная погрешность измерения напряжения в статическом режиме работы на частоте калибровки (150 Мгц) без учета погрешности. аттенюатора:

— на линейной шкале —  $\pm 10\%$ ,

 $-$  на логарифмической шкале $-±2$   $\partial 6$ .

9. Неравномерность частотной характеристики в пределах I, II, III и IV поддиапазонов  $-\pm 1$   $\partial 6$ , во всем рабочем диапазоне  $\pm 2$   $\partial \sigma$ .

1 О. Основная погрешность измерения частоты усиливаемого сигнала в статическом режиме  $\pm 3\%$  от максимальной частоты установленного поддиапазона.

# ТАБЛИЦА ОСНОВНЫХ ПАРАМЕТРОВ НЕКОТОРЫХ

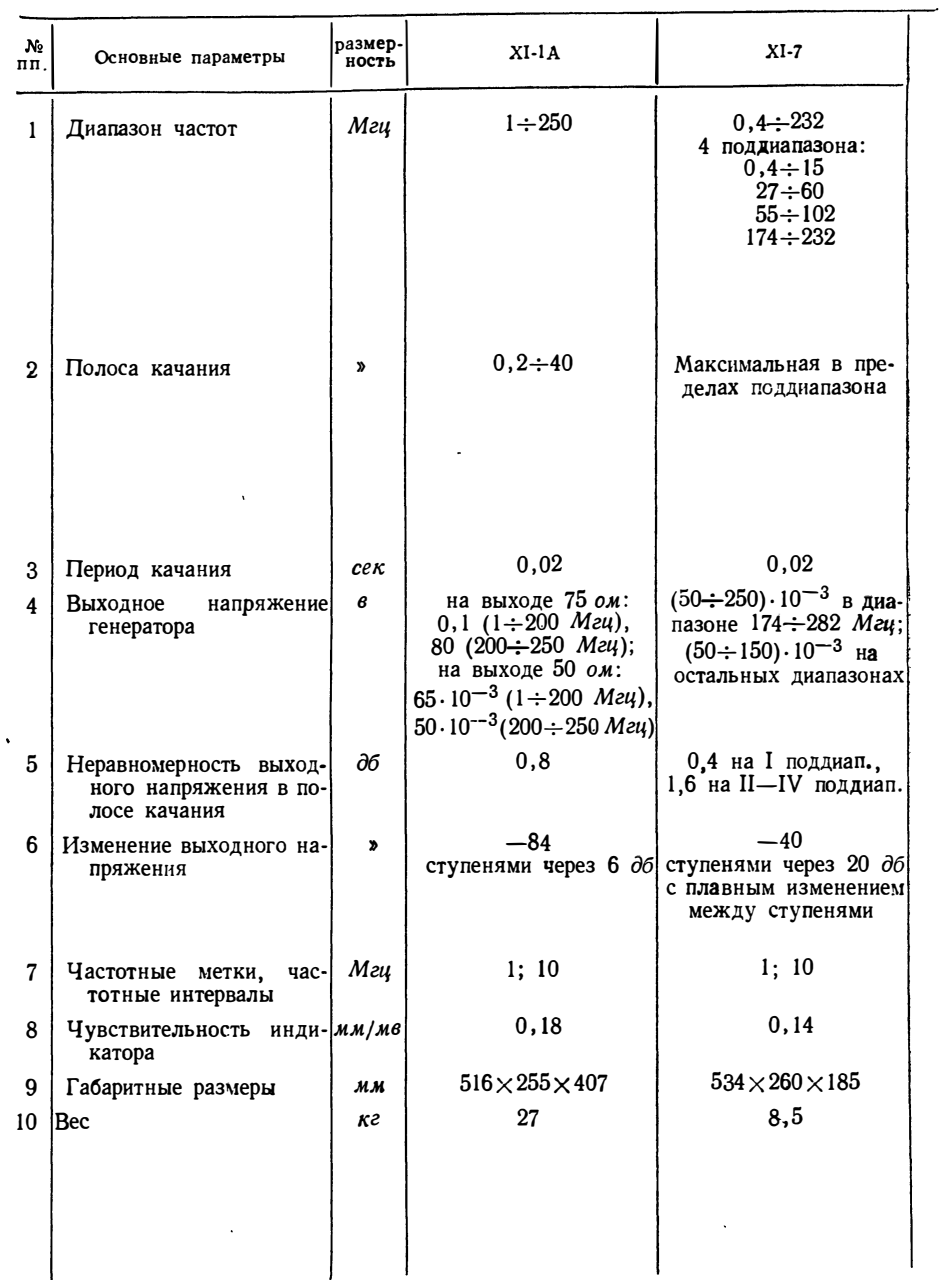

 $\alpha=1$ 

#### ОТЕЧЕСТВЕННЫХ ИАЧХ

#### Таблица 9.1

 $\mathcal{L}^{\mathcal{L}}(\mathcal{L}^{\mathcal{L}}(\mathcal{L}^{\mathcal{L$ 

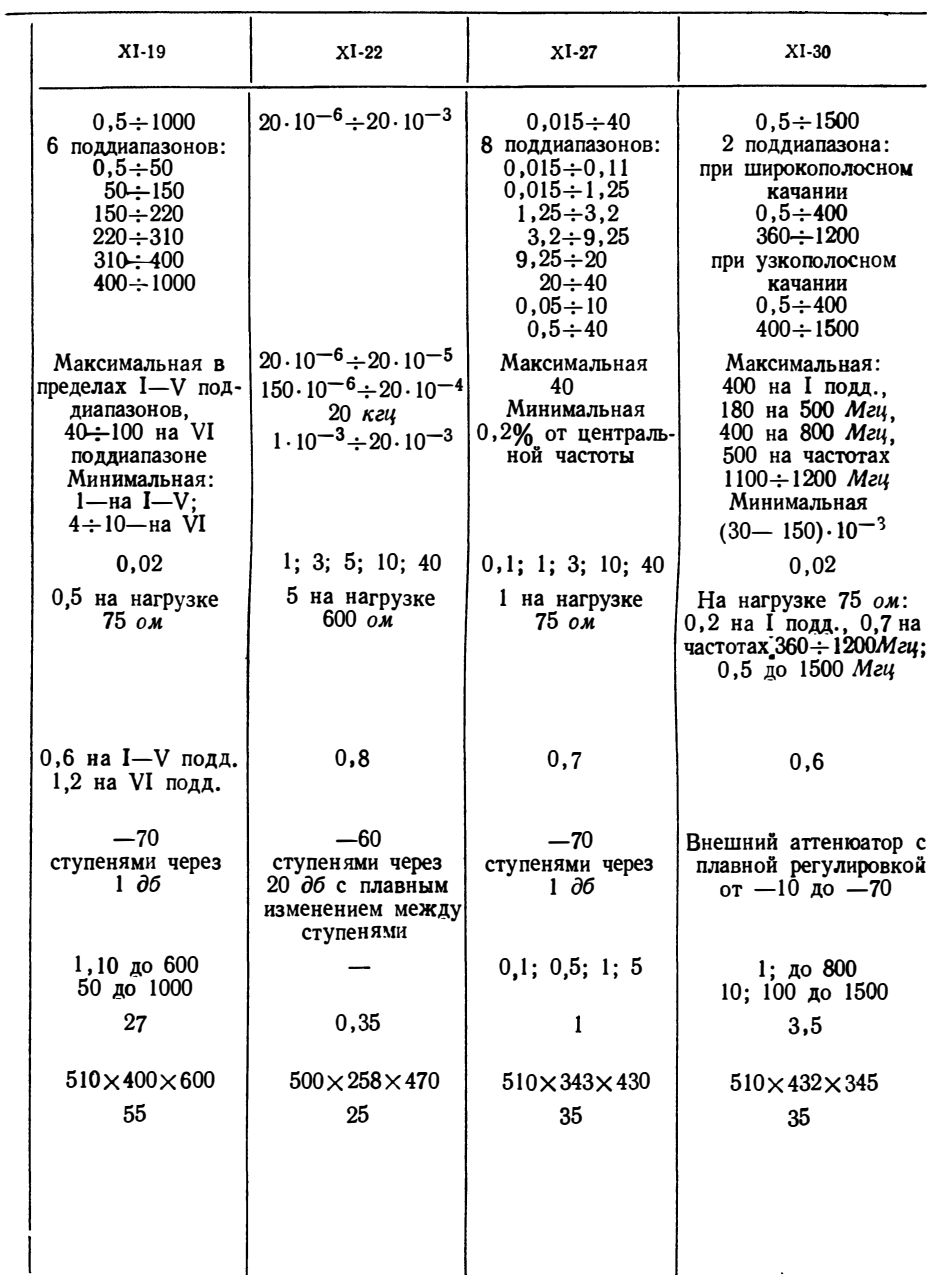

 $\sim 10^{-1}$ 

#### СОДЕРЖАНИЕ

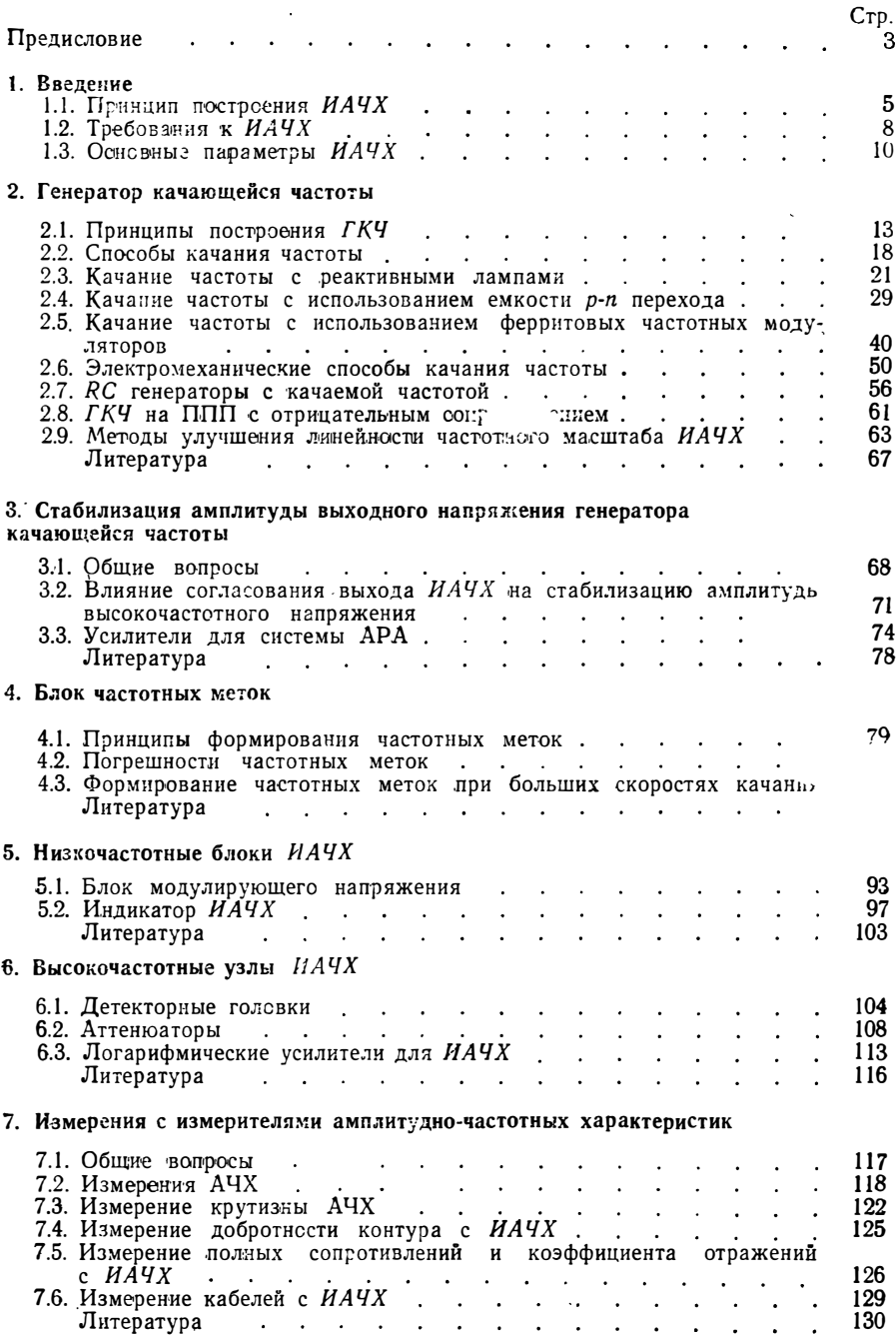

 $\sim 10^{-1}$ 

 $\sim 10$ 

# 8. Искажения АЧХ и погрешности при измерении с ИАЧХ

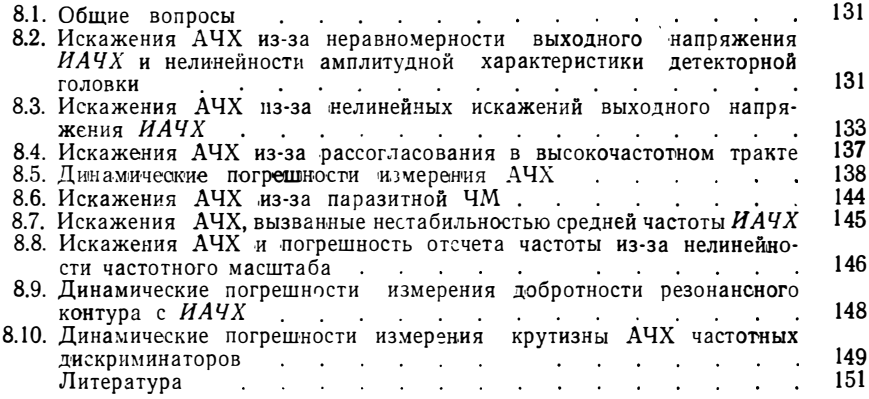

## 9. Описания измерителей амплитудно-частоных характеристик

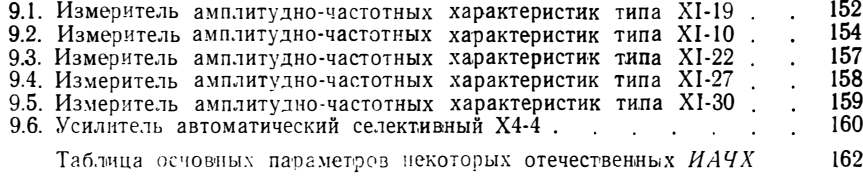

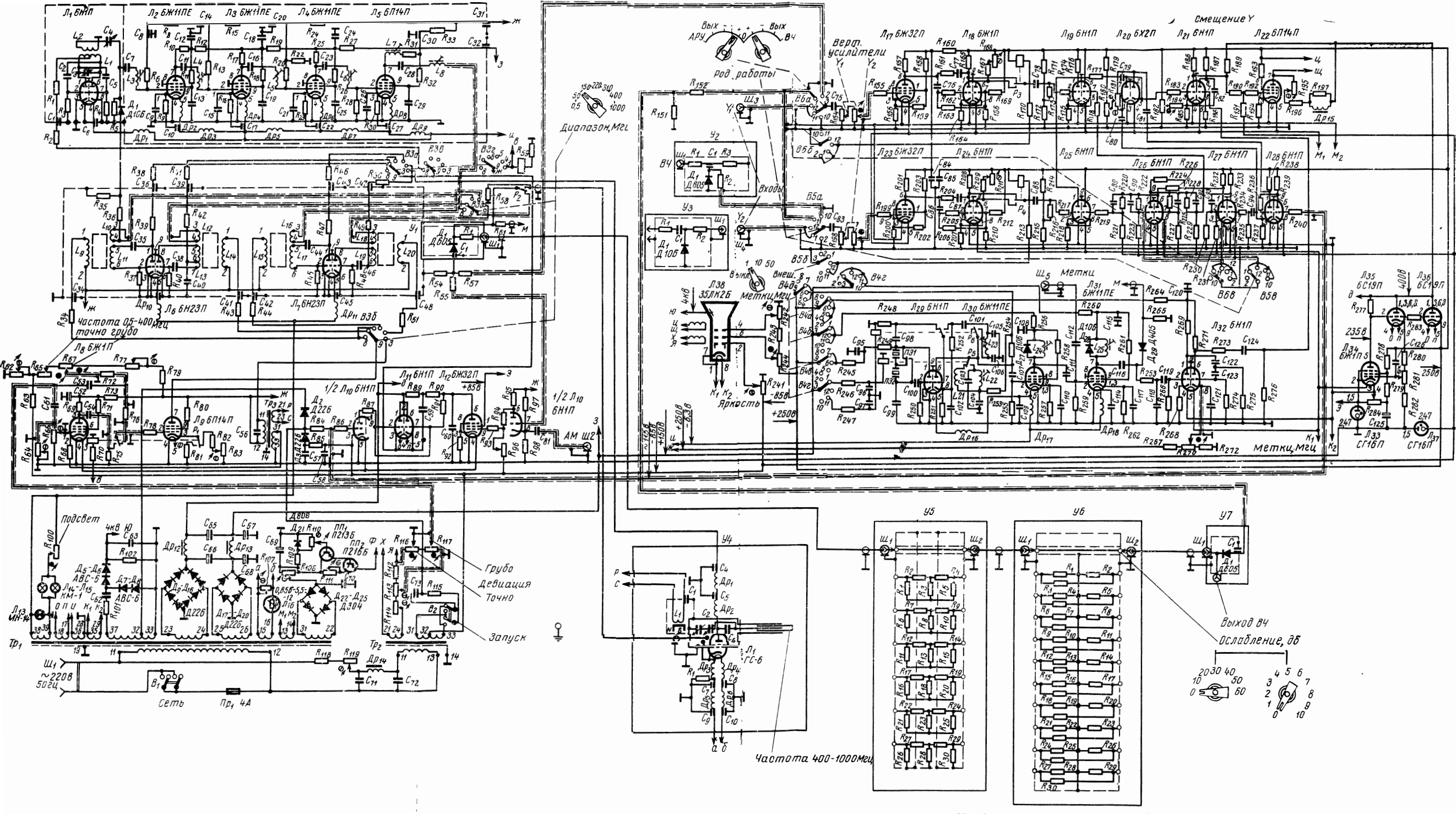

Рис. 92. Электрическая схема прибора XI-19

**Цена 52 коn.** 

 $\mathbb{R}^3$ 

XIAN + Brodering etc treat is the Allian Agencies a

Audit Care the